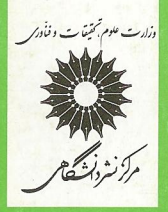

# حساب تانسوری و نسبیت

درك لاؤدن

آشنایی با

ترجمة محمدرضا بهفروز

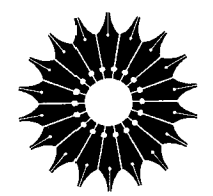

آشنایی با

# حساب تانسوری و نسبیت

## درك لاؤدن

ترجمة محمدرضا بهفروز

مرکز نشر دانشگاهی

# . فهرست مطالب

بيشكفتار

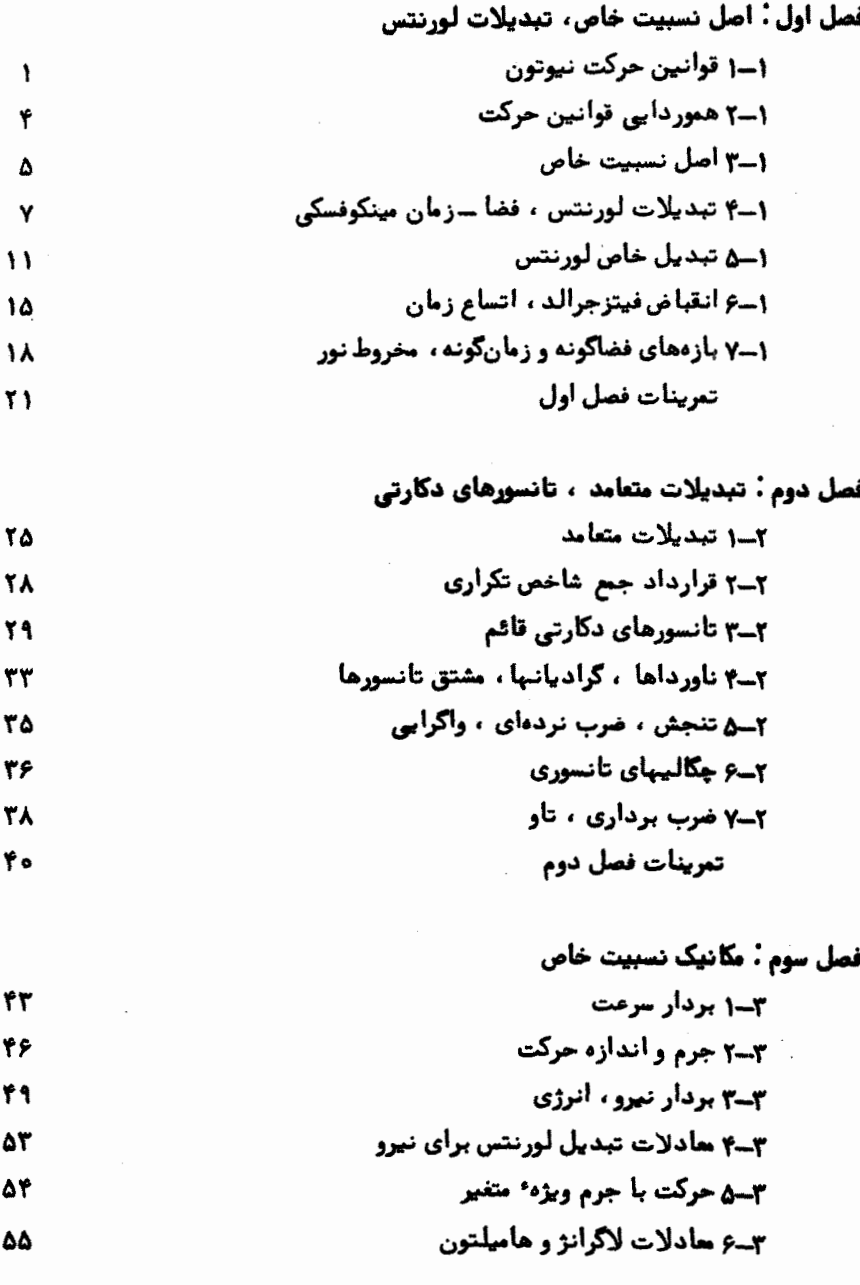

تمرينات فصل سوم

فصل چهارم : الكتروديناميك نسبيت خاص ۴۔۱ چگالی چہار ۔جریان ۵ء ۴۔۲ چمار ۔ بردار پتانسیل ۶٧ ٣-٣ تانسور ميدان ۶۸ ۴-۴ تبدیلات لورنتس شدت میدان الکتریکی و مغناطیسی ۷۱ ۴ــــم نیروی لورنتس ٧٣ ۴۔۶ چگالبی نیرو 74 ۴-۷ تانسور انرژی ــ اندازه حرکت برای میدان الکترومغناطیس ٧Δ ۴۔ معادلات حرکت جریان بار ٨۰ تمرينات فصل چہارم λ۴

فصل پنجم : محاسبات تانسوری عام ، فضای ریمان ۵ــ ۱ فضای N بعدی تعمیم بافته ٨Y هــ٢ تانسورهای هموردا و پادوردا 97 ۳-۵ قضیهٔ خارج قسمت ، تانسورهای همیوم ዓ ለ ۰۵ تانسورهای نسبی و چگالیهای تانسوری ۱۰۱ ھے مشتقہای هموردا ، جابجایے, موازی ، ارتباط آفین ۱۰۳ م هـ و تبديل ا<sub>ر</sub>تباط  $\sqrt{2}$ **۱-۷ مشتق هموردای تانسورها** ۹ ه ۱ ۱۱۲ <u>ئ</u>ے تانسوں خمش ریمان ۔کریستوفل 11Y ۵ــه ۱ مختصات زمین پیمایی ، اتحادهای بیانچی 122 4-۱۱ ارتباط سنجهای ، بالابردن و پایین آوردن شاخصها ۱۲۴ ۵–۱۲ ضرب نردهای ، بزرگی بردارها  $15Y$ ۰۱۳ نمادهای کریستوفل ، ارتباط سنجهای **17A** ۰-۱۴ تانسور هموردای خمش ۱۳۱ ۵-۱۵ واگرایی ، لاپلاسی ، تانسور اینشتین ۱۳۳ ۵–۱۶ زمین پیماها 138

Δ٧

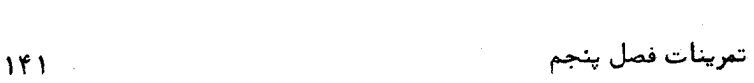

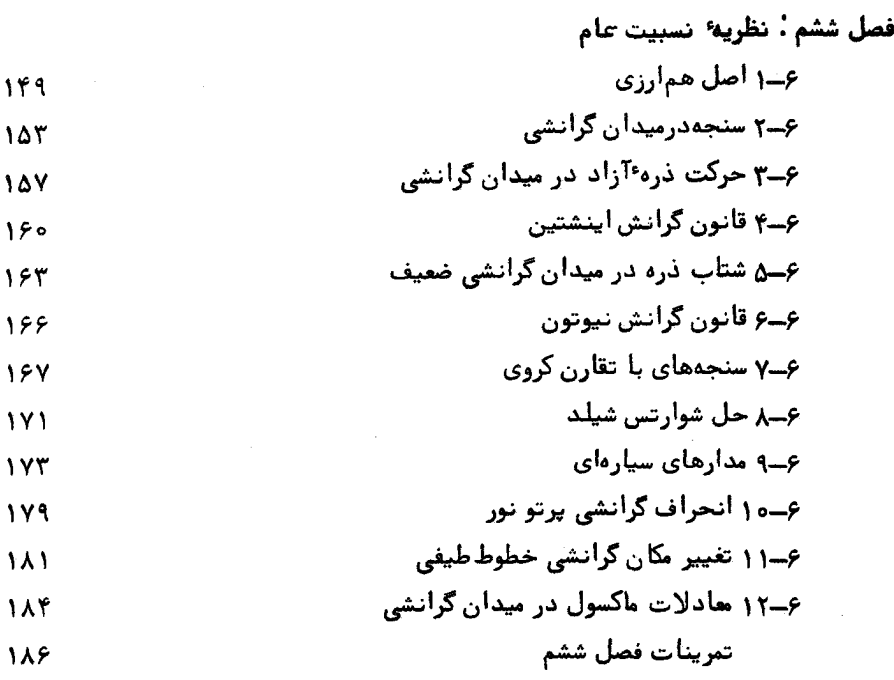

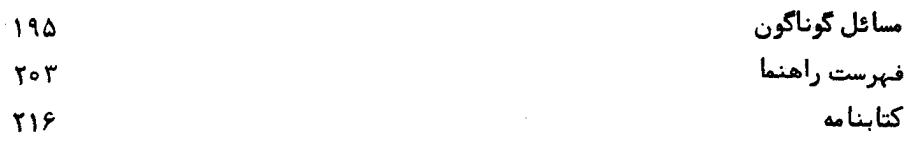

 $\mathcal{L}^{\text{max}}_{\text{max}}$  ,  $\mathcal{L}^{\text{max}}_{\text{max}}$ 

 $\mathcal{L}^{\text{max}}_{\text{max}}$  and  $\mathcal{L}^{\text{max}}_{\text{max}}$ 

 $\label{eq:2.1} \frac{1}{\sqrt{2}}\int_{\mathbb{R}^3} \frac{d\mu}{\sqrt{2}} \, \frac{d\mu}{\sqrt{2}} \, \frac{d\mu}{\sqrt{2}} \, \frac{d\mu}{\sqrt{2}} \, \frac{d\mu}{\sqrt{2}} \, \frac{d\mu}{\sqrt{2}} \, \frac{d\mu}{\sqrt{2}} \, \frac{d\mu}{\sqrt{2}} \, \frac{d\mu}{\sqrt{2}} \, \frac{d\mu}{\sqrt{2}} \, \frac{d\mu}{\sqrt{2}} \, \frac{d\mu}{\sqrt{2}} \, \frac{d\mu}{\sqrt{2}} \, \frac{d\mu}{$ 

ييشكفتــــــا,

اکنون که بیش از نیم قرن از پیدایش نظریه های نسبیت خساص و عبام میگذرد ، می توان اهمیت واقعی آنها رادرییشبردریاضیات فیزیک در کل، روشنتردرک کرد .هرچند این نظریههادر زمانی که برای نخستین،ار عنوان شدند ، ظاهری کاملا " انقلابی داشتند ، ولی|کنون روشن شده است که آنـها نـعایانگر سرانجام طبیعی نظریه های کلاسیک مکانـیک و الکترومغناطیس بودند و نه ناقض این دستگاههای مفاهیم و نه آغازگر خط فکـری جدیـد . نظریه های نسبیت را باید ،از این نظردرمقابل دیگر دستاورد عظیم فیزیسک نظری نوین قرارداد ،یعنی درمقابل مکانیک کوانتومی ،که مبتنی براصولی استکه کاملا " با اصول اساسی مکانیک نیوتونی متفاوت اند .البته ممکن است با در نظر گرفتن همین تفاوت ، این موضوع که نظریهٔ نسبیت درمقایسهبا شکوفاییعظیم ایدههایجدید ارائهشده در نظریهٔ کوانتومی ، تا اندازه ای نازابوده است ، تا حدی قابل توجیه باشد . اما مطلب دیگری که احتمالا " در این موضوع بی تاثیر نبوده است ، این است که کاربرد نظریهٔ نسبیت عموماً " در مسائسل مربوط به نجوموکیهانشناسی استکه بهعلت مشکلات تجربه ای تا این اواخر زیاد مورد توجه فیزیکدانـهاقرار نگرفته است ، درحالی که مکانـیک کوانـتومی با پدیـده های ابعاد اتمی وابسته است کهآسانتردرآزمایشگاه قابل بررسی هستند . حال که میرود آزمایشهای بین سیاره ای و بین ستاره ای تحقق بابد، ممکن است که علاقه به مسائل کینهانشناختی برانگیخته شود و پیشرفتقابلتوجیهی نسبت بهآ نچەکە نسبیت تاچنددهە ٔ قبل بەآن رسیدە بودحاصلشود .

به هر حال ،وضع فعلی نظریه ٔ نسبیت ، همچون حداعلای نظریه ٔ کلاسیک مکانیک والكترو مغناطيس است وجوندردوره ليسانس معمولا "وقت زيادى صرف جزئيات اين نظريههاى کلاسیک میشود ،ایناست که همیشهبه نظرم رسیده است صحیح نیست که چنین درسهایی پایان بپذیرندبدوناینکاایننظریههابااستفادهار ابزار اساسی نسبیتخاص،یعنی نگاشــت رویدادهاروییکبسلایچهاربعدیفضاـــ زمان ،بەصورتبسیارطبیعیوروشنگرانەتوصیف شوند . چنین درس مقدماتی درمورد نظریهٔ نسبیت ، به روشن شندن آصولی کنه نظرینه های کلاسیک برآنها ًمبتنبی هستند کمک میکند ، واز نقطه نظر دانشجو بیشتر مورد توجه است تا درسي،درمورد حل مسائل بغرنج ايستائي شناسي وديناميک . باکمي صرف وقت کمعمولا " به روشهای مرسوم ٍ در عکانیکِ والکترومغناطیس کلاسیک اختصاص داده شده است ، می توان یک درس مقدماتی از نظریه ٔ نسبیت تهیه دید که برای دانشجویان سال سوم مناسب باشد ، دانشجویانیکه، برمینای تجربه ً ما در دانشگاه کانتر بوری، به حدکافی در ریاضیبات تبحر دارند تا بتوانند قدرزیبایی فراوان این دستگاه مفاهیم را بدانند ، این درس را چندیسن سال دردانشگاه کانتربوری تدریس کرده ام واین کتاب نتیجه ٔ یادداشتهایی است که برای آین درسآماده کردهبودم . با آنکه کمبودی در کتب عالی درمورد مطالب این کتاب وجود ندارد. (بسیاری از آنها ، درکتابنامه آخر کتاب ذکر شده اند) اما اکثر آنها برای مطالعه دانشجویان فوق لیسانس درنظرگرفته شده اندکه میخواهنددراین بخش پابخشهای مربوطه تخصص بگیرندوبه عنوان یک درس تکمیلی آبرای یک دوره دروس ابتدایی در سطح لیسانس مناسب نیستند . به این جهت امیدوارم کمجای این کتاب خالی باشد وبرای آن عده از مدرسین دانشگاه که مسئولیت تدریس ایننوع درسها را به عبده دارند وهمچنین برای دانشجویان آنان مفید باشد .

- طرح کتاب ہدین اترانیب است : ایدہ اساسی همور دابی قوانین فیزیکی نسبست به تبدیلات بین چارچوبهای مرجع ، در فصل اول معرفی شده است وبانشان دادن این که قوانین مکانیک نیوتونی نسبت به تبدیلات بین چارچوبهای لخت هموردا هستند ، شــرح داده شده است . این مطلب ، به اصل نسبیت خاص واثبات صحت آن برای الکترودینامیک به وسیله ٔ آزمایش مایکلسون ـــ مورلی آمنجر آمی،شود ، آجزئیات این آزمایش قاطع ، آتوضیح داده نشده است وفقط به طور مختصربه نتیجه ٔ آن اشاره رفته است ، زیرابه نظر من گرچه این آزمایش اهمیت تاریخی فراواندارد ،ولیاکنون که بیش ازنیمقرن ازانجام آنمیگذرد ، اهمیت آن برای نسبیتخاص، کەتوسط نتایج تجربی زیادی تایید می شود ، دیگر به اندازهٔ روزهای اول آن نیست .بقیه ٔ فصل اول ، به تبدیل لورنتس اختصاص داده شده است که از ابتدا به عنوان چرخش محورهایدکارتی قائمدر فضا—زمان مینکوفسکی به کار رفته اسـت . به نظر من بهتر است "دانشجویان لیسانس را" ،کهاین کتاب قبل از هرکس برای آنها نوشته شده است ، بلافاصله با محاسبات تانسوری به صورت عام وکاملا " دقیق روبرو نکنیم . واز این رو فضا ــ زمان ِ مینکوفسکی نظریه<sup>ء</sup> نسبیت خاص را به عنوان یک بسلای اقلیدسی کــه دانشجو با آن بیشترآشنا است ، موردبحث قرار ً داده ام . البته دراین صورت ، مؤلفههای زمانی بردارها انگاری محض خواهند بود ، ولی این از یکنظر مفید است ، زیرا در تاکید برفرق آساسی فیزیکی موجودبین اندازه گیریهای فضا ورمان ، و همچنین در بررسی این

تصورکه نظریه ٔ نسبیت خاصحاکی از ماهیت اساسا "یکسان فضا و زمان است ، به کارمیآید . نظریه ٔ تانسورهابرحسب چارچوبیای دکارتیقائم دریک فضای اقلیدسی<sup>(۱</sup> بعدی ، درفصل دوم توضیح داده شده است واز آن برای تعریف بردارها وتانسورهای اصلی فیزیک نسبیت خاص در پیوستارفضا ـــ زمان مینکوفسکی در دو فصل بعدی استفاده شده است . همه ٔ ایـــن نوم بردارها وتانسورها ، باحروف چاپی درشت وبؤلفه های آنها با حروف چاپی خوابیده و باشاخص پایین مربوطه ،نشان آداده شده اند (مثلا " حرف F ،برای:شاندادنچهار ــ نیرو و حرف *Fi ب*رای نشان دادن مؤلفه های آنبهکار رفته است ) .سه-بردارهای مربوطه که نسبت به محورهای قائم به کاررفته توسط یک ناظر لخت تعریف شده اند ، با حروف دستی درشت نشان داده شدّهاندومؤلفه های آنهانیز با حروف دستی خوابیده وبا شاخص پایین نمایانده شدهاند. (مثلا" f / برای ســــه ــ نیــــرو و f / برای مــوَّلغه هــای آن) ، تمامی مجموعهٔ معادلات تبدیل،که مؤلفه های یک سه ــ بردار را برحسب چارچوبنهای لخت متفــاوت بـه یکدیــگر مربوط می،سازنـــد ، از معادلات تبدیــل چهار ـــ بردار متناظــــر برحسب تغییر محورها در فضا ـــ زمان ، به دست میآیند .بنابراین ، خواننده با این روش فنی مهم آشنایی پیدامیکند . در فصل سوم ، تمامی قوانین مکانیک به صورت هموردای چهاربعدی بیان شده آند وشرح قوانین الکترودینامیک هم در فصل چهارم بدین صورت نمایش داده شده است . مطالعه ٔ مطالب بعد از فصل چهارم ، برای یک دانشجوی فیزیککه نظریه ٔ نسبیت عام چندان مورد. توجه وی نیست ، انزومی ندارد ، مگر احتمالا ". بخشهای ۶ ــ ۱ و ۶ ــ ۲ كه در آنها رهيافتي به نسبيت عام ترسيم شده است .

در فصلپنجم ،روشهای محاسبات تانسوری عام که به هنگام توضیح نظریه<sup>ء</sup>نسبیت عام به کار میرود ، اییان شده اند ، ایتدا ، جبروآنالیز تانسورها وتانسورهای نسبی دریک فضای با ارتباطآفین ابداعشده استکه حالت خاصیاستاز فضای ریمانی که در آن ارتباط آفین بەطور مناسب با سنجە مرتبط شدە است . دراینجا مختصات یک نقطه با <sup>ای</sup>د ( کــه غیراز ۶۱ است) نشان دادهشده اند ودلیلآن روشن است زیرا  $dx^l$  مؤلفه های یک بردار پادوردا هستند ،وهرگزعذرقابل قبولیبرای بهکار بردن شاخصهای پایین نیافته ام .مطمئنم که این عمل به طور غیر ضروری مبتدی را دچار مشکلات بیشتری میکند .

دلیل اینکه چرا یک نظریهکه اصل نسبیت عامرابهعنوان اساس می4نیردضرورتا " باید یک نظریه ٔ گرانش باشد ، در فصل ششم توضیح داده شده است . این مطلب به قانون گرانش اینشتین ،بهسنجه ٔ شوارتسشیلد باتقارن کروی برایفضای خالی با یک تکینه ٔنقطهای ، ونیزبه سه آزمون فیزیکی معیار این نظریهمنجر میشود . البته ، برای رفع ابیام بیتراست

دراینجاتذکر داده شود که <sup>45</sup> ، بازه<sup>ه</sup> بیندو نقطه مجاور ازفضا ــ زمان ، به روشی تعریف می،شود کههرگاه ( z ) و از او اند )مختصات دکارتی قائم نسبت به یک چارچوب لخت باشند که آزادانه درمیدان گرانشی سقوط میکند و f زمان در ایسن دستگناه باشد، آنسسگاه  $ds^2 = dx^2 + dy^2 + dz^2 - c^2 dt^2.$ 

بمخاطر سبکیکددراینکتاببرای بسط مطالب برگزیده شده است اینتعریف برای ds ازهمه مناسبتر است .

برای تعیین چگونگی ارائه ٔ مطالب بـهخواننـده ، از مقالات اصلی این،وضوع وکتبی که سیاهه آنها درکتابنامهآمده است ، استفاده شایانی کرده ام . کلیه این آثار تاحدی در سبک ارائه ٔ من تأثیر داشته اند ولی نظرات اینشتین ومولر <sup>۱</sup> وشرودینگر انگیزش خاصــــی داشته اند . خوشحالم خاطرنشان سازم که خودرا مدیون مؤلفین اغلب کتابیهایی که دراین زمینه مورد استفاده قرار گرفته اند ، میدانم ، همچنین مکنونات قلبی خود را بههمکارم پرفسور آندرس<sup>۲</sup> که نسخه ٔ خطی مرا مطالعه وییشنهاد های گرانبهایی ارائه کرده اسـت ، تقديم مىدارم كه در اثر مذاكره و مباحثه ما ، تعدادى از اشتباهات وابىهامات سرطىرف شده اند .

تعداد خاصی از تمرینات، از سری اوراق امتحانی دانشگاههای کمبریج ولندن و لیوریول اقتباس شدهاند . ایسن تمرینسات آبه این ترتیسب مشخسص شده اندا: د . ک . (Mathematics Tripos)، د .ل. و د . ليو . از مؤسسات مربوط به خاطر دادن اجازه ً استفاده از منابع مورد نظر، بسیار سیاسگزارم .

- 1) Moller
- 2) W.R. Andress

×( Mathematics Tripos) بهامتحانات نـهابی لیسانس ریاضی،دردانشگاهکمبریج اطلاق می شود. ر ک. فرهنگنامه بریتانیکا . \_و .

ييشكفتار ويرايسسش دوم

تعدادکمی ازاشتباهات چایی تصحیح شده اند ولی اصلاح مهم، اضافه کردن تعبداد زیادی تمرین جدید است که بیشتراین تمرینات ازاوراق امتحانیدانشگاهکانتربوری اقتباس شده اند .اکنون ۱۱۴ تمرین وجوددارد وامید است که این تمرینات محموعه عناسبی باشد تا دانشجو بتواند میزان یادگیری خود ازاین کتاب درسی را بیازماید .

### تذکري در باره چساپ ۱۹۷۵

از زمیان انتشبار آخریین ویرایش،در جیریان تدرییس خود ، تعبدادی مسئلیه گیرد آوردهآمکه برای کار در کلاسهای دورهٔ لیسانس مناسب اند . مجموعهیی ازاین مسایل ، که تمامی مطالب این کتاب رادربرم گیرد ، درانتهای این ویرایش آوردهشده است وامیدمی رود که برارزش کتاب از نظر مدرسین ودانشجویان بهطور یکسان افزوده باشد .

د. ف . لاؤدن

بخش ریاضی ، دانشگاه آستون بیرمنگام

فورية ١٩٧٥ (بهمن ١٣٥٣)

#### فصيل أول

اصل نسبيت خاص' تبديلات لورنتس

۱ - ۱قوانین حرکت نیوتون

هر نوءمطالعه پیرامون نظریهٔ نسبیت خساص، مستلمزم درک واقعسی مضمنون فیزیکسی قوانین سه کانه ٔ نیوتوندرموردحرکت است . خواهیم دید که این قوانین با اصل اساسی!ی که نظریه برآن پایه گذاریشدهاست مطابقت دارند واز این روبهعنوان مقدمهٸملسب براین اصل نیز به کار م<sub>ورو</sub>ند .

بیان قانون اول این است که ذرهیهگه هیچ نیرویی برآن اثر نمرکند روی یک خط راست با سرعت ثابت حرکت می2ند . ازآنجاییکه حرکت یک ذره ٔ مادیمی تواند فقط نسبت بەیک چارچوب،مختصات مرجع مشخص باشد ، پس|ین بیانتنباموقعی،منی دارد که چارچوب مرجعی که حرکت ذره در آن مشاهده میشود ، معین باشد . ازاین گذشته ، چون دراینجسما تعریفی از مفہوم نیروبه میان نیاوردهایم ،پس لازم است توضیح داده شود که چگونه داوری میکنیم که یک ذره" تحت تاثیر هیچ نیرویی قرار نگرفته است" . این یک واقعیت تجربیمی است که اگرمبدآمحورهای قائم در مرکز خورشید باشد واین محورها نسبت به اجسام بسیار دور که درنجوم بەنام ابریبای برون ـــ کہکشانی <sup>۱</sup> خوانده میشوند ، چرخش نکنند ، آنگــاه حرکات ستارگان مجاورنسبت بـهاینچارچوب تقریبا " یکنواختخواهند بود . به هم خوردن یکنواختی رامیتوان بهطورمعقول ناشی|ز تأثیرستارگان بریکدیگر دانست ، و شواهد موجود ، قوياً " دلالت برآن دارندكه اگرحركت جسمىدرناحيه يى بەفاصلە÷بينـهايت دوراز همە• اجسام دیگر قابل مشاهده باشد ، آنگاه این حرکت نسبت به چارچوب مرجع مورد نظر ، صرف نظر از چگونگی شروع آن ، همواره یکنواخت خواهد بود .

با توجه بهمفادقانون اول ، درمنطقه ای از فضای خالبی ودور از هرجسم به جزیک تک ذره ٔ آزمون ، چارچوب مرجعی میتوان تعریف کرد که حرکت ذره ٔ مزبور نسبت به آن همیشه یکنواخت باشد ،چنین چارچوبی ،چ*ا*رچوب/خت <sup>۲</sup> نامیده میشود . دستگاه مختصاتی که قبلا " توضیح داده شد ، نمونه ای از چارچوب لخت است که جبت سبولت مطالعه در

- 1) extra-qalactic nebulae
- 2) inertial frame

حرکت اجسام در منظومه ٔشمسی بهکار م<sub>قا</sub>رود . ولی اگر <sup>ک</sup>ه یکچارچوب لخت و <sup>که</sup> چارچوب دیگری باشد که محورهای آن همیشه موازی با محورهای S باشند و میدا<sup>ء ۲</sup>ن با سرعست ثابت ¤ نسبت به 5 حرکت کند آنگاه گا نیز لخت است. اگر ۲ و ۴ بترتیب سرعتهای ذره ٔ آزمون در 5 و 5 باشند دراین صورت خواهیم داشت .

$$
\bar{\mathbf{v}} = \mathbf{v} - \mathbf{u} \tag{1 - 1}
$$

چون ۲ همیشه ثابت است پس ۳ نیز ثابت است . باتوجه به مطالب فوق ، در اغلب موارد تجربی ، میتوان چارچوبی را که میدا آن منطبق برمرکز زمین است و محورهای آن نسبست به ستارگان نمیچرخد ، یک چارچوب لخت فرضگرد ، زیرا حرکت زمین نسبت به خورشید در دوره هایی اززمانکه معمولا " موضوع محاسبات دینامیکی هستند ، تقریبا " یکنواخت|ست . درواقع چون چرخش زمین نسبتبه معیارهای معمولی کند است ، بنابراین ، چارچوب متصل به آن میتواند تقریبا " لخت باشد . با این فرض، خطای قابل ملاحظه فقط درحرکت هایی که در درازمدتبررسی میشوند مشهود خواهد بود ، مثل محاسبات درمورد توپخانه ٔدورزن ويا آونگ فوکو .

پس از برپایی یک چارچوب لخت ،چنانچەمشاھدە شودکەحرکت یک ڏرەنسبت بەاین چارچوب یکنواخت:بیست ، در این صورت عدم یکنواختی ، مربوط به اثر نیروی وارد از یک عاملی براین ِ ذره است . مثلا " ، علت خمیدگی مدارسیارات ، تأثیر نیروی جاذبه ٔ گرانشی خورشیدبراین اجسام است ویا پدیده ٔ انحرافباریکهیی از ذرات با باردر نزدیکی یکّمیله ٔ آهنربا ، بەعلت وجود نیروی مغناطیسی است که براین ذرات وارد میشود . اگر حرکت ذره یکنواخت نباشددراین صورت سرعت آن ۳ در هر لحظهٔ <sup>۲</sup> نسبت به چارچوب تغییرمیکند -a= dv/dt هفر نیست .ازاین رو شتاب کمیتی است مناسب برایسنجش و شتاب آن نیروی وارد شده ۴۰ با پس میتوان نوشت :

$$
\mathbf{f} = m\mathbf{a}, \qquad (\gamma - 1)
$$

: L

که درآن™ ثابت تناسب استکه بستگی به ذره دارد و جرم آن خوانده میشود . جرم یک ذره طبیعتا " پس از بیان قانون سوم حرکت ، تعریف میشود . معادله • ( ۱ ــ ۲ ) اسساس تعریف نیرو دریک چارچوب لخت است و به قانون دوم حرکت معروف است . برای سہولت

مجاسیات دینامیکی ، بعضی مواقع آبینر است که چارچوب غیرلخت به کار برده شود ، زیرا گرچه حرکت یکنواخت جسمی نسبت به یک چارچوب لخت دلیل برعدم باگیر نیرو برآن است ، مهذا دریک چارچوب غیر لخت دارای شتاب خواهد بود . طبق رابطه ( ۱ ــ ۲ ) نیرویی با این شتاب متناظر است ، ولی هیچ عامل آشکاری به آن نیرو قابل انتساب نیست و از این رو امعولا " انیروی "مجازی" <sup>۱</sup> خوانده امیشود . نمونه های امرؤف این نوع نیرو ، عبارت اند از نیروی کوربولیس ونیروی مرکز گریز که مربوط به چارچوبہایی هستند که نسبت به یک چارچوب الختحرکت چرخشی یکنواخت دارند ، مثــل چآرچوســی کــه همـــــــراه زمین میچرخد .بادخالت دادن چنیننیروهای" مجازی" ،قانوندوم حرکت قابل استفاده در تمام چارچوبیای مرجع میشود.

بنابه قانون سومحرکت ،وقتی دو ذره<sup>ه P</sup> و Q به علت برهم؟نش برحرکت یکدیگر اثر بگذارند ،نیرویوارد از P بر Q با نیروی وارد از Q بر P برابر ولی در خسلاف جهت آن است . ازتعریف اندازه حرکت یک ذره نسبتبهیک چارچوب مرجع بهصورت حاصل ضرب جرم درسرعت آن ، درکتابهای درسی مقدماتی با استفاده از قوانین دوم وسوم ثابت میشود  $\,$ که مجموع اندازه حرکتهایدوذرهدربرخورد با یکدیگر پایسته $^{\,7}$  است . بنابراین اگر $\,$ اه و جـرم ایـن دو ذره ، ¤ و د¤ بترتیب سرعت آنـها در لحظه قبل از برخورد و x و د بترتیب سرعت آنـها در لـحظه ٔ پس از برخورد باشند ، دراین صورت داریم .

$$
m_1u_1 + m_2u_2 = m_1v_1 + m_2v_2 \qquad (\gamma - 1)
$$

ر ہے۔<br>یعنی :

$$
\frac{m_2}{m_1}(u_2 - v_2) = v_1 - u_1.
$$
 (Y - 1)

معادله اخیرنشان میدهدکه دو بردار ( $\mathbf{v}_1-\mathbf{u}_1$ ) و ( $\mathbf{v}_2-\mathbf{v}_3$ ) با هم موازی هستند و این نتیجه ای است که صحت آن بتجربه ثابت شده است وبیانگر مفہوم فیزیکی قانونسوم است . بهرحال رابطه ( (۱– ۴ ) نشان میدهد که قانونسومتا حدودی روش اندازهگیریجرم یک ذره را مشخص میکند واز این رو تعریفی برای این کمیت در دسترس قرار میدهد . زیرا دا، یم و

$$
\frac{m_2}{m_1} = \frac{1}{|u_2 - v_2|} \tag{2 - 1}
$$

1) fictitious force

2) conserved

۳

حساب تانسوري و نسبيت

بدینگونه ،ازنتایج آزمایش برخورددو ذره ، میتوان نسبت جرم آن دو را به دست آورد . بنابراین اگر جرم یک ذرهٔ مخصوص را واحد انتخاب کنیم (مثلا " گرم ، کیلو گرم وغیره) ، دراینصورت با ایجاد برخورد بین هر ذرهٔ دیگری با این ذرهٔ معیار و به کار بردن رابطهٔ (١ - ٥) على الاصل مى توان جرم ذره \* مورد آزمايش را تعيين كرد .

اول تعریف جرمرا در نظر بگیرید . اگربرخورد دو ذره $m_1$  و  $m_2$  درچارچوبالخت مشاهده شمودطوری که B1 و E2 بترتیب سرعت آن دو قبل ازبرخورد و P1 و P2 بترتیب سرعت آنـها بعداز برخورد باشند ، آنگاه طبق رابطه ٔ (۱ – ۱) خواهیم داشت .

> **0**<sub>1</sub> = **u**<sub>1</sub> - **u**<sub>1</sub>  $(\epsilon - 1)$ از این رو داریم :  $\bar{\mathbf{v}}_1 - \bar{\mathbf{u}}_1 = \mathbf{v}_1 - \mathbf{u}_1, \quad \bar{\mathbf{u}}_2 - \bar{\mathbf{v}}_2 = \mathbf{u}_2 - \mathbf{v}_2$  $(Y - 1)$

از اینجا نتیجه میگیریم که اگر دو بردار v1-u<sub>1</sub> و v1-<sup>w</sup>2 با هم موازیباشند ،  $\tilde{\mathbf{v}}_1-\tilde{\mathbf{v}}_1-\tilde{\mathbf{v}}_1$ دراین صورتدوبردار  $\tilde{\mathbf{v}}_1-\tilde{\mathbf{u}}_1-\tilde{\mathbf{v}}_1-\tilde{\mathbf{v}}_1$  و  $\tilde{\mathbf{v}}_2-\tilde{\mathbf{v}}_2$  نیزبا هم موازی هستند ترتیب بتجــر به ثابتامیشود. که اگر اقانون اسوم دریکچارچوب لخت صدق کند ، در تمام جارچوبهای لخت نیزصدق میکند . حال فرض کنید که M و m2 جرمهای اندازه گیری شده ٔ دو ذره در 5 باشند . پس طبق رابطه ( ( ۵ – ۵) میتوان نوشت .

$$
\frac{\vec{m}_2}{\vec{m}_1} = \frac{|\vec{v}_1 - \vec{u}_1|}{|\vec{u}_2 - \vec{v}_2|} = \frac{|\vec{v}_1 - \vec{u}_1|}{|\vec{u}_2 - \vec{v}_2|} = \frac{m_2}{m_1} \qquad (\lambda - 1)
$$

ولی ، اگر جرم ذره اول معیار واحد باشد ، دراین صورت می شود و  $m_1 = \bar{m}_1 = 1$ بنابراین داریم :

 $(9 - 1)$ 

 $\bar{m}_2 = m_2$ 

یعنی ، جرم یک ذره در ت<mark>مام چار</mark>چوبیای لخت مقداری یکسان دارد . م<sub>ی </sub>توان آن را بماین صورت نیز بیان کرد که در تبدیلات بین چارچوبهای لخت ، جرم کمیتی است ناوردا<sup>۱</sup> . چون ■ ثابت است، پس با مشتق گیری از رابطه ٔ (۱ – ۱) نسبت به زمان <sup>1</sup> ،

به دست میآید  $(10 - 1)$  $\bm{\mathcal{S}}$  بترتیب شتاب ذره درگ کەدرآن **» و ä** هستند . چون داریم m = m بنابه قانون دوم (۱ – ۲) میتوان نوشت .

 $\bar{f} = f$  $(11 - 1)$ یعنی ، نیروی وارد ً بریک ذره ،بستگی به چارچوب لختی که نسبت به آن اندازه گیریشده است ، ندارد . پس نشان دادهشدکهصورت معادله های ( ۱ ــ ۲ ) و ( ۱ ــ۴ ) در دو چارچوب S و گ کاملا " یکسان است ، یعنیجرموشتاب ونیرومستقل ازچارچوب اند وتبدیل سرعت طبق معادله ٔ ( ۱ – ۱) انجام میگیرد .وقتی صورت معادلاتدر تبدیلازیک چارچوب مرجع به دیگری ثابت بماند ، گفته میشود که روابط مذکور نسبت به این نوع تبدیلات همورد) هستند ۰ قوانین نیوتون درتبدیل بین چارچوبهای لخت ، هموردا هستند .

۱ ــ۳ اصل نسبیت خاص اصــــل نـــبیــت خــاص حاکــی ازاین|ستکه **ت**م*ام*قو*انینفی*زیگی درتبدیل بینچ*ا*رچوب*های* لخت هموردا هستند . این میرساندکهنمامناظرانی که نسبت به هم حرکت یکنواخت دارند و از چارچوبهای لخت استفاده میکنند ، در بیان توانین فیزیکی باهم متفق القولخواهند بود . بنابراین چنین ناظری:میتواند بدونسهیم بودن با هرناظر دیگری که یک چارچوب لخت به کارمیبرد ، داشتن رابطهیی خاص با جهان رابرای خویش در نظر بگیرد ، بهعبارت دیگرهیچ ناظری برناظر دیگر ، امتیازی ندارد . در زمانیکه انسان براین باور بود کهخودش ازنظرروحی وجسمی درمرکز کاینات قرار دارد ،اصلی از آن گونه که هم اکنون بیان کردیم ، به عنوان یک مطلب۔بی،منی رد میشد . با این حال ، تحولی که از لحاظ طرز تفکر نسبت به محیط فیزیکی ، توسط کپرنیک شروع شد ، تا آنجا پیش رفته است که امروزه این اصل را حساب تأنسوري و نسبيت

به عنواناصلی مدلل و روشن که اساس فیزیکنظری برآناست موردقبول قرارمی دهندونقضآن به ارائه ٌشواهد و دلایل کافی نیاز دارد.

قبلا "نشأن داده شدكه قوانین حركت نیوتون ازاصلنسبیت خاص تبعیت میكنند . حال میخواهیم توجه خودرابه قوانیناساسی دیگری حاکمبریدیده های غیر مکانیکی ،یعنی قوانين الكترومغناطيس ماكسول ، معطوف بداريم .اين قوانين ييچيدەتراز قوانين نيوتون هستند وبيان آنها به وسيله معادلات زير مناسبتر از همه است ٠

$$
\operatorname{curl} \mathbf{E} = -\frac{1}{c} \frac{\partial \mathbf{H}}{\partial t}, \qquad (17-1)
$$

curl 
$$
H = \frac{1}{c} \left( 4\pi j + \frac{\partial E}{\partial t} \right)
$$
, (17 - 1)

$$
\text{div}\mathbf{E} = 4\pi\rho, \qquad (1 \nmid -1)
$$

 $div H = 0.$  $(10 - 1)$ 

که در آنها E و H بترتیب شدت میدان الکتریکی وشدت میدان مغناطیسی، J چگسالی جریان و <sup>۶</sup> چگالی بارالکتریکی|ستوفضای موردنظر ،خالی|زهرجسم دیگری بجز بارالکتریکی است ،وواحدهای،مکاررفته ، گاوٌسیهستند . بنابراین c عبارت است از نسبت واحدالکترو… مفناطیسی باربه واحدالکترواستاتیک بار ( که برابر اسـت بـــــا cm/sec <sup>۱۰</sup> د (۳x ) . متجربه نابت میشود که این معادلات ، در هرچارچوب لختی صادق اند . مشهورترین آزمایشــیکه دراین مورد انجام گرفت ، آزمایش مایکلسن ومورلی بود . آنبا ثابت کردند که سرعت نور اندازه گیریشدهدردستگاهی متصل بهزمین ، در تمام جهات همیشه <sup>ه</sup> است . چنانکه م*و*رف است، نورخصلت الكترومغناطيسي. دارد واين انتيجه به وسيله • معادلات (١ ــ ١٢) تـــا (۱ ــ۱۵) پیش بینی شده است . چون سرعت زمین در مدارخود در هر زمان با سرعت آن در شش ماه بعدبه اندازه‡دو برابر سرعت مىدارى يعنسى ، \_\_km/sec | متر اختلاف دارد ، حال اگر اندازه گیریسرعت نور. در دو روز به فاصله ٔ شش ماه از هم نسبت بهزمین انجام بگیردو نتیجه ٔ آزمایش یکی باشد ، این میتواند دلیل برسازگاری معادلات ماکسول با اصل نسبیت خاص باشد .این عملا " چیزی بود که ایکلسن و مورلی آن را انجام دادند . ولی این تعبیرنتایج آزمایش آنان فورا "پذیرفتەنشد ،چه تصورمی رفت کەپدیدە های الکترو مغناطیس احتیاج بهمحیطی به نام /تر دارند و دیگر اینکه اعتبار سادلات ماکسول تنبا در چارچوب لخت ساکن دراین محیط، اثبات میشود ، یعنی اصل نسبیت خاص در مورد پدیده های

الکترو فناطیس صادق نیست . مباحثهایکه بعدا "روی داد به لحاظ تاریخی بسیار قابل توجه است ،ولی دراین کتاباز بازگویی آنخـودداری میشود . اکنون اصل نــبیت خاص بـه طور قطع تثبیت شده است و به سبب اینکه نتایج حاصل از آن درهمه و موارد با تجربه مطابقت دارندونیزبدین علتکا حساس میشودبدون نیازبهتجربهپذیرفتنی است ، مورد قبول واقع شده است . توضیحمراحلیکه سرانجام مجریه تایید موارد کاربرد کلی این اصل شد ، در یک کتاب درسی مقدماتی زایداست ،اما ، موضوع اساسی برای توسعه آتی نظریه ، این است که بدانیم دربدوامر ، چه اشکال عمدهیی مانع ازپذیرش عقیده ٔمبنی برسازگاریقوانین الکترومغناطیس با اصل نسبیت خاص، می شد.

دوچارچوب لخت ۶ و ۶ رادرنظر بگیرید .فرض کنید ناظرچارچوب ۶ ، سرعت یک تپه نور رااندازه میگیرد ومقدارآن را برابر ¢ به دست میآورد . اگرمقدار سرعت اندازمد گیری شده برای همان تپهٔ نور توسط ناظر چارچوب\$ برابر <sup>چ</sup> باشد ، در اینصورت طبــق معادله (١ - ١) داريم:

 $\bar{c} = c - u$  $(19-1)$ واضع استِ که اندازه ٔ بردارهای c و ِ & درحالت کلی ، متفاوت خواهند بود . نتیجه این امر این است که بایدمادلات ماکسول (۱ – ۱۲) تا (۱ – ۱۵) اصلاح شوند ویا اصل نسبیت خاص درمورد پدیدههای الکترومغناطیسهه کار برده نشود . اقداماتی جهت اصلاح معادلات ماکسول انجامگرفت (مثلا " به وسیله ٔ ریتز <sup>۱</sup> ) ،اما نتایج مشخص حاصل از معادلات اصلاح شده باموارد تجربیمطابقت نکرد .ولی چون صادق بودن اصل نسبیت خاص در تمام موارد محرز شد ، بنابراین تنبا ً راه حل مسئله این بود که معادله ً (۱ – ۱) رارد کنند و رابطه ً دیگری را جانشین آن سازند که با این نتیجه ٔ حاصل از تجربه ، که سرعت نسور در تسام چارچوبهای لخت یکسان است ، مطابقتداشته باشد . همچنانکه در قسمت بعد نشان داده خواهد شد ،انجام این عمل تنبا درصورت اقدام به تجدید نظر اساسی در اندیشه هــای شهودی ما در باره ٔ ماهیت فضا وزمان ، امکانپذیر است واین موضوعی بود که با آگاهی و سرسختی زیاد مورد مخالفت قرار گرفت .

> ۱ \_ ۴ تبدیلات لورنتس؛ فضا ــ زمان،مینکوفسکی <sup>۲</sup> فرضگنید که چارچوب مرجع ی شامل محورهای دکارتین قائیم  $\alpha$ ری باشد .

فرض براین است که مختصات یک نقطه دراین چارچوب به روش معمول وبا به کاربردن خطکشی که نسبت به S ساکن است ، اندازه گیری می شـود (تذکراین نکته ضروری است ، چه بعدا "نشان داده خواهدشد که طول یک میله ، همواره تابع حرکت آن است ) . همچنین فرض براین است که ساعتبای ساکن در <sup>5</sup>۵ ، درتمام فضا توزیع شده اندوهمه<sup>ه</sup> آنـهابا یــک ساعت اصلی در ۵۰۰ مرزمانشدهاند .روشی مناسب جهت همزمان کردن ساعتها بهگونه ً زیر است الحظه شروع تابش نور از یک منبع نور واقع در نقطه ۰ 0 ، از نظر تمام ناظران در محل ساعتها برابر ٢=٢ أست. وقتى نور أين منبع به ناظرى كه واقع بريك نقطه p است م<sub>واد</sub>سد ، باید اوساعت خود را طوری تنظیم کند که زمان *t*o+OP/c را نشان دهد ، یعنی همچنانکه آزمایش نشان میدهد فرض شده است کهنور با سرعت c نسبت بسهS حرکت میکند . مکان وزمان یک رویداد اکنون میتواند به وسیلسم<sup>ه</sup> چهبار مختصبه ٔ ( . t \_ s \_ y \_ z \_ y \_ )نسبت به كه مشخصشود ، كه درآن t \_ زمانى است كه ساعت متصل به رویدادنشان می دهد . ما اغلباز چهار عدد ( a = ، z ، y ، z )به عنوان یک روید*ا*د نام خواهیم برد .

فرض کنید که  $\delta$ قوّ، محورهای دکارتی قائمی باشند که چارچوب $g$ را مشخص می (برای اینکه دقیق گفته باشیم ، این محورها از نظر ناظر ساکن <sup>۱</sup>در <sup>5</sup>۰ ، قائم هستند) و فرفرکنیدساعتهای ساکن نسبت بهاین چارچوب ، باساعت اصلی واقع در نقطه ً 6 همزمان شده باشند . حال هر رویدادی میتواند به وسیله ٔ چهار مختصه ٔ ( ۲٪ ، ۶٪ ، 7٪ ) ، نسبت به S معین شود ، که در آن مختصات فضا با وسیله ای اندازه گیری میشوندکه نسبت به کا ساکن باشد ومختصه ٔزمان به وسیله ٔ ساعت متصل به رویداد و ساکن در گ میشود . دراینبخشمیخواهیمبدانیم که اگر ( z ، z ، y ، z ) و ( z ، ž ، y ) د ( z ، z ) به یک رویداد مربوط باشند ، معادله ٔ رابط این مختصات متناظر چیست .

این موضوم که ممکن است دراثر حرکت یکنواخت نسبت به یک چارچوب مرجع ، طول وسیله ٔ اندازه گیری وآهنگ ساعت تغییر کند ، درنظریه های قدیم فیزیک منظورنشده بود . تصور می شد که اندازه گیریهای طول وزمان مطلق هستند ولی پذیرفته شده بودکسـه اندازه گیری سرعت وابستگی بهچارچوب مرجع دارد . ما همچون فرضی را در نظر نخواهیم گرفت ،بلکه معادلات رابط مختصات یک رویدا ددر دوچارچوب را بهصورتی انتخاب خواهیم کرد که . اولا " ، اگرحرکت یک ذره در یک چارچوب یکنواخت باشد در چارچوب دیگر نیسز یکنواخت باشد ، ثانیا "،سرعت انتشار نور در هر دو چارچوب یکسان و برابر ثابت c باشد . اگر شرط اول صحیح نباشد ، باید از قانون اول نیوتون وبا آن از خود مفہوم یک چارچوب لخت ، چشمپوشی کرد . نتایج تجربی ، ماراواداربمپذیرش شرط دوم میکنند .

برای انجام شرط اول ، فرض میکنیم که هر یکار مختصات ( x,y,z,t )تابعی خطی ازمختصات (£,ق,ق, ) باشد . دراینصورت رابطه ٔوارون نیز ،ازهمانئوع خواهد بود . ذرهای که با سرعت ثابت (  $\bm{v_x}$ ۳٫۰ ) حرکت کند ، مختصات فضای آن عبارت خواهیــــد بود از :  $\lambda$ ,  $\lambda$ ,  $\lambda$ , به طوری که  $\lambda$ 

 $x = x_0 + v_x t$ ,  $y = y_0 + v_y t$ ,  $z = z_0 + v_x t$  $(1Y-1)$ اگر به جای ( x,y,z,t ) ،روابط خطی مختصات ( Å,J,2,t ) را قراردهیم و ازحل مادلات ، مقادیر کمیتبای( £,ق,ق را به دست آوریم ، خواهیســم دید که این کمیتباتابع خطی از غ هستند ، از این رو حرکت درهدر ۔ 5- نیز یکنواخت است . - درواقع ، میتوان ثابت کرد که فقط تبدیل خطی شرط اول را برآورده میکند .

 $t = t_0$  خرض کنید یک منبع نورواقع درنقطه ( 20,70,20  $P$  از  $S$  ، در لحظه  $t = t_0$ تپەيى در. مدت كوتاە بتابد . در هر لحظه ٔ بعد مثل f ، جبېمه موج <sup>ا</sup>در فضابه صورتسطح  $\overline{1}$ کروی به مرکز و $\bm{P_0}$  و شعاع  $\bm{c}$  (  $\bm{r}$ ر ) خواهد بود . معادله ایس سطح کروی عبارت آست از

> $(x-x_0)^2 + (y-y_0)^2 + (z-z'_0)^2 = c^2(t-t_0)^2$  $(1\lambda - 1)$

فرض کنید که مختصات ً منبع نور از نظر ناظر S برابر (  $\tilde{x}_0, \tilde{y}_0, \tilde{z}_0$  ) ولحظه ٔ تابش تپه ٔ نور برابر f=f، باشد . مطابق شرط دوم ،بايددرهرلحظه ٔ بعدمثل i ،از نظر ناظر گانيز ،جبيهه موج، كرهاى به شعاع( $\epsilon$  (i-f) و مرثز( Zo,Po,Zo )باشد . معادله اين جبيهه موج چنين خواهد بود .

$$
(\bar{x} - \bar{x}_0)^2 + (\bar{y} - \bar{y}_0)^2 + (\bar{z} - \bar{z}_0)^2 = c^2(\bar{t} - \bar{t}_0)^2 \tag{19-1}
$$

مادلات (۱ ــ ۱۸) و (۱ ــ ۱۹) بترتیب یک رویداد را در دو چارچوب S و S توصیـف میکنند . از اینجا نتیجه میشود ، معادلاتی که بستگی مختصات ( x,y,z,t ) و ( x,y,z,t ) رانشان میدهند،بایدطوریانتخاب شوندکه اگربه جای کمیتهایی که در رابطه• (۱ ـــ ۱۹) با علامت "تیره" مشخص شده اند مقدار روابط خطی آنهســارا برحسب کمیتهای بدون

1) wavefront

$$
x = x_1, y = x_2, z = x_3, ict = x_4
$$
 (10 - 1)

ودراین صورت هر رویداد به وسیله ٔ چهار مختصه ٔ (۴ و ۳ و ۲ و ۱ = i) ) ⁄ معین می شود . در S تبدیل مشابهی برای مختصات {x} انجام خواهدگرفت . دراین صورت معادلات (١ ــ ١٨) و ( ۱ – ۱۹) , ا میتوان به شکلزیر نوشت .

$$
\sum_{i=1}^{4} (x_i - x_{i0})^2 = 0, \qquad (71 - 1)
$$

$$
\sum_{i=1}^{4} (\bar{x}_{i} - \bar{x}_{i0})^{2} = 0
$$
 (17-1)

نگاید توابع خطی از x1 باشند وطوری که معادله ( ( ۲ ـ ۲۲ ) را به معادله ( ۱ ــ ۲۱ ) تبدیل کنند و از این رو باید داشته باشیم :

$$
\sum_{i=1}^{4} (x_i - \bar{x}_{i0})^2 \to k \sum_{i=1}^{4} (x_i - x_{i0})^2
$$
 (17 – 1)

می تواند فقطوابستگی به سرعت نسبی S و S داشته باشد . منطقی است که فرض کنیم  $\kappa$ رابطه ٔ بین دو دستگاه ، یکرابطه ٔ معکوساست ، طوریکه وقتی تبدیل واروناز S به S ٪ صورت میگیرد ، خواهیم داشت:

$$
\sum_{i=1}^{4} (\bar{x}_i - \bar{x}_{i0})^2 \to k \sum_{i=1}^{4} (x_i - x_{i0})^2
$$
 (77 - 1)

ولی این تبدیل و متعاقب آن تبدیل وارون ، نباید هیچ تابعی از مختصات ، $\tilde{x}_i$  را تغییر دهد ، بنابراین ۱ = k { ، واضح است که درحد ،وقتی حرکت نسبی S و گ به صفر میرسد ،  $k\mapsto k+1$  داریم (+  $k\mapsto k$  دینا براین (ــد غرا $k$  ونتیجهمی $k$ یریم $k$  ) برابر واحد است

 $x_t$  . اکنون در فضای اقلیدسی چهاربعدی که آن را با آم $\bm{s}$  آنمایش خواهیم داد به صورت مختصات دکارتی قائم تعبیر میشود . این فضا به نام فض*ا* ــزم*ا*ن مینکوفسکــی خوانده میشود . در این حالت طرف چپ معادله ْ ( ۱ ــ ۲۱ ) برابر مجذور فاصله بیــن نقاطی استکه دارایمختصات *;x* و 20 هستند . بدیبی|ست که اکنون میتوان *;x* را بهعنوان .<br>مختصات نقطه *: x* نسبت به محورهای دکارتی قائم دیگری در ہ $\bm{s}_i$  تعبیر کرد . زیرا چنین تعبیری ، صادقبودن شرط (۱ ــ ۲۳ ) را (با ۱ = k ) ممکن میسازد . دراینصورت رابطه ً و  $x_i$  نیز معادلاتی به صورت  $x_i$ 

$$
\bar{x}_i = \sum_{j=1}^4 a_{ij} x_j + b_i \qquad (\Upsilon \Delta - 1)
$$

خواهد بود، که درآن ۲، ۳، ۲، ۲ - i و i و bi و i شابت هستندو این رابطه خطی است. م عبارت اند از ً مختصات ً مبدأ اولین دستگاه محورهای قائم نسبت به دومین دستگاه .  $b_i$ در فصل دوم نشان داده خواهد شد که «a در اتحادهای بخصوصیصدق میکند (معادلات (۲ – ۱۴) و (۲ – ۱۵) ) ، در کتابهای درسی جبر ، ثابت میشود که در صورتی رابطه ٌxi با *x*i با این صورت مفروض مطابقت دار دکه اولا " ، خطی باشد وثانیا " ، در شرط (۱ – ۲۳) صدق کند .

اگر با استفاده از معادله ( ( + - ٢٥ ) ، 21 و 21 را به مختصات اصلى يک رويداد برگردانیم ،دراینصورت رابطه ٔبیناندازهگیریهای زمان وفضا در که واندازهگیریهایمتناظر در گل ، از معادله ٔ (۱ ـــ ۲۵) به دست میآید . در شرایط معین (مثلا " اگرمختصات یک رویداددر کا حقیقی باشند باید درگ*ا* نیز حقیقی باشند) این تبدیل را **تبدی***ل6 ا***فورنت**س، مىنامىم .

۱ ۔ ۵ تبدیل خاص لورنتس اکنون ، میخواهیم ، با فرض اینکه از چرخش محبورهنای & به اندازه ٔ زاوینه ٔ » در صفحەبى موازى صفحە\* = x1x4 ، محورهاى 21 در 4 حاصل مىشود ، تبديل خاص لورنتس را بررسیکنیم .دراین چرخش، محورهای 21 و۔21٪ و همچنین،بدامحورها ، ثابت خواهند بود بنابراین ، با در نظرگرفتن شکل ۱ ــ ۱ ، واضح است که خواهیم داشت .

> $\hat{x}_1 = x_1 \cos \alpha + x_4 \sin \alpha, \quad \hat{x}_2 = x_2,$  $(19 - 1)$  $\bar{x}_4 = -x_1 \sin \alpha + x_4 \cos \alpha, \quad \bar{x}_3 = x_3.$

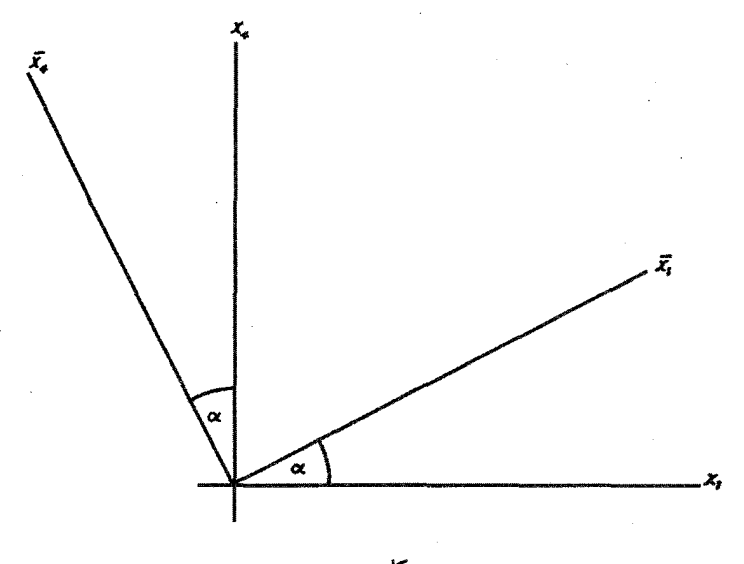

شکل ۱ ـــ ۱

با به کار بردن مادلات (۱ – ۲۰) ) ایس معادلات تبدیستارا میتسوان بسسه صورت زیر نوشت :

$$
\hat{x} = x\cos\alpha + ict\sin\alpha, \qquad \hat{y} = y, \n\text{ic}t = -x\sin\alpha + ict\cos\alpha, \quad \hat{z} = z.
$$
\n
$$
\tag{11-1}
$$

جبهت تعبیر معادلات (۱ ــ ۲۷ ) ، صفحهیی را در نظرمیگیریم که نسبت بهچارچوب ی ساكن وبه ازاي تمام مقادير 1 - داراي معادله ازير باشد .

> $(Y\lambda - 1)$  $\overline{a}\overline{x}+\overline{b}\overline{v}+\overline{c}\overline{z}+\overline{d}=0$

معادله ٔ این صفحه نسبت به چارچوب \$ در هر لحظه ٔ ثابت t چنین میشود .

$$
(\bar{a}\cos\alpha)x+\bar{b}y+\bar{c}z+\bar{d}+ict\bar{a}\sin\alpha=0
$$
 (19-1)

ہ دراین صورت این سطح صفحه  $\tilde{a} = \tilde{b} = \tilde{d} = 0$ بويژه ، اگر داشته باشيم : مختصات - Ōxp خواهدبود که معادله ٔ آن نسبت به S برابر است با z=0 ، به عبارت  $\epsilon$ ديگر اين سطح صفحه ° (0xy ) است . همچنين اگر  $\epsilon = d = 0$  ) ، سطح ، صفحه  $\sigma$ است ومعادله آن در ی برابر است با $\sigma$ 

$$
x = -ict \tan \alpha \qquad (\mathbf{y}_0 = 1)
$$

 $Ox$  مغجمیی است موازی با  $Oyz$  ، که به اندازه *- icttan &* در امتداد تغيير مكان بيدا كرده است . وبالاخره اكر a=č=d=0 ، صفحه عبارت خواهد بود  $Oz$ از =  $\delta z$ که معادله آن نسبت به S برابر است با q = 0 ، یعنی این صفحه  $Oz$ است . بنابراین نتیجه میگیریم که معادلات تبدیل لورنتس (۱ ــ ۲۷) مربوط به حالیست خاصی است که صفحات، ختصات متضمن \$ ، ازانتقال صفحات، ختصات متضمن \$ ۔درطول محور الله عندازه مسافتی برابر است بن بند بندان است می آیند (شکل ۱ ــ ۲) . پساگر سرعت انتقال S نسبت به S برابر = اشد ، خواهیم داشت :

$$
u = -ic \tan \alpha \qquad (\gamma_1 - 1)
$$

همچنین باید توجه کرد که رویدادهای

 $x = y = z = t = 0$   $\hat{x} = \bar{y} = \bar{z} = \bar{t} = 0$ 

با هم متناظراند و از این رو در لحظه انطباق 0 وبر 6 ، ساعتهای  $s$  و  $s$  واقع در این دو نقطه باید طوری میزان هوند که زمان صفر را نشان دهند ، سپس تمام ساعتبای دیگر با آنها همزمان میشوند .

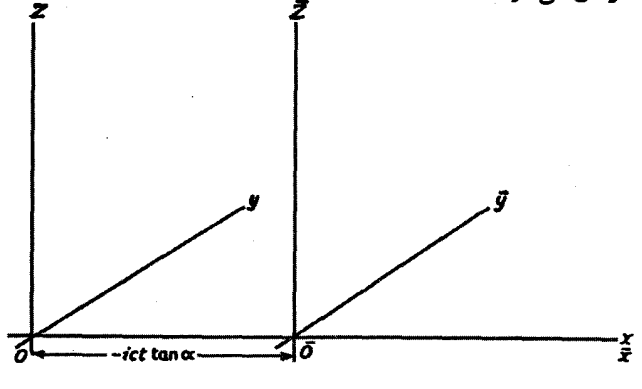

شکل ۱ ـــ ۲

معادله ( ( ٣١ - ٣١) نشان مى دهد كه a انكارى است ومستقيماً " به سرعت انتقال  $\tan \alpha = iu/c$ ، پس ۾ توان توهت آ بستکی دارد ،داریم حساب تانسوري و نسبيت

$$
\cos \alpha = \frac{1}{\sqrt{(1 - u^2/c^2)}}, \quad \sin \alpha = \frac{(iu/c)}{\sqrt{(1 - u^2/c^2)}}.
$$
 (TT - 1)

باقرار دادن اینهادر روابط (۱ – ۲۷) ،صورت نبایی تبدیل خاص لورنتس ومدست میآید ، بعنى

$$
\hat{x} = \frac{x - ut}{\sqrt{(1 - u^2/c^2)}}, \quad \hat{y} = y,
$$
\n
$$
i = \frac{t - (ux/c^2)}{\sqrt{(1 - u^2/c^2)}}, \quad \hat{z} = z.
$$
\n
$$
(TT - 1)
$$

اگرمقدار u در مقایسهبامقدار c کوچک باشد ،همچنانکه درحالتهای معمولیچنین است ، بدیهی است تهاین معادلاتبتقریب برابر خواهند بود با .

$$
\begin{aligned}\n\bar{x} &= x - ut, & \bar{y} &= y, \\
\bar{t} &= t, & \bar{z} &= z.\n\end{aligned}\n\tag{Y^* - 1}
$$

این مجموعه ٔ معادلات ، به نام معادلات تبدیل خ*اص گالیله ،* البته همان مجموعهیی است که در نظریه ٔفیزیک کلاسیک فرض شده بود که اندازه گیریهای زمان وفضا را در دوچارچوب ، به هم مربوط می سازند . لکن رابطه *\* i=1* بندرت بهطور صریح بیان می شد ، زیرا بدیهی فرض می شد که اندازه گیریهای زمان مطلق هستند ، یعنی کاملا " مستقل ازناظر . ولی از سادلات (۱ ــ ۳۳) پیداستکه چنیننظریدرمورد ماهیت زمان نمیتواند مداوم باشد ونیز اینکه درواقع اندازه گیریهای زمان وفضا به هم بستگی دارند ، چنانکه از وابستگی I به × و t هر دو مشبوداست .همچنیناینعقیده انقلابیازطریقههیکهدرآنتبدیلات خاص لورنتس استخراج شده اند ، استنباط میشود ، یعنی با چرخش محورها ، در یک بسلا <sup>ا</sup>کســه دارای مشخصه های<sup>۲</sup> فضاگونه ۳ <sub>و</sub> زمانگونه <sup>۴</sup>هر دواست .اما نتیجه ٔ این گفته ، این نیست که زمان

- 1) manifold
- 2) characteristics
- 3) space-like
- $4)$  time-like

و فضا باید اکنون اساسا " کمیتهای فیزیکی مشابهی در نظرگرفته شوند ، زیرا تنبها چیزی که میس بوده است ، این است که مختصه ٔ زمان رابا ضرب کردن در i ، در مقام مختصات فضا در 64 ، قرارداده ایم . چون x4 همیشه باید انگاری باشد درحالیکه x1 و x2 و x3 حقیقی هستند ، ماهیت اساسا " مختلف اندازه گیریهای زمان وفضا درنظریه ٔ جدید هنوز به جای خود باقي است .

اکره د بر در این صورت بر و ع بهگونه ای که در معادلات (۱ - ۳۳) آمده اند ، هر دو انگاری هستند . نتیجه میگیریم که سرعت هیچ ناظری نسبت به ناظر دیگر نمی تواند بیشتراز سرعت نور باشد.

اكردر معادلات ( ٣٣-٣١) ، مقادير ( x,y,z,t ) رابرحسب ( x,y,z,t ) پیدا کنیم ، خواهیم دید که تبدیل وارون ، با تبدیل اصلی یکسان است به جزاینکه علامت u عوض میشود . چنین نتیجه ای همچنین از اینواقعیت به دست میآید که تبدیل وارون متناظر است با چرخش محورها به اندازه ٔ زاویه ٔ ۵– در فضا ــزمان . بدین گونه ، سرعت چارچوب کا نسبت به ناظر کا ، برابرµ-است .

**1 - ع انقباض فيتزجرالد ؛ اتساع زمان ا** بعضـی از نتایــــج فیـــزیکــی|بتدایی حاصل ازمادلات تبدیل (۱ ــ ۳۳) را در این دو بخش بررسی خواهیم کرد .

ابتدا میلهٔسختی را درنظر بگیرید که در روی محور ۶ و بهطورساکن نسبت بهگی قرار دارد . فرض کنید که در دوانتهای میله  $\mathfrak{x}_{1} = \mathfrak{x}_{1}$  و  $\mathfrak{x}_{2} = \mathfrak{x}$  ، دراین صورت طسول اندازه گیری شده ٔ میله در ۶ آبرابر خواهد بود با

$$
t = \bar{x}_2 - \bar{x}_1 \qquad (\gamma \Delta - 1)
$$

فرض کنید که در لحظه ا در ی ، دو انتهای میله مکانهای  $x = x_1$  و  $x = x_2$  را اشغال کرده باشند . دراینصورت طبق رابطه ٔ (۱ ــ ۳۳) خواهیم داشت :

$$
\tilde{x}_1 = \frac{x_1 - ut}{\sqrt{(1 - u^2/c^2)}}, \quad \tilde{x}_2 = \frac{x_2 - ut}{\sqrt{(1 - u^2/c^2)}} \qquad (\tilde{r}\tilde{r} - 1)
$$

#### 1) time dilation

 $1 = x_2 - x_1$  عبارت است ازطولاندازهگیری شده عیلهدر ی ، و از تفریق هادلات ولي (۱ ــ ۳۶) نتیجه میگیریم که:

$$
l = l\sqrt{(1 - u^2/c^2)}
$$
 (TY - 1)

یعنی ، وقتی یک میلەدرامتداد طول خود نسبت به یک چارچوب لخت حرکت کند ، طولش کوتاهتر می شود واین پدیده به نام *ا*نق*با*ض فیتزجر*ا*لد معروف است .

نباید تصور شود که این انقباض دراثر واکنش فیزیکی میله نسبت به حرکت آن ویا از مقوله اثرهای فیزیکی مانند انقباض میله ٔ فلزی دراثر سردکردن است ، بلکه ناشی از تغییرات رابطه بین میله و ابزاراندازه گیریطولآن است . 1 عبارتاست ازطولاندازهگیری شده ٔ میله به وسیله ٔ خط کشی که نسبت به میله ساکن است ، درحالی که I عبارتاست از طول اندازهگیری شدهٔ میله به وسیله ٔخط کشی که نسبتبهمیله دارای حرکت است .همچنین اندازه گیریاول مستلزماستفاده ازساعت نیست، ولی در اندازهگیری دوم ، برای مشاهده ً همزمان دو انتهای میله، به کار بردنساعت ضروری است . در فیزیک کلاسیک، فرض براین بود که نتیجه ٔ این آدوروند اندازهگیری یکسان خواهدبود ، زیرا تصور می رفتکه ظول صفت ذاتی یک میله ٔ سخت است وروند اندازه گیری، به هیچوجه تاثیری در افدار آن ندارد. اکنون این مطالب روشن شده است که طول ، مانند سایر کمیتهای فیزیکی ، به وسیله ٔ روند به کار رفته برای اندازه گیری آن تعریف میشود وجدا ازنتیجه ٔ این روند مفهومی نخواهد داشت . از این دیدگاه، تعجب آور نیست که نتیجه اندازه گیری نیز به هنگام تغییر روند اندازه گیری برایتطبیق باشرایط تغییر کند . یادآوری این مطلب که به مجرد تغییر تصمیمها و استفادهازچارچوب S به جای چارچوب S طول میله<sup>ء</sup> بالا تغییر میکند ، می:تواند در پذیرش نظر جدیددرموردانقباض فیتزجرالد بمخواننده کمک کند . واضح است که یک چنین تغییری در توصیف ریاضی ، هیچ۔ پیامد فیزیکی نمیتواند داشته باشد .

( x2,Y2,Z2,1 ) در<sup>5</sup> رادرنظربگیرید .هنزمان بودن این دورویداددر۔ 5- الزامیِ نیست . زیرا ، اگر  $\bar{\textbf{t}}$  =  $I$  به ازای رویداد اول و  $I$ =  $I$  بهازای رویداد دوم ) در گه باشد ) خواهیم داشت :

$$
I_2 - I_1 = \frac{u}{c^2}(x_1 - x_2)/\sqrt{(1 - u^2/c^2)}
$$
 (7 $\lambda$  - 1)

، مگر وقتی که  $x_1 = x_2$  .بنابراین ،همچنانکه قبلا " تصور  $I_2 \neq I_1$  واین نشان میدهد که

میشد ، همزمانی نیز امری است نسبی وبه طور مطلق مفهومی ندارد . ثبت زمانـهای <sub>4</sub>1 و 12 به وسیله ساعتیکه همراه O حرکت میکند ، دو رویداد را در 5 مین میکند که مختصات آنها - بترتیب عبارت اند از {{أَو 0 و 0 و 0 } و {{وَ} و 0 } 0 و 0 ) . با به كار بردنتبديلات وارون روابط (١ ــ ٣٣) ، 11 و 2 زمان اندازه كيرىشده این دو رویداد در کاچنین خواهند بود.

$$
t_1 = I_1/\sqrt{(1-u^2/c^2)}, \quad t_2 = I_2/\sqrt{(1-u^2/c^2)}
$$
 (79-1)

از این رو خواهیم داشت.

$$
l_1 - l_2 = (t_1 - t_2)\sqrt{(1 - u^2/c^2)}
$$
 (80 - 1)

این معادله نشان می دهد که از آهنگ ساعتی که همراه ۵ حرکت میکند از نظر ناظر S ، به انداره ٔ ضریب ۔ (2/ش–1/4 ) ، کاسته میشود . این را) ثر اتس*ا*ع زمانگویند . چون هرفرآیند فیزیکی چرخه ای (یعنی هر فرآیندی که پس از گذشت دورهبی اززمان به حالت اول خــود برمیگردد) می تواندبهمنزله ٔ ساعت باشد ، بنابراین از نتایجحاصل ، چنین استنباط می شود که تمام فرآیندهای فیزیکی هنگامی که از چار چوبی مشاهده شوند که نسبت به آن حرکست میکنند ، آهستهتررویمیدهند . مثلا "مشاهده شده است که آهنگ و ا پاشی <sup>۱</sup> ذرات پرتوزای موجود در پرتوهای کیهانی <sup>7</sup> که با سرعت فوقالعاده زیاد نسبت به زمین حرکت میکنند ، درست با همان ضریبی که معادله ٔ (۱ – ۴۰) پیش بینی میکند ، کاهش مییابد .

همچنین ممکن است استنباط شود که اگرمسافریبه وسیلهٔ موشکی با سرعتی نزدیک به سرعت:نور ،زمین راترککند وپس از طی مسافت خیلی زیاد ، دوباره با همان سرعت زیاد به زمین برگردد ، تمام افرآیندهای فیزیکی حادث ادرموشک ازجمله اعمال فیزیولوژیکی و متابولیکی بدن مسافر ، به نظر ناظرزمینی کندتر جلوه میکنند . چون تغییر تمام فرآیندهای فیزیکی یکسان است ، بنابراین مسافر خود از اثرچنین تغییراتی آگاه نخواهد شد . اما ، در موقع برگشت به زمین ، مسأفر متوجه خواهد شد که برآورد. وی در مورد مدت این ِ مسافرت ، از برآورد ناظر زمینی کمتر است .. ممکن است این مطلب چنین تعبیر شود که مسافر خود را ساکن و زمین را متحرک میبیند و بدین جهت برآورد ناظر زمینی از برآورد خود وی کمتر

- 1) decay
- 2) cosmic rays

خواهد بود . این کیفیت را ب*ا طلنمای (پارا دگس<sup>1</sup> رسا*عت گویند . این باطلنما به این مورت قابل حل است که در نظر بگیریم ، چارچوبیکه همراه موشک حرکت میکند ، نسبت به پیک چارچوب لخت ، دارای شتاب است و درنتیجهنمی تواندمثلیک چارچوب لخت مورد |ستفاده قرار گیرد . کاربرد نتایج نسبیت خاص، تنبا درمورد چارچوبیای لخت است ، بنابرایس مسافر موشک حق ندارد. در دستگاه مختصات خود از آنها استفاده کند. همچنانکه بعداً " نشان داده خواهد شد ، روشهای نسبیت عام درهر چارچوبی قابل استفاده است . می توان ثابت کردکه اگر مسافر این روشها را بهکار ببرد ، نتیجه ٔ محاسبات وی با نتیجه ٔ محاسبات ناظر زمینی توافق دارد .

**۱ - ۷ بازههای <sup>۲</sup> فضا کونه وزمانگونه : مخروط نور ۳** 

در بخش ۱ ــ۴ ، ثابت شدکه اگر  $x_i$  و  $x_{i0}$  مختصات فضا ـــزمان مینکوفسکی دو رویداد باشند در اینصورت عبارت

$$
\sum_{i=1}^{4} (x_i - x_{i0})^2
$$
 (1)

ناوردا است ، یعنی مقدارش ازنظر تمام ناظرانی که چارچوب لخت وبنابراین محورهایقائم در فضا ـــزمان به کار میبرند ، یکساناست .اگر با استفاده از رابطه ٔ ( (– ۲۰ ) بهمختصات معمولی زمان و فضا در یک چارچوب لخت برگردیم ، نتیجه خواهیم گرفت که

$$
(x-x_0)^2 + (y-y_0)^2 + (z-z_0)^2 - c^2(t-t_0)^2 \qquad (\Upsilon \Upsilon - 1)
$$

از نظر تمام ناظران لخت ناوردا است .  $\mathcal{L}(x)$  مثلا "اگر (t و z و y و z و z و z و z و z و z ) مختصات دو رويداد دريک چارچوب لخت مانند *ک* باشند ، و <del>م</del> یعنی ب*ا*زه<sup>ه</sup> زم*ان ویژه <sup>۳</sup> بین* دو رویداد ، طبق معادله<sup>ه</sup>

$$
\tau^2 = (t - t_0)^2 - \frac{1}{c^2} \{ (x - x_0)^2 + (y - y_0)^2 + (z - z_0)^2 \} \qquad (\Upsilon \Upsilon - 1)
$$

تفریف شود ، ادر این صورت ۳ برای این ادو رویداد یک ناوردا است . دو ناظری که ازدو

- 1) clock paradox 3) light cone
- 2) interval 4) proper time interval

چارچوب لخت متفاوت استفاده میکنند ، ممکن است مختصات متفاوتی بمرویدادها اختصاص دهند ، ولی مقدار ۳ برای هردو آنها برابر میشود . اگر بازهٔ زمان بیندو رویداد را با dt وفاصلهٔ آنها را با dd مشخص کنیم به

شرطی که هر دو در یک چارچوبS ومثبت باشند ، طبق رابطه ٔ (۱ ــ ۴۳) خواهیم داشت .

$$
\tau^2 = \Delta t^2 - \frac{1}{c^2} \Delta d^2 \tag{9} \quad (\gamma \gamma - 1)
$$

حال فرض کنیم که چارچوب لخت دیگری مانند گی، با سرعت Ad/At در امتداد خطاو اصل دو رویدادحرکتکند . تنبا وقتی این عمل امکان پذیر است که داشته باشیم Ad/At < c نسبت به این چارچوب ، هر دو رویداد در یک نقطه رخ خواهند داد ، پس ۔ 2d=0 ٪ و بنابراین طبق رابطه ( ( \_\_ ۴۴) خواهیم داشت:

$$
\tau^2 = \overline{\Delta t^2} \qquad (\tau \Delta - 1)
$$

یعنی بازه ٔ زمان ویژه ٔ بین دو رویداد ، برابر است با بازه ٔ زمان معمولی اندازه گیریشده درچارچوبی که (درصورتوجود چنین چارچوبی) در آن هر دو رویداد دریک نقطه ٔ فضا رخ میدهند . واضح است که دراین حالت ۔ 0<?+ ۔است . دراین صورت بازه ٔ زمان ویژهٔ بین دو رویداد را زم*ان گونه می*نامند .

فرض کنید چارچوب گا ، درصورت امکان ، طوری انتخاب شود که درآن هر دو رویداد همزمان رخ دهند . دراین دستگاه at = 0 ر

$$
\tau^2 = -\frac{1}{c^2} \overline{\Delta d^2}.\tag{99-1}
$$

 $\tau$  بنابراین  $\tau$  / و در هر چارچوب داریم :  $d/dt > c$  ، دراین صورت  $\tau^2 < 0$ انگاری محض است وبازه<sup>ه</sup> بین دو رویداد را ف*ضا گ*ونه می نامند .

اگر بازه زمان گونه باشد، Ad/At < c و حضور یک جسم مادی در هر دو رويداد، امكان يذير است. از طرف ديگر اگر بازه فضا كونه باشد، ad/At>c و حضور چنین جسمی درهردو رویداد ، امکان پذیرنیست . حالت حدوسط این است که داشته باشیم :  $d=d/dt=c$  میشود وفقط یک تپه می تواند در هر  $d/dt=c$  میشود وفقط یک تپه می دو رویداد وجود داشتهباشد . همچنین نتیجه میگیریم که دراین حالت ، باز<sup>وه</sup> زمان ویژه<sup>ٔ</sup> بین کسیل و دریافت علامت نور صفر است .

حال می خواهیم رویداد ( *۱ و د*و لاو × ) را به وسیله<sup>ء</sup> نقطهیی که دارای ایسن مختصات درفضای چهاربعدی است، نمایش دهیم . این فضا نیزاغلب به عنوان فضا سزمان مینکوفسکی نامیده می شود ، ولی برخلاف بیوستار <sup>۱</sup> فضا ب; مان ذکر شده د. بخش ۱ ب*- ۴* ، أقليدسي نيست . به هر حال امتياز اين نمايش دراين است كه همه و مختصات داراي مقدار حقیقی هستند و از این جهت درموقع رسم نمودارها مقبولتر است . فرض کنید که دره ای  $\mu$  در لحظه  $\ell = 0$  از نقطه  $\ell$  ، مبدأ  $S$  ، و در امتداد محور  $\alpha$  با سرعت ثابت  $\mu$ شروع به حرکت کند . مختصات y و z آن همیشه صفر است ونمایش حرکت در فضا ــ زمـان مقیدبه صفحه \* × \* خواهد بود . حرکت آن دراین صفحه ، به صورت خط مستقیم QP می شود  $Q^P$  . (۳ - ۱ م.) مختصات x=y=z=t=0 ست (مظابق شکل ۱ - ۳).  $Q^P$  $|u| \leqslant c$  میں نخط  $|u| \leqslant c$  میں نخط . tan  $\theta = u$  میں نخط . میں نخط .  $|u| \leqslant c$  میں نامند .  $|z|$ 

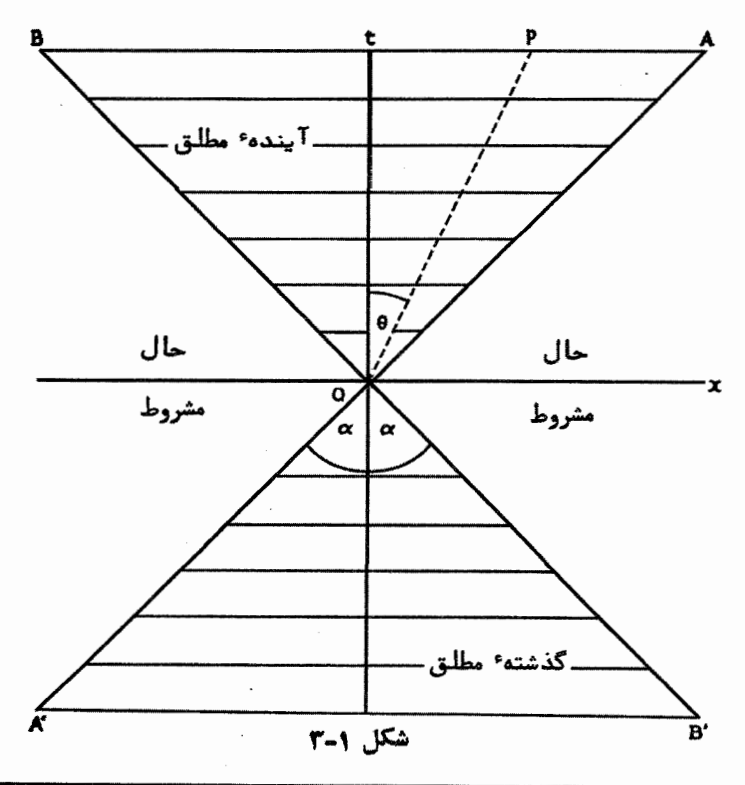

1) continuum

<sup>2)</sup> world-line

 $\lambda Q$ نا ه باید در قطاع  $A Q$  قرار بگیرد که در آ $\Delta Q$  = 2 $\Delta Q$   $\lambda$ یر tan  $\alpha$  = c. بعد ازحرکت۱در امتداد محور *د0*، در لحظه <sub>C</sub> = 1 به نقطه c برسد ، دراین صورت جبا نخط آن در قطاع A'QB' واقع خواهدشد . نتیجه میشود که هر رویداد واقع در هریک از ایسن $^\top$ دو قطاع باید به وسیله ً یک بازه ٔ زمان گونه از رویداد واقع در نقطه ٔ Q جدا شــدهباشد ، زیرا وجود یک ذره در هر دو رویداد امکانپذیر است . رویدادهای واقع دردوقطاع AQB و A' QB که به وسیله ٔباز مهایفضاگونه از Q جدا میشوند . دو خطه $\bm{A}^{\star}\bm{A}$ جهانخط علامتهای نور هستند که در لحظه e = 1 از نقطهٔ cمیگذرند و بترتیب در دو امتداد مثبــت و منفی محور x منتشر میشوند .

٢١

برای هر رویداد واقع در AQB ، ٥ د t است و این بدان معنی است که درچارچوب ه ، آن رویداد نسبت به رویداد $\varrho$  درآینده قرار داد . به هر حال هر چارچوبی را هیم که  $s$ برگزینیم رویداد مورد نظر نمی تواند با رویداد2 همزمان شود ، زیرا این مستلزم یک بیازه ٔ فضاگونه است . به طُریق *ا*ولی ، در هیچ چارچوبیرویداد مورد نظر نمی تواند مقدم بــر Q بساشد . بنابسر ایسن قطساع قطباع AQB، شامل رویدادهایسی آست که نسبست به رویدا د درآینــده ٔ مطلق ' هستند . و سـه همیــن ترتیــب قطــاع  $\langle QB^\prime\rangle$  شامـل رویدادهایی $Q$ است کــه نسبــت بــه رویداد2 در گذشتــه ٔ مطلق <sup>۲</sup> هستند . ازطرف دیگر ، رویدادهای

واقع در دو قطاع AQB و A'QB به وسیله بازه فضا گونه از Q جدا شده اند و سا انتخاب چارچوب لخت مناسب ، میتوانهریک از آنها را با Q همزمان کرد . این رویدادها می توانند قبل یا بعداز Q رخ دهند ، و این امر بستگی به دستگاه مختصات مورد استفاده خواهد داشت . این دو قطاع از ناحیه فضا ــمکان ،حال مشروط " نامیده میشوند .

چون سرعت هیچ علامت فیزیگی نمی تواند بیشتر از <sup>c</sup> باشد ، جهانخط هر علامتی که از نقطه َ Q منتشر میشود باید درقطام AQB واقع باشد . پس نتیجه میشود که رویداد میتواند علت فیزیکی تنبا آن رویدادهایی باشد که نسبت به Q٪ درآینده ٔ مطلــق  $\mathcal Q$ هستند . به همین ترتیب Q میتواند معلول آن رویدادهایی باشد که در گذشته ٔ مطلق آن قرار دارند . 2 نمیتواند به طور علّی به رویداهایی مربوط شود که درحال مشروطTن واقع

این مطالب راباید باحالت اساسا " ساده ٔ فیزیک کلاسیک مقایسه کرد که در آنحد

- 1) sector 2) absolute future
- 4) conditional present 3) absolute past

 $H$ الایی برای سرعت علامت وجودندارد و  $Ad'$  و BB برمحور x منطبق اهستند . دراین صورت گذشته وآینده ، بموسیله ٔ حال کاملا " مشخص،کهدرآن تمامرویداد ها دارای مختصه ٔ زمان - t = 0 هستند ، ازهمدیگر جدا شده اند .

در فضایچهاربعدی  $\bm{Q}$  . سه ناحیه ٔگذشته ٔمطلق ،آینده ٔ مطلق و حسال مشروط به وسيلهٴ مخروط

$$
x^2 + y^2 + z^2 - c^2 t^2 = 0 \tag{4.1}
$$

از یکدیگر جداشده اند . جهانخط یک تپه ٔ نورکه از نقطه ٔ Q فرستاده شود ، در روی ایسن سطح واقع میشود و آز اینجهت ،این سطحرا .مخروط نور در ۔2 مینامند . چون Q میتواند هر رویداد دلخواهی با شد ، پسهررویدادی رأس یک مخروط نوراستکهآن مخروط نور ، پیوستار فضا ـــ زمان را به طور مطلق به سه ناحیه ٔ متمایز نسبت به آن رویداد تقسیم میکند .

تمرينات فصل أول

یک چارچوب اخت است .  $o{x'y'}$  نسبت به اینچارچوب لخت چرخش میکند طوری  $\bm{oxy}$ که $\psi = \omega$ . (r,  $\theta$ ) و  $\omega$ . مختصات قطبی دره نسبت به چارچوب چرخان هستند . اگــر  $\psi = \omega$  $O$ x′y′ مؤلفه های قطبی $f$  و (4 و  $a$ ) مؤلفه های قطبی شتاب ذره نسبت به  $O$ x′y′ مؤلفه های قطبی باشند ، ۰۰ مسرعت ذره نسبت به این دستگاه محورها باشد و ۵ زاویه ٔ بین امتداد حرکت ذره با بردار شعاعی ذره در این چارچوب باشد ، ثابت کنید که معادلات حرکت به صورت زیراند آ

> $ma_r = f_t + 2m\omega v \sin \phi + mr\omega^2$ ,  $ma_\theta = f_\theta - 2m\omega v \cos \phi - m r \dot{\omega}.$

از آنجا نتیجه بگیرید که اگر علاوه برنیروی f نیروهای  $a^2$  در امتداد شعاع به طرف خارج (نیروی مرکز گریز) و *emov* در امتداد عمودبرراستایحرکت(نیرویکوریولیس) - mrø = بەطور عرضی ،نیز برنره وارد شوند ،قانون دوم درمورد حرکت ذره نسبت به  $\overline{\phantom{a}}$ چارچوب چرخان صدق میکند . (اگر چرخش یکنواخت باشد ، نیروی آخری صفر میشود ) . ۲ ـ میله ای در S ساکن است ودرامتداد *. Ōx* قراردارد . اگرمشاهده ٔ دوانتهای

میله از S درلحظاتی صورتگیردکهدر S همزمان هستند ، تابتکنید کهطول میله که برمنای این مشاهدات بددست میآید بهاندازه ٔ ضریب س $(a^2/c^2)^{-1/2}$  از طول آن در گل ،بیشتر است .

۳ - فرض کنید که میله ٔ ذکر شده در تمرین ۲ ، به اندازه ٔ ۳ ثانیه طول میکشدتا أز یک نقطه ٔ ثابت واقع برمحور × عبور کند . T به وسیله ٔ ساعتی که درنقطه ٔ ثابت قرار دارد ،اندازه گیری میشود . اگر طول میلهدر چارچوب S برابر  $\bm{\pi}$  - باشد ، انقبیساض فیتزجرالد را به دست آورید .

۴ =میلهٔ اندازه گیری مورد استفاده ٔ ناظر S به نظر ناظر S ، به اندازه ٔ ضریب (1-u2/c2) کوتاهتر است . از این رو وقتی ناظر S طول میله ثابت در S را اندازه گیری میکند ، پیش بینی میشود نتیجه ٔ او چنین باشد.  $l = l/(1 - u^2/c^2)^{1/2}$ 

واین نتیجه با رابطه ْ ( ۱ – ۳۷) تناقض دارد ، علت تناقض رابه دست آورید . (راهنمایی : به نظر ناظر گا چنین م<sub>یا</sub>رسد کەناظر کانتہای عقبیمیلمرا به اندازه<sup>ه</sup> مدتی برابر 2*-ul/c* دیرتراز انتهای جلویی آن می بیند ) .

۵ ــ میله ای بهطور ساکن درامتداد محور x- چارچوبS قرار دارد . نشان دهید که جهانخطهای ذرات این میله ، "نوار" معینی را در صفحه \* x1x4 = آشغال میکنند . با اندازه گیری پهنای این "نوار" موازی محور 21 ، انقباض فیتزجرالد را به دست آورید . ۶ – ثابت کنید که معادله های تبدیل ( ۱ – ۳۳) به گونه یی هستند که  $\ddot{x}^2 + \ddot{y}^2 + \dot{z}^2 - c^2 \dot{t}^2 = x^2 + y^2 + z^2 - c^2 \dot{t}^2$ 

۷ – دو تپهٔ نور به فاصلهٔ d از یکدیگر ، در امتداد محور x و در جهت مثبت آن در چارچوب\$حرکت میکنند . ثابت کنید که فاصله ٔ اندازه گیری شده بین این دو تپه در \$ برابر است با ;

$$
d\sqrt{\left(\frac{c+u}{c-u}\right)}
$$

. ه عبارت است از فاصله بین دو نقطه A و B واقع در چارچوب لخت S . S رویدادیدر $B$ رخ می $\epsilon$ هدکه زمان اتفاقآن (نسبت به ساعتهای $r$  (  $r$  ثانیه بعداز رویدادی است که در A اتفاق میآفتد . در چارچوب لخت دیگری مانند S این دو رویداد هنرمان هستند . اگربردار تغییر مکان AP واقع در S نمایشگر سرعت S نسبت به S باشد ، ثابت  $^{\circ}$ کنید گەنقطه $^{\circ}$  در روی صفحه ای عمود بر AB  $_{\circ}$  اقع است و به فاصله $^{\circ}$   $\mu$   $^{\circ}$  از نقطه

لمقرار دارد.

۹ - ی و ی دو چارچوب لخت مورد نظر در بخش ۱ - ۵ هستند . طول میلهای متحرک کهبهطور موازی بامحورهای x و £ است در چارچوب g برابر a ودر چارچوب g برابر ٔ قاندازه گیری میشود . با در نظر گرفتن نمودار مینکوفسکی برای میله ویا به روش دیگر، نشان دهید که طول ویژه عیله برابر است با:

$$
\frac{a\tilde{a}\beta u/c}{\sqrt{(2\beta a\tilde{a}-a^2-\tilde{a}^2)}}
$$

 $B = (1 - u^2/c^2)^{-1/2}$  که درآن  $\beta = 1$ ه ۱ ــ اگر بردار مکان رویدادی ، به نظر ناظران چارچوبیای لخت موازی هم 3 و  $\bar{\mathbf{r}}$ . (x, y, z)  $\mathbf{r}$  (x, y, z)  $\mathbf{r}$  (x, y, z) باشد ودریکفضای سه بعدی مستقل <sub>د</sub>م نگاشته<sup> (</sup> شده باشند ، ثابت کنید که .  $\bar{r} = r + u \left\{u - r \left(\beta - 1\right) + \beta t\right\}$ 

$$
i = \beta(t + u \cdot r/c^2),
$$
  

$$
i = \beta(t + u \cdot r/c^2),
$$

۱۱ - مرکز ثقل و محور یک استوانه دوار قائم ، نسبت به چارچوب لخت S ثابت است واستوانه با سرعت یکنواخت @ حول محور خود نسبت به ی میچرخد . ثابت کنیــد کموقتی این استوانه از ۶ مشاهده شود ، به نظر خواهد رسید که به اندازه<sup>ه</sup> زاویه ای برابر . uw/c2 در واحد طول سکون استوانه ، حول محور خود پیچیده است .

فصـــــــــل دوم

**۲ - ۱ تبدیلات متعامد <sup>۱</sup>** 

در بخش ۱ \_ ۴، رويدادها به وسيلسه ٔ نقاطي واقـع در فضــاي چهار بعــدي 41٪ نمايش داده شدند<sup>ر</sup>و توزیع نقاط بموسیله<sup>ء</sup>مختصات آنـها نسبت بـه مجموعهیی از محورهای دکارتی قائم توصيف شدند. نشان دادهشدكههر مجموعه از اين محورها ، متناظـر با ناظـرى است کهاز یک چارچوب دکارتی قائم لخت در فضای معمولی سه بعدی وگ و ساعتهاییکه دراین چارچوبساکن هستند ،استفاده میکند . دراین نمایش، پدیده های فیزیکی که توسط دوناظر لختار اینگونه، توصیف میشوند ، به وسیله<sup>ء</sup>یک تبدیل چهار بعدی در <sub>ه</sub>ه ماز یک مجموعه ٔ محورهای قائم به مجموعه ٔ محورهای قائم دیگر مربوطاند . چنین تبدیلی که تبدیل متعامد نامیدهمیشود در معادله ٔ (۱ ــ ۲۵) داده شده است . به طورکلی هرگاه *xi*  $\mathcal{R}$  (که داریم N و ... و  $\mathcal{R}$  و ٢ و ١ =  $(i')$  دو مجموعه از N عنصر باشند طوری که رابطه  $\mathcal{R}_l$ آنـها با هم به صورت تبدیل خطی

$$
\bar{x}_i = \sum_{j=1}^N a_{ij} x_j + b_i \qquad (1 - \tau)
$$

باشد واگر ضرایب این تبدیل یعنی۔ ay طوری باشند که ، برایتمام مجموعه های متناظر  $\cdot$   $\bar{y}_i$   $\cdot$   $\bar{y}_i$   $\bar{z}_i$   $\bar{z}_i$   $\bar{z}_i$ 

$$
\sum_{i=1}^{N} (\bar{x}_i - \bar{y}_i)^2 = \sum_{i=1}^{N} (x_i - y_i)^2
$$
 (7 - 7)

یک اتحاد باشد ، آنگاه گفته میشود که تبدیل متعامد است . روشن است که اگر تصور شــود و  $\tilde{x}_i$  مختصات یک نقطه در ۶۷ ، مربوط بهدومجموعه ٔمحورهای  $x_i$ قائم دکارتی متفاوت باشند ، دراین صورتبنایه معادله ٔ (۲ – ۲) مجذور فاصله ٔ دو نقطه یک ناوردا است وبستگی به چارچوب دکارتی ندارد . ، با در نظرگرفتن معا دله ً  $\tilde{z}_l = \tilde{x}_l - \tilde{y}_l$  و  $\tilde{z}_l = x_l - y_i$  ( $\tilde{z}_l = \tilde{z}_l - \tilde{z}_l$ (۲ ــ ۱) خواهيم داشت .

$$
\bar{z}_i = \sum_{j=1}^N a_{ij} z_j \qquad (\Upsilon - \Upsilon)
$$

فرض کنیمکه z یک ماتریسستونی <sup>۱</sup> باعنصرهای zi و z یکماتریسستونی دیگربا عنصرهای  $z_i$ و A یک ماتریسN×N، باعنصرهای  $a_{ij}$ را نشان دهد. دراین صورت مجموعه عادلات (٢-٣) ، همارز معادله ماتريسي زير خواهد بود :

$$
\begin{aligned}\n\bar{z} &= Az & \quad (\bar{r} - \bar{r}) \\
&= \text{argmin} \quad \bar{z} \cdot \bar{z} \cdot \bar{z} \\
\bar{z} \cdot z &= \sum_{i=1}^{N} z_i^2 & \quad (\Delta - \bar{r})\n\end{aligned}
$$

بدین جهت ممکن است اتحاد (۲ ــ ۲) به صورت زیر نوشته شود :

$$
\tilde{z}'\tilde{z} = z'z
$$
\n
$$
\vdots
$$
\n
$$
\vdots
$$
\n
$$
\vdots
$$
\n
$$
\vdots
$$
\n
$$
\vdots
$$
\n
$$
\vdots
$$
\n
$$
\vdots
$$
\n
$$
\vdots
$$
\n
$$
\vdots
$$
\n
$$
\vdots
$$
\n
$$
\vdots
$$
\n
$$
\vdots
$$
\n
$$
\vdots
$$
\n
$$
\vdots
$$
\n
$$
\vdots
$$
\n
$$
\vdots
$$
\n
$$
\vdots
$$
\n
$$
\vdots
$$
\n
$$
\vdots
$$
\n
$$
\vdots
$$
\n
$$
\vdots
$$
\n
$$
\vdots
$$
\n
$$
\vdots
$$
\n
$$
\vdots
$$
\n
$$
\vdots
$$
\n
$$
\vdots
$$
\n
$$
\vdots
$$
\n
$$
\vdots
$$
\n
$$
\vdots
$$
\n
$$
\vdots
$$
\n
$$
\vdots
$$
\n
$$
\vdots
$$
\n
$$
\vdots
$$
\n
$$
\vdots
$$
\n
$$
\vdots
$$
\n
$$
\vdots
$$
\n
$$
\vdots
$$
\n
$$
\vdots
$$
\n
$$
\vdots
$$
\n
$$
\vdots
$$
\n
$$
\vdots
$$
\n
$$
\vdots
$$
\n
$$
\vdots
$$
\n
$$
\vdots
$$
\n
$$
\vdots
$$
\n
$$
\vdots
$$
\n
$$
\vdots
$$
\n
$$
\vdots
$$
\n
$$
\vdots
$$
\n
$$
\vdots
$$
\n
$$
\vdots
$$
\n
$$
\vdots
$$
\n
$$
\vdots
$$
\n
$$
\vdots
$$
\n
$$
\vdots
$$
\n
$$
\vdots
$$
\n
$$
\vdots
$$
\n
$$
\vdots
$$
\n
$$
\vdots
$$
\n
$$
\vdots
$$
\n
$$
\vdots
$$
\n
$$
\vd
$$

$$
\bar{z}' = z'A' \qquad (\gamma - \gamma)
$$

اگر بهجای ٌ و 2 در طرف چپ رابطه ٔ (٢ ــ ۶) ، مقادیر آنها را از روابط (٢ ــ ۴) و (٢ - ٧) قرار دهيم ، خواهيم داشت:

$$
z' A' A z = z' z \qquad (\lambda - \Upsilon)
$$

واین رابطه برای تمام مقادیر 2 ، فقط به شرطی صادق خواهد بود که داشته باشیم .

$$
A'A = I \tag{9-7}
$$

 $\lambda \times N^2$ که درآن  $I$  ماتریس یکه

با نوشتن دترمینان هر دو طرف معادله ٔ ماتریسی (۲ ــ ۹) ، به دست میآیدکه .

- 1) column matrix
- 2) transpose
:  $|A|^2 = |A|^2$  ، و از این رو داریم

$$
A = \pm 1 \qquad (\text{10} - \text{5})
$$

بنابراین4 منظــــم است .فرضکنیم که 1-<sub>A</sub> وارون A باشد . باضربکردن دو طرف رابطه ً ( ۲ – ۹) در <sup>۱ –</sup> A از سمت راست ، خواهیم داشت :

$$
A' = A^{-1}
$$
\n
$$
A' = A^{-1}
$$
\n
$$
\vdots
$$
\n
$$
A = \sum_{k=1}^{n} A_k
$$

$$
AA' = AA^{-1} = I \tag{17-7}
$$

فرض کنیم که عنصر۔ زر ام ماتریس  $I$  میرابر رہ $\delta$  باشد ، دراین صورت خواهیــم داشت:

$$
\begin{aligned}\n\delta_{ij} &= 1, & i = j, \\
&= 0, & i \neq j.\n\end{aligned}\n\tag{17-7}
$$

نماد ره ، معروف به دلتای گرونگر آ است. با این ترتیب، روابط (٢ ــ ٩) و (٢ ــ ١٢) بترتیب همارز روابطزیر خواهند بود :

$$
\sum_{i=1}^{N} a_{ij} a_{ik} = \delta_{jk}, \qquad (1^{\mu} - 1)
$$

$$
\sum_{i=1}^{N} a_{ji} a_{ki} = \delta_{jk} \qquad (1\Delta - \dot{\Upsilon})
$$

اگر تبدیل مذکور متعامد باشد، ایسنشرایط درمورد ay ، یعنی ضرایب تبدیل (۲ ــ ۱) ، الزاما " .صادقاند ) و برعکس، اگر هر یک ازاین شرایط صدقکند ، می توان بآسانی اثبات کرد که رابطه ۲ (۳ – ۶) مادق و در نتیجه تبدیل متعامد است.

1) regular

2) Kronecker delta

۲ ـ ۲ قرارداد جمع شاخص تکراری در اینجا مناسب است یک نمادنگاری معرفی شود که کار محاسباتی آینده را به مقدار زیاد مختصر میکند . باید دانست که مفهوم تکرار دو باره<sup>ء</sup> یک شاخص<sup>(</sup> حرفی درجمله ای از یک عبارت ،این است که این جمله باید روی تمام مقادیر ممکن آن شاخص جمع زده شود. بهطور مثال، جهت مختصر کردن، چنین می نویسیم :

$$
\sum_{r=1}^{N} a_r b_r = a_r b_r. \qquad (1 \hat{r} - 1)
$$

شاخص بايديک شاخص حرفى باشدو بعلاوه قرأر براين خواهد بودكه حتما "بايد حرفكوچک باشد . بنابراین جملاتی مثل  $a_2b_2$  و  $a_Nb_N$  جملات مفردی از عبارت  $a_r b_r$  هستند و جعع دراين حالات مفهومي ندارد .

با به کاربردناینقرار داد ، معادلات (۲ – ۱۴) و (۲ – ۱۵) را میتوان بترتیب زير نوشت :

$$
a_{ij}a_{ik} = \delta_{jk}, \quad a_{ji}a_{kl} = \delta_{jk} \qquad (1 \vee - \Upsilon)
$$

 $\colon$ باز هم با قرار دادن $z_l$  -  $z_l$  =  $z_l$ ، میتوانیم معادله $\big(\mathsf{Y} = \mathsf{Y} \big)$  رابه صورت زیر بنویسیم

$$
\bar{z}_i \bar{z}_i = z_i z_i \qquad \qquad (\uparrow \land \neg \top)
$$

اگر درجمله ای۔شاخص تکراری بیش از یک حرف باشد ، دراین صورت عمل جمیع نیز بیش از یکبار انجام خواهد گرفت . مثلا " :

$$
a_{ij}b_{jk}c_k = \sum_{j=1}^N \sum_{k=1}^N a_{ij}b_{jk}c_k
$$
 (19-7)

قرار دادن هر حرف کوچک بمجای شاخص تکراری دریک جمله مجاز است به شرط اینکه این شاخص جانشین،در جای دیگری از همان جمله نوشته نشود . مثلا " .

$$
a_i b_i = a_j b_j = a_k b_k, \qquad (\tau \circ - \tau)
$$

ولى :

$$
a_{ij}a_{ik} \neq a_{jj}a_{jk}, \qquad \qquad (\Upsilon \setminus -\Upsilon)
$$

زیرا معلوم نیست که جمله ٔ طرف راست نسبت به J جمع میشود یا نه. دریک انتگرال معین ، متغیر انتگرال گیری دارای خاصیت شاخص تکراری است . مثلا " :

$$
\int_{a}^{b} f(x) dx = \int_{a}^{b} f(y) dy
$$
 (11 - 1)

بدین سان شاخص تکراری را ش*اخص* ظ*اهری <sup>1</sup> وه*ر شاخص دیگر را ش*اخص آ*ز*اد <sup>1</sup> م*ینامیم . از این به بعد فرض مابراین خواهد آبود که هرگاه شاخصهای آزاد یک معادله تمام مقادیر امکن را بگیرند ، آن معادله صادق می ماند . مثلا " معادلات (٢ ــ ١٧ ) بمازای تمام  $i = j$ مقادیر N و ... و ۲ و ۱ = i و N و ... و ۲ و ۱ = kمادقاند. واضح است که شاخصهای آزاد طرفین یک معادله، یکسان هستند .

خواننده باید متوجه باشد که به اینجهت است که اتحاد

$$
\delta_{ij}a_j = a_i, \qquad \qquad (\text{YY} - \text{Y})
$$

دارای کاربرد زیاداست . 6<sub>0 ر</sub>ا معمولا " عم*لگرجا نشینی "میخو*انند ، زیرا وقتی در نمادی مثل *aj خرب می شود ،* باعث نشستن شاخص i به جای i می شود .

۲ ــ ۳ تانسور های دکارتیقائم فرض کنیم که  $\frac{1}{3}$  و  $\frac{1}{3}$  بترتیب مختصات دکارتی قائم دو نقطه ۰ Q و P درفضای باشند . با نوشتن $y_i$ ر =  $z_i$  ،  $z_i$ را موَّلفه های بردار تغییر مگان PQ نسبت به محورهای  $\mathcal{E}_N$ بهکاربردهشدهمی نامند .اگر  $\bar{x}_i$  و  $\bar{y}_i$  مختصات دونقطه ٔ Q و P نسبت به مجموعه ٔ دیگری ازمحورهایقائم باشند ، دراین صورت رابطه ٔ مختصات جدید با مختصات قدیم ، طبسق نعادلاتتبدیل (۲ ــ ۱ ) خواهدبود .پس اگر۔ 2 مؤلفه های PQ درچارچوبحدیدباشند<sup>،</sup> نتیجه میشود. (طبق رابطه ٔ (۲ ــ ۳) ) که

$$
\bar{z}_i = a_{ij} z_j \qquad (\gamma \gamma = \gamma)
$$

1) dummy index

2) free index

3) substitution operator

حساب تانسوری و نسبیت

هر مجموعه َ M عنصری راکه در چارچوب ِ مختصات اولیه مقادیر $A$ را اختیار کند و در مراجعه به چارچوب مختصات جدید از روش تبدیل 21 پیروی کند ، یعنی ٪

$$
A_i = a_{ij} A_j, \qquad (\Upsilon \Delta - \Upsilon)
$$

باشد ، مؤلفه ٔ های یک برد*ا*ر در **۶**۸ نسبت به چارچوبهای مرجع دکارتی قائم می نامنید . عبارت "برداری کەموَّلفەھای آن $A_i$  باشد " را معمولا " جہت اختصار " بردار  $\bm{A}_i$  " میگوییم . همچنین بردار را با A نمایش میدهیم . اگر بطر و بطر دو بردار باشند ،  $N^2$  کمیت *را* $A_l$ *گرادر نظر بگیری*د . تحت تبدیل محورها ،

تبديل اين گميتها چنين است :

$$
A_i B_j = a_{ik} a_{jl} A_k B_l. \qquad ( \gamma \gamma = \gamma )
$$

مُولفه های یک *تا*نسور رتبه<sup>ه ۱</sup> دوم می نامند ۱۰۰ آن را "تانسور ۲۵<sub>۷۰ ت</sub>خواهیم خواند . یک جنین تانسوری الزاما " به صورت حاصل ضرب دو بردار ، نمایش پذیر نیست . یک مجموعه از <sup>73</sup> ک**می**ت ہے *Dilk* که روش تبدیل آنہا مثل تبدیل حاصل ضرب سه بردار AlBjCk - است ، یکتانسوررتبه ٔسوم را تشکیل میدهند . قانون تبدیل عبارت است از ر

$$
\bar{D}_{ijk} = a_{il} a_{jm} a_{kn} D_{lmn}.
$$
 (11.1)

اکنون تعمیم به یک تانسور از هر رتبهبی باید واضح باشد . البته باید دانست کــه بردارها ، تانسور رتبه اول هستند .

تعداد $N^2$  هستند که تبدیل آنها طبق قانون تبدیل  $A_y$  و  $B_y$  انجام میگیرد . بنابرایسن مجموع دوتانسور رتبه ً دوم ، برابر است با یک انسور رتبه ً دوم ، فوراً " می توان این نتیجه را درمورد مجموع دوتانسور با رتبه • مساوی تعمیم داد . به همان ترتیب می.توان گفت کــه تفاضل دو تانسور با رتبه یکسان نیز یک تانسور است .

روش ما در معرفی یک تانسور ، دلالت براین دارد که حاصل ضرب هر تعدادی از بردارها ، یک تانسور است . به طورکلی اگر ..., A و ..., B تانسورهایی از هر رتبسته  $\big\{A_{il...}B_{kl...}\big\}$  باشند (ممکن است دارای رتبه ٔ متفاوت $\mathcal{A}_{il...}$ شند ) ، دراین صورت حاصل ضرب یک تانسور است که رتبه آن برابر است با مجموع رتبه های آن دو عامل ضرب.به عهده خواننده است که با نوشتن معادلات تبدیل ، این مطلب را درمورد حاصل ضربی مشسسل ،به طور صریح ثابت کند . (دقت کنید که شاخص این دو عامل ضرب باید  $A_{ij}B_{klm},$ متمایز از هم باشند ، زیرا در غیراین صورت دلالت برجمع کردن دارد و این ، مطلب را بغرنج میکند . به بخش ۲ ـ ۵ توجه کنید) .

مؤلفه های یکتانسوررا نسبت به هر مجموعه از محورها ، میتوان به طور دلخواه انتخاب کرد . . دراین صورت مؤلفه های آن تانسور نسبت به مجموعه ٔ دیگری از محورها ، از معادلات تبدیل به دست میآیند . تانسوری از رتبه ً دوم را در نظر بگیرید که مؤلفه های  $\left(1Y - Y\right)$  آن نسبت به محورهای الله ، برابر راه (دلتای کرونکر) انسد. طبق معادلات (  $Y - Y$ مؤلفه های آن در چارچوب & برابر میشوند با :

$$
\delta_{ij} = a_{ik} a_{jl} \delta_{kl} = a_{lk} a_{jk} = \delta_{ij}, \qquad (\gamma \gamma - \gamma)
$$

بدین ترتیب ، مؤلفه های اینتانسورنسبت بهتمام مجموعه های محورها یکسان است و تانسور *اساسی* <sup>(</sup> از رتبه<sup>ء</sup> دوم نامیده میشود .

در خالت خاص، اگر تانسور رتبه سومی مثل میره A باشد طوری که به ازای تمام  $\cdot$  مقادیب  $i, j, k$  داشته باشیم

$$
A_{ijk} = A_{jlk} \qquad (\mathbf{Y} \circ \mathbf{Y})
$$

دراین صورت گوییم که تانسور *A<sub>ilk</sub> نسبت* به دوشآخص *ا و i متقا*رن <sup>7</sup>است .نسبت به هر یک جفت ازشاخصها ، ممکن است تقارن وجودداشته باشد . اگر  $\bm{A}_{ijk}$  گیک تانسور باشد ، در این صورت در موقع تبدیل ، خاصیت تقارن آن نسبت به دوشاخص محفوظ می ماند زیراً .

1) fundamental tensor

2) symmetric

$$
\tilde{A}_{jik} = a_{jl} a_{im} a_{kn} A_{lmn}
$$
\n
$$
= a_{im} a_{jl} a_{kn} A_{mln}
$$
\n
$$
= \tilde{A}_{ijk},
$$
\n
$$
(Y \cap -Y)
$$

 $A_{min}$  مقدار مساوی آن  $A_{lmn}$  مقدار مساوی آن را قرار داده ایم . یک خاصیت وقتی از اهمیتی برخوردار است که در تبدیل محفوظ بماند ، زیرابعدا "تانسورها را برای بیان روابطی که برای همهٴ ناظر ها معتبر هستند به کار خواهیم برد ، و رابطه ای که در یک چارچوب منحصرا " و برحسب تصادف ، صادق باشد دارای هیچ مدلول اساسی نیست .

 $i, j, k$  طوری باشد که به ازای جمیع مقادیر  $A_{ijk}$  همچنین ،اگرتانسور بتوأن نوشت :

$$
A_{ijk} = -A_{jik} \qquad (\tau \tau - \tau)
$$

دراین صورت میگوییم تانسور مذکور نسبت به دو شاخص اول خود یا دمتگارن است . آین  $A_{11k} = 0$  خاصیت نیز در موقع تبدیل محفوظ می ماند ، وقتی  $A_{11k} = -A_{11k}$  می شود که  $\lambda_{ijk}$  باشد ،بنابراین مقدارتمام مؤلفه های  $A_{ijk}$  که درآنها دو شاخص اول مساوی هستند برابر صفر خواهد بود .

اگر تمام مؤلفه های یکتانسور در یکچارچوب صفر باشد ، در هر چارچوب دیگری  $B_{ij\ldots}$  نیزمولفههایش صفرخواهدبود . یکفرع این نتیجهاین استکهاگر  $A_{ij\ldots}$  و  $A_{ij\ldots}$ دو تانسورهمرتبه و مؤلفه های متناظرآنها در یک چارچوب برابر باشند ، در این صورت آن مولفه هادر هر چارچوب دیگری:بیز مساوی خواهند بود ِ ، زیرا ( ,,,,,,,,,,,,,) ) = تانسوری است که تمام مُؤلفه های آن درچارچوباول صفراست واز این رو در هر چارچوب دیگری نیز صفر خواهد بود . بنابراین یک مفادله کانسوری

$$
A_{ij...} = B_{ij...} \tag{rr-1}
$$

در هر دستگاه مختصاتی صادق است . این مطلب اهمیت تانسورها را برای مقصود ما توضیح میدهد . با بیان هر تانون فیزیکی به صورت معادله<sup>ء</sup> تانسوری ، میتوان هموردایی آن را نسبت به تعویض چارچوب لخت تضمین کرد .

**۲ ــ ۴ ناورداها ؛ گرادیان ها <sup>۱</sup> ؛ مشتق تانسورها** فرض کنید ۔ b / کمیتی است که هر نوم تعویض محورها در آن بی اثر است . در اینصورت V میگ ن*اوردای نرده ای وی*ا بهطور ساده یک ن*اوردا* نامیده میشود . معادله<sup>ء</sup> تبدیلآن به صورت سادهٴ

$$
\mathcal{V} = \mathcal{V} \tag{Yf - Y}
$$

است . بعدا " (دربخش ۴ ــ ۱ ) ثابت میشود که باریک الکترون به چارچوب لختی که درآن اندازه گیری میشود و ابستگی ندارد ، از این رو از نوع کمیتی استکه مورد نظر است .

اگر به هر نقطه از یک ناحیه $s_N$  یک مقدار از V وابسته باشد ، دراین صورت  $x_i$  یک میدان ناوردا در این ناحیه تعریف شده است . دراین حالت  $V$  تابعی از مختصات خواهد بود . درموقع تبدیل به محورهای جدید ،  $V$  را برحسب مختصات جدید  $\tilde{x}_l$  بیسان میکنیمکه دراین صورت آن رابا علامت P نمایش میدهیم .بنابراین رابطه ٔ زیر یک اتحاد است:

$$
\bar{V}(\bar{x}_1, \bar{x}_2, \ldots, \bar{x}_N) = V(x_1, x_2, \ldots, x_N) \qquad (\gamma \Delta - \gamma)
$$

باید متذکر شد که لزومی ندارد P همان تابعی از  $\tilde{x}_1$  باشد که  $Y$  از  $x_1$  است . اگر  $\mu$ یک تانسوریاشد ، مسلما "  $\mathit{VA}_{ij}$  - نیزیک تانسوررتبه ٔ دوم میشود . بنابراین مناسب است که یک ناوردا را یکتانسور رتبه ٔ صفرم در نظر بگیریم .

مشتق جزئی  $\partial V/\partial x_l$  را درنظر بگیرید . عمل تبدیل این مشتقها مشاب عمل  $N$ تبدیل یک برداراست .برای اثباتآین مطلب ، لازم است وارون تبدیل (۲ – ۱) راامتحان کنیم .این وارون رامیتوان برحسب نمادنگاری ماتریسی بخش ۲ ــ ۱ وبا استفاده از معادله ٔ ( ۲ ـــ ۱۱ ) ، چنین نوشت .

$$
x = A^{-1}(\bar{x} - b) = A'(\bar{x} - b), \qquad (\forall \zeta = \gamma)
$$

معادله (٢ - ٣۶) با معادله

$$
x_i = a'_{ij}(\bar{x}_j - b_j), \qquad (\gamma \gamma = \gamma)
$$

 $\cdot$ هم ارز است ، کهدر آن « a'i منصر ماتریس A'ست . ولی  $a_{ii}$  = a'i میسس داریم

$$
x_i = a_{ji}(\bar{x}_j - b_j). \qquad (\Upsilon \Lambda - \Upsilon)
$$

و از آنجا نتيجه مىشود :  $(rq-r)$ 

بنابراین میتوان نوشت :

$$
\frac{\partial \mathbf{V}}{\partial \tilde{x}_i} = \frac{\partial V}{\partial x_i} \frac{\partial x_j}{\partial \tilde{x}_i} = a_{ij} \frac{\partial V}{\partial x_i}, \qquad (\mathbf{Y} \circ \mathbf{Y})
$$

واین رابطه ثابت میکند که  $\mathcal{V}/\mathcal{V}_{\mathbf{x}_i}$  یک بردار است . ا کر*ا دیان ۷ می ن*امندو (دیگان) با علامت / grad وبا / v نشان مى دهند.

 $\frac{\partial x_i}{\partial \bar{x}_j} = a_{ji}$ 

اگر یک تانسور می از هر دان از بناحیه ای از آن بهای تعریف شده باشد ،گوییم یک میدان تانسوری داریم . اکنون مشتقات جزئی  $\partial x_r$ .... $\partial A_y$  درا می توان نوشت و آنها تانسوری راتشکیل میدهند که رتبه آن یک واحد بیشتر از رتبه \* ..., A \* است . این مطلب . ا می خواهیم برای یک میدان تانسوری رتبه ٔ دوم  $d_y$  ثابت کنیم ، داریم .

$$
\frac{\partial \tilde{A}_{ij}}{\partial \tilde{x}_k} = \frac{\partial}{\partial \tilde{x}_k} (a_{ir} a_{js} A_{rs}) = \frac{\partial}{\partial x_i} (a_{ir} a_{js} A_{rs}) \frac{\partial x_i}{\partial \tilde{x}_k}
$$
  
 
$$
\therefore \tilde{a}_{ir} = \tilde{a}_{ir} \tilde{a}_{ir} \tilde{a}_{ir} + \tilde{a}_{ir} \tilde{a}_{ir} \tilde{a}_{ir} + \tilde{a}_{ir} \tilde{a}_{ir} \tilde{a}_{ir} \tilde{a}_{ir} + \tilde{a}_{ir} \tilde{a}_{ir} \tilde{a}_{ir} + \tilde{a}_{ir} \tilde{a}_{ir} \tilde{a}_{ir} \tilde{a}_{ir} + \tilde{a}_{ir} \tilde{a}_{ir} \tilde{a}_{ir} + \tilde{a}_{ir} \tilde{a}_{ir} \tilde{a}_{ir} \tilde{a}_{ir} + \tilde{a}_{ir} \tilde{a}_{ir} \tilde{a}_{ir} + \
$$

$$
\frac{\partial A_{ij}}{\partial \tilde{x}_k} = a_{ir} a_{js} a_{ki} \frac{\partial A_{rs}}{\partial x_t} \qquad (\tilde{r}_1 - \tilde{r}_1)
$$

این برهان را میتوان بسبولت تعمیم داد .

**2- 5 تنجش بي ضرب نرده اي : واگرايي آ** برابر شدن دوشاخص، دلالت برانجام عمل جمع دارد . مثلا " اگر در دو شاخص  $A_{ijk}$ آخری با هم مساویباشند دراین صورت باید نوشت .

$$
A_{III} = A_{I11} + A_{I22} + ... + A_{INN} \qquad (\text{Y} \text{Y} - \text{Y})
$$

 $A_{ijk}$  تعداد کل کمیتهای  $A_{ijk}$  برابر  $N^3$  است. اما، از شاخصهای  $A_{ijk}$  فقط  $i$  آزاد است تا اعداد درست ۱ و ۲ و ۰۰۰ و N را قبول کند ، پس تعداد کمیتهای  $d_{\textit{W}}$  برابر میشود و میتوانیم قراردهیم  $A_{\mu} = A_{\mu}$  . رتبه دو واحد کمتر شده است ، از ایسن جهت این فرآیند را تنجش مینامند .

 $B_i = A_{ij}$  تنجش یک تانسور ، تانسور دیگری به دست می دهد . برای مثال اگر  $A_{ij}$ آنگاه با در نظر گرفتن معادلات (٢ ـ ١٧) مي توان نوشت :

$$
B_i = A_{ij} = a_{iq}a_{jr}a_{jr}A_{qrs} = a_{iq}\delta_{rs}A_{qrs} = a_{iq}A_{qrr} = a_{iq}B_{q}
$$
 (۴۳ – ۲)  
بناراین ،  $B_i$  یک بردار است . این برهان را میتوان بسہونت تعمیم داد .  
در حالت خاصی که یک تانسور دارای رتبه<sup>ی</sup>دریاشد ، مثل یا/،، نتیجه میگیریب  
که یه = یم ۱، یعنی یا/ہ نارردا است .اکنون ،اگر یا/ ی<sub>۱</sub> و یا یورکدا میک بردارباشند  
را فرب کاخلی یا ضرب نرده)ی دو بردار مینامند . میتوان نوشت :

$$
A_i B_i = A \cdot B. \qquad (\Upsilon \Upsilon - \Upsilon)
$$

بخصوص، حاصل ضرب نرده ای یکبردار در خودش، یک ناوردا است . جذر مثبت ایسن ناوردا بزرگیر بردار نامیده میشود . مثلا " اگر A بزرگی /A باشد ، آنگاه داریم:

$$
A^2 = A_i A_i = A \cdot A = A^2 \qquad (\Upsilon \Delta - \Upsilon)
$$

د. دگی اگر  $\theta$  زاویهٔ بین دوبردار A و B باشد، خواهیم داشت:

- 1) contraction
- 2) divergence

 $\blacksquare$ د ، حساب تانسوری و نسبیت

 $(ff-T)$  $AB\cos\theta = A \cdot B$ .

در 6N ، از این معادله برای تعریف<sup>0</sup> استفاده میشود . مثلا " اگر داشته باشیم .

$$
A \cdot B = 0
$$
\n
$$
A \cdot B = 0
$$
\n
$$
B = 0
$$
\n
$$
B = \frac{1}{2}\pi
$$
\n
$$
B = \frac{1}{2}\pi
$$
\n
$$
B = \frac{1}{2}\pi
$$
\n
$$
B = \frac{1}{2}\pi
$$
\n
$$
B = \frac{1}{2}\pi
$$
\n
$$
B = \frac{1}{2}\pi
$$
\n
$$
B = \frac{1}{2}\pi
$$
\n
$$
B = \frac{1}{2}\pi
$$
\n
$$
B = \frac{1}{2}\pi
$$
\n
$$
B = \frac{1}{2}\pi
$$
\n
$$
B = \frac{1}{2}\pi
$$
\n
$$
B = \frac{1}{2}\pi
$$
\n
$$
B = \frac{1}{2}\pi
$$
\n
$$
B = \frac{1}{2}\pi
$$
\n
$$
B = \frac{1}{2}\pi
$$
\n
$$
B = \frac{1}{2}\pi
$$
\n
$$
B = \frac{1}{2}\pi
$$
\n
$$
B = \frac{1}{2}\pi
$$

$$
\operatorname{div} A = \frac{\partial A_i}{\partial x_i} \qquad \qquad (\Upsilon \Lambda - \Upsilon)
$$

 $\partial A_y$ به طورکلی تر، اگر  $A_y$  یک میدان تانسوری باشد، در این صورت  $\partial x_r$ یک تانسور میشود . این مشتق تانسوری را میتوان نسبت به شاخص ۲ و هرشاخص دیگری  $A_{\theta}...$  تنجانیدتاتانسوردیگری ایجاد شود ، مثلا "  $\partial x_{\theta}$  , این نیزواگرایی نسبت به شاخص از خوانده میشود ، و میتوان نوشت :

$$
\frac{\partial A_{ij...}}{\partial x_j} = \text{div}_j A_{ij...} \qquad \qquad (\text{f} \text{A} - \text{f})
$$

۲ ــ ۶ چگالیهای تانسوری <sup>۱</sup> وقتی مختصات تابع تبدیل ( ۲ – ۱ ) باشند ، 4y راچگالی تانسوری نامند اگر مولفه هایآن ، طبق قانون

 $\bar{\mathfrak{A}}_{ij} = |A| a_{ik} a_{jl} \mathfrak{A}_{kl}$  $(\Delta o - T)$ تبدیل شوند . دررابطه ٔ بالا ، ۔ ا<sup>فراد</sup> استاز دار مینان ماتریس تبدیل در مجون برای تبدیلات متعامد، = 1± = |A| = است (معادله ٔ (٢ = ١٥)) ، بنابراین تانسورها وچگالیهای تانسوری نسبت به دستگاه های مختصات دکارتی قائم یکسانند ، با این استثنا ً که به ازای برخی تعویض محورها علامت تمام موَّلفه های یک چگالی عوض میشود . مثلا "اگر در در <sub>د</sub>ه دستگاه در راستگردمحورها با دستگاهچپگرد تعویض شود ، دراین صورت دترمینان

تبدیل برابر ۱ ــ میشود و مؤلفه های چگالی ، تابع این تغییر علامت اضافی میشوند . فرضکنید که می وسی میک چگالی از رتبه ۱ M ام باشد که نسبت به هر جفت از شاخصها ، يادمتقارناست . دراين حالت تمام مؤلفه هاي آن صفر مي شود مگر مؤلفه هايي كه در آنها، تمام شاخصهای در ...,j, ... متقاوت ازهم هستند و جایکشت <sup>(</sup> اعداد  $e_{y...n}$ ۰۲،۰۰، ۱، از انشکیل می دهند . هر ترانبش <sup>۲</sup> دو شاخص در مسته $y...$  باعث  $e_{ij...n} = + e_{12...N}$ با ترانهش بهتعداد زوج از N و ۲،۱۰۰ - حاصل شود ، دراین صورت  $e_{ij...n}$ خواهد بود ولی اگر این ترتیب از تعداد فرد حاصل شود دراین حالت «....e» \* میشود . فرض کنیم که نسبت بهمحورهای ،x داشته باشیم : ۱ = ۱۲۰۰۰ » . معال دراین چارچوب ، اگر در *i,j*,...,n جایگشتی از ۱،۲، ۱،۲، ۱۰۰ نباشد ، m....v صفـر است واگر یک جایگشتورج باشد ۱ + و اگر یک جایگشت فرد باشد ۱ ــ است. با تبدیل نسبت به محورهای **& داریم:** 

$$
\bar{e}_{12...N} = |A| a_{1i} a_{2j} \dots a_{Nn} e_{ij...n} = |A|^2 = 1
$$
 (01 - 1)

نیز نسبت به تمام شاخصهایش پادمتقارن است ، زیرا در تبدیل ، این  $\tilde{e}_{ii...n}$ ولى خاصیت محفوظ می ماند . بدین جهت مقدار مؤلفه های آن نیز برابر است با صفر یا ۱  $\pm$  ، یک چگالی است که مُؤلفه های آن در تمام چارچوبیها یکسان هستند و  $e_{ii...n}$ یس آن را چگ*ا لی تا*نس*وری لوی ــ چی ویتا <sup>۴</sup> می*نامند . بسهولت میتوان ئابت کرد که:٬

> الف)مجموم یا تفاضل دوچگالی هم رتبه ، یکچگالی است . ب) حاصل ضرب یک تانسوردریک چگالی برابر است با یک چگالی . ج) حاصل ضرب دوچگالی برابر یک تانسور است . د ) مشتق جزئی یک چگالی نسبت به  $x_l$  ، یک چگالی است . ه) یک چگالی تنجیده ، عبارت است از یک چگالی .

- $1)$ permutation
- $2)$ transposition
- 3) arrangement
- 4) Levi-Civita

مثلا "برایاشات مورد (ج) ،فرض کنیم که ، لا و ، 8 دو چگالی برداری باشند . دراین صورت می توان نوشت :

$$
\mathfrak{A}_i \mathfrak{B}_j = |A|^2 a_{ik} a_{jl} \mathfrak{A}_k \mathfrak{B}_l = a_{ik} a_{jl} \mathfrak{A}_k \mathfrak{B}_l.
$$
 (11-1)

آین روش بروشنی ،یک روشکاملا "کلی آست . آثبات قسمتهایدیگربه عنوان تمرین بهعهده ً خوانندهگذاشته می شود .

- **2- 7 ضرب برداری. تاو<sup>1</sup>** در ســراســر ايـــن بخـــش فرض سـر ايـــن|ستَ که ۳ = X٪، یعنیفضای،وردنظر ،فضایءادی اقلیدسی است .
- با فرضاینکه  $A_{ij}$  یک تانسورپادمتقارنباشد ، چگالی برداری  $\pi_i$  را چنین تعریف مىكنىم :

$$
\mathfrak{A}_i = \tfrac{1}{2} \mathbf{e}_{ijk} A_{jk}, \qquad (\Delta \Upsilon - \Upsilon)
$$

$$
\mathfrak{A}_1 = \frac{1}{2}(A_{23} - A_{32}) = A_{23},
$$
  
\n
$$
\mathfrak{A}_2 = \frac{1}{2}(A_{31} - A_{13}) = A_{31},
$$
  
\n
$$
\mathfrak{A}_3 = \frac{1}{2}(A_{12} - A_{21}) = A_{12},
$$
  
\n(A<sup>4</sup> - A<sup>2</sup>)

یعنی سه موَّلفهٔ مجزاو غیر صفر  $A_{ij}$  هستند . بنابراین ثابت شد که می¤وان این سه موَّلفه از هر تانسور پادمتقارن و رتبه ٔ دوم را ، مؤلفه های یک چگالی برداری در نظر گرفت . بآسانی میتوان ثابت کرد که وارون رابطه ( ۲ ــ ۵۳) عبارت است از .

$$
A_{ij} = \mathbf{e}_{ijk} \mathfrak{A}_k. \tag{0.0 - T}
$$

فرض کنیم که *Ai و Bi* دو بردار هستند ، از این دو بردار ، می توان یک تانسور . زنجه دوم پادمتقارن مثل  $c_{\mu}$  تشکیل داد طوری که

$$
C_{ij} = A_i B_j - A_j B_i. \qquad (\Delta \hat{r} - \hat{r})
$$

سپس از $C_{ll}$ می توان یک چگالی برداری تشکیل داد ، یعنی :

$$
\mathfrak{C}_l = \frac{1}{2} \mathfrak{e}_{ijk} C_{jk} = \frac{1}{2} \mathfrak{e}_{ijk} (A_j B_k - A_k B_j) = \mathfrak{e}_{ijk} A_j B_k, \qquad (\Delta Y - Y)
$$

$$
\mathfrak{C}_1 = A_2 B_3 - A_3 B_2, \n\mathfrak{C}_2 = A_3 B_1 - A_1 B_3, \n\mathfrak{C}_3 = A_1 B_2 - A_2 B_1.
$$
\n(  $\Delta \lambda - \tau$ )

اگر فقط دستگاههای راستگرد محورها ویافقط دستگاههای چیگردرادر ویمه کار بریم ، بگا با یک بردارفرقی ندارد .اما گر تغییری از دستگاه راستگرد به دستگاه چپگردویا برعکس صورت گیرد ، مؤلفه های ،گا علاوه برتبدیل برداری متداول در ۱ ــ ضرب می شوند . معمولا " چون فقط از چارچوبهای راستگرداستفاده میشود ، از این جهت ، » بیشتر به عنوان یک بردار یا یک برد*ا*ر محوری<sup>(</sup>خواندهم<sub>ی</sub>شود و همچون یک بردار درمورد آن عمل میشود ، که دراین صورت آن را ح*ا*صل ضرب برداری دو بردار A و B می نامیم ومی نویسیم :

> $(\Delta 9 - 7)$  $C = A \times R$ ضرب برداری جابجا پذیر<sup>۲</sup> نیست زیرا :

$$
\mathbf{B} \mathbf{X} \mathbf{A} = \mathbf{e}_{ijk} B_i A_k = -\mathbf{e}_{ikl} A_k B_l = -\mathbf{A} \mathbf{X} \mathbf{B}, \qquad (\mathbf{P} \circ -\mathbf{Y})
$$

استفاده شده است . ولی ضرب برداری از قانون توزیم پذیری  $e_{ikj} = -e_{ijk}$  که در آن از پيروي مي کند زيرا :

$$
A \times (B + C) = e_{ijk} A_j (B_k + C_k) = e_{ijk} A_j B_k + e_{ijk} A_j C_k
$$
  
\n
$$
\approx A \times B + A \times C.
$$
 (51 - 1)

اگر *،4* یک میدان برداری باشد ، بازهم ً میتوان یک تانسور رتبه<sup>ء</sup> دوم پادمتقارن

- 1) axial vector
- 2) commutative
- 3) distributive law

تشکیل داد :

$$
R_{ij} = \frac{\partial A_j}{\partial x_i} - \frac{\partial A_i}{\partial x_j} = A_{j,i} - A_{i,j}.
$$
 (97 - 1)

در اینجا علامت اختصاری  $\partial A_i/\partial x_j = \partial A_i/\partial x_j$  برای مشتق جزئی نسبت به مختصات ، ارائیه شده است وبعداً " جبهت اثبات موارد زیادی، از آن استفاده خواهد شد . R1 ، چگالسی  $\therefore$ برداری متناظر با  $R_{ij}$  است طوری که

$$
\mathfrak{R}_i = \frac{1}{2} \mathfrak{e}_{ijk} R_{jk} = \frac{1}{2} \mathfrak{e}_{ijk} (A_{k,j} - A_{j,k}) = \mathfrak{e}_{ijk} A_{k,j}. \qquad (\mathfrak{H} - \mathfrak{h})
$$
  

$$
\vdots
$$

$$
\mathfrak{R}_1 = \frac{\partial A_3}{\partial x_2} - \frac{\partial A_2}{\partial x_3},
$$
\n
$$
\mathfrak{R}_2 = \frac{\partial A_1}{\partial x_3} - \frac{\partial A_3}{\partial x_1},
$$
\n
$$
\mathfrak{R}_3 = \frac{\partial A_2}{\partial x_1} - \frac{\partial A_1}{\partial x_2},
$$
\n
$$
(5^{\circ} - 7)
$$

و با علامت curlA نشان داده میشود . این نیز یک بردار محوری است .

وقتی بهجای یکیاز دوبردار A و B ویا هر دوتای آنها ، چگالی برداری قراردهیم بازاز رابطه ( ۲ ـ ۵۷ ) می توان جهت تعریف ضرب برداری استفاده کرد . اگر فقط به جای یکی از دوبر دارمذکور یک چگالی بر داریقرار دهیم دراین صورت طرف راست معادله ٔ (۲ – ۵۷) شامل ضرب دوچگالی و یک بردار میشود . - دراین صورت حاصل ضرب ، یک بردار خواهــد بود . به همین ترتیب باقرار دادن یک چگالی برداری به جای A درمعادله ٔ (۲ ــ ۶۳)، تاو یک چگالی برداری مانند تاو یک بردار معمولی تعریف میشود .

۱ ـــ نشان ادهید که در حالت دو بعدی، تبدیل متعامد عمومی دارای ماتریسس **/ است که برابر است با :** 

$$
A = \begin{pmatrix} \cos \theta & \sin \theta \\ -\sin \theta & \cos \theta \end{pmatrix}.
$$

$$
T_{ij} \int A^{-1} = A'_{ij} |A| = 1
$$
 
$$
A = 1
$$
 
$$
A = 1
$$
 
$$
A = 1
$$
 
$$
A = 1
$$
 
$$
A = 1
$$
 
$$
A = 1
$$
 
$$
A = 1
$$
 
$$
A = 1
$$
 
$$
A = 1
$$
 
$$
A = 2
$$
 
$$
A = 2
$$
 
$$
A = 2
$$
 
$$
A = 2
$$
 
$$
A = 2
$$
 
$$
A = 2
$$
 
$$
A = 2
$$
 
$$
A = 2
$$
 
$$
A = 2
$$
 
$$
A = 2
$$
 
$$
A = 2
$$
 
$$
A = 2
$$
 
$$
A = 2
$$
 
$$
A = 2
$$
 
$$
A = 2
$$
 
$$
A = 2
$$
 
$$
A = 2
$$
 
$$
A = 2
$$
 
$$
A = 2
$$
 
$$
A = 2
$$
 
$$
A = 2
$$
 
$$
A = 2
$$
 
$$
A = 2
$$
 
$$
A = 2
$$
 
$$
A = 2
$$
 
$$
A = 2
$$
 
$$
A = 2
$$
 
$$
A = 2
$$
 
$$
A = 2
$$
 
$$
A = 2
$$
 
$$
A = 2
$$
 
$$
A = 2
$$
 
$$
A = 2
$$
 
$$
A = 2
$$
 
$$
A = 2
$$
 
$$
A = 2
$$
 
$$
A = 2
$$
 
$$
A = 2
$$
 
$$
A = 2
$$
 
$$
A = 2
$$
 
$$
A = 2
$$
 
$$
A = 2
$$
 
$$
A = 2
$$
 
$$
A = 2
$$
 
$$
A = 2
$$
 
$$
A = 2
$$
 
$$
A = 2
$$

 $A \times (B \times C) = A \cdot CB - A \cdot BC,$ ألف)

curl  $VA = V \text{curl} A - A \times \text{grad} V$ ,  $\mathcal{L}(\mathbf{t})$ الف  $div(A \times B) = B \cdot curl A - A \cdot curl B,$ ب)

curl( $A \times B$ ) = B. $\nabla A - A \cdot \nabla B + A \operatorname{div} B - B \operatorname{div} A$ , ( $\tau$ 

 $grad(A \cdot B) = B \cdot \nabla A + A \cdot \nabla B + A \times curl B + B \times curl A,$  (

 $\mathbf{A} \cdot \nabla \mathbf{B} = A_i B_{i,i}, \dots, T$  که د

. (١ ـ اگر بام یک تانسور و  $A_{jj}$  =  $B_{jj}$  باشد ، ثابت کنید که  $B_{jj}$  یک تانسور است نتیجهبگیریدکه اگر *A<sub>u</sub> د*ر یک چارچوب i دارایتقارنباشد ، در تمام دستگاههای مختصات نب دارای تقارن خواهد بود .

ا - ثابت کنید که  $\delta_{ik} = \delta_{ik}$  . همچنین ثابت کنید که اگر  $i, j$  و  $i, j$  همسه متفاوت از یکدیگر باشند و (Imn) یک جایگشت زوج (ijk) باشد ، مقدار e<sub>uk</sub>e<sub>imn</sub> برابر 1 + است و اگر في و از و b همه متغاوت از هم باشند و (Imn) ک جایگشت فرد (ijk) باشد ، مقدار ejjkejmn برابر ١ - است ودر غير اين دو صورت، مقدار آن برابر صفر مى شود. نتیجه بگیرید که:

$$
\epsilon_{ijk} \epsilon_{lmn} = \delta_{il} \delta_{jm} \delta_{kn} + \delta_{lm} \delta_{jn} \delta_{kl} + \delta_{ia} \delta_{jl} \delta_{km} - \delta_{in} \delta_{jm} \delta_{kl} - \delta_{il} \delta_{jn} \delta_{km} - \delta_{lm} \delta_{jl} \delta_{kn}.
$$

$$
\epsilon_{yk} \epsilon_{lmn} = \delta_{jm} \delta_{kn} - \delta_{jn} \delta_{km}.
$$

$$
(a \times b) \cdot (c \times d) = a \cdot cb \cdot d - a \cdot db \cdot c, \quad (a \cdot b)
$$

$$
(a \times b) \times (c \times d) = [acd]b - [bcd]a
$$
  
= [abd]c - [abc]d,

که در آن a•b×c = [abc]

مکانیک نسبیت خــاص

۲- ۱ بردار سرعت فرض کنید نقطه ٔ  $P$  نسبت به یک چارچوب لخت S ، حرکت میکند . ds فاصله ٔ بین دومکانی استکه P درلحظات t و t+dt اشغال میکند. اگر dr بازه ٔ زمانی ویژه بین این دونقطه باشد ، در این صورت طبق رابطه ٔ (۱ ــ ۴۴) می توان نوشت .

$$
dr = \left(dt^2 - \frac{1}{c^2}ds^2\right)^{1/2} = (1 - v^2/c^2)^{1/2} dt, \qquad (1 - \Gamma)
$$

که درآن as/dt = سرعت P نسبت به S است . همچنانکهدربخش ۱ = γ نشان دادهشد ، *d<del>r</del> ع*بارت استازبازه<sup>،</sup>زمانی اندازه گیری شده ً دو رویداد درچارچوبی که آن دو رویداد نسبت بهآندر یکنقطه رخ میدهند . بنابراین dr بسازه ٔ زمانی اندازه گیری شدهبهوسیله ٔ ساعتی است کههراهنقطه ْ P حرکت میکند . dt بازه ٔ زمانیآندازه گیری شده به وسیله ٔ ساعتهایی استکهنسبت به S ساکن هستند . معادله ٔ (۳ــ ۱) نشان میدهد که آهنگساعتی که همراه P حرکت میکند ، بمنظر ناظر S٪ ، بماندازه ٔ ضریب $t^{1/2}$ -0) کندتر میشود . این همان پدیده ٔاتساع زمان است کهقبلا " در بخش۱ – ۶ متذکر شدیم . اگر P در لحظه ٔ در نقطه م A ، و در لحظه  $t_2$  + در نقطه ه  $t=t_2$  باشد ، دراین صورت زمان ثبت شده  $t=t_1$  $\colon$ توسط ساعتی کههراه P حرکت میکند برابر خواهد بود با

$$
\tau_2 - \tau_1 = \int_{t_1}^{t_1} (1 - v^2/c^2)^{1/2} dt \qquad (7 - \Upsilon)
$$

مکانبای پیاپی P همراه بازمانبایی که این مکانبا را اشغال میکنند ، یک رشتـــه رویدادهاییراتشکیلمیدهندکه در روی جهانخط نقطه درفضا سزمان مینکوفسکیقراردارند . با رسم محورهایءمود برهم در فضا سزمان متناظر با چارچوب دکارتی قائم S ، فرضکنیم که *x<sub>l</sub> + dx<sub>l</sub> و x<sub>l</sub> + dx مختمات دو* نقطه مجاور در رویجهانخط باشد . این نقاط نمایشگر دو

 $s_1$  رویداد ( $t_1$  و z و  $x_2$  و  $x_3$  و z + dz و x + dx  $x_3$  ) در  $s_4$  هستند. اگر ( , , و , , و , , ) مُؤلفه های بردار سرعت ۷ ی نقطه ( P نسبت به کلماشد آنگاه داریم :

$$
v_x = \frac{dx}{dt}, \quad v_y = \frac{dy}{dt}, \quad v_z = \frac{dz}{dt} \quad (\tau - \tau)
$$

× خواص تبدیل یک بردارنسبت به تبدیلات متعامد (یعنی ، تبدیلات لورنتس)در فضا ـــ زمان را ندارد بلکه فقط برداری است نسبت آبه محورهای قائم ساکن در S . آما ، می توان  $dx_i$  ) یک چه*ا*ر ــ برد*ا*ر سرعت <sup>ل</sup>تعریفکردکه دارای چنین خواصی باشد ، بدین ترتیب که بردارتغییرمکان نسبتبهمحورهای قائم در فضا سزمان و dr یک ناوردا در نظر گرفته شود . در نتیجه جمه dxjldr یک بردارنسبت به تبدیلات لورنتس استکه بهصورت تبدیلات متعامد در فضا ــ زمان بیان میشود . آن را با¥نمایش میدهند وچهار ــ بردار سرعت نقطه ً P می نامند .

$$
\frac{dx_i}{d\tau} = \frac{dx_i dt}{dt d\tau} = (1 - v^2/c^2)^{-1/2} \dot{x}_i
$$
\n
$$
= \frac{1}{2} \int_{-\infty}^{1} (r \cdot \tau - \tau) \dot{u} \, du
$$

$$
\dot{x}_1 = v_x, \quad \dot{x}_2 = v_y, \quad \dot{x}_3 = v_x, \quad \dot{x}_4 = ic \tag{0 - T}
$$

$$
V = (1 - v^2/c^2)^{-1/2}(v_x, v_y, v_z, ic) = (1 - v^2/c^2)^{-1/2}(v, ic)
$$
  
که نمادنگاری بدون توفیح بیشتر واضح است .

با دانستن روشتبديل مُؤلفه هاى V هنگسام انتخاب محورهاى جديد فضا سزمان، می توان به وسیلهٔ معادلهٔ (۳+۶) چگونگی تبدیل موَّلفه های ۲ را درموقع به کار بردن جارچوب لخت جدید 5 بهجای 5 ، معلوم کرد ، مثلا " تبدیل متعامد (۱ – ۲۶) را در نظر بگیریدکهبه عنوان تغییری از چارچوب لخت S به S تعبیر شده است که این دو مطابق شکل . ( - ٢ سه هم مربوط هستند . معادلات تبديل متناظر براى ٧ جنين هستند.

$$
\bar{V}_1 = V_1 \cos \alpha + V_4 \sin \alpha, \qquad \bar{V}_2 = V_2, \n\bar{V}_4 = -V_1 \sin \alpha + V_4 \cos \alpha, \quad \bar{V}_3 = V_3.
$$
\n
$$
(Y - \Gamma)
$$

طبق معادله
$$
° (7 - 7) این معادلات هم ارز هستند با :
$$

$$
V_{1} = V_{1} \cos \alpha + V_{4} \sin \alpha, \qquad V_{2} = V_{2},
$$
\n
$$
V_{4} = -V_{1} \sin \alpha + V_{4} \cos \alpha, \qquad V_{3} = V_{3}.
$$
\n
$$
\vdots
$$
\n
$$
\vdots
$$
\n
$$
\vdots
$$
\n
$$
\vdots
$$
\n
$$
\vdots
$$
\n
$$
\vdots
$$
\n
$$
\vdots
$$
\n
$$
\vdots
$$
\n
$$
\vdots
$$
\n
$$
\vdots
$$
\n
$$
\vdots
$$
\n
$$
\vdots
$$
\n
$$
\vdots
$$
\n
$$
\vdots
$$
\n
$$
\vdots
$$
\n
$$
\vdots
$$
\n
$$
\vdots
$$
\n
$$
\vdots
$$
\n
$$
\vdots
$$
\n
$$
\vdots
$$
\n
$$
\vdots
$$
\n
$$
\vdots
$$
\n
$$
\vdots
$$
\n
$$
\vdots
$$
\n
$$
\vdots
$$
\n
$$
\vdots
$$
\n
$$
\vdots
$$
\n
$$
\vdots
$$
\n
$$
\vdots
$$
\n
$$
\vdots
$$
\n
$$
\vdots
$$
\n
$$
\vdots
$$
\n
$$
\vdots
$$
\n
$$
\vdots
$$
\n
$$
\vdots
$$
\n
$$
\vdots
$$
\n
$$
\vdots
$$
\n
$$
\vdots
$$
\n
$$
\vdots
$$
\n
$$
\vdots
$$
\n
$$
\vdots
$$
\n
$$
\vdots
$$
\n
$$
\vdots
$$
\n
$$
\vdots
$$
\n
$$
\vdots
$$
\n
$$
\vdots
$$
\n
$$
\vdots
$$
\n
$$
\vdots
$$
\n
$$
\vdots
$$
\n
$$
\vdots
$$
\n
$$
\vdots
$$
\n
$$
\vdots
$$
\n
$$
\vdots
$$
\n
$$
\vdots
$$
\n
$$
\vdots
$$
\n
$$
\vdots
$$
\n

که در آن ۶ سرعت نقطه مورد نظراست که درچارچوب ۶ اندازه گیری میشود . اگر بهجای cosa و sina مقاديرشان رااز معادلات (١ - ٣٢) قرار دهيم ، معادلات (٣ - ٨) چنين مى شوند :

$$
\begin{aligned}\n\bar{v}_x &= Q(v_x - u), \\
\bar{v}_y &= Q(1 - u^2/c^2)^{1/2} v_y, \\
\bar{v}_z &= Q(1 - u^2/c^2)^{1/2} v_z, \\
1 &= Q(1 - uv_x/c^2), \\
\end{aligned} \qquad (1 - \Gamma)
$$
\n
$$
Q = \left[ \frac{1 - \bar{v}^2/c^2}{1 - \bar{v}^2/c^2} \right]^{1/2}
$$

که درآن :

$$
Q = \left[\frac{1 - \bar{v}^2/c^2}{(1 - v^2/c^2)(1 - u^2/c^2)}\right]^{1/2} \qquad (1 - \tau)
$$

با تقسیم کردن سه رابطه اولمعادلات (۳-۹) بررابطه چهارم ، صورت نهایی معادلات تبدیل ویژه ٔ لورنتس را برای ۷ به دست میآوریم .

$$
\begin{aligned}\n\bar{v}_x &= \frac{v_x - u}{1 - uv_x/c^2}, \\
\bar{v}_y &= \frac{(1 - u^2/c^2)^{1/2}v_y}{1 - uv_x/c^2}, \\
\bar{v}_z &= \frac{(1 - u^2/c^2)^{1/2}v_z}{1 - uv_x/c^2}.\n\end{aligned}
$$
\n(11 - T)

اگر = u = و v در مقایسه با c کوچک باشند ، دراین صورت معادلات (٣ = ١١) به تقریب برابر خواهند بود با

$$
\bar{v}_x = v_x - u, \quad \bar{v}_y = v_y, \quad \bar{v}_z = v_z \tag{17-7}
$$

این روابط با معادله ٔ برداری (۱ – ۱) که اندازهگیریهای سرعت۔دو چارچوب لخــت را طبق مکانیک نیوتون به هم آمربوط میسازد ، هم ارز است .

جون طبق جـهارمین معادله از معادلات (۳ ـــ ۹) ، Q بایدحقیقیباشد ، بنابرایــن اگر c < ë ×دراین صورت بنابرمعادله ° (۳ – ه ۱) ، باید c < e باشد . مثلا " اگر نقطه یی با سرعتی نزدیک بهسرعتانور ، در گا حرکت کند و گا نیز باسرعتی ازهمان مرتبه ٔ بزرگی نسبت به S در حرکت باشد ، سرعت آن نقطه نسبت به S بازهم کمتراز c خواهد بود . البته چنین نتیجه ای با ایده ٔ مکانیک کلاسیک کاملا " تباین دارد . بویژه ، وقتی که تپه ٔ نور درامتداد . محور Ox طوری منتشر میشود که vx= c ، و v= vz=0 باشد ، آنگاه خواهیم داشت و  $\bar{v}_x = \bar{v}_x = 0$  و  $\bar{v}_x = \bar{v}_y = \bar{v}_z$  ماين مؤيد اين مطلب است كەنور در تمام چارچوبىهاى لخت سرعت  $c$ منتشر میشود .

در رابطه ٔ (۳–۱۱) ،با برداشتن علامت "تیره" از روی مُولفه های سرعت و قرار دادنآن برروی،ؤلفههای سرعتیکهفاقد اینعلامتهستندو همچنین با تعویض u به می توان تبدیل وارون را به دست آورد .

۳ ـــ ۲ جرم واندازه حرکت در بخــش ۱ ــ ۲ نشــان داده شــد کــه قوانین حرکت نیوتون بــا اصــل نسبیــت خــاص، مطابقت دارند . ولی ، این برهان ایده های کلاسیک مربوط به روابط فضا سزمان بین دو چارچوب لخت را در برمیگرفت ، که دراین میان روابطی براساس تبدیل لورنتس جانشین آنـها شده انـد . بنابراين لازم است تمامى برسش مورد نظر رأ مجدداً " مورد بررسى قرارداد و این امر در این بخش و بخش بعدی انجام میگیرد .

اول پایستگی اندازه حرکت قید شده در معادله ٔ (۱ – ۳) را در مورد برخورد دو ذره در نظر میگیریم که به وسیلهٔ آن جرم درمکانیک کلاسیک ، تعریف میشود . نظر براینکه بردارهای سرعت a, وغیره نسبت به تبدیلات متعامد در فضا سازمان ، بردارنیستند و در واقع تبدیل آنها بین چارچوبهای لخت به طریق پیچیده ای صورت میگیرد ، پس بدیهی استگەمادلە ْ ( ( \_ ۳) نسبت بە تېديلاتبين چارچوبېاى لخت ھەرردا نيست ، بنابراين به طور امتحانی معادله ً دیگری را جانشینآن میکنیم ، یعنی :

$$
M_1 U_1 + M_2 U_2 = M_1 V_1 + M_2 V_2, \qquad (\gamma - \gamma)
$$

که در آن U1 وغیره بردارهای چهار ــ سرعت دره ها و $M_1$  و $M_2$ ناورداهایی هستند وابستهبه ذرات که متناظر اند با جرم کلاسیک آنها . این یک معادله ٔ برداریِ است واز این رو نسبت به تبدیلات متعامددر فضا سازمان، چنانکه لازم داریم، هموردا است. معادله (٣ - ١٣) به صورت گزاره ٔ زیر خلاصه میشود :

$$
\lim_{\omega \to 0} \int \mathbf{M} \mathbf{V} \tag{14-7}
$$

که این ، بنابر معادله ٔ (۳–۶) ، متضمن گزاره ٔ زیر است .

$$
\lim_{\omega \to 0} \sum_{i=1}^{n} m(v, ic)
$$

$$
m = \frac{M}{(1 - v^2/c^2)^{1/2}} \qquad (1 \div \hspace{1.5pt} - \hspace{1.5pt} \tau)
$$

با در نظرگرفتن سه مُؤلَّفه اول (یا فضایی) (۳–۱۵) ، روشن است که . ایسته است  $\sum mv$  $(1Y - T)$ و با در نظر گرفتن مُؤلفةٌ چهارم (يا زماني) خواهيم داشت .

$$
\lim_{m \to \infty} \sum m
$$
 (11 - 1)

بنابراین ، اگر *m ر*اکمیتی بشناسیم که نقش جرم نیوتونی در مکانیک نسبیت خاص را دارد ، در این مورت ً دیده میشود که قانون پایستگی مورد امتحان(۳ – ۱۳) هم اصل پایستگسی اندازه حرکت وهماصل پایستگی جرم مکانیک نیوتونی را در برمیگیرد .پس اصل (۳ – ۱۳) بسیار معقول است . اما ،البته توجیه غایی ما برای پذیرفتن آن به علت محقق بودن تجربی

پیامدهای آن است . بعدا " به این تجربیات در موقع مناسب اشاره خواهد شد .  $\bm{v}$  ازمعادله ( ۳ – ۱۶ ) پیدا است که جرم ذره اکنون باید وابسته به سرعت آن  $M$ در نظر گرفته شود . اگر = 0 = 0 باشد آنگاه =  $M$  = میشود . بنابراین ،  $M$  عبارت است از جرم ذره که در چارچوب لختی اندازه گیری میشود که ذره نسبت به آن ساکن است .M را جرم سکون <sup>(</sup> یا جرم ویژه <sup>۳</sup> می نامیم وآنرا با ۳۵ نشان میدهیم . آپس:

$$
m = \frac{m_0}{(1 - v^2/c^2)^{1/2}}.
$$
 (19 - T)

واضح است که هرگاه  $c \rightarrow c$  ، آنگاه ه $m \rightarrow \infty$  واین متضمن این استکه درحالت نزد یک شدن بهسرعت نور ،اثراتالختــی بــهطور فزایندهیی جدی میشوند ومانع از این هستند که یک ذره مادی به این سرعت برسد . این مطلب با مشاهدات قبلی مطابقت دارد . رابطه (۳ ـ ۱۹) بامشاهده ٔبرخورد هسته ٔ اتم بادرات پرتوکیهانی ، ثابت شده است(مثلا " ر .ک . تمرين ١٢ از همين فصل) .

ذره ایکهجرمویژه <sup>ه</sup> آن *m و چه*ار = سرعت آن V باشد ، P بردارچه*ا*ر = *ا*ندازه حرکت آن چنين تعريف مىشود .

$$
P = m_0 V \tag{10.1}
$$

چون و*m* یکناوردا و v یک بردار در فضا ـــ زماناست ، پس P نیز یکبرداراست .بااستفاده از معادله ( ٣ ـ ۶ ) مى توان نوشت .

$$
P = m_0(1 - v^2/c^2)^{-1/2}(v, ic) = (mv, imc) = (p, imc) \qquad (7 \mid -7)
$$

اندازه حرکت کلاسیک است .  $p = mv$ که در آن بنا بەتبدیل متعامدخاص(۱ ــ7۶) ، معادلاتتبدیل مؤلفەھای۔ Pەعبارت خواھند بود از :

$$
\begin{aligned}\n\bar{P}_1 &= P_1 \cos \alpha + P_4 \sin \alpha, & \bar{P}_2 &= P_2, \\
\bar{P}_4 &= -P_1 \sin \alpha + P_4 \cos \alpha, & \bar{P}_3 &= P_3.\n\end{aligned}\n\tag{Y}^\top - \Upsilon
$$

- 1) rest mass
- 2) proper mass

اکر مؤلفه های P را از معادله ۰ (۳ ـــ ۲۱) و به گونه ای مشابه، مؤلفه های P را در این جا بنشانيم ، با در نظر گرفتن معادلات (١ - ٣٢) خواهيم داشت :  $\bar{p}_x = \frac{p_x - mu}{(1 - u^2/c^2)^{1/2}}$  $(11 - 1)$  $\tilde{p}_y = p_y,$  $\bar{p}_z = p_z$  $\bar{m} = \frac{m - p_x u/c^2}{(1 - u^2/c^2)^{1/2}}$ .  $(\tau \tau - \tau)$ 

معادلات (٢ - ٢٣) عبارتاندازمعادلاتتبديلخامي لورنتس براي مؤلفه هاي اندازه حركت و معادله ( ۲۴ ــ ۲۴ ) معادله ٔ تبدیل متناظر برای جرم است . چون  $p_x$  =  $p_x$  ، پس این  $\,$  P رابطه را به صورت زیر نیز میتوان نوشت.

$$
\bar{m} = \frac{1 - uv_x/c^2}{(1 - u^2/c^2)^{1/2}} m.
$$
 (76 - 7)

اگر v و vx در مقایسه با c قابل صرف نظر کردن باشند ، در این حالت رأبطه اخیر به صورت کلاسیک معادله ٔ (۱ ــ ۹) در میآید .

۳-۳ بردار نیرو : انرژی دیــدیــم کــه در مکانیک کلاسیــک ، وقتــی جــرمذره ای معین باشد ، نیروی وارد برآن در هرلحظه ، ازقانوندوم نیوتون به دست میآید . نیرو درمکانیک نسبت خاص تعریف مشابهی دارد . جرم ذرمییبا سرعت معین از ایجاد برخورد بین آن و یک ذره ٔمعیار وبا استفاده از اصل پایستگی اندازه حرکت ، تعیین میشود . آنگاه معادله ٔ (۳ ــ ۱۹) جرم ذره را در هر سرعتی تعیین میکند . دراین صورت f ، نیروی وارد برذره ای بهجرم m وسرعت ۷ نسبت به یک چارچوب لخت ، طبق رابطه ٔ زیر تعریف میشود .

$$
\mathbf{f} = \frac{d}{dt}(m\mathbf{v}) = \frac{d\mathbf{p}}{dt} \qquad (\mathbf{Y} \mathbf{F} - \mathbf{Y})
$$

که درآن P اندازه حرکت ذره است . باید دانست که نیروی f وابستگی به چارچوب لخت مورد استفاده دارد که این انحرافی است از مکانیک کلاسیک .

نتیجه ٔ تعریف (۳ – ۲۶) این است که اگر در برخورد دو ذره ، نیروهای مساوی و مختلف الجهت برآنها اثر كنند، دراين صورت اندازه حركت بايسته است. اما، هرچنسد

آزمایش تأیید میکند که اندازه حرکت در واقع پایسته است ، ولی قانون سوم نیوتون را تمی توان درمکانیک جدید به کار برد ، زیرا بعدا " خواهیم دید که اگر برای یک ناظرلخت ، تيروهاي وارد مساوى ومختلف الجهت باشندبه طوركلي براي همه اين كونه ناظرها چنيتن نخواهد بود . بنابراین معادله " (۳ ــ ۱۳) جانشین این قانون در مکانیک جدید میشود . f نسبت به تبدیلات لورنتس در فضا ـدزمان ، بردار نیست . لکن یک چه*ا*ر ـــ. برد*ا*ر F میتوان تعریف کرد که دارای چنین خاصیتی باشد . تعریسف طبیعــی سـوضــوح عبارت است از :

$$
F = \frac{dP}{dr} = m_0 \frac{dV}{dr} \qquad (YV - V)
$$

که درآن P چهار ساندازهخرکت و F زمان ویژه ذرهاست . با استفاده ازمعادله ( T ـ ۲۱) می توان F را برحسب f بیان کرد :

$$
\mathbf{F} = \frac{d}{dr}(\mathbf{p}, \text{imc}),
$$
\n
$$
= \frac{d}{dt}(\mathbf{p}, \text{imc}) \frac{dt}{dr},
$$
\n
$$
= (1 - v^2/c^2)^{-1/2} (\dot{\mathbf{p}}, \text{imc}),
$$
\n
$$
= (1 - v^2/c^2)^{-1/2} (f, \text{imc}).
$$
\n(7A - T)

دو بردار F و V برهم عمود.ند ، این مطلب به طریق زیر ثابت میشود : بنا به معادلسمه (۳ ــ ۶) داريم

> $V^2 = -c^2$ .  $(\tau q - \tau)$ نسبت به ح- مشتق میگیریم :

$$
V \cdot \frac{dV}{dr} = 0
$$

$$
V \cdot F = 0, \qquad (\Upsilon \circ - \Upsilon)
$$

که گفته شد . این نتیجه پیامدهای بسیار مهمی دارد . اگر مقادیر v و F رابترتیباز معادلات (۳–۶۰) و (۳–۲۸) در رابطه اخیر قرار دهیم خواهیم داشت :

$$
(1 - v^2/c^2)^{-1}(v, ic) \cdot (f, \text{imc}) = 0. \qquad (\gamma - \gamma)
$$
  
of  $|v - \gamma|$ 

$$
\mathbf{v} \cdot \mathbf{f} - c^2 \dot{m} = 0. \qquad (\mathbf{Y} \mathbf{Y} - \mathbf{Y})
$$

ولی بنابر تعریف ، v•f آهنگ انجامکار توسط f است . پس نتیجه میگیریم که کار انجام یافته توسط نیروی وارد بر ذره در بازه<sup>ه</sup> زمانی ۔(4 و 2) برابر است با .

$$
\int_{t_1}^{t_2} c^2 \, dt = m_2 c^2 - m_1 c^2. \qquad (\Upsilon \Upsilon - \Upsilon)
$$

معادله کلاسیک عبارت است از :

آزدیادانرژی جنبشی =کار انجام گرفته  $(\tau - \tau)$ 

که درآن  $T$  انرژی جنبشی برابر <sup>۲</sup>س سبب است . معادله ٔ (۳ – ۳۳) نشان میدهد که در مکانیک نسبیت خاص، باید برای  $\bm{T}$  تعریفی ازنوع رابطه زیر بیان شود .

$$
T = mc^2 + \text{constant.} \qquad (\Upsilon \Delta - \Upsilon)
$$

وقتی ٥= ه باشد ، ٥= 7 میشود ،و این ئابت میکند که مقدار ئابت رابطه ٔ اخیر بایدبرابر  $\cdot$ با -  $m_0c^2$  ـــ باشد . بنابراین خواهیم داشت

$$
T = \frac{m_0 c^2}{(1 - v^2/c^2)^{1/2}} - m_0 c^2.
$$
 (Y $\epsilon$  - Y)  
(1 $-v^2/c^2$ )<sup>-1/2</sup> = 1 + v<sup>2</sup>/2c<sup>2</sup>

اگر مقدار e/c کوچک باشد دراین صورت به تقر  $\cdot$ و معادله ٔ بالا به صورت  $v^2$ سی $T$ = درمی $T$ ید که با نظریه ٔکلاسیک مطابقت دارد

طبق معادله ° (۳۵ – ۳۵) ، ازدیاد مقدارجرمهر ذره متناسب با ازدیاد مقدارانرژی جنبشی آن است . مثلا "اگرجسمیرا حــرارت دهیم ، اغتشاش گرمایی <sup>(</sup> مولکولـهای آن بیشتر میشود ، از این رو جرم این مولکولها و درنتیجه جرم تمام جسم ، متناسب با انرژی حرارتی منتقل شده افزایش مییابد .

فرض کنیمکه دو ذره ٔ کشسان درامتداد یک خط مستقیم وبا سرعت یکسان (۲۰ م

هم نزدیک میشوند . اگرجرم ویژه هر ذو آنها برابر ‰ باشد ، در این صورت جرم کسل دستگاه قبل از برخورد ، برابر است با :

 $2m_0/(1-v^2/c^2)^{1/2}$ 

این مطلب که این جرم درمدت برخورد ثابت میماند ، به صورت یک اصل اساسی پذیرفته شده است . لکن ازنقطه نظر تقارن ، درموقع برخورد در یک لحظه کوتاه ، دو ذره متوقف می شوند و جرم هر یک از آنها دراین لحظه ، جرم ویژه۲ آنها و må می شود . طبق اصل مــا

$$
2m'_0 = \frac{2m_0}{(1 - v^2/c^2)^{1/2}}.\tag{7V - T}
$$

و این نشان میدهد که جرم ویژه° هر ذره دراین لحظه به اندازه°

$$
\frac{m_0}{(1-v^2/c^2)^{1/2}} - m_0 = T/c^2, \qquad (\tau \lambda - \tau)
$$

افزایش یافتهاست، کهدر آن T برابر انرژیجنبشی اولیه هرذره است واز معادله ° (۳ - ۳۶) نیزاستفاده شده است . درموقع از دست دادن این مقدار انرژی جنبشی ، ذره همین اندازه کاؤتوسط نیروی برهم کنشدریافت میکند ، واین باعث تغییر شکل مادهٔ کشسانی میشود که ذره از آن درست شده است . در الحظه توقف دو ذره ، این تغییر شکل حداکثراست و مقدار انرژی پتانسیل کشسانی کهاندازه گیری آنازروی مقدار کار انجام گرفته صورت میگیرد ، دقیقا " برابراست با 7 . اگر فرضگنیم که ازدیاد انرژی داخلی ذره باعث ازدیاد متناسب جرم. میشود ، آفزایش جرم سکون (۳ – ۳۸) توضیح داده میشود . اگر در مثال ذکر شده ذرات کاملا "کشسان نباشند ، دراین صورت کار لازمجهت متوقف کردن ذرات نه تنبا باعث ازدیاد انرژی کشسانی درونی میشود بلکه باعث تولید گرما هم میشود . پس هر دو صورت انرژی در افزایش جرم ویژه سهیم هستند .

این گونه ملاحظات قویاً گویای هم ارزی جرم وانرژی آند ، یعنی دو معیار گوناگون برای یک کمیت فیزیکی هستند .پس فرق بین جرم وانرژی که در نظریه های فیزیکی کلاسیک مطرح بود ، دیگرکنار گذاشتهشده است . اکنون گوییم که تمام صورتهای انرژی .E ، مکانیکی و حرارتی والکترومغناطیسی ، دارای لختیی به جرم mهستند که برطبق مع*ادله اینشتین* داده میشود ، یعنی

$$
E = mc^2. \qquad (\gamma q - \gamma)
$$

بمعنوان انرژی درونی ذره درحال سکون تعبیر میشود. اگر ذره بهطهور کامل به حالت تابش الكترو مغناطيس درآيد ، 2mo به صورت انرژى از آن آزاد مى شود ، اين همان منبع انرژی آزاد شده در یک انفجاراتمی است . جرم مواد حاصل از یک انفجار اتمی کمی کمتر از حرم کل موجود قبل از انفجار است واختلاف به حساب جرم انرژی آزاد شده گذاشتهمیشود . حتی کاهش جرم به میزان کم متضمن تولید انرژی به مقدار خیلی زیاد .<br>است. مثلا " اگر m=1 gm و c = ٢x١٠<sup>١٠</sup> cm/sec و c = ٢x١٠  $\therefore E = \frac{9}{2} \times 10^{5}$  ergs =  $\frac{7}{2} \times 10^{9}$  kwh

می بینیم که اصل پایستگی جرم ، که در مکانیک جدید معتبر شناخته شده است ، با اصل پایستگی انرژی یکسان است .اما ، فرق بین این دو اصل که یک خصوصیت مکانیک قدیم بود ، از بین رفته است .

imc =  $\frac{i}{c}$ f.v.  $(\Upsilon - \Upsilon)$ حال با در نظر گرفتن معادله ٔ (۳ – ۲۸) ، میتوان¥ را به طور کامل برحسب £ بیان کرد.

$$
\mathbf{F} = (1 - v^2/c^2)^{-1/2} \bigg( \mathbf{f}, \frac{i}{c} \mathbf{f} \cdot \mathbf{v} \bigg) \qquad \qquad (\mathbf{f} \mathbf{\uparrow} - \mathbf{\uparrow})
$$

نسبت به تبدیل خاص لورنتس، ما دلات تبدیل برای مؤلفه های F چنین می شود .

$$
F_1 = F_1 \cos \alpha + F_4 \sin \alpha, \qquad F_2 = F_2,
$$
  
\n
$$
F_4 = -F_1 \sin \alpha + F_4 \cos \alpha, \qquad F_3 = F_3,
$$
\n
$$
(YY - Y)
$$

باجایگذاری از معادله ( ۳ ــ ۴۲ ) در سه معادله اول ( ۳ ــ ۴۳ ) وبا استفاده ازمعادلــــه ( ۱ ــ ۳۲) ، به دست میآوریم :

$$
\begin{aligned}\nf_x &= Q\left(f_x - \frac{u}{c^2}f \cdot v\right), \\
f_y &= Q\left(1 - u^2/c^2\right)^{1/2} f_y, \\
f_z &= Q\left(1 - u^2/c^2\right)^{1/2} f_z,\n\end{aligned}
$$
\n(97-7)

که در آن Q بامعادله ٔ (۳ ــ ۱۰) داده شده است . با قرار دادن مقدار Q از معادله ٔچهارم روابط (۳ ـــ ۹) ، به دست میآوریم :

$$
f_x = f_x - \frac{u}{c^2} \cdot \frac{(f_y v_y + f_z v_z)}{1 - uv_x/c^2},
$$
  
\n
$$
f_y = \frac{(1 - u^2/c^2)^{1/2}}{1 - uv_x/c^2} f_y,
$$
  
\n
$$
f_z = \frac{(1 - u^2/c^2)^{1/2}}{1 - uv_x/c^2} f_z.
$$
  
\n
$$
(f \Delta - T)
$$

این روابط مبارتاندازمادلاتتبدیلخاص لورنتسبرای f . اگر بتوان از u و v درمقایسه با c مرف نظرکرد ،آنگاهاین معادلات به صورت کلاسیک معادله و ( ۱ ــ ۱۱) در میآیند . از معادلات (۳ ـ ۴۵ ) پیدا استکه اگر به نظر ناظریاز که، نیروهایی مساوی ودر خلاف جهت هم بردو ً ذرهواردشوند ، رابطه ٔبین نیروها از نظر ً ناظری از گاچنین نخواهد بود مگر اینکه سرعت دو ذره برابر باشد .

۳ ــ ۵ حرکت با جرم ویژه متغیر در بخش ۳ ـــ ۳ ، فرض براین بود که *m* ، جرم ویژه<sup>ء</sup> ذره ای که تحت¤اثیرِنیروی f حرکــت میکند ، خمن حرکت ثابت است . ولی اگر دره در حین حرکت گرم یا سرد شود ویا توسسط یک منبع خارجی ، هر نوع انرژی غیر مکانیکی به آن داده شود ، دراین صورت جرم ویژه ٔ آن تغییرخواهدکرد . بنابراین لازم|ستکهمادلات مربوط طوری اصلاح شوند که این تغییر در آنها ملحوظ شود .

بدین ترتیب ، معادله ٔ (۳ – ۲۷ ) را درنظر بگیرید چهار – اندازه حرکت P بازهم طبق رابطه ٔ (۳ ــ ۲۰) تعریف میشود ولی چون ‰ متغیر است پسچهار ــ. نیــــرو از

$$
F = \frac{d}{d\tau}(m_0 V) = m_0 \frac{dV}{d\tau} + V \frac{dm_0}{d\tau}.
$$
 (99 - 1)

به دست میآید . معادله ٔ (۳ – ۲۹) معتبر است و ازاین رو با مشتق گرفتن از آن داریم :

مكانيك نسبيت خاص

$$
V \cdot \frac{dV}{dr} = 0. \qquad (\gamma V - \gamma)
$$

با قرار دادن dV/dr، از معادله ( ٣ - ٣۶) حاصل چنین می شود:

$$
V \cdot F = -c^2 \frac{dm_0}{d\tau} \qquad (f \lambda - \Upsilon)
$$

نتيجه مى گيريم كه V. و F ديگر برهم عمود نيستند. با گذاردن V از معادله (٣- ع) و F از معادله ( ۲ ـ ۲۸ ) در معادلهٔ ( ۳ ـ ۴۸ ) ، چنین خواهیم داشت:

$$
\frac{dE}{dt} = \mathbf{f} \cdot \mathbf{v} + (c^2 - v^2) \frac{dm_0}{dr}.
$$
 (4.4 - 7)

نتیجه میگیریم که آهنگ دریافت انرژی ازمنبع خارجیکه در چارچوب لخت به کار رفتســه اندازه گیری می شود ، برابر است با :

$$
R = (c^2 - v^2) \frac{dm_0}{d\tau}
$$
\n
$$
\text{with } R = (c^2 - v^2) \frac{dm_0}{d\tau}
$$

$$
\dot{E} = c^2 \dot{m} = f \cdot v + R \qquad (\Delta \Upsilon - \Upsilon)
$$

یس با استفاده از معادله ٔ (۳–۲۸) میتوان نوشت:

$$
\mathbf{F} = (1 - v^2/c^2)^{-1/2} \left[ \mathbf{f}, \frac{i}{c} (\mathbf{f} \cdot \mathbf{v} + R) \right].
$$
 (2r - r)

این معادله ، صورت اصلاح شده ٔ معادله ٔ (۳ – ۴۲) است .

٢\_ ع معادلات لاگرانژ و هاميلتون فرض کنید که ذره ای به جرم ویژه ٔ ثابت *m* تحت تاثیر نیروی مشتق از پتانسیل V دریک چارچوب لخت درحرکت است . دراین صورت معادلات حرکت آن عبارت خواهند بود از .

$$
\frac{d}{dt}\left(\frac{m_0\dot{x}}{(1-v^2/c^2)^{1/2}}\right)=-\frac{\partial V}{\partial x},\qquad (\Delta\dot{\tau}-\dot{\tau})
$$

اگر آنها را به صورت لاگرانژ بیان کنیم ، باید چنین شوند :

$$
\frac{d}{dt}\left(\frac{\partial L}{\partial x}\right)=\frac{\partial L}{\partial x},\qquad \qquad (\Delta\Delta-\Upsilon)
$$

بنابراین ،Lبایدتابعیاز <sup>ی</sup>رو او در و در او x باشد طوری که داشته باشیم :

$$
\frac{\partial L}{\partial \dot{x}} = \frac{m_0 \dot{x}}{(1 - v^2/c^2)^{1/2}}, \quad \frac{\partial L}{\partial x} = -\frac{\partial V}{\partial x}, \quad (\Delta \dot{r} - \dot{r})
$$

 $\frac{1}{2}$ از طرفی داریم  $z^2 + z^2 + 2^2 = x^2 + y^2 + z^2 = x^2 + y^2 + z^2$  ، پس این روابط در صورتی صحت دارند که داشتهباشیم

$$
L = -m_0 c^2 (1 - v^2/c^2)^{1/2} - V, \qquad (\Delta V - \Upsilon)
$$

$$
\frac{\partial L}{\partial \dot{x}} = p_x, \qquad ( \Delta \Lambda - \Upsilon )
$$
و اگر هامیلتونی<sup>7</sup> *H* را با رابطه<sup>ی</sup>

$$
H = p_x v_x + p_y v_y + p_z v_z - L, \qquad (\Delta \mathbf{q} - \mathbf{r})
$$

تعریف کنیم وسپس آن را تنبها برحسب ۶۰٫ و ۶۰٫ و ۶۰ و ۶۰ و ۶۰ و ۶۰ بنویسیم ، دراین صورت، درست مانند نظریه گلاسیک، معادلات لاگرانژ (۳–۵۵) با معادلات هامیلتون

$$
\dot{p}_x = -\frac{\partial H}{\partial x}, \ \dot{x} = \frac{\partial H}{\partial p_x},
$$
\n(6 - T)

$$
p_x v_x + p_y v_y + p_z v_z = \frac{m_0 v^2}{(1 - v^2/c^2)^{1/2}} \qquad (\beta \mid - \mid \uparrow \mid)
$$

1) Lagrangian

2) Hamiltonian

$$
H = \frac{m_0 v^2}{(1 - v^2/c^2)^{1/2}} + m_0 c^2 (1 - v^2/c^2)^{1/2} + V,
$$
  
= 
$$
\frac{m_0 c^2}{(1 - v^2/c^2)^{1/2}} + V,
$$
  
= 
$$
E + V
$$
 (87 - T)

28  
\n39  
\n30  
\n
$$
H = \frac{m_0 v^2}{(1 - v^2/c^2)^{1/2}} + m_0 c^2 (1 - v^2/c^2)^{1/2} + V,
$$
\n
$$
= \frac{m_0 c^2}{(1 - v^2/c^2)^{1/2}} + V,
$$
\n
$$
= E + V
$$
\n(95.10)  
\n(95.11)  
\n(96.11)  
\n(97.11)  
\n(97.12)  
\n(98.13)  
\n(99.13)  
\n(99.14)  
\n(99.15)  
\n(99.17)  
\n(99.17)  
\n(99.17)  
\n(99.17)  
\n(99.17)  
\n(99.17)  
\n(99.17)  
\n(99.17)  
\n(99.17)  
\n(99.17)  
\n(99.17)  
\n(99.17)  
\n(99.17)  
\n(99.17)  
\n(99.17)  
\n(99.17)  
\n(99.17)  
\n(99.17)  
\n(99.17)  
\n(99.17)  
\n(99.17)  
\n(99.17)  
\n(99.17)  
\n(99.17)  
\n(99.17)  
\n(99.17)  
\n(90.17)  
\n(90.17)  
\n(90.17)  
\n(90.17)

$$
E^{2} = c^{2}(p_{x}^{2}+p_{y}^{2}+p_{z}^{2}+m_{0}^{2}c^{2}).
$$
\n
$$
\therefore \quad \text{(9.1)} \quad \text{(10.2)}
$$

$$
H = c(p_x^2 + p_y^2 + p_z^2 + m_0^2 c^2)^{1/2} + V,
$$
 (5.0 - T)

 $P$ که در آن H برحسب x و y و z و  $P_x$  و  $P_x$  و  $P_x$  بيانشدهاست . اثبات اينكههادلاتهاميلتون با معادلات حرکت ( ۳ ــ ۵۴) هم ارزند ، به عهدهٔ خواننده گذاشته می شود .

تمرینات فصیات فصیات مسبوم  
\n-1 مشتن گیری از تبدیل لورنتس، معادلات تبدیل شتاب 8 را به دست آورنید  
\n7 – با مشنق گیری از معادلات تبدیل ۳ معادلات تبدیلشتاب 8 را به دستآورنید  
\n
$$
d_x = \frac{(1 - u^2/c^2)^{3/2}}{(1 - v_x u/c^2)^3} a_x,
$$
\n
$$
\bar{a}_y = \frac{1 - u^2/c^2}{(1 - v_x u/c^2)^2} \left(a_y + \frac{v_y u/c^2}{1 - v_x u/c^2} a_x\right),
$$
\n
$$
\bar{a}_1 = \frac{1 - u^2/c^2}{(1 - v_x u/c^2)^2} \left(a_2 + \frac{v_y u/c^2}{1 - v_x u/c^2} a_x\right).
$$

$$
\bar{a}_x = \frac{(1 - u^2/c^2)^{3/2}}{(1 - v_x u/c^2)^3} a_x,
$$

$$
\bar{a}_y = \frac{1 - u^2/c^2}{(1 - v_x u/c^2)^2} \left( a_y + \frac{v_y u/c^2}{1 - v_x u/c^2} a_x \right)
$$

$$
\bar{a}_1 = \frac{1 - u^2 c^2}{(1 - v_x u/c^2)^2} \left( a_2 + \frac{v_z u/c^2}{1 - v_x u/c^2} a_x \right).
$$

و سرعت نبایی آن ۵۱ است. اگر سرعتخروج گاز که توسط سرنشینان آناندازه گیسری میشودبرابر ۱۷ باشد (فرض کنیدثابتاست) ، ثابت کنید که دراین مانور نسبت جرم (یعنی جرم اولیه اتقسیم ابرجرم ناهایی) ۵ توسط سرنشینان موشک اندازه گیری میشود ، برابر است با :

$$
\left[\frac{(c+v_1)(c-v_0)}{(c-v_1)(c+v_0)}\right]^{c/2w}
$$

اگر۔ ∞ → c این نسبت به چه تبدیلهیشود؟ **اگرمو**شکدر S از سکون شروع به حرکت کند و گاز خروجی ازفوتونـهاتشکیل شده باشد ، ثابتکنید که این نسبت جرم برای سرعت <sup>ر</sup> برابر است با :

$$
\sqrt{\left(\frac{c+v}{c-v}\right)}.
$$

نشان دهید که اگر نسبت جَرم مساوی ۶ باشد ، سرعت موشک در S به سرحت از سرعت نور میرسد .

۰۱۱ ـ ۶ و گا و گا چارچوبهای لخت هستند و محورهای آنها با هم موازی اند . سرعت  $\bar{\mathcal{S}}$  نسبت به ۶٫ برابر » وسرعت ۶٫ نسبت به ۶ برابر v است وهر دو سرعتموازی محور x هستند . اگر در فضا ـــ زمان ، تبديل ازكى به گى دراثر چرخش محورها به اندازه ً زاویه ٔ » وتبدیل از S به S دراثر چرخش محورها بهاندازه ٔ زاویه ٔ β باشد ، تبدیل S به گا با چرخش محورها به اندازه<sup>ه</sup> زاویه<sup>ء γ</sup> انجام میگیرد ، طوری که γ=α+β ، از این مادله قانون نسبیت برای ترکیب سرعتها را به دست آورید ، یعنی .

$$
w = \frac{u+v}{1+uv/c^2}
$$

۱۲ ــ نیروی f بر ذره ای بهجرم m اثر میکند . اگر سرعت ذره ۲ باشد ثابت کنید که:

$$
\mathbf{f} = m \frac{d\mathbf{v}}{dt} + \frac{\mathbf{f} \cdot \mathbf{v}}{c^2} \mathbf{v}.
$$

۱۳ ـ یک ذرهٔ الکتریسیتهدار کهبار الکتریکی آن e و جرم سکون آن mo است ، در یک میدان یکنواخت الکتریکی بهشدت E وموازی محور x ، حرکت میکند .اگر در ابتدااین ذره بهحال سکون درمیدا o قرار گرفته باشد ، ثابت کنیدکه معادله ٔ حرکت آن در روی محور x در لحظه \* 1 برابر است با :  $x = \frac{c^2}{k} \left\{ \sqrt{\left(1 + \frac{k^2}{c^2}t^2\right)} - 1 \right\}$ 

که در آن  $e E/m_0$  خابتکنید وقتی  $\infty$   $\rightarrow$  محرکت به نوع پیشبینی شده ٔ آن در مکانیک کلاسیک نزدیکمیشود (میتوان فرضگرد کههمیشه نیروی وارد بر ذره درامتداد میدان وبرابر eE است ) . ۱۴ ــ ذرهایکه با سرعت 4 حرکت میکند باذره ٔ ساکن دیگری با همان جرم سکون ،

برخورد میکند . بعداز برخورد ، زاویه امتدادحرکت ذرات با امتداد حرکت ذره اولقبل از برخورد ، برابر ۵ و 4 میشود . نشان دهید که :  $\tan \theta \tan \phi = \frac{2}{\pi + 1}$ 

كه در آن <sup>1/2-</sup>(2)=//- +) = y .(أكر a→ a ، آنكاه 1→ y و n+ = ++ و d+ وأين نتيجهاى است که در مکانیک کلاسیک پیش بینی میشود . اما ، اگر ذرات مورد نظر الکترون باشند و مقدار  $^{-1}$ به ج خیلی نزدیکباشددراینصورت  $\frac{1}{2}\pi < \phi < \phi + \theta$  میشود .ایناثر در اتاق ابرویلسون ب مشاهده شده است . (راهنمایی : چارچوب لختی را در نظر بگیرید که در آن دو ذره بسا سرعت یکسان و در خلاف جبهت هم حرکت کنند . )

۱۵ ــ جسمی بهجرم  $M$  ، در حالت سکون به دو قسمت با جرمهای سکون  $M_1$  و : تجزیه میشود ، نشان دهید که انرژی هر قسمت برابر است با $M_2$ 

$$
E_1 = c^2 \frac{M^2 + M_1^2 - M_2^2}{2M}, \quad E_2 = c^2 \frac{M^2 - M_1^2 + M_2^2}{2M}
$$

۱۶ ــ ذر مای به جرم ویژه <sup>ه m</sup>oتحت تا ثیر یک نیروی مرکزی حرکت میکند . مختصات قطبی آن نسبت بەمرکز نیرو بەعنوان قطب ودر صفحه<sup>ء</sup> حرکت آنعبارت|نداز( = *۲٫۹* = ) . انرژی پتانسیل آن در نقطه ای بافاصله۴۰ از مرکز ، برابر است با (۷(۰ معادلات لاگرانژ در مورد حرکت آن را به صورت زیر به دست آورید .

$$
\frac{d}{dt}(\gamma r)-\gamma r\theta^2+\frac{1}{m_0}V^{\cdot}=0, \quad \frac{d}{dt}(\gamma r^2\theta)=0,
$$

که درآن 1/2-23/(42+ +2) = y = {1 - معادله \*ا نرژی بر ای حرکت را بنویسیدو معادله \*دیفر انسیل مدار آن را به صورت

$$
h^2 u^2 \left(\frac{d^2 u}{d\theta^2} + u\right) = \frac{C - V}{m_0^2 c^2} V'
$$

به دستآورید که در آن  $u=1/r$  و h, C مقادیر ثابتی هستند . درحالت قانون عکس مجذور وقتی۔ *۷۳ – =۷*٪ ، نتیجه بگیرید که معادله ٔ قطبی مدار را میتوان به صورت

1) Wilson cloud chamber

## $lu = 1 + e \cos \eta \theta$

 $\mu/m_0$ hc  $\eta^2 = 1 - \mu^2/m_0^2$ h<sup>2</sup>c<sup>2</sup> نوشت کهدر آن  $\eta^2 = 1 - \mu^2/m_0^2$ h<sup>2</sup>c<sup>2</sup> نوشت که مدار  $\pi\mu^2/m_0^2h^2c^2$  حرکت ، تقریبا " یک بیضی است که قطراطول آن در هر دور به انذازه ٔزاویه  $c^2$   $c^2$ مىچرخد .

۱۷ سفوتونی با انرژی E ۰۰ یک الکترون ساکن بهجرم سکون ۳۵ برخورد میکند .  
دراثر برخورد، فوتون به اندازه<sup>ه</sup> زاویه<sup>ه</sup> ۱۱ ز سییر اول منحرف وانرژی آن برابر*۲* میشود .  
4- 7
$$
m_0 c^2\Big(\frac{1}{E'} - \frac{1}{E}\Big) = 1 - \cos \theta
$$

(. *E/c* له توان فرض کرد کهانیدازه حرکت یک فوتون با انرژی *E*۰، برابر است با  
نتیجه بگیرید که ازدیاد ۸     طول موج فوتون برابر است با  

$$
4\lambda = \frac{2h}{m_0c} \sin^2 \frac{1}{2}\theta
$$

$$
\tan \alpha = \frac{a}{\tilde{x}} \sqrt{\left(\frac{c+u}{c-u}\right)}
$$

(راهنمایی : از فرمول ابیراهی نور در تمرین ۶ استفاده کنید) . ۲۰ ــ دو ذرهبه جرمویژه ٔ  $m_1$  وی $m_2$ بترتیب با سرعت $u_1$  و به حرکت میکنندوهنگام  $\sim$ ۲۰ برخور د به یکدیگر متصل میشوند . اگر زاویه ٔ بین امتداد حرکت آنها قبل از برخورد برابر

1) Compton effect

حساب تانسوری و نسبیت

ه, امد تابتکنید که ۳۰ جرم ویژه<sup>5</sup>ن(ه<sup>4</sup> -54-1) از اتمال آنها د رابطه<sup>5</sup> زیر مدق میکد.  
\n
$$
m^2 = m_1^2 + m_2^2 + \frac{2m_1m_2(c^2 - u_1u_2 \cos \alpha)}{\sqrt{((c^2 - u_1^2)(c^2 - u_2^2))}}
$$
  
\n $m = m_1 + m_2 \times \alpha$   
\n $m = m_1 + m_2 \times \alpha$   
\n $\sqrt{(c^2 - u_1^2)(c^2 - u_2^2)}$   
\n $\sqrt{(c^2 - u_1^2)(c^2 - u_2^2)}$   
\n $\sqrt{(c^2 - u_1^2)(c^2 - u_2^2)}$   
\n $\sqrt{(c^2 - u_1^2)(c^2 - u_2^2)}$   
\n $\sqrt{(c^2 - u_1^2)(c^2 - u_2^2)}$   
\n $\sqrt{(c^2 - u_1^2)(c^2 - u_2^2)}$   
\n $\sqrt{(c^2 - u_1^2)(c^2 - u_2^2)}$   
\n $\sqrt{(c^2 - u_1^2)(c^2 - u_2^2)}$   
\n $\sqrt{(c^2 - u_1^2)(c^2 - u_2^2)}$   
\n $\sqrt{(c^2 - u_1^2)(c^2 - u_1^2)}$   
\n $\sqrt{(c^2 - u_1^2)(c^2 - u_1^2)(c^2 - u_1^2)}$   
\n $\sqrt{(c^2 - u_1^2)(c^2 - u_1^2)(c^2 - u_1^2)(c^2 - u_1^2)(c^2 - u_1^2)(c^2 - u_1^2)(c^2 - u_1^2)(c^2 - u_1^2)(c^2 - u_1^2)(c^2 - u_1^2)(c^2 - u_1^2)(c^2 - u_1^2)(c^2 - u_1^2)(c^2 - u_1^2)(c^2 - u_1^2)(c^2 - u_1^2)(c^2 - u_1^2)(c^2 - u_1^2)(c^2 - u_1^2)(c^2 - u_1^2)(c^2 - u_1^2)(c^2 - u_1^2)(c^$
میشود با محور Ox زاویه ٔ ۶ تشکیل دهد وجهت حرکت که مشاهده شده از گه ، با محسور  $\mathbf{z}$ زاویه $\mathbf{\phi}$  بسازد ثابت کنید که  $\sigma$ 

$$
\tan \theta = \frac{v}{u} \left( 1 - \frac{u^2}{c^2} \right)^{1/2}, \qquad \tan \phi = \frac{v}{u} \left( 1 - \frac{v^2}{c^2} \right)^{-1/2}
$$
  
2. 
$$
\therefore \qquad u \text{ and } \qquad v \text{ and } v \text{ are } v \text{ and } v \text{ is } v \text{ and } v \text{ is } v \text{ and } v \text{ is } v \text{ and } v \text{ is } v \text{ and } v \text{ is } v \text{ is } v \text{ and } v \text{ is } v \text{ is } v \text
$$

۲۴ ــ ذره ای متحرک با رعت ۷ به دوفوتون تجزیه میشود کهانرژی آنهابترتیب و *E*2 و E1 است وراستای حرکتآنها با راستای اولیه حرکت بترتیب زوایای a و B درست میکنندودر دو طرف این راستا قرار دارند . ثابت کنید که،  $\tan \frac{1}{2} \alpha \tan \frac{1}{2} \beta = \frac{c-v}{c}$ .

نتیجه بگیرید که اگر فوتونی به دو فوتون تجزیه شود ، این دو فوتون باید درهمان راستای فوتون اوليه حركت كنند . (اگر انرژی فوتون E باشد اندازه حركت آنE/cاست .)

فصــــل چهـــــارم

۴ - ۱ جگالی چهار - جریان <sup>۱</sup> بحث اینفصل درموردمیدانالکترو امغناطیسحاصل از یک جریسان بار معین اسست ، فسرض کنید که P چگالی بار و ۲ سرعت حرکتآن نسبت به یک چارچوب لخت S باشد . در این حالت اگر { جِكَالِي جِرِيان باشد داريم:

 $j = \rho v$  $(1 - f)$ با فرض اینکه بار الکتریکی نه تولید میشود و نه از بین میرود ، معادله ٔ پیوستگی <sup>۲</sup> زیر در مورد جريان الكتريكي در 5 صادق خواهد بود :

div j +  $\frac{\partial \rho}{\partial t} = 0$  $(\tau - \tau)$ این معادله باید درمورد هر چارچوب لخت صدق کند وبنابراین باید به صورتی قابل بیان باشد که نسبت به تبدیلات متعامد ً در فضا ــ زمان هموردا باشد . با به کار بردن مختصات x1 از معادلات (- ٢٥)و با استفادهازرابطه (٢ - ١) ، مشاهدهمى شودكه معادله (٢ - ٢) با رابطه زیر همارز است:

$$
\frac{\partial}{\partial x_1}(\rho v_x) + \frac{\partial}{\partial x_2}(\rho v_y) + \frac{\partial}{\partial x_3}(\rho v_x) + \frac{\partial}{\partial x_4}(ic\rho) = 0 \qquad (\gamma - \gamma)
$$

چهار مؤلفه ً  $(\rho v_x, \rho v_y, \rho v_z, ic\rho)$ این معادله بهشرطی هموردا است که مقادیر یک برداردرفضا ــ زمان باشند .زیرا ،اگر در این بردار باشد ، معادله ٔ (۳ ـ ۳) را بهصورت زیر میتوان نوشت :

$$
J_{l,i}=0 \qquad \qquad (\gamma=\gamma)
$$

- 1) 4-current density
- 2) equation of continuity

كه نسبت به تبديلات متعامد هموردا است . حال با در نظر گرفتن معادله ( ٣ ــ ع) داريم :

$$
\mathbf{J} = (\rho \mathbf{v}, ic\rho) = \rho (1 - v^2/c^2)^{1/2} \mathbf{V}, \qquad (\Delta - \mathbf{Y})
$$

که درآن V چهار ــ بردار سرعتجریان است و بنابراین ، J به شرطی می تواند بردارباشد که مقدار 1/2°/2°++)p ناوردا باشد. با نشان دادن این ناوردا با P ، داریم:

$$
\rho = \frac{\rho_0}{(1 - v^2/c^2)^{1/2}} \qquad (\rho - \mathfrak{t})
$$

نتیجه میشود که اگر v=0 باشد دراین صورت p=p میشود ، پس P عبارت است از چگالی بارالکتریکیاندازەگیرىشدەدر چارچوب لختی کەبارالکتریکی مورد نظر برای یکالحظه در آن ساکن است *. هو هگالی ویژه<sup>ه</sup> با*ر <sup>1</sup> نامیده میشود .

**ز , ا حِگالی جبار ــ جریان می نامند . واضماستکه از معادله ٔ (۴ ــ ۶) داریم :** 

فرض کنید که ه $d\omega_0$  حجم عنصر کوچکی از بار الکتریکی اندازه گیری شده در جارچوب لخت 50 که برای یک آن بارالکتریکی در آن ساکن است ، باشد . پس تمام بار الکتریکی موجود در عنصر مورد نظر برابر ہ $d\omega_0$  است . مطابق انقباض فیتزجرالد ، حجم اندازه گیری شده<sup>ء</sup> این عنصر در *ک*ابرابر *هاه* میشود ، طوری که :

$$
d\omega = (1 - v^2/c^2)^{1/2} d\omega_0 \qquad (\lambda - \mathfrak{f})
$$

بنابراین ، همهٔ سار الکتریکی موجود در عنصر مذکور که در S اندازه گیری میشود ، طبسق معادله» (۴ ــ ۶) برابر است با :

الكتروديناميك نسبيت خاص

$$
\rho \, d\omega = \rho (1 - v^2/c^2)^{1/2} \, d\omega_0 = \rho_0 \, d\omega_0 \qquad (1 - \mathfrak{f})
$$

از اینجامی توان نتیجهگرفت که بار الکتریکی یکحسم برای تمام ناظرهای لخت ناور دااست .

**۴ ــ ۲ چهار ــ بردار پتانسیل <sup>۱</sup>** معادلات تعیین کننده ٔ میدان الکتربو مغناطیس حاصل از یک جریان بار الکتریکی مغروض، در نظريه كلاسيك عبارت اند ازمعادلات ماكسول (١ - ١٢) تا (١ - ١٥). جهت حصول اطمینان ازهموردابودن قوانین مکانیک نسبت به تبدیلات لورنتس، ثابت شد که لازماست نظریه ٔ کلاسیک نیوتون کمی اصلاح شود . معهذاثابت خواهد شدکه معادلات ماکسول ، بدون احتیاج بههرتغییر وتعدیلی ، هموردا هستند . در واقع ، اول بار این موضوع مورد توجهقرار گرفت که معادلات تبدیل لورنتس،معادلات تبدیلی هستند که باعث تغییر صورت معادلات ماكسول نمى شوند .

جهت اثباتاین مطلب ،بهتراین است که ف را به عنوانپتانسیل نرده ای میدان و ٔ A را به عنوان پتانسیلبرداری میداندر نظر بگیریم . درکتابهای درسی مربوط بهنظریه ٔ کلاسیک آ ، ثابت شده است که A در معادلات

$$
\operatorname{div} A + \frac{1}{c} \frac{\partial \phi}{\partial t} = 0, \qquad (1 \circ - \mathfrak{f})
$$

$$
\nabla^2 \mathbf{A} - \frac{1}{c^2} \frac{\partial^2 \mathbf{A}}{\partial t^2} = -\frac{4\pi}{c} \mathbf{j}, \qquad (1) - \mathbf{f}
$$

و فو در معادله،

$$
\nabla^2 \phi - \frac{1}{c^2} \frac{\partial^2 \phi}{\partial t^2} = -4\pi \rho \qquad (1 \, \gamma \, - \, \gamma)
$$

صدق میکند .اکنون ، در هر چارچوب لخت S ، یک چهار ــ پتانسیل برداری Q را طبق وابطه

$$
\Omega = (\mathbf{A}, i\phi). \tag{17-7}
$$

1) 4-vector potential

۲) مثلا " ر . ک صفحه ۵۲۷ از کتاب A Course in Applied Mathematics, by D.F. Lawden, English Universities Press.

تعریف میکنیم.بآسانی میتوان ثابت کرد که معادلات (۴–۱۱) و (۴–۱۲) روی هسم با معادله:

$$
\Box^2 \Omega = -\frac{4\pi}{c} J,
$$
\n
$$
\Box^2 \Omega = -\frac{4\pi}{c} J,
$$
\n4.  $\Box^2$ 

\n
$$
\Box^2 \Omega = -\frac{4\pi}{c} J,
$$
\n
$$
\Box^2 \Omega = -\frac{4\pi}{c} J,
$$

$$
\Box^2 = \frac{\partial^2}{\partial x_1^2} + \frac{\partial^2}{\partial x_2^2} + \frac{\partial^2}{\partial x_3^2} + \frac{\partial^2}{\partial x_4^2}
$$
 (10 - 1)

از مؤلفههای فضایی معادله ٔ (۴ – ۱۴) ، معادله ٔ (۴ – ۱۱) حاصل میشود و از مؤلفهٔزمانی  $\mathcal{I}_0$ ن ، معادله (۶– ۱۲) به دست می $\mathcal{I}_t$ ید .اگر  $\Omega_t$  و  $J_t$  بترتیب مولفه های  $\Omega$  و  $\mathbf{U}$  باشند دراین حالت معادله ۹ (۴ – ۱۴) را میتوان به صورت

$$
\Omega_{i,jj} = -\frac{4\pi}{c}J_{i} \tag{19-1}
$$

نوشت . رابطه ٔ مذکور با این صورت ، اگر Ω یک بردار باشد ، نسبت به تبدیلات لورنتس هموردااست . این مطلب مُّوید این است که در واقع معادله ٔ (۴ــ ۱۳) ، کمیتی را با خواص تبدیل بردار در فضا سزمان،تعریف میکند.

همچنین لازم است .ثابت شود که معادله ٔ (۴ ــ ه ۱) نسبت به تبدیلات متعامید در فضا …زمان هموردا است . واضح است که رابطه ٔ مذکور با معادله ٔ  $\operatorname{div} \Omega = \Omega_{i,j} = 0$  $(Y - f)$ هم ارز است که به صورت مطلوب است . با معلوم بودن 3 واستفاده از معادلات (۴–۱۶)، و (۴–۱۷)، 2 را مىتوان تعيين کر د .

**۴ ــ ۳ تانسور میدان** وقتی در یکچارچوب لخت ، A و ﴿ معلوم باشند ، شدت میدان الکتریکی E وشدت میدان مغناطیسی H، در هر نقطه از میدان الکترو مغناطیس، از روابطزیر به دست میآیند :

$$
\mathbf{E} = -\text{grad}\,\phi - \frac{1}{c}\frac{\partial \mathbf{A}}{\partial t},\qquad \qquad (1\lambda - \mathbf{f})
$$

$$
H = \operatorname{curl} A. \tag{19} - \mathfrak{f}
$$

با استفاده از معادلات (۱ – ۲۰) و (۴ – ۱۳) بسهولت می توان ثابت کرد که روابط فوق با معادلات زير هم ارزاندا:

$$
-iE_x = \frac{\partial \Omega_4}{\partial x_1} - \frac{\partial \Omega_1}{\partial x_4},
$$
  
\n
$$
-iE_y = \frac{\partial \Omega_4}{\partial x_2} - \frac{\partial \Omega_2}{\partial x_4},
$$
  
\n
$$
-iE_z = \frac{\partial \Omega_4}{\partial x_3} - \frac{\partial \Omega_3}{\partial x_4},
$$
  
\n
$$
H_x = \frac{\partial \Omega_3}{\partial x_2} - \frac{\partial \Omega_2}{\partial x_3},
$$
  
\n
$$
H_y = \frac{\partial \Omega_1}{\partial x_3} - \frac{\partial \Omega_3}{\partial x_1},
$$
  
\n
$$
H_z = \frac{\partial \Omega_2}{\partial x_1} - \frac{\partial \Omega_3}{\partial x_2},
$$
  
\n
$$
(71 - 8)
$$

معادلات (۲ ــ ۲٥) و (۲ ــ ۲۱) نشان میدهند که شش مؤلفه ٔ بردارهایF-و H ، نسبت به چارچوبلخت دکارتی قائم S، عبارت اند از شش مُولفه ٔ متمایز وغیر صفر در فضا ــــزمان ازتانسور پادمتقارن (  $\Omega_{j, I}-\Omega_{i, I}$  ) ، بنابراین ، با این فرضکه رابطه ٔ زیر نسبت به تبدیلات متعامد درفضا سازمان مثل یک تانسور تبدیل میشود ، ثابت شد که معادلات (۱۴ – ۱۸) و(۲ – ۱۹) ، در تمام چارچوبیای لخت معتبر اند :

$$
(F_{ij}) = \begin{pmatrix} 0 & H_x & -H_y & -iE_x \\ -H_x & 0 & H_x & -iE_y \\ H_y & -H_x & 0 & -iE_z \\ iE_x & iE_y & iE_z & 0 \end{pmatrix}
$$
 (77 - 9)

دراین صورت معادلات (۴ – ۲۰) و (۴ – ۲۱) در معادله ٔ تانسوری زیر خلاصه میشوند :

$$
F_{ij} = \Omega_{j,i} + \Omega_{i,j} \tag{1} \tag{1} \tag{2} \times \mathbb{C} \tag{3} \times \mathbb{C} \times \mathbb{C} \
$$

را ت*ا*نسور می*دانا لکت*رومغن*ا ط*یس مینامند . اکنون معلوم میشود که رابطه ٔ نزدیک بیسن $F_{ij}$ جنبه های الکتریکــیومغناطیسی یک میدان الکترومغناطیس ناشی از سهمی است که ایـــندو

 $\label{eq:2} \mathcal{L} = \mathcal{L} \left( \mathcal{L} \right) \mathcal{L} \left( \mathcal{L} \right)$ 

 $\label{eq:2.1} \mathcal{L}(\mathcal{L}^{\text{max}}_{\mathcal{L}}(\mathcal{L}^{\text{max}}_{\mathcal{L}})) \leq \mathcal{L}(\mathcal{L}^{\text{max}}_{\mathcal{L}}(\mathcal{L}^{\text{max}}_{\mathcal{L}}))$ 

به منوان مؤلفه های یک میدان تانسوری دارند که باعث وحدت آن دو ماهشود . اکنون معادلات (١ - ١٣) و(١١- ١٤) را در نظر بگیرید. با به کار بردن تانسور میدان تعریفشدهاز معادله ( ۲۴ ــ ۲۲ ) وچکالی جریان داده شده توسط معادله ( ۲ ــ ۷ ) ، مشاهده میشود که این معادلات با معادلات زیر همارزند :

$$
\frac{\partial F_{12}}{\partial x_2} + \frac{\partial F_{13}}{\partial x_3} + \frac{\partial F_{14}}{\partial x_4} = \frac{4\pi}{c} J_1,
$$
\n
$$
\frac{\partial F_{21}}{\partial x_1} + \frac{\partial F_{23}}{\partial x_3} + \frac{\partial F_{24}}{\partial x_4} = \frac{4\pi}{c} J_2,
$$
\n
$$
\frac{\partial F_{31}}{\partial x_1} + \frac{\partial F_{32}}{\partial x_2} + \frac{\partial F_{34}}{\partial x_4} = \frac{4\pi}{c} J_3,
$$
\n
$$
\frac{\partial F_{41}}{\partial x_1} + \frac{\partial F_{42}}{\partial x_2} + \frac{\partial F_{43}}{\partial x_3} = \frac{4\pi}{c} J_4,
$$
\n(17 - 19)

که آنها را می توان به شکل زیر خلاصه کرد :

$$
F_{ij,j} = \frac{4\pi}{c}J_i \qquad (\Upsilon \Delta - \Upsilon)
$$

$$
\frac{\partial F_{12}}{\partial x_2} + \frac{\partial F_{13}}{\partial x_3} + \frac{\partial F_{14}}{\partial x_4} = \frac{4\pi}{c} J_1,
$$
\n
$$
\frac{\partial F_{21}}{\partial x_1} + \frac{\partial F_{23}}{\partial x_3} + \frac{\partial F_{24}}{\partial x_4} = \frac{4\pi}{c} J_2,
$$
\n
$$
\frac{\partial F_{31}}{\partial x_1} + \frac{\partial F_{32}}{\partial x_2} + \frac{\partial F_{34}}{\partial x_4} = \frac{4\pi}{c} J_3,
$$
\n
$$
\frac{\partial F_{41}}{\partial x_1} + \frac{\partial F_{42}}{\partial x_2} + \frac{\partial F_{43}}{\partial x_3} = \frac{4\pi}{c} J_4,
$$
\n(Y9 - Y)

شكل خلاصه شده ووابط اخير چنين است .

$$
F_{ij,k} + F_{jk,j} + F_{ki,j} = 0.
$$
 (TV  $\longrightarrow$  F)

چون Fy پادمتقارن است ، بنابراین اگر دو شاخص از سه شاخص I و J و k با هم مساوی

باشند ، عباراتطرف چپ معادله ً فوقالذکر همهبرابرصفرمیشوند و معادلهبدیهی میشود هنگامی که *فرار و k متعای*ز از یکدیگر باشند ، چهار حالت ممکن عبارت اند از معادلات (۲ ـ ۲۶) ۰ معادله ٔ (۴ ـ ۲۷) یک معادله ٔ تانسوری است و بنابراین نسبت بهتبدیلات لورنتس هموردا است .

به طور خلاصه ، معا دلات ماکسول به صورت هموردای چهاربعدی ، عبارت اند از

$$
F_{ij,j} = \frac{4\pi}{c} J_{i},
$$
  

$$
F_{ij,k} + F_{jk,i} + F_{ki,j} = 0.
$$
 (7 $\lambda$  – 7)

 $F_{ij}$  با دانستن  $J_i$ درتمام نقاط فضا سازمان وبا استفاده از این معادلات ، تانسور میدان  $\cdot$  تعیین میشود . جواب را میتوان برحسبپتانسیل برداری $\Omega_i$  که در روابط زیر صدق،میکند به دست آورد :

$$
\Omega_{i,j} = 0,
$$
\n
$$
\Omega_{i,j} = -\frac{4\pi}{c} J_i.
$$
\n
$$
(Y \mathbf{1} - \mathbf{Y})
$$

، با تعیین  $\Omega_i$  ،  $F_{ij}$  از معادله

$$
F_{ij} = \Omega_{j,i} - \Omega_{i,j} \qquad (\tau \circ - \tau)
$$

۴ ــ ۴ تبدیلات لورنتس شدت میدان الکتریکی و مغناطیسی جون  $F_{\bm y}$  یک تانسور است بنابراین مولفه های غیر صفر آننسبت بهتبدیلخاصالورنتسجنین تبديل مىشوند .

$$
F_{23} = F_{23},
$$
  
\n
$$
F_{31} = F_{31} \cos \alpha + F_{34} \sin \alpha,
$$
  
\n
$$
F_{12} = F_{12} \cos \alpha + F_{42} \sin \alpha,
$$
  
\n
$$
F_{14} = F_{14},
$$
  
\n
$$
F_{24} = -F_{21} \sin \alpha + F_{24} \cos \alpha,
$$
  
\n
$$
F_{34} = -F_{31} \sin \alpha + F_{34} \cos \alpha.
$$
  
\n
$$
(Y \cap -Y)
$$

cosa sina (۲۲ ـ ۴) ( از معادله ( ۲۹ ـ ۲۲) و به جای sina 7 مقادیرشان رااز معادلات (١ ــ ٣٢) قرار دهیم ، از معادلات (٢ ــ ٣١) ، معادلات تبدیل خاص لورنتس برای H به دست م<sub>ه ،</sub>آیند :

$$
H_x = H_x, \quad H_y = \frac{H_y + (u/c) E_x}{(1 - u^2/c^2)^{1/2}}, \quad H_z = \frac{H_z - (u/c) E_y}{(1 - u^2/c^2)^{1/2}}.
$$
 (TT - T)

.<br>و به همین ترتیب از معادلات (۳+۲۰۰) ، معادلات تبدیل برای E حاصل می شوند .

$$
\vec{E}_x = E_x, \quad \vec{E}_y = \frac{E_y - (u/c) H_x}{(1 - u^2/c^2)^{1/2}}, \quad \vec{E}_z = \frac{E_z + (u/c) H_y}{(1 - u^2/c^2)^{1/2}} \qquad (\Upsilon \Upsilon - \Upsilon)
$$

بر ای ذکر یک مثالاز موار داستعمال این فر مولهای تبدیل ، می توان میدان الکتر و مفنا طیسی حاصل از یک بار الکتریکی نقطه ای e کهبا سرعت ثابت 4 نسبت به یک ناظر حرکت میکند رادر نظر گرفت . فرض کنید که چارچوب لخت مورد استفاده ٔ ناظر ، S باشد و e در امتداد محور × آن حرکت کند . گا چارچوب لخت ادیگری است کهبا اگا موازی است وبارالکتریکسی e درمیدا آن بهطور ساکن قرار دارد . e= t لحظه ایاست در S ، ، که درآنلحظهمبداهای S و گر برهم منطبق هستند وبارالکتریکی نقطه ای در میدا S واقع است . از نظر ناظر S ، میدان الکترومغناطیس حاصل مربوط به یک بارالکتریکی نقطه ای ساکن است واز این جهست به ازای جمیع مقادیر ، به وسیله معادلات

$$
\mathbf{E} = \frac{e}{\rho^3} (\bar{x}, \bar{y}, \bar{z}), \quad \mathbf{H} = 0
$$
\n
$$
E = \frac{e}{\rho^3} (\bar{x}, \bar{y}, \bar{z}), \quad \mathbf{H} = 0
$$
\n
$$
E = \bar{x}^2 + \bar{y}^2 + \bar{z}^2 \quad \text{or} \quad \bar{y} = \bar{y} \quad \text{or} \quad \bar{z} = \bar{y} \quad \text{or} \quad \bar{z} = \bar{z} \quad \text{or} \quad \bar{z} = \bar{z} \quad \text{or} \quad \bar{z} = \bar
$$

$$
\bar{x} = \frac{x}{(1 - u^2/c^2)^{1/2}}, \quad \bar{y} = y, \quad \bar{z} = z
$$
 (TY - Y)

که از آنجا معادلات (۴ ــ ۳۶) هم ارز خواهند بودبا

$$
\mathbf{E} = \frac{e}{r'^3 (1 - u^2/c^2)^{1/2}} (x, y, z),
$$
\n
$$
\mathbf{H} = \frac{eu/c}{r'^3 (1 - u^2/c^2)^{1/2}} (0, -z, y),
$$
\n
$$
(T\lambda - T)
$$

که در آن

$$
r^2 = \frac{x^2}{(1 - u^2/c^2)} + y^2 + z^2.
$$

دا 5 باشد، میتوان معادلات (۲<sub>۰</sub> - ۲۸) اکر r بردارمگان نقطه ( z و y و x ) نسبت ا را به صورت

$$
\mathbf{E} = \frac{e}{r'^3 (1 - u^2/c^2)^{1/2}} \mathbf{r},
$$
\n
$$
\mathbf{H} = \frac{1}{c r'^3 (1 - u^2/c^2)^{1/2}} \mathbf{u} \times \mathbf{r}.
$$
\n(79 - 9)

نوشت . این روابط نشان میدهندکه در S دراین لحظه ،خطوط E به صورت خطوط مستقیمی هستند که از *O* منتشر میشوند. و خطوط H به شکل دوایری هستندکه مراکز آننها بر محسور ، واقع اند و صفحه آنها با و Oyz موازی است .

اگر مقدار 4/c) قابل صرف نظرکردنباشد ، در این حالت معادلات (۳ - ۳۹)

$$
E = \frac{e}{r^3}r, H = \frac{1}{c} \frac{e}{r^3} u \times r
$$
\n
$$
E = \frac{e}{r^3}r, H = \frac{1}{c} \frac{e}{r^3} u \times r
$$
\nتبدیل میشوند . معا**د**ل<sup>ه</sup> اول نشان می دهد که میدان الکتریکی ، تا این مرتبه<sup>ی</sup> تقریب ، با  
\nnیدان یک بار ساکن ، یکسان است ومعادله<sup>ه</sup> دوم عبارت است ازقبا نسون بیو  — سا<sup>و</sup>ار .

۴ ۔ ۵ نیروی لورنتس حال میخواهیم نیروی وارد بَریک بار نقطه ای e ، متحرک در یک میدان الکترومغناطیس، را محاسبه کنیم .

در هر لحظه می توان یک چارچوب لخت را طوری انتخاب کرد که بار نقطهای در آن لحظه نسبت به آن ساکن باشد . فرض کنید که شدت میدان|لکتریکی موجود در محل بار نقطه ای نسبت به این چارچوب ، برابر Eo باشد . در این صورت با در نظر گرفتن تعریسف فیزیکی شدت میدان الکتریکی ،کەعبارت است از نیروی وارد برواحد بار ساکن ، نیروی وارد

بر e برابر خواهد بود یا eEo . از هادله ٔ (۳–۳۲) نتیجه میشود که چهار ـــ نیروی وارد بربار الکثریکی دراین چارچوب ، برابر است با

 $V = (0, ic)$  (f  $\tau - r$ ) پس با استفاده از معادله ( ۲۵ ــ ۲۲ ) میتوان نوشت .

$$
{}_{c}^{e}F_{ij}V_{j}=e(E_{x0},E_{y0},E_{z0},0)=(eE_{0},0)
$$
\n
$$
{}_{c}^{e}F_{ij}V_{j}=e(E_{x0},E_{y0},E_{z0},0)=(eE_{0},0)
$$

$$
\frac{e}{c}F_{ij}V_{j} = e(E_{x0}, E_{y0}, E_{x0}, 0) = (eE_{0}, 0)
$$
\n
$$
\frac{e}{c}F_{ij}V_{j} = e(E_{x0}, E_{y0}, E_{x0}, 0) = (eE_{0}, 0)
$$
\n
$$
\text{with } |F_{ij} = \frac{e}{c}F_{ij}V_{j}
$$
\n
$$
F_{ij} = \frac{e}{c}F_{ij}V_{j}
$$
\n
$$
\text{with } |F_{ij} = \frac{e}{c}F_{ij}V_{j}
$$
\n
$$
\text{with } |F_{ij} = \frac{e}{c}F_{ij}V_{j}
$$
\n
$$
\text{with } |F_{ij} = \frac{e}{c}F_{ij}V_{j}|
$$

f = eE + 
$$
\frac{e}{c}
$$
 vxH  
هم ارزند . <sup>1</sup> نیروی لورنتسِوارد برذره<sup>ء</sup> باردار خوانده میشود .

۴ - ۶ چگالی نیرو. -توزیع پیوستهیی ازماده را ً در نظر میگیریم که تحت تاثیر یک میدان نی<mark>رو ح</mark>رکت میکند .

الكتروديناميك نسبيت خاص

فرض کنیم که‰حجم ویژه یک عنصر کوچک از جسم باشد و F چهار ـــ نیروی وارد از میدان براین عنصر باشد . با نوشتن

$$
F = Ddw_0
$$
\n
$$
F = Ddw_0
$$
\n
$$
F - Y
$$
\n
$$
w_0 = 4
$$
\n
$$
w_0 = 4
$$
\n
$$
w_0 = 4
$$
\n
$$
w_0 = 4
$$
\n
$$
w_0 = 4
$$
\n
$$
w_0 = 4
$$
\n
$$
w_0 = 4
$$
\n
$$
w_0 = 4
$$
\n
$$
w_0 = 4
$$
\n
$$
w_0 = 4
$$
\n
$$
w_0 = 4
$$
\n
$$
w_0 = 4
$$
\n
$$
w_0 = 4
$$
\n
$$
w_0 = 4
$$
\n
$$
w_0 = 4
$$
\n
$$
w_0 = 4
$$
\n
$$
w_0 = 4
$$
\n
$$
w_0 = 4
$$
\n
$$
w_0 = 4
$$
\n
$$
w_0 = 4
$$
\n
$$
w_0 = 4
$$
\n
$$
w_0 = 4
$$
\n
$$
w_0 = 4
$$
\n
$$
w_0 = 4
$$
\n
$$
w_0 = 4
$$
\n
$$
w_0 = 4
$$
\n
$$
w_0 = 4
$$
\n
$$
w_0 = 4
$$
\n
$$
w_0 = 4
$$
\n
$$
w_0 = 4
$$
\n
$$
w_0 = 4
$$
\n
$$
w_0 = 4
$$
\n
$$
w_0 = 4
$$
\n
$$
w_0 = 4
$$
\n
$$
w_0 = 4
$$
\n
$$
w_0 = 4
$$
\n
$$
w_0 = 4
$$
\n
$$
w_0 = 4
$$
\n
$$
w_0 = 4
$$
\n
$$
w_0 = 4
$$
\n
$$
w_0 = 4
$$
\n
$$
w_0 = 4
$$
\n
$$
w_0 = 4
$$
\n
$$
w_0 = 4
$$
\n
$$
w_0 = 4
$$
\

سه نسبت به تبدیلات بین چارچوبهایدکارتی ساکن در که ناوردا است و بنابراین d نسبت  $d\omega$ به چنین دستگاههایی یک بردار است.

باقراردادن مقادیر F و f بترتیباز معادلات (۴ ـ ۴۷) و (۴ ـ ۴۸) درمادله (۳ـ ۴۲) ، حاصل مىشود :

Ddw<sub>0</sub> = 
$$
\left(d, \frac{i}{c}d \cdot v\right) d\omega (1 - v^2/c^2)^{-1/2}
$$
 (49 - 4)  
4.  $c_1$  idy  $2c_2$  (40 - 1)

$$
D = \left( d, \frac{\dot{t}}{c} d \cdot v \right),
$$
\n
$$
D = \left( d, \frac{\dot{t}}{c} d \cdot v \right),
$$
\n
$$
c_{\text{Cov}} \left[ d \left( d \right) \right] = \left( d \left( d \right) \right) \left( d \left( d \right) \right)
$$

۴ ــ ۷ تانسور انرژی ــ اندازه حرکت برای یک میدان الکترو مغناطیس فرض کنید که یک توزیع ً بار آبهوسیله ٔیک،بردار چگالی چهار ــ جریان J مشخص شود ، اگــر ُحجم ویژه'یکءنصرکوچکاز این توزیع برابر‰و ومچگالی ویژه' بار باشد ، در این صورت مقدار بار موجود در عنصر مورد نظر برابر podwo میشود. از معادله ٔ ۴۰-۴۴) نتیجــه میشود که چهار سانیرویوارداز میدان الکترو مغناطیس براین عنصر ، برابر است با :

$$
F_i = \frac{\mu_0}{c} F_{ij} V_j d\omega_0, \qquad (\Delta t - \mathfrak{t})
$$

که در آن ۷ عبارتاست از چهار ــ سرعت جریان برای آن عنصر . با به کار بردن معادله *۰* (٢ - ١) ، معادله اخير را به صورت زير مى توان نوشت :

$$
F_i = \frac{1}{c} F_{ij} J_j d\omega_0
$$
 (۵۲ – ۴)  
و با در نظر گرفتن تعریفی که در بخش ۴ ... ۹ داده شد ، چگالی چہار ...نیرو برای میدان  
الکترو مغناطیس چنین میشود :

$$
D_i = \frac{1}{c} F_{ij} J_j. \tag{5} \tag{6} \leftarrow \text{?}
$$

باقراردادن مقدار رو ازمعادله اول (۴ - ۱۸) ، را بر حسب تانسور میدان جنین مىتوان نوشت :

$$
D_i = \frac{1}{4\pi} F_{ij} F_{jk,k}.
$$
 (a<sup>4</sup> - f)

أكنون ثابت مىكنيم كه طرف راست اين رابطه ، صرف نظر ازعلامت آن ، عبارت است از  $:$ واگرایی یک تانسور متقارن بخصوص Su که برابر است با

$$
S_{ij} = \frac{1}{4\pi} F_{ik} F_{jk} - \frac{1}{16\pi} \delta_{ij} F_{kl} F_{kl}
$$
\n
$$
= \frac{1}{4\pi} F_{ik} F_{jk} - \frac{1}{16\pi} \delta_{ij} F_{kl} F_{kl}
$$
\n
$$
= \frac{1}{4\pi} F_{ik,j} F_{jk} + \frac{1}{4\pi} F_{ik} F_{jk,j} - \frac{1}{8\pi} \delta_{ij} F_{kl} F_{kl,j}.
$$
\n
$$
S_{ij,j} = \frac{1}{4\pi} F_{ik,j} F_{jk} + \frac{1}{4\pi} F_{ik} F_{jk,j} - \frac{1}{8\pi} \delta_{ij} F_{kl} F_{kl,j}.
$$
\n
$$
= \frac{1}{4\pi} F_{ik,j} F_{jk} + \frac{1}{4\pi} F_{ik} F_{jk,j} - \frac{1}{8\pi} \delta_{ij} F_{kl} F_{kl,j}.
$$
\n
$$
= \frac{1}{4\pi} F_{ik,j} F_{jk} - F_{ij,k} F_{kl}.
$$
\n
$$
= \frac{1}{4\pi} F_{ik,j} F_{jk} - F_{ij,k} F_{kl},
$$
\n
$$
= \frac{1}{4\pi} F_{ik,j} F_{jk} - F_{ij,k} F_{kl},
$$
\n
$$
= \frac{1}{4\pi} F_{ik,j} F_{jk} - F_{ij,k} F_{ik}
$$
\n
$$
= \frac{1}{4\pi} F_{ik,j} F_{ik} - F_{ij,k} F_{ik}
$$
\n
$$
= \frac{1}{4\pi} F_{ik,j} F_{ik} - F_{ij,k} F_{ik}
$$
\n
$$
= \frac{1}{4\pi} F_{ik,j} F_{ik} - F_{ij,k} F_{ik}
$$
\n
$$
= \frac{1}{4\pi} F_{ik,j} F_{ik} - F_{ij,k} F_{ik}
$$
\n
$$
(2\pi - 1)\frac{1}{4\pi} F_{ik,j} F_{ik} - F_{ij,k} F_{ik} - F_{ij,k} F_{ik}
$$
\n
$$
= \frac{1}{4\pi} F_{ik,j} F_{ik} - F_{ij,k} F_{ik,j} F_{ik}
$$
\n
$$
= \frac{1}{4\pi} F_{ik,j} F_{ik} - F_{ij,k} F_{ik,j
$$

$$
S_{ij,j} = \frac{1}{4\pi} F_{ik,j} F_{jk} + \frac{1}{4\pi} F_{ik} F_{jk,j} - \frac{1}{8\pi} \delta_{ij} F_{kl} F_{kl,j}.
$$
\n
$$
\vdots
$$
\n
$$
\phi_{ij} = \frac{1}{2} F_{ik,j} F_{ik} + \frac{1}{4\pi} F_{ik} F_{jk,j} - \frac{1}{8\pi} \delta_{ij} F_{kl} F_{kl,j}.
$$
\n
$$
\phi_{ij} = \frac{1}{2} F_{ij} F_{ik,j} F_{ik} + \frac{1}{4\pi} F_{ik} F_{jk,j} - \frac{1}{8\pi} \delta_{ij} F_{kl} F_{kl,j}.
$$

$$
F_{ik,j}F_{jk} = F_{ij,k}F_{kj} = F_{ji,k}F_{jk},
$$
\n
$$
\begin{array}{c} (\Delta \mathsf{Y} - \mathsf{Y}) \\ \vdots \end{array}
$$

$$
F_{ik,j}F_{jk} = \frac{1}{2}(F_{ik,j} + F_{jl,k})F_{jk}.
$$
\n
$$
\left(\Delta\lambda - \mathfrak{f}\right)
$$
\n
$$
\vdots
$$
\n
$$
\mathfrak{g}_{\alpha\alpha\beta} = \frac{1}{2}(\mathfrak{f}_{ik,j} + \mathfrak{f}_{jl,k})F_{jk}.
$$

$$
\delta_{ij} F_{kl} F_{kl,j} = F_{kl} F_{kl,i} = -F_{jk} F_{kl,i}
$$
\n
$$
(\wedge q - \psi)
$$

از این روابط نتیجه میشود کهترکیبجمله ٔ اول وآخر طرف راست معادله ٔ (۴ ــ ۵۶)چنین مي شود :

$$
\frac{1}{8\pi}(F_{ik,j}+F_{ji,k}+F_{kj,i})F_{jk} \qquad (\varphi \circ -\mathfrak{f})
$$

و این مقدار طبق معادله دوم (۴ - ۲۸) ، برابر صفر است. ازاین رو داریم :

$$
S_{ij,j} = \frac{1}{4\pi} F_{ik} F_{jk,j} = -\frac{1}{4\pi} F_{ik} F_{kj,j} = -D_i
$$
\n(91 - 9)

با قرار دادن مقادیر مؤلفه های تانسور میدان از معادله ٔ (۴ ــ ۲۲) در معادلــه ٔ (۵۵ - ۵۵) ، مؤلفه های Su محاسبه می شوند ،بدین ترتیب که اگر i و j هریک مقادیر ۱و : ۳ و ۳ را قبول کنند آنگاه از نوشتن E1 به جای $E_{x}$ و  $E_{2}$  به جای $E_{y}$  و غیره، داریم

$$
S_{ij} = -\frac{1}{4\pi} (E_i E_j + H_i H_j), \quad i \neq j.
$$
 (97 - 9)

$$
S_{11} = \frac{1}{4\pi} (H_2^2 + H_3^2 - E_1^2) - \frac{1}{8\pi} (H^2 - E^2),
$$
  
=  $-\frac{1}{4\pi} (E_1^2 + H_1^2) + \frac{1}{8\pi} (E^2 + H^2),$  (97 - 9)

 $i,j = 1$ به همین ترتیب می توان S22 و S33 را نیز نوشت. بهطورکلی اگسر ۶ و ۲ و ۱ خواهيم داشت:

$$
S_{ij} = -\frac{1}{4\pi}(E_iE_j + H_iH_j) + \frac{1}{8\pi}\delta_{ij}(E^2 + H^2).
$$
 (94 - 9)

بدون در نظر گرفتن علام*ت* ، این رابطه عبارت است از ت*ا*نسور کشش م*اکسول <sup>1</sup>ک*هآنرا با *tu* نمایش میدهند . بایددانست که  $t_{\boldsymbol{\theta}}$  ، فقط نسبت به چارچوبهای قائم ساکن در چارچوب لخت به کار رفته ، تانسور است .

همچنین اگر ۳ و ۲ و ۱ = 
$$
1 -
$$
 میتوان نوشت

1) Maxwell's stress tensor

 $S_{i4} = S_{4i} = \frac{i}{4\pi} (E_2 H_3 - E_3 H_2, E_3 H_1 - E_1 H_3, E_1 H_2 - E_2 H_1) = \frac{i}{4\pi} E \times H = \frac{i}{c} S (\hat{r} \hat{\omega} - \hat{r})$ S عبارت است از بردار پوئینتینگ<sup>۲</sup> . بالاخره داريم:

$$
S_{44} = -\frac{1}{8\pi} (E^2 + H^2) = -U,
$$
\n
$$
V = U
$$
\n
$$
U = U
$$
\n
$$
U = U
$$

جبہت سہولت امر ، ۔مکناست با نمایش مولفه های Su در یک ماتریس به صورت  $t_{\rm in}$  18/ich

$$
(S_{ij}) = -\left(\frac{q}{S/ic} \frac{L}{U}\right) \qquad (5V - F)
$$

نتايج فوق را خلاصه كرد .

حال میتوان هریکاز چهارمعادله ٔ (۴ – ۶۱) را به صورت سه بعدی کلاسیکبیان کرد . بدين ترتيب که اگر ۳ و ۲ و ۱ = i = . . با در نظر گرفتن معادلات (۴ - ۵۵) و (٢ ـ ۶٧م) ، ملاحظه مي شود كه معادله عتناظر هم ارز است با :

$$
t_{ij,j} - \frac{1}{c^2} \frac{\partial S_i}{\partial t} = d_i
$$
\n
$$
\vdots \quad \qquad (5 \lambda - f)
$$
\n
$$
i = f
$$

$$
\operatorname{div} S + \frac{\partial U}{\partial t} = -d \cdot v. \tag{59 - 5}
$$

در مواردی که مطالعه ٔ حرکت ابری از ذرات باردار کسه بهطور مکانیکی برهم کنش ندارند مورد نظر باشد ، میتوان معادلات (۴ ـ ۶۸) و (۴ ـ ۶۹) را از نظر فیزیکی بهطور ساده تعبير وتفسير كرد . دراين صورت هر ذره فقط تحت تاثير نيروى الكترومغناطيس قرار میگیرد و فرض میشود. که جرم سکون آن درحین حرکت ثابت است ، یعنی گرمایی تولید نمیشود . فرض کنیم که  $\boldsymbol{\Sigma}$  یک سطح ہسته ٔ ساکن درچارچوب $\boldsymbol{\Sigma}$  و $\boldsymbol{T}$  ناحیهیی از فضا باشد که سطح دربرگرفته است . باانتگرال گیریار معادله ( ۶۹–۶۹) در حجم  $\varGamma$  و استفاده ارقضیه کرين مي توان نوشت :

$$
\int_{P} S_n d\sigma = \int_{P} \mathbf{d} \cdot \mathbf{v} d\omega + \frac{d}{dt} \int_{P} U d\omega \qquad (\mathbf{v} \circ \mathbf{v})
$$

 $Z$  که در آن do عنصر سطح  $Z$  و  $d\omega$  عنصر حجم  $T$  و $S_n$  مؤلفه ٔ S است که عمود برسطح  $Z$  و به طرف داخل آن است . @d·vd آهنگی است که نیروی وارد بربار در *‰* با آن کارانجام میدهد واز اینجهت بنابر معادله ٔ (۳– ۳۲) ، برابر است با آهنگازدیاد انرژی مکانیکی اینبار ، بنابراین ، آهنگ کل ازدیاد انرژی مکانیکی بارداخل سطح Z در لحظه؟ موردنظر ، از جمله ٔ اولطرف(استامعادله) (۲ ــ ۷۵) حاصل میشود . چون Z یک سطح ثابت است و بارحرکت میکند ، لذا قسمتی از این انرژی مکانیکی هنگام عبور بار از Z ، از بین میرود . بنابراین خواهیم داشت :

$$
\int_{\Gamma} \mathbf{d} \cdot \mathbf{v} d\omega = \Sigma \text{ that } \mathbf{d} \in \mathbb{Z}
$$
\n
$$
\mathbf{v} = \mathbf{v} \cdot \mathbf{v} + \mathbf{v} \cdot \mathbf{v} + \mathbf{v} \cdot \
$$

برای اینکه قانون پایستگی انرژیدراین مورد معتبر باشد ، لازم است که شاردرونسوی<sup>۱</sup> S را که از Z عبور میکندبهعنوان آهنگ جریان انرژی الکترومغناطیس درعبور از سطح تعبیرکرد . بنابراین S عبارت است از بردارچگالی جری*ان ا*نرژی.

بافرض اینکه Z سطحی است که تمام عنصرهای آن در فاصله ٔ بسیار دوراز جریان  $H = 0$  بارمورد بررسی ، واقع شده اند به طوری که در روی Z ، C و E و H و با انتگرال گیری  $t_{ij,j}$  ازمعادله  $i$  ام (۶ + ـ ۶۸) روی  $\Gamma$ ، سهم جعله  $t_{ij,j}$  = صفر می شود، و این بدان جهت است که در این دارایی معبولی برداری است که مولفه های آن عبارت اند از ( r و c x و c + y ) و با درنظر گرفتن قضیه گرین ، انتگرال حجمی آن را می توان به صورت انتگرال سطحی آن درروی سطح Z بیان کردودرهمهجایاین سطح ، بردار مذکور برابر صفر است . بنابراین نتیجه میگیریم که :

$$
\int_{\Gamma} d_{i} d\omega + \frac{d}{dt} \int_{\Gamma} \frac{1}{c^{2}} S_{i} d\omega = 0.
$$
 (YY - Y)

ام نیروی وارد بربار در *۵*۵ ،وبنابراین مشخسص عبارت استاز مُولفه ولى حساب تانسوری و نسبیت

کننده آهنگ از دیا با اندازه حرکت آن است . از معادله ٔ (۴ ــ ۷۳) نتیجه گرفته می شود که مؤلفه ویژه عزام اندازه حرکت یک دستگاه منزوی بارها ، فقط درحالتی پایسته است که فرض شود. میدان الکترومغناطیس اندازهحرکتیراموجب،میشود که چگالی آنبرابر -S/c<sup>2</sup> - باشد . این برد*ا*ر چگ*الی اندازه حرکت الکت*رومغن*اطیسی <sup>1</sup> ، با علامت 8 نشان داده می شود و ا*ز این رو

$$
g = \frac{1}{c^2}S
$$
. (۲– ۲۴)  
اگر سرعت انتشار انرژی الکتروهغناطیسی   W    باشد، آنگاه داریم :

$$
S = Uw
$$
\n
$$
\vdots
$$
\n
$$
Q = Uw
$$
\n
$$
Q = \frac{1}{2} \int_{0}^{2} \log \left( \frac{1}{2} \log \left( \frac{1}{2} \log \left(
$$

 $g = \frac{U}{2} \mathbf{w}$ .  $(YF - Y)$ ولي طبق معادله ( ٣ ــ ٣٩) مقدار 2/c عبارت است از چگالي جرم وابسته به يک چگالي انرژی V . پس این امر که جریان یک چنین چگالی جرم با سرعت W باعث ایجادچگالی اندازه حرکت 8 می شود ، با نظریهٔ قبلی مطابقت دارد .

**۴ ــ ۸ معادلات حرکت یک جریان بار** دراین بخش، بازهم توجه خود را منحصرا " به دستگاهی معطوف خواهیم داشت که شامیل ابری است از ذرات بار دار که برهم کنش مکانیکی ندارند وجرم ویژه ٔ آنها درمدت حرکت ثابت می ماند .

چون جرم ویژه ٔ ذرات درمدت ِ حرُکت پایسته است ، پس میتوان یک معادلسه ٔ پیوستگی برای جرم ویژه پیدا کرد . فرض کنید که Z سطح مسدودی باشد که ناحیه ٔ  $\varGamma$  .را محدود میکند . آنگاه آهنگ کاهش جزم ویژه خالص در I ، باید با آن آهنگ اتلاف جرم ویژه کهدر اثر عبور به خارج سطح Z حاصل میشود ، برابر باشد . فرض کنید که *aw ع*بارت است ازحجم یک عنصر از توزیع ابار که درچارچوب الخت به کار رفته<sup>وی</sup> اندازه گرفته شده است وفرض کنید که جرم ویژه<sup>ء</sup> این عنصر برابر است با Ho<sup>dw</sup>. که 40 چگ*ال*ی جرم ویژه <sup>7</sup> در

1)electromagnetic momentum density

2) density of proper mass-

S است . مههم - یک ناوردااست ،ولی مه - ناوردانیستواز این و مهر - نیز ناوردا نیست . آنگاه عبارت رياضي گزاره ٔ نقل شده چنين است :

$$
-\frac{d}{dt}\int\limits_{\Gamma}\mu_0 d\omega = \int\limits_{\Gamma}\mu_0 v_n d\sigma, \qquad (\forall \Upsilon - \Upsilon)
$$

که در آن  $v_a$  عبارت استازمؤلفه ٔسرعت جریان ۷۰ برروی خط عمود برسطح Z ودرجهت بيرون از آن . با به كار بردن قضيه گرين ، معادله ( ۶ ــ ۷۷ ) به صورت

$$
\int_{\Gamma} \left( \frac{\partial \mu_0}{\partial t} + \text{div} \left( \mu_0 v \right) \right) d\omega = 0, \qquad (\forall \lambda - \mathfrak{t})
$$

نوشته می،شود وچون T اختیاری است ، پس معادله ٔ پیوستگی از آن حاصل می،شود :

$$
\frac{\partial \mu_0}{\partial t} + \text{div}\,(\mu_0 \,\mathbf{v}) = 0. \tag{VQ - \mathbf{v}
$$

i فرض کنید که  $d\omega_0$  حجم ویژه یک عنصر بار و  $d\omega_0$ وه بجرم ویژه آن باشد  $d\omega_0$  آنگاه  $\mu_{00}$  چگ*ال*ی ویژه<sup>ه</sup> جرم ویژه خواندهمیشود چون  $\mu_{00}d\omega_0$  و  $d\omega_0$  ناوردا هستند ، پس = <sub>م</sub>س = نیز ناوردا است . واضح است که داریم :

$$
\mu_{00}d\omega_0 = \mu_0 d\omega
$$
\n
$$
\mu_{00}d\omega_0 = \mu_0 d\omega
$$
\n
$$
\mu_{01}d\omega_0 + \mu_{02}d\omega_0 = \mu_0 d\omega_0
$$

$$
\mu_{00} = (1 - v^2/c^2)^{1/2} \mu_0.
$$
 \n
$$
\mu_{00} = (1 - v^2/c^2)^{1/2} \mu_0.
$$
 \n
$$
\mu_{00} = (1 - v^2/c^2)^{1/2} \mu_0.
$$
 \n
$$
\mu_{00} = (1 - v^2/c^2)^{1/2} \mu_0.
$$

$$
\frac{\partial}{\partial x_i}(\mu_{00} V_i) = 0, \qquad (\lambda \tau - \tau)
$$

که در آن  $V_I$  چهار ــ سرعت جریان است .

چهار ــ نیرویي کهازطرفمیدان برعثصر بار به حجم ویژه<sup>ه</sup>‰ وارد میشود ،طبق معادله ( ۴ ــ ۴۷) برابراست با  $b_{\mu b a}$  . چون  $d\omega_0$  و جرم ویژه این عنصر است ، پس معادله ٔ حرکت آن عبارت است از (ر . ی رابطه ٔ (۳ ـ ۲۷) ) .

1) proper density of proper mass

$$
D_{l} = \mu_{00} \frac{dV_{l}}{dr}
$$
\n
$$
P_{l} = \mu_{00} \frac{dV_{l}}{dr}
$$
\n
$$
V_{l}
$$
\n
$$
V_{l}
$$
\n
$$
V_{l}
$$
\n
$$
V_{l}
$$

$$
\frac{dV_i}{dr} = \frac{\partial V_i}{\partial x_j} \frac{dx_j}{dr} = \frac{\partial V_i}{\partial x_j} V_j.
$$
 (1.1° - 1°)  
l<sub>i</sub> l<sub>w</sub>; e, g

$$
\frac{\partial}{\partial x_j} (\mu_{00} V_i V_j) = \mu_{00} V_j \frac{\partial V_i}{\partial x_j} + V_i \frac{\partial}{\partial x_j} (\mu_{00} V_j),
$$
  

$$
= \mu_{00} V_j \frac{\partial V_i}{\partial x_j},
$$
  

$$
= \mu_{00} \frac{dV_i}{d\tau},
$$
  

$$
= D_i, \qquad (\lambda \Delta - \Upsilon)
$$

برای محاسبه ً فوق از معادلات (۸۲–۸۲) و (۴ – ۸۴) و (۴–۸۳) استفاده شده است .  $\cdot$ اکنون تانسور متقارنی مثل $\theta_y$ رابا معادله

$$
\Theta_{\mathbf{y}} = \mu_{00} \, V_i \, V_p
$$
۱۰۰۰) ۲۰۰  
تعریف میکنیم بەطوری که <sub>،</sub>0 را بتوان به صورت واگرایی این تانسور نوشت ، پس:

$$
D_i = \Theta_{ij,i}.
$$
\n
$$
\Theta_{ij}
$$
\n
$$
\Theta_{ij}
$$
\n
$$
\Theta_{ij}
$$

$$
\Theta_{44} = -\frac{c^2 \mu_{00}}{1 - v^2/c^2} = -\frac{c^2 \mu_0}{(1 - v^2/c^2)^{1/2}} = -c^2 \mu, \qquad (\lambda \lambda - \mathfrak{f})
$$

که در آن µ عبارت است ازچگالی جرم در S .بنابراین ، صرف نظر از علامت Θφφι عبارت است از چگالی انرژی مکانیکی ۱۷ اكر ٢ و ٢ و ١ = i ، آنكاه داريم:

$$
\Theta_{i4} = \frac{i c \mu_{00} v_i}{1 - v^2/c^2} = i c \mu v_i = i c g_i \qquad (\lambda 9 - 9)
$$
  
So  $c \in \mathbb{T}$  or  $\theta = \mu 8 = \mu 9$ 

الكتروديناميك نسبيت خاص

$$
\Theta_{ij} = \frac{\mu_{00} v_i v_j}{1 - v^2/c^2} = \mu v_i v_j = g_i v_j \qquad (9 \circ - 9)
$$

اکنون 81 عبارت است ازچگالی جریان مولفهٔ 11 از اندازه حرکت وبنابراین سطر  $\cdot$  نام ماتریس ۳x۳ی (  $\theta_\theta$  ) را میتوان چنین تعبیر کرد خلاصه ٔ کلام اینکه، نشان دادیم:

$$
(\Theta_{ij}) = \left(\frac{g_i v_j}{icg} \middle| \frac{icg}{-W}\right) \tag{91 - 10}
$$

این نمایش رامیتوان بانمایش(۴ ــ ۶۷) ازتانسوراندازهحرکت ــ انرژی الکترومغناطیسی یس واضح است که  $\Theta_{ij}$  همتای  $c^2$  ، جون طبق معادله $c^2$  ( ۱۹۴۰ - ۴) ،  $c^2$  ، بہ $\Theta$  همتای  $^{-1}$ توزیع جرم $s_{ij}$  درمیدان الکترومغناطیس است $\boldsymbol{\theta}_{ij}$ نسور اندازه حرکت ــ انرژی جنبشی خوانده می شود .

با قرار دادن مقدار با از معادله ( + = ( +) در معادله حركت ( + = +)) ، به دست میآوریم :

$$
-S_{ij,j} = \Theta_{ij,j}.\tag{9.7.7}
$$

بانوشتن

$$
T_{ij} = S_{ij} + \Theta_{ij}, \qquad (97 - f)
$$
  
 
$$
T_{ij,j} = 0. \qquad (99 - f)
$$

بالاخرەداريم

$$
T_{ij,j} = 0. \qquad (9^{\circ} - \mathfrak{f})
$$

عبارت است ازتانسورهمگانیاندازهجرکت ــ انرژی که توزیع انرژی بهصورت » الکترومغناطیسی وتوزیع انرژی بهصورت مادی هریک درآنسهمی دارند .معادله ٔ (۴ ــ ۹۴) نشان میدهدکه جریان بموسیله ٔ این گزاره تعیین میشود که واگرایی تانسور اندازهحرکت۔ انرژی خالص، صفر میشود . میتوان ثابت کرد که این نتیجه ، بهطورکلی صادق است ، یعنی متناظر با هرتوزیع انرژی (ماده) ، یک تانسور اندازه حرکت ــ انرژی مثل  $T_{\theta}$  وجود دارد

1) Kinetic energy-momentum tensor

حساب تانسوري و نسبيت

که واگرایی آن صفراست . بعدا "دربخش ۶ ــ ۴ نشان خواهیم دادکهاین تانسور میدانگرانش توزيع را نيز تعيين ميكند . همچنانکه در بخش پیش نشان دادیم ، معادله ٔ (۴ – ۹۴) دلالت براین داردکه با ۳ و ۲ و ۱ = i = اندازه حرکتخالصیکدستگاه وبا ۴ = i انرژی کل دستگاه پایسته است .

تمرينسات فصــــل چهـــــارم ۱ ــ معادلات تبدیلات خاص لورنتس را برای J بنویسید و معادلات تبدیل j و P را استخراج کنید ، یعنی :  $j_x = (1 - u^2/c^2)^{-1/2} (j_x - \rho u),$  $j_{y} = j_{y}$  $\bar{\rho} = (1 - u^2/c^2)^{-1/2} (\rho - j_x u/c^2),$  $\bar{j}_z = j_z$ ٢ ــ از معادله عماكسول  $F_{ij,j}=\frac{4\pi}{c}J_i$ به دست آورید که o= divJ

م است کنید که تانسور تعریف شده برحسب چهار سایتانسیل  $\varOmega_i$  در معادله  $\tau$ در معادلات ماکسول (۴ ــ ۲۸) مادق است به شرطی که  $\Omega_i$  در معادلات)  $\Omega_i$ (۲۹ – ۲۹) صادق باشد . ۴ ــ الف ) ثابت کنید که .

> $F_{ij}F_{ij} = 2(H^2 - E^2)$ . و نتیجه بگیرید که  $E^2-E^2$  نسبت به تبدیلات لورنتس ناوردا است ب) ئابت كنيد كه :

> > $e_{ijkl}F_{il}F_{kl} = -8iE \cdot H$

و نتیجه بگیرید که E·H نسبت به تبدیلات لورنتس یک چگالی ناوردا است . ۵ – یک خط بار یکنواخت وبه طول بی نهایت درامتداد محور x از چارچوب آخت S، قرار گرفته ودارای سرعت طولی e است . مقدار بار واحد طول اندازه گرفته شده در S، برابر ۾ است .نقطه *P* به فاصله r از محور x قرارداردوبردارواحدبرروي خطيکه برمحور × عمود است واز P میگذرد برابر a است .نشان دهید که شدتمیدان الکتریکی وشدت میدان مغناطیسی در نقطه *P ب*رابر است با :  $E = \frac{2e}{r}a$ ,  $H = \frac{2e}{cr}a \times a$ . ع ــ ناظر () بەطور ساکن درچارچوب لخت ۔  $\mathit{Oxyzt}$  ۔ خودش را در یک میدان

 $\hat{\boldsymbol{\beta}}$ 

1) Doppler effect

 $A_1k_1 = 0$   $A_2k_2 = 0$ با در نظر گرفتنخاصیت چهار ــ برداری برای  $\Omega_l$  ، نتیجه بگیرید که تحت تبدیلات  $\mathbf{u}_d$ لورنتس باید $\mathcal{A}_l$  مثل یک چہار ــ بردار تبدیل شود . همچنین نتیجه گیری کنید که تحــت جنین تبدیلاتی ، kpx = یکنرده ای است واز این رو kp یک چهار ـ بردار است . یک موج الکترومغناطیسی تخت کهراستای انتشارآن با صفحه \*  $\alpha$  \* موازیاست  $\langle \cdot \rangle$ و با می راویه می می سازد ، عبارت است از

$$
\Omega_i = A_i e^{2\pi i \nu (x \cos \alpha + y \sin \alpha - ct)/c}
$$

که در آن ۶ بسامد است .بسامدهمان موج ،هنگامی کهاز یک چارچوب موازی :ōxvz که با سرعت » درآمتداد محور Ox حرکت میکند. مشاهده شود ، برابر ۶ است و راستسای انتشار با چ $\bar{\sigma}$  زاویه ً چ میسازد . با نوشتن معادلات تبدیل برای بردار  $k_p$  ثابت کنیدکه

$$
\bar{v} = \frac{1 - \frac{u}{c} \cos \alpha}{(1 - v^2/c^2)^{1/2}}, \quad \cos \bar{\alpha} = \frac{\cos \alpha - \frac{u}{c}}{1 - \frac{u}{c} \cos \alpha}.
$$

١١ - ذر ماى بمجرم m وبار e ، دريك ميدان مغناطيسى با مؤلفههاى (0,0,H/z) که درآ نجامیدانالکتریکی وجودنداردآزادانهحرکت میکند. نشان دهید که در مدتحرکت ، m ثابت است . با انتخاب شرایط اولیه ٔ مناسب ، ثابت کنید که حرکت ذره با معادلات

$$
x = at \sin(\lambda \log t),
$$
  
\n
$$
y = at \cos(\lambda \log t),
$$
  
\n
$$
z = kt,
$$

که در آنها \* a=eHTmck \* تعیین میشود وازاین رو ذره در روی سطح مخروطی بهمادله

$$
k^2(x^2+y^2) = a^2 z^2.
$$

 $^{\backprime}$ ه ــ ۱ فضای  $N$  بعدی تعمیم یافته  $_{\backprime}$ در فصل دوم باعلم به اینکه چارچوب مختصات مورد استفاده همواره دکارتی قائم است ، نظریه تانسورهارادرفضای اقلیدسی N بعدی بررسی کردیم . اگر xi و ... xi+dxi مختصات دونقطه ٔ نزدیک به هم در یک چنین چارچوبی باشد ، ds "فاصلهٔ"آنها از معادله ٔ زیر بسه دست میآید

$$
ds^2 = dx_1 dx_1.
$$
 (۵ – ۱)  
اگر بگ و بلا+ $u$ م ختصاتهمان نقاط درچارچوب دکارتیقاغه دیگری باشد، در اینصورت  
میتوان نوشت

$$
ds^2 = d\bar{x}_i d\bar{x}_i \qquad \qquad (\Upsilon - \Delta)
$$

از اینجا نتیجهمی شود که عبارت  $dx_i$ رند از تبدیل از یک چارچوب مختصات دکارتی آبه چارچوب مختصات دکارتی دیگرناوردا است .چنین تبدیلی را تبدیل متعامد نام نـہادیم . اما اغلب ، حتی در چ بهتر است از چارچوبی استفاده شود که دکارتی نیست . مثلا " مختصات قطبی کروی ( { و { و { و { ر } فراوان به کار برده میشوند که طبق روابط زیر به مختصات دکارتی قائم بستگی دارند

$$
x = r \sin \theta \cos \phi, \quad y = r \sin \theta \sin \phi, \quad z = r \cos \theta.
$$
 (۲ – ۵)  
برحسب این مختلف عبارت <sup>1</sup>8<sup>2</sup> جنین میشود

$$
ds^{2} = dx^{2} + dy^{2} + dz^{2} = dr^{2} + r^{2} d\theta^{2} + r^{2} \sin^{2} \theta d\phi^{2}
$$
 (9 -  $\Delta$ )

## 1) generalized

حساب تانسوری و نسبیت

و این رابطه ، دیگر صورت ساده ٔ هادله ٔ (۵ – ۱) را ندارد ، بنابراین تبدیل مختصات (۲ ـ ۳) متعامد نیست. درواقع این تبدیل حتی خطی نیز نیست، در صورتی که عامترین تبدیل مختصات (۲ ــ ۱) که در فصل دوم در نظر گرفته شد خطی بود .

دستگاه مختصات قطبی کروی مثالی است از چ*ا*رچوب مختص*ا*ت خمیده خط در د<sup>6</sup>. فرضكنيمكه ( w و v و u ) طبق معادلات زير با مختصات دكارتي قائم ( z و y و x ) بستگی داشته باشند

$$
u(x, y, z) = u_0,
$$
 
$$
u(x, y, z) = u_0
$$
 
$$
\sum_{i=1}^{\infty} a_i
$$
 
$$
\sum_{j=1}^{\infty} a_j
$$
 
$$
u(x, y, z) = u_0
$$
 
$$
u(x, y, z) = u_0
$$

$$
\mathbf{v} = \mathbf{v}_0, \quad \mathbf{w} = \mathbf{w}_0 \tag{1}
$$

 $\cdot$  ۳۰ به سطح تعریف می $\cdot$ نندگه درروی آنها مقا دیر  $v$  و  $\nu$  بترتیب برابراند با  $v_0$  و  $\nu_0$ همان گونه کهدر شکل ۱ ــ ۱ نشان داده شدهاست ،این سمسطح همگی از نقطه۴۵٬۰ به مختصات  $P_0$  و  $0^u$  و  $u_0$  و  $u_0$  ) میگذرند. آنها را سطوح مختصات در نقطه  $P_0$  می نامند. فصل مشترک دوسطح $\bm{v}=\bm{v}$ و ۔ ۳۵ \* ۳ - عبارت است از منحنی  $v$  ،  $P_0$  ، که در روی آن مقادیسر  $v \in \mathbb{R}$ و « ثابت اندوفقط مقدار » تغییر میکند . پس میتوان گفت $P_0$ یک خط مختص*ا*ت است که از نقطه <sup>م</sup> هیگذرد . رویهم رفته سه خط مختصات از نقطه م P میگذرند . معادلات u=constant و constant = ص و w=constant ، سه خانواده از سطوح مختصات را تعریف میکنندکه متناظراندباسه خانوادهازصفحات موازیباصفحات v=0 و y=0

و a=0 ازچارچوبدکارتیقائم .فصل مشترکھرجفتازاین سطوح،خطوط مختصاتی راتشکیل میدهند که متناظراند باخطوط موازی بامحورهای مختصات چارچوب دکارتی .

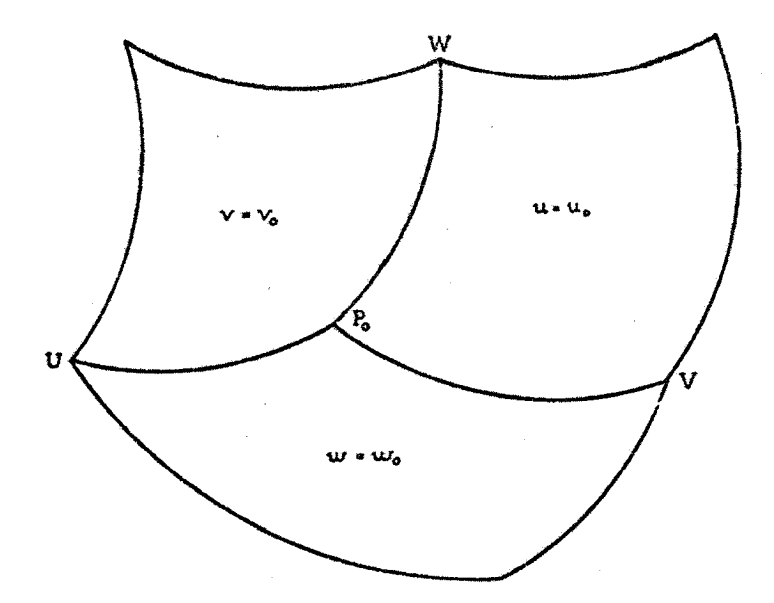

شکل ۵ – ۱

از حل معادلات (۵ ـ ۵) ، مقادير (2 و 2 و × ) رابرحسب ( و 12) پیدا میکنیم و روابط تبدیل وارون را به دست میآوریم :

 $x = x(u, v, w), y = y(u, v, w), z = z(u, v, w).$  $(\lambda - \Delta)$ فرض کنیم (2 و 2 و 3 )و (2+ 2 = و 2+ v+d و 2+ ) مختصات دکارتسی  $(u+du$  ,  $v+dv - w + dw$ ) و (  $u + v - w$  و  $v + w$ ) و (  $u + w$  ) و (  $u + w$ بترتیب مختصاتخمیده خطهمان دو نقطه باشند . با مشتق گیری از معادله های (۵ – ۸ ) ، خواهيم داشت

$$
dx = \frac{\partial x}{\partial u} du + \frac{\partial x}{\partial v} dv + \frac{\partial x}{\partial w} du \qquad (9 - \Delta)
$$

ے ء

 $\overline{(\ }$ 

بە سن ين

بنابراین اگر ds فاصله بین این دونقطه باشد مقدار as برحسب مختصات خمیده خسط چنين ميشود :

 $\mathscr{E}_{N}$  فرض کنید که (  $x^{N}$  و  $x^{N}$  و  $x^{2}$  و  $x^{2}$  ) مختصات خمیده خط در فضای  $N$  بعدی باشند۲۰۲ تکاه اگر *۵۵ فا*صلهٔ بیندونقطه مجاورباشد ، بنابرمانستگی با معادلهٔ (۵ – ۱۰) ، مى توان نوشت :

> $ds^2 = g_{ij} dx^i dx^j$  $(11 - \Delta)$

که درآن  $g_{ij}$  ضرایب صورت درجه دوم ا $x$  . 4 ملورکلی تابعیازاین،ختصات خواهندبود . چونفضا اقلیدسی است ، پس تبدیل، ختصاتخمیدهخط <sup>ای</sup>د به مختصات دکارتی <sup>، ر</sup>و امکان پذیر است، به گونه ای که:

 $ds^2 = dy^i dy^i$  $(17 - \Delta)$ بدیهی است کهتبدیل <sup>2</sup>ts - به این صورتساده تنـها بدین علت امکانپذیر است که تابعهای

## 1) Metrical

۲ ) به دلیلی که بعدا " به آن اشاره خواهد شد ، دراین قسمت ، مختصات به جای شاخص پایین با شاخص بالا مشخص شده اند .

 $g_{ij}$  شرایط خاصی را برآوردهمیکنند .برعکس،برآوردهشدن این شرایط به وسیله  $g_{ij}$ وجود مختصات <sup>ب</sup>ر ار که برای آنها<sup>2</sup>نها به صورتساده ٔ (۵ – ۱۲) در میآید ، و در نتیجه اقلیدسی بودن فضارا ، تضمین میکند . به هرحال در بسط نظریه ٔ تانسورها به منظور قابل استفاده بودندرچارچوبهایمختصات خمیده خط، این واقعیت رادریک مرحله ٔ مشخص به کار خواهیم برد که <sup>2</sup>k، به صورت (۵ – ۱۱) قابل بیان است ، ولی شرایطی را که ضرایب درآنها صدق میکنندونتیجه اقلیدسیبودن فضاهستند به کار نخواهیم برد . درنتیجه  $g_{\scriptscriptstyle n}$ نظریهٔ بسط یافته رامی توان دریک فضای N بعدی فرضی به کاربرد که در آن "فاصلهٔ"بین  $\lambda^i$ دو نقطه عجاور به مختصات ابر و الله + ابر يعني s )، به وسيله عجادله ( ۵ - ۱۱) مشخص میشود که در آن  ${\bf g}_0$  تو*ا*بع *د*لخواهی از <sup>ب</sup>د هستند <sup>۱</sup>.چنین فضایی را فض*ای* ریمان می نامند و با علامت » الله نشان می دهند . » ه موردخاصی ار $\mathscr{R}_N$ است که درآن  $g_{ij}$  در شرایط معینی صدق میکنند . طرف دوم معادله ٔ (۵ – ۱۱) سنجه <sup>۲</sup> فضای ریمان نامیده می شود . سطح کره ٔ زمین مثالی از یکی۱۶ ست . اگر ۵ متمم عرض جغرافیائیو4طول جغرافیائی

نقطه ای از سطح کره ٔ زمینباشد ، *ds ف*اصله ٔ بیندونقطهبهمختصات (*¢و (e ) و (ط4+¢ و* (a + dθ) از رابطه ٔ زیر به دست میآید

 $ds^2 = K^2(d\theta^2 + \sin^2 \theta \, d\phi^2)$  $(15 - \Delta)$ که درآن  $R$ شعاع زمین است . -دراین فضا وبا این چارچوب مختصات $g_{ij}$ ، به صورت زیر در میآید :

$$
g_{11} = R^2, \quad g_{12} = g_{21} = 0, \quad g_{22} = R^2 \sin^2 \theta \qquad (1^2 - \Delta)
$$
  
50 
$$
g_{12} = g_{21} = 0, \quad g_{22} = R^2 \sin^2 \theta \qquad (1^2 - \Delta)
$$

$$
ds^2 = dx^2 + dy^2 \qquad (1 \Delta - \Delta)
$$

باشد ،امکان پذیر نیست ، یعنی ر $\ell_2$  اقلیدسی نیست . اما ، سطح یک استوانه دوار قائم وسطح یک مخروط، اقلیدسی هستند که اثبات این مطلب به عنوان تمرین بهخواننده واگذار می شود .

۱ ) بجز این فرض که مشتقهای جزئی $s_{ij}$  تا هر مرتبه که نظریه ایجاب کند وجود دارندو پيوسته اند . درفصل ششم ثابت خواهیم کرد که درحضور یک میدان گرانشی ، فضا ــ زمان دیگر اقلیدسی بهم*عن*ای مینکوفسکی نیست ، بلکهبهصورت پ*۹۸* درمیآید . این مطلب ، مهمترین دلیل برای بررسی اینگونه فضاها است. بههرحال ، مفهوم فضا را میتوان طوری تعمیم داد که تعریف تانسورهای مورد نظراز این نیز فراتر رود . ما تا بخش ۵ ــ ۱۱ دیگر به سنجه رجوم نخواهیمکرد . این مطلب ادلالت براین دارد که نظریه ٔ تانسورها را ، به گونهیی که تاکنون بسط داده شده است، میتوان در یک فضای $N$ بعدی بسیار عام بهکاربرد، که درآن امکان تشکیل یک چارچوب مختصات فرضشدهاستولی وجودسنجه فرض نشده است . در یکچنین  $\mathscr{S}_N$ فضای فرضی ، فاصله ٔ بین دو نقطه حتی تعریف هم نشده است . این فضا را با علامت نشان خواهیم داد . ${\mathscr R}_N$  مورد خاصی از  ${\mathscr S}_N$  است که برای آن یک سنجه مشخص شده است .

۵ – ۲ تانسورهای هموردا و پادوردا فرض کنید که *اند مختصات ن*قطه *P نسبت ب*ه یک چارچوب مختصات در*R با شد ،* که آن چارچوب بەنحوىكە فعلا " مورد نظر نيست مشخصشدەاست . فرض كنيد <sup>51</sup> مختصات&مان نقطه نسبت بهیک چارچوب مرجع دیگری است ، و این دو دستگاه مختصات طبق معادلات

$$
\tilde{x}^i = \tilde{x}^i(x^1, x^2, \dots, x^N). \tag{16 - 0}
$$

بههم مربوط آند . در مجاورت نقطه ° P، نقطه ° دیگری مثل'Zرا در نظر بگیرید که مختصات  $\epsilon$ ن نسبت بەچارچوباولىبرابر  $x^l+dx^l$  باشد . مختصات نقطه اخیر درچارچوب دوم  $k^i + d\tilde{x}^i$ برابر  $d\tilde{x}^i + d\tilde{x}^i$  میشود ، طوری که داریم

$$
d\bar{x}^i = \frac{\partial \bar{x}^i}{\partial x^j} dx^j \tag{1V - \Delta}
$$

که باید نسبت به شاخص از جمع شود ، مولفههای بردارج*ابجایی <sup>( ، pp* نسبت به چارچوب</sup> اول مبارتانداز *N کمیت <sup>ای</sup>دا* ومتناظرا " موَّلفههای این بردار در چارچوب دوم مبارتاند

از ا $d\vec{x}$  ، وایندونوع مؤلفه به وسیله ٔ معادله ٔ تبدیل (۵ – ۱۷) به هم بستگی دارند . یک چنین بردار جا بجایی ، نمونه ٔ اصلی برای تمام **برد***ا***ره***ای پا***دورد) <sup>آ</sup>قرار داده میشود .** 

- 1) displacement vector
- 2) contravariant vectors

بدین ترتیب ، وقتی می توانگفت که 'A مؤلفه های یک بردارپادوردا واقع درنقطه · است که مؤلفه های بردار در چارچوب "تیره دار" از معادله  $\mathbf{x}^t$ 

$$
A' = \frac{\partial \tilde{x}^i}{\partial x^j} A^j \qquad (1 \wedge -\Delta)
$$

به دست آیند . توجهبهاین موضوع مهم است که در فصل دوم ضرایب $a_{\theta}$ که در مادله ٔ تبدیل (۲ – ۲۵ ) بیش میآیند ، تابع مختصات دکارتی xi نیستند به طوری که قرار گرفتن بردار دریک نقطه معین از ای الزامی نیست ، اماضرایب ا $\partial x^{l}/\partial x$ درمعادله متناظر معادله و نو یعنی (۵ – ۱۸) ، توابعی از zi هستند و محل دقیق بردار 'A باید قبل از تعیین معادلا ، تبدیل آن معین باشد . این مطلب را میتوان چنین نیز بیان کرد که برد/ر آز/د در فضای وجود ندارد .  $\mathscr{S}_N$ 

صورت معادله ٔ تبدیل (۱٫ ــ ۱۸) را با یدبهدقت مطالعهکرد . دراین تبدیل می بینیم که ش*ا*خص ظ*ا*هری زیکبار در بالا ویک بار در پایین (یعنی درمخرج مشتق جزئی) پدیدار میشود . شاخصهای ظاهری ، در تمام عبارتهاییکه ازاین پس در نظر گرفته خواهند شد ، همواره در چنین جایی قرار خواهند گرفت ، ازطرف دیگر ، شاخص آزاد  $i$  در هر دو طــرف هادله، در بالا قرار میگیرد . این قاعده، در تمام بررسیهای بعدی رعایت خواهد شد ، یعنی در هرجمله یک معادله ، یک شاخصآزاد همیشه دریکجا (بالا یا پایین)قرار میگیرد . بالاخره، آدقت دراین مطلب که شاخصآزاد در طرفین رابطه، همراه با نماد "تیره" است، به خواننده کمک میکند که این تبدیل را از برکند .

یک بردارپادوردای ٔ A را میتوان تنبها در یک نقطه ازفضای $\bm{s_N}$ تعریف کرد . اما اگر آن رادرهر نقطه ازیک ناحیه ٔ بخصوص تعریف کنیم ،بهطوری که <sup>4</sup>4٪ تو**ا**بعی از <sup>4</sup>۲ باشند ، گوییم که یک مید*ان برداری پادوردا ،* دراین ناحیه وجود دارد ،

اگر ۷ کمیتی باشد که مقدار آنبا تعویضچارچوب مرجع ثابت بماند ، دراین صورت این کمیت را نرده ای ویا ناوردا در فضای x% می نامند ومعادله ٔ تبدیل آن به صورت ساده ٔ

$$
\mathcal{V} = V \tag{13 - \Delta}
$$

است . چون این معادله ضریبی نداردکه تابع *اند* باشد ، بنابراین امکان این هستکه *۷* یک ناوردای آزاد باشد .اما l / اغلب به یک نقطه ٔ خاص در فضای&وابسته است و می توان آن رادرتمام نقاط یکناحیهاز<sub>M</sub>&تعریف کرد که در این مورد یک م**ید/ن ناورد/** تعریف میشود . درمورد اخیر میتوان نوشت .

$$
V = V(x1, x2, ..., xN
$$
 (10 - 0)

دراین صورت ، درحالت عام P تابع کاملا " متفاوتی از <sup>ای</sup>د میشود . اما اگر دراین تابع به جای <sup>ن</sup>ند مقدارش را از معادله ٔ (۱٫۵– ۱۶) برحسب <sup>ن</sup>ند قراردهیم ، با در نظرگرفتن معادله ٔ (۵ – ۱۹) ، باید طرف راست معادله ٔ (۵ – ۲۰) به دست آید . بدین ترتیب :

$$
\mathcal{V}(\bar{x}^1, \bar{x}^2, ..., \bar{x}^N) = V(x^1, x^2, ..., x^N)
$$
\n(1 -  $\Delta$ )

با فرض اینکه V یکمیداننآوردااست ، N مشتق  $\partial V$ رادر نظر بگیرید .کمیتهای . متناظر درچارچوب  $\vec{x}^i$  ، عبارت اند از  $\nu_i$  ،  $\nu_j$  و میتوان نوشت

$$
\frac{\partial \vec{V}}{\partial \tilde{x}^i} = \frac{\partial \vec{V}}{\partial x^j} \frac{\partial x^j}{\partial \tilde{x}^i} = \frac{\partial x^j}{\partial \tilde{x}^i} \frac{\partial V}{\partial x^j}
$$
\n(17 - 0)

 $\cdot$ زیرا بنابرمعادله ٔ (۵ – ۲۱) ، اگر ${\cal P}$  به صورت تابعیاز $x$  نوشته شود ، به  $V$  تبدیل میشود مانند فصل دوم ، مقادیر*اً 8۷/8x* را برابربا مولفههای برداری قرار میدهیم که گر*ا دیا*ن (شیب) V نام دارد وبا grad V نشان داده میشود . اماقانون تبدیلآن یعنی رابطه ° (۲۵ - ۲۲) ، با قانون تبدیل یک بردارپادوردا یعنیرابطه ( ۵ – ۱۸) یکی نیست و آن را نمونه ٔ اصلی یک نوع دیگر از بردارها بنام برد*ا*ر*های همو*رد*ا<sup>(</sup> ،* قرار میدهند .  $\colon$ بدین ترتیب ،  $B_l$  هنگامی یک بردار هموردا است که داشته باشیم

$$
B_i = \frac{\partial x^j}{\partial \bar{x}^i} B_j \tag{17 - \Delta}
$$

بردارهای هموردا را از پادوردابا نوشتن شاخص آنها در پایین به جای بالا ، تمیـز میدهیم . این نمادنگاری مناسب است ،زیرا ۵۷/۵x<sup>1 ک</sup>یک بردارهموردا است و شاخص*ا* در مخرج این مشتقحزئیقراردارد . از طرف دیگر نشان دادیم که  $d\mathsf{x}^i$  برحسب خواص تبدیلی خود یک بردار پادوردا است۔ونوشتن شاخصآن در بالا ، به درستی بیانگر آن است . به این دلیل است که مختصات را به جای $\bm{x}_i$  با <sup>ب</sup>د نمایش میدهند ، گرچه باید متوجه بود که ، به تنبهایی ، به هیچ وجه مُولفه های یک بردار نیستند  $\mathbf{x}^i$ 

خواننده میتواندصحت این،وضوعراکه سەقاعدە ٔ فور،ولبندی شده ٔ بالا در رابطه بامعادله ٔ تبدیل (۱۸–۱۸) ، بهطور یکسان درمعادله ٔ (۵–۲۳) به کار میآیند ، امتحان

آینک تعمیمبردآربه تانسور ،باهمان روشی که در بخش ۲ ــ ۳ توضیح دادهشدپیش میرود . مثلا " اگرام و افر دو بردار پادورداباشند ، تعداد $N^2$  کمیتا $A^{\prime}$ ، به عنوان مولفههای یک تانسور پادوردای رتبه ً دوم در نظر گرفته میشوند . معادله ٔ تبدیل آن چنین است :

$$
A^i B^j = \frac{\partial \bar{x}^i}{\partial x^k} \frac{\partial \bar{x}^j}{\partial x^i} A^k B^i
$$
 (17 - 0)

هر مجموعه با<sup>72</sup> کمیت *آن - ر*ا که به این طریق تبدیل شود *، تا*نسور پ*ا دوردا* میخوانند .  $A^{i}$ همچنین اگر 4 $A^{i}$  یک بردار پادوردا و Bi یک بردار هموردا باشد ، 2°N کمیت چنین تبدیل م<sub>ی</sub>شوند .

$$
\tilde{A}^i \tilde{B}_j = \frac{\partial \tilde{x}^i}{\partial x^k} \frac{\partial x^j}{\partial \tilde{x}^j} A^k B_l.
$$
 (70 - 0)

هر مجموعه با<sup>72</sup> کمیت *إن* که بـه این طریق تبدیل شود یک **تانسور آمیخته <sup>(</sup> ا**ست ، یعنی ، همان گونه که مکان شاخصهایش نشان میدهد ، دارای هردوخاصیت پادوردا وهموردا است . به همین ترتیب ، قانون تبدیل برای یک تانسور هموردای رتبه ٔ دوم ، از قانون مربوط به بردارهای هموردا نتیجه میشود .

اینک تعمیم ہعدی به تانسور های رتبه ٔ بالاتر باید گامی ساده باشد . کافی است یک مثال بزنیم . تانسور Ajk بهشرطی آمیخته و تبه سوم است و خواص ادور دا و هموردای آن توسط شاخصهای آن مشخص میشوند که تبدیل آن طبق معادله<sup>ه</sup> زیر انجام پذیرد .

$$
\tilde{A}^l_{jk} = \frac{\partial \tilde{x}^l}{\partial x^r} \frac{\partial x^s}{\partial \tilde{x}^j} \frac{\partial x^l}{\partial \tilde{x}^k} A^r_{st}.
$$
 (79 - 0)

به مؤلفه های تانسور در یک چارچوب ، میتوان مقادیر دلخواهی داد وسپس با استفاده از قانون تبدیل ، مقادیرآ نـهارادرهر چارچوب دیگری بـه طور یگانـه تعیین کرد . تانـسورآ میختـه ٔ رتبه<sup>ء</sup> دومی رادرنظر بگیریدکه مؤلفه های آن درچارچوب ایر برابر -{8 ، یعنی برابردلتای کرونکرباشند( 0 = {8 وقتی {≠i = و = {6} وقتی {=i} ).موَّلفه هایتانسور مذکور در چارچوب اچ عبارت انداز ا§ طوری که:

$$
\delta_j' = \frac{\partial x^i}{\partial x^k} \frac{\partial x^j}{\partial x^j} \delta_j^k,
$$
  
= 
$$
\frac{\partial x^i}{\partial x^k} \frac{\partial x^k}{\partial x^j},
$$
  
= 
$$
\frac{\partial x^j}{\partial x^j},
$$
  
= 
$$
\delta_j'.
$$
 (7Y -  $\Delta$ )

بنابراین مؤلفه های این تانسور در تمام چارچوبها یکسان هستند واز این رو آن را تانسور *؟میخته ا ساسی <sup>1</sup> می*نامند ، اما ، تانسور هموردای رتبه درمی که مؤلفه های آن درچارچوب  $i$ بر برابر دلتایکرونکراند (دراینحالتبا علامت 8u نشان دادهمیشود) ، در چارچوبهای دیگر دارای مؤلفه های متفاوت است واز این جبهت قابل توجه نیست .

در اینمرحله ازبحث بجا است سئوال شود چرا وقتی تبدیلات مختصات منحصرا " متعامدبودند بین تانسور های هموردا وپادوردا تمایزی پیدا نشد؟ بدین معنی که فرضکنید یک برداریادوردا و B، بردارهموردانسبت بهتبدیل متعامد (۲ ــ ۱) باشند . دیدیم  $A^i$ که تبدیل وارونآن ،عبارت استازمادله ٔ (۲ ــ ۳۸) واز این دو معادله نتیجه میگیریم که

$$
\frac{\partial \bar{x}_i}{\partial x_j} = a_{ij}, \quad \frac{\partial x_i}{\partial \bar{x}_j} = a_{ji}.
$$
 (YA -  $\Delta$ )

بنابراین درحالت خاصتبدیلات متعامد ، معادلات (۵ – ۱۸) و (۵ – ۲۳) به صورت زیر در می آیند:

 $A^i = a_{ij}A^j$ ,  $B_i = a_{ij}B_j$ .  $(79 - \Delta)$ واضع است کهاین دونوعبردار به طریق یکسانی تبدیل میشوند ، بنابراین تمایزی بینآنها نمىتواند وجود داشته باشد.

چنانکه درموردتانسورهایدکارتی درفصل دوم دیدیم ،میتوان با جمع (یاتفریق) و ضرب کردن تانسور های معلوم ،تانسورهای جدیدی به دست آورد . فقط با جمع کردن تانسورهایی از نوم ورتبه ٔ یکسان استکه میتوان تانسور جدیدی به دست آورد . مثلا " اگر : مؤلفه های دو تانسور باشند وکمیتهای  $c^i_{jk}$  راچنین تعریف کنیم  $A^i_{jk}$ 

$$
C_{jk}^l = A_{jk}^l + B_{jk}^l, \qquad (\gamma \circ - \Delta)
$$

آنگاه هرای در میارد از از از در از این کوار از این موردا و پادوردای آن توسط مکان  $C^l_{jk}$ شاخصها مشخص میشود . لکن دو تانسور *زام* و B<sub>U</sub> را نمیتوان بدین روش با یکدیگر جمع کرد وتانسور دیگری به دست آورد . دو تانسور اختیاری را می توان در هم ضرب کرد تا یک تانسور جدید به دست آید. بنابراین اگر Af و Btm هر دو تانسور باشند، حاصل ضرب این دوراً با cim ما سیدهیم که عبارت اند از N3 مؤلفه یک تانسور رتبه ٔ پنجم کهخواص هموردا و پادوردای آن به وسیله ٔ موقعیت شاخصهای آن مشخص میشود .

$$
C_{jlm}^{lk} = A_j^l B_{lm}^k
$$
\n
$$
C_{jlm}^{lk} = A_j^l B_{lm}^k
$$

اگر تانسوری نسبت به دو شاخص بالا یا پایین خوددر یک چارچوبدارای تقارن باشد (ساً پادمتقــارن.باشد ) ،آنگاهتانــورمزبوراينخاصيت رادر هرچارچوب ديگرى نيزدارا خواهد بود .روش اثبات این مطلب ، همان روشی!ست که در بخش ۲ ـ ۳ برای گزاره متناظر  $A_1^i = A_1^j$  درمورد تانسورهای دکارتی گفته شد . اما ، اگر در یک چارچوب مرجع رابطه  $A_1^i = A_2^i$ به ازای جمیع مقادیر : و ز مادق باشد ، به طورکلی نمی توان گفت که این رابطه در هیر چارچوب دیگری نیزصدق میکند . مثلا " تقارن (یا پادتقارن) یک تانسور نسبت به پسک شاخص بالا و یکشاخص پایین ، نمیتواند درحالت کلی یک خاصیت هموردا باشد . فقسط تانسور 81 دراینمورد استئناست.

نتیجه ٔمهم دیگری که میتوان از برهانی که برای موردخاص تانسورهای دکارتیی به کار برده شد بهدست آورد ، این است که اگر یکمعادله بین تانسورهایی از نوع ورتبه ٔ یکسان دریک چارچوب صادق باشد ، در تمام چارچوبیهای دیگر نیز صدق خواهد کرد . در نتیجه چنین معادلات تانسوری نسبت به تبدیلات بین چارچوبهای مرجع هموردا هستند (یعنی صورت ناوردان<sup>1</sup> دارند) . خواهیم دید که مفید بودن تانسورها درکارهای بعدی ما بيشتر به همين خاصيت وابسته است .

نمادی مثل Ak را میتوان با نوشتن یک شاخص بالا ویکشاخص پایین با یکحرف تنجانید. مثلا " Ah و Ah دو تنجش ممکن از Ah هستندکههریک،طبق قرار ـــ داد جمع روی شاخصهای تکراری، معرف یک حاصل جمع است. چون در نماد *ازام*تنها:( یک شاخص آزاد است پس این عبارت فقط دارای N مؤلفه است . به همان ترتیب  $A^{l}_{lk}$  نیز دارای N مؤلفه است .اکنون تابت میگنیمکه اگر  $A_{jk}^{\intercal}$  یک تانسورباشد ، تنجشهای آن نیز

1) invariable

 $: B_i = A_i$  تانسوراند . بخصوص ثابت میکنیم که  $A_i$   $A_i = B_i = A_i$  یک بردار هموردا است . زیرا داریم

$$
\mathbf{B}_{j} = A_{jl}^{\dagger} = \frac{\partial \mathbf{x}^{i}}{\partial x^{r}} \frac{\partial \mathbf{x}^{s}}{\partial \mathbf{x}^{i}} \frac{\partial \mathbf{x}^{t}}{\partial \mathbf{x}^{i}} A_{st}^{r},
$$
\n
$$
= \left(\frac{\partial \mathbf{x}^{t}}{\partial \mathbf{x}^{i}} \frac{\partial \mathbf{x}^{l}}{\partial \mathbf{x}^{j}}\right) \frac{\partial \mathbf{x}^{s}}{\partial \mathbf{x}^{i}} A_{st}^{r},
$$
\n
$$
= \frac{\partial \mathbf{x}^{t}}{\partial x^{r}} \frac{\partial \mathbf{x}^{s}}{\partial \mathbf{x}^{j}} A_{st}^{r},
$$
\n
$$
= \frac{\partial \mathbf{x}^{s}}{\partial \mathbf{x}^{j}} A_{st}^{r},
$$
\n
$$
= \frac{\partial \mathbf{x}^{s}}{\partial \mathbf{x}^{j}} A_{st}^{r},
$$
\n
$$
= \frac{\partial \mathbf{x}^{s}}{\partial \mathbf{x}^{j}} A_{st}^{r},
$$
\n
$$
= \frac{\partial \mathbf{x}^{s}}{\partial \mathbf{x}^{j}} B_{st},
$$
\n
$$
(T\tau - \Delta)
$$

واین همان نتیجه ٔ مورد نظر است . این برهان را میتوان به طور واضح تعمیم داد با ایسن نتیجه که هرتانسورتنجانیده،خود تانسوری است کمرتبه ٔ آن دو واحد کمتر از رتبه ٔ تانسور اصلی است ونوم آن بامکان شاخصهای آزادباقیمانده اش تعیین میشود . دراین رابطهباید متذکر شد که اگر  $A_{jk}^t$  یک تانسور باشد ، درحالت کلی  $A_{jj}^t$  یک تانسور نیست ، یعنی لازم است که تنجش یک تانسوربرحسب،یک شاخص بالا و یکشاخص پایین صورت گیرد نه برحسب دوشاخص از یکنوم .

 $^{1}$ اگر  $_{A}$ اگر و  $_{A}$  دوتانسور باشند ، دراینصورتتانسور  $_{A}$ ار  $_{A}$  راحاًصلضربخارجی این دو تانسورگویند . حال اگر این حاصل ضرب برحسب یک شاخص بالا از یک عامل ضرب ویک شاخص پایین از غامل دیگر تنجانیده شود ، مثل  $A_{jk}^l$  , ، نتیجه یک تانسوراست که آن را ح*اصل ضرب داخلی <sup>آ</sup> می ن*امند .

۵ ــ ۳ قضیه ٔ خارج قسمت<sup>۳</sup> .ٔتانسورهایهمیوغ <sup>۴</sup> در بخش پیشین ، خاطرنشان شد که حاصلضرب خارجی وداخلی دوتانسور ، خود تانسور

- 1) outer product
- 2) inner product
- quotient theorem 3)
- 4) conjugate tensors

هستند . با وجود این ، فرض کنیم که حاصل ضرب دو عامل یک تانسور است و یکی از ایسن دوعامل هم تانسوراست، آیامی توان نتیجهگرفت که عامل دیگرنیز تانسوراست؟ قضیه ٔ خارج قسمت زیرراثابت،میکنیم . اگر حاصل ضرب (خارجی یا ۔ داخلی ) مجموعه ٔ معینی از عناصر دریک تانسور ، که نوع آن مشخص است ومؤلفه هایش دلخواه هستند ، برابر با یک تانسور باشد ، آنگاه عناصر مزبور موُلفه های یک تانسور هستند .

کافی است که قضیه دریک حالت خاص اثبات شود ، زیرا بسادگی میتوان دید که این برهانگاربردی کلی دارد .پس فرض میکنیم al, ۰ ه $\mu^3$  ، ۸ کمیت هستند ومیخواهیم ثابت کنیم این کمیتهامؤلفه هایتانسوری هستند که نوعآن از روی مکان شاخصها تعیین میشود . فرض کنید۔B یا جات سور آمیخته ٔ رتبه ٔ دوم است که میتوان مؤلفه های آن را به طبور دلخواه تعیین کرد (البته فقط دریکچارچوب ) ،وفرضکنیدکهبرایاینگونه B، ها ، حاصلـــ غرب داخلی

 $A'_{ik}B^k_s = C'_{js}$  $(\gamma\gamma-\Delta)$ یک تانسورباشد . فرض میشود کــه تمام مؤلفه ها نسبت سـه چــارچــوب × محاسبه میشوند . با تبدیلآن به چارچوب & معاصل ضربداخلی مانند یکتانسورتبدیل میشود ، پس می توان نوشت :

$$
A_{jk}^{i*} B_s^k = C_{js}^i, \qquad (\Upsilon \Upsilon - \Delta)
$$

 $A_{jk}^i$  که در آن  $A_{jk}^{i*}$  مؤلفههایی هستند که عملا " پس|ز تغییر چارچوب مرجع ، جانشین میشوند. فرض کنیدکه  $A^{i}_{jk}$  مجموعهیی ازعناصر تعریف شده مطابق معادله (۵ – ۲۶) درچارچوب £ ۔ باشد . چون این یک معادلهٴ تبدیل تانسوری است ، میدانیم که عناصری با این تعریف در رابطه ٔ زیر صدق میکنند .

> $\tilde{A}_{jk}^i \tilde{B}_s^k = C_{js}^i$  $(\Gamma \Delta - \Delta)$ معادله ( ۵ – ۳۵) را از معادله ( ۵ – ۳۴) کم میکنیم ، داریم :

$$
(A_{jk}^{i*} - A_{jk}^{i}) \tilde{B}_{s}^{k} = 0 \qquad (\Upsilon \varphi - \Delta)
$$
جون مُولفه های *B'* درجارچوب x٪ دلخواه هستند ،بنابراین موَّلفــه های آن درجارچوب تر نیز اختیاریاندو مؤلفه های  $B_3^k$  میتوانند هرمقدار مناسبی را بگیرند . مثلا " بافرض  $\tilde{x}$  $(F \circ - \Delta)$  هنگامی که  $K = K$  ودرغیر این صورت  $B_s^k = 0$  . از معادله  $B_s^k = 1$ مي توان نوشت :  $A_{iK}^{i*} - \tilde{A}_{iK}^{i} = 0,$ 

$$
A_{jK}^{i*} = A_{jK}^{i}.
$$
\n
$$
(YY - \Delta)
$$

و با درست بودن این رابطه برای $N$ و . . . و ۲ و ۱ = K ، بهطورکلی داریم .

$$
A_{jk}^{i*} = \tilde{A}_{jk}^{i}.\tag{Y} \lambda = \Delta
$$

و مفهوم آن این است که تبدیل  $A_{jk}^l$  مانند تبدیل یکتانسور است . ابتدا مثال بسیار ساده ای از کاربرد این قضیه را ذکر میکنیم . اگر 4، یک بردار پادوردای دلخواه فرض شود ، میتوان نوشت .

$$
\delta_j'A^j = A^i
$$
 (۳۹ – ۱۹)  
چون طرف راست این رابطه یک برداراست پس بنابەقضیه<sup>ء</sup> خارج قسعت ،  <sub>ه</sub>8   یکتانسور  
است (که قبلا " ثابت شده است) .

 $g = |g_{ij}|$ به عنوان مثال دوم ، فرض کنیم که  $g_{ij}$  یک تانسور هموردای متقارن و دترمینانی باشد که عنصرهای آنعبارت اند ازمؤلفههایتانسور مورد نظر . دراین دترمینان  $G^{\theta}$  با عنصرهای میسازه  $\begin{pmatrix} d & d^{\theta} \end{pmatrix}$  نشأن می دهیم . دراین حالت هرچند  $g_{\theta}$ 

یک تانسور نیست ولی اگر ہے تو 7 آنگا ہے ہے  $G^{ij}$  ہے کانسور پادوردای متقارن خواهد بود . براي أثبات اين مطلب ، گوييم كه داريم .

$$
g_{ij}g^{kj}=\delta_i^k, \quad g_{ij}g^{ik}=\delta_j^k. \tag{11.2}
$$

حال فرض کنیم۔که 'A یک بردار پادوردای دلخواه و ہ $B$  یک بردار۔هموردا۔با۔تعریف زیر باشد .

$$
B_i = g_{ik} A^k. \tag{4.7} \tag{4.8}
$$

چون ه + & , بنابراين وقتى مولفههاى B به طور دلخواه انتخاب شوند، مؤلفههاى متناظر 'A را هموارمهیتوان از رابطه اخیر محاسبه کرد ، به عبارت دیگر با دلخوامبودن نيز دلخواه است. ولي داريم :  $B_i$  ،  $A^i$ 

$$
g^{ij}B_{i} = g^{ij}g_{ik}A^{k} = A^{l},
$$
\n
$$
g^{ij}B_{i} = g^{ij}g_{ik}A^{k} = A^{l},
$$
\n
$$
g^{ij}B_{i} = g^{ij}g_{ik}A^{k} = A^{l},
$$
\n
$$
g^{ij}B_{i} = g^{ij}B_{i}B_{i} + g^{ij}B_{i}B_{j}B_{k}
$$
\n
$$
g^{ij}B_{i} = g^{ij}B_{i}B_{i} + g^{ij}B_{i}B_{k}B_{k}
$$
\n
$$
g^{ij}B_{i} = g^{ij}B_{i}B_{i} + g^{ij}B_{i}B_{i}B_{k}
$$
\n
$$
g^{ij}B_{i} = g^{ij}B_{i}B_{i}B_{i}B_{i}B_{k}
$$

۰ - ۴ تانسورهای نسبی وچگالیهایتانسوری در معادلات (۵ – ۱۶) ، مختصات گی برحسب مختصات گی نوشته شدهاند . اکنون د ترمینان این تبدیل را بهگونهایتعریف میکنیم که عنصر دارا با آن د $\partial \tilde x^j$ ه باشد . بنابراين .

$$
D = \left| \frac{\partial x^i}{\partial \tilde{x}^i} \right| \tag{9.1}
$$

دراینصورت /¶ ،که خواصهمورداییوپادورداییآنرا شاخصهایشنشانمیدهند ،بهشرطی یک تانسورنسبی باوزن W است ( W یک عدددرست مثبت یا منفی است ) که تبدیل مُولفههای آن طبق رابطه ٔ

$$
\mathfrak{A}_j^i = D^W \frac{\partial x^i}{\partial x^i} \frac{\partial x^s}{\partial \bar{x}^j} \mathfrak{A}_s^r.
$$
 (40 - 0)

انجام پذیرد .اینگزارهرا میتوان بوضوح به تانسورهای نسبی با رتبه ٔ دلخواه تعمیم داد . اگر = W = 0 ، دراین حالت یکتانسور نسبی به یک تانسور معمولی تبدیل میشود . در حالتخاص ۱ = W، تانسور نسبی یک چگالی کانسوری نامیده می شود . (با بخش

$$
\begin{aligned} \bar{\epsilon}^{12...N} &= D \frac{\partial \bar{z}^1}{\partial x^i} \frac{\partial \bar{z}^2}{\partial x^j} \cdots \frac{\partial \bar{z}^N}{\partial x^n} \epsilon^{ij} \cdots^n, \\ &= DE, \end{aligned} \tag{9.9-6}
$$

که در<sub>ا</sub>ن *B* عبارت است ازدترمینانیک*ه*نضور  
$$
ij
$$
ا م<sub>ا</sub> آن برایراستبا *۱۵۵/۵*ه *،*یعنی:

$$
E = \left| \frac{\partial \bar{x}^i}{\partial x^j} \right| \tag{4.1}
$$

بابه کاربردنقاعده ٔ متداولضرب دترمینانها ، از معادلات (۵ – ۴۴) و (۵ – ۴۷) نتیجه می شود

$$
DE = \left| \frac{\partial x^l}{\partial \bar{x}^r} \frac{\partial \bar{x}^r}{\partial x^j} \right| = \left| \frac{\partial x^l}{\partial x^j} \right| = |\delta^l| = 1. \tag{4.1-1}
$$

از این رو داریم :

$$
|A_{ij}| = \left| \frac{\partial x^r}{\partial \tilde{x}^l} A_{rs} \frac{\partial x^s}{\partial \tilde{x}^j} \right|,
$$
  

$$
= \left| \frac{\partial x^r}{\partial \tilde{x}^l} \right| |A_{rs}| \left| \frac{\partial x^s}{\partial \tilde{x}^j} \right|
$$
  

$$
= D^2 |A_{rs}|.
$$
 (00 - 0)  
and so  $\Delta$  is a scalar point of  $\tilde{x}$  and  $\tilde{y}$  is a scalar point of  $\tilde{y}$ .

الله =  $|A^{ij}|$ قانون زير تبديل مي شود .

$$
|\tilde{A}_j^i| = DE|A_j^i| = |A_j^i| \qquad (\Delta \tilde{A} - \Delta)
$$

۵ ــ ۵ مشتقهای هموردا ؛ جابجایی موازی ؛ ارتباطآفین ۱ در بخِش های اولیهٔ این فصل جبرتانسوری بنانـهادەشد واکنونوقت آن استکه توضیحداده شود که چگونه مفاهیمآنالیزدر اینتظریه وارد میشوند. فضای م*ا «۶*۵ بدارای *N* بعد است ولی از طرف دیگر تقریبا " عاری از مشخصه های ویژه است . با وجود این تا به حال نشان دادهاستک**هی تواندتمام امکانا**ت لازمرا برای یک صحنه که تانسورها نقش خودرادرآن بازی

1) affine connection

میکنند ، فراهمآورد . امّا باکنون نشان خواهیم داد که قبل از آنکه این فضا بتواند بهمنزله ٔ یک محیط مناسب برای اعمال آنالیز تانسوری بهکار برده شود ، باید خصوصیات دیگری در ساختار *SN منظور شود*.

 $\partial \phi / \partial x^i$  دیدیم که اگر  $\phi$  یک میدان ناوردا باشد یک بردار هموردا است . ولی اگرازیگ بردار هموردا مشتق گرفته شود ، حاصل یک تانسور نیست . زیرا ، فرض کنیم که **،۸ یک چنین برداری باشد ، طوری که داشته باشیم :** 

$$
A_i = \frac{\partial x^k}{\partial \bar{x}^i} A_k \qquad (\Delta \Upsilon - \Delta)
$$

$$
\frac{\partial \bar{A}_i}{\partial \bar{x}^j} = \frac{\partial x^k}{\partial \bar{x}^i} \frac{\partial x^l}{\partial \bar{x}^j} \frac{\partial \bar{A}_k}{\partial x^l} + \frac{\partial^2 x^k}{\partial \bar{x}^i \partial \bar{x}^j} A_k \qquad (\Delta \mathbf{f} - \Delta)
$$

وجود جمله ً دوم در طرف راست این معادله ، نشان میدهد که  $\partial A_i/\partial x^i$  مثل یک تانسلور تبدیل نمیشود . اما این مطلب را میتوان بهطریق زیر روشنتر بیان کرد .

$$
dA_i = \frac{\partial A_i}{\partial x^j} dx^j \qquad (\Delta \Delta - \Delta)
$$

 $A_{l,j}$  چون  $\lambda_{l}$  برداراست، پساگر  $A_{l,j}$  تانسور باشد،  $dA_{l}$  بردار میشود. بنابراین نمیتواند تانسورباشد . اکنون منشا اشکال مشخص است . برای تعریف  $A_{i,j}$  باید مقادیری را که میدان برداری *،A* در دو نقطه ٔ مجاور ولی متمایز اختیار میکند ، با هم مقایسه کرد ، و چنین مقایسه ای:نمیتواند به یکتانسور منجر شود . بههرحال ، اگر روش دیگری را ً بتوان جانشین این روش کردکه شامل مقایسه دوبردارتعریفشده دریک نقطهباشد ، می توانانتظار داشت که تصحیح حادله ٔ (۵ – ۵۵) ، یک معادله ٔ تانسوری بشود وبیانگر-شکل جدیدی از مشتق کهتانسور است ، باشد . این موضوع ، ما را بهطورطبیعی به مفهوم جابجایی موازی رهنمون مي شود .

 $P'$ فرض گنید که بردار ،A ، از نقطه ٔ $P$ کهدرآنتعریف شده است به نقطه ٔ مجاورش

<sup>1)</sup> parallel displacement

جابجا شود ، بدون *ا*ینکه بزرگی یاجهت آن تغییر کند به طوری که بتوان آن را همان بردار انگاشت کهاکنون درنقطه مجاور تعریف شده است . عبارتی که با حروف ایرانیک نوشته شده است هنوز معنی دقیقیدر $\mathscr{S}_N$  ندارد ، زیرا ما هنوز بزرگی یا جہت یک بردار را در این فضا تعریف نگرده ایم . ولی البتهدرحالت خاصیکهx%اقلیدسی باشد ومحورهای قائم به کسار برده شوند ، تعبیر عبارت مذکور این است که بردارجابجا شده باید دارای همان مُولفه های برداراصلی باشد .ولی حتی درR%،اگرازمختصات خمیدهٔ خط استفادهشود ، بهطورکلیرراستای محورهایخمیدهخط در نقطه *' P*' ، متفاوت ازراستایآنهادر نقطه *P خ*واهد بود ودرنتیجه، مُؤلَّفه های یکبردارجابجا شدهباموُلفههای آن قبلازجابجایی برابر نخواهند بود . بنابراین مؤلفههای یکبردارجابجا شده در $\mathscr{S}_N$ را با  $\mathcal{A}_i$  +  $\mathcal{S}_d$  نشان خواهیم داد . اکنون میتوان این بردار را با میدان برداری  $_{A_t+dA_t}$  در نقطه $P'$  مقایسه کرد . از آنجا که هر دو بردار  $(A_i - \delta A_i)$  در یک نقطه تعریف شده اند ، تفاضل آنها درآن نقطه یک بردار است ، یعنی ( $A_i$ - $\delta A_i$ یک بر دار است . پس انتظار میرود که تصحیح معادله \* (۵ ــ ۵۵) به صورت

 $dA_i - \delta A_i = A_{i,j}dx$  $(\Delta \epsilon - \Delta)$ باشد ، که درآن*اناام اختشین* مناسبی برا*ی [۸۱ - است . چون <sup>ا</sup>xه - ی*ک برداراختیاریا ست و  $A_{ij}$  طرف چپرابطه ( ۵ ـــ ۵۶) نیز یک بردار است ، پسٔبنا به قضیه ٔ خارج قسمت ،  $\mu$ یک تانسور هموردا است که آن را اصطلاحا " مشتق همورد*ای ۱ A<sub>i</sub> می ن*امند . بدین ترتیب ، مسئلهٴ تعریف مشتق یک تانسور بەصورت مسئلهٴ تعریف جابجایی موازی (بینـہایتکوچک) یکبردار ، بیان شده است .

در تعریف جابجایی موازی *،4* ازنقطه *P ب*ه نقطه ٔ <sup>/2</sup> به هرروشی که برایمانراحت باشد ،آزادهستیم .با این حال ،برای اجتناب ازاغتشاش لازماست تعریفی کهاختیارمیکنیم با آنچه در ۶۷ ، که حالت خاصیاز ۶۸ است ، پذیرفته شده است ، مطابقت داشته باشد . بنابراین فرض کنیدکه فضایh ۶۸ ، اقلیدسی باشد و نیز ۷ مختصات دکارتی قائم دراین  $\bm{s}$ فضا باشند . فرضكنید  $\bm{B}_i$  مؤلفه های میدان برداری $\bm{A}^t$  نسبت به همین محورهای قائم باشند دراين مورت داريم :

$$
A_i = \frac{\partial y^I}{\partial x^i} B_j, \quad B_i = \frac{\partial x^I}{\partial y^i} A_j
$$
 (  $\Delta V - \Delta$ )

## 1) covariant derivative

حال اگر جابجایی موازی بر دار *4 ب*ه نقطه *'P' انجا*م گیرد ، مؤلفههای دکارتی آن B1 ، تغییر نخواهند کرد ، یعنی 0 = 8B . بنابراین از اولین معادله ( ۵ = ۵۷ ) داریم :  $\delta A_i = \delta \left( \frac{\partial y^j}{\partial x^i} B_j \right) = \delta \left( \frac{\partial y^j}{\partial x^i} \right) B_j$  $=\frac{\partial^2 y^j}{\partial x^i \partial x^k} dx^k B_j.$  $(\Delta \lambda - \Delta)$ 

با قرار دادن مقدار رB از دومین معادله (۵ ــ ۵۷) دراین معادله، به دست میTوریم :

$$
\delta A_i = \Gamma_{ik}^i A_l dx^k, \qquad (\Delta^q - \Delta)
$$

$$
\Gamma_{ik}^{j} = \frac{\partial^2 y^j}{\partial x^i \partial x^k} \frac{\partial x^l}{\partial y^j}
$$
 (90 - 0)

این نشان میدهدکه در ۶<sub>۸ م</sub> ، ۵*A۱ مو*رتبایدوخطی <sup>(</sup> برحسب *۹۸ و <sup>4</sup>x<sup>k</sup> هستن*د . بنابراین را در $\mathscr{S}_N$ با معادله ( ۵۵ ـــ ۵۹) تعریف خواهیم کرد ، که تعداد  $N^3$  کمیت  $\mathcal{I}_{ik}^l$  رادر  $\delta \mathcal{A}_i$  $^{\bullet}$ هر نقطه از  $^{\bullet}$ به طور دلخواه تعیین میکند $^{\bullet}$  ، این مجموعه کمیتهای  $r_{ik}$  را *ا*رتب*ا*ط می نامند که دراین مورد یک *ارتباط آفین بین* نقطه های به *9 ر*امشخص میکند . فضایی که ارتباطآن آفین است ، ساختار کافی برای انجام اعمال آنالیز تانسوری درآن دارد . زيراء اكنون مىتوانيم بنويسيم :

$$
dA_i - \delta A_i = \frac{\partial A_i}{\partial x^j} dx^j - \Gamma_{ij}^k A_k dx^j,
$$
  
=  $\left(\frac{\partial A_i}{\partial x^j} - \Gamma_{ij}^k A_k\right) dx^j,$  (9) - 0)

*انلا ی*اختیاری یکبردار *dx<sup>1</sup>* ولَّى همچنانكه قبلا "توضيح داديم ، اسمت چپ اين معادله براي آست ، پس نتیجه میشود که

$$
A_{l;j} = \frac{\partial A_l}{\partial x^j} - \Gamma^k_{ij} A_k \qquad (5 \Upsilon - \Delta)
$$

1) bilinear forms ) با این شرطکه  $\varGamma_{lk}$  توابع پیوسته ای ا ز ۲۰ باشند و مشتقهای جزئی آنها تا مرتبهای که برایبراهین بعدی مالازم آست ، پیوسته باشند .

3) affinity=connection

یکتانسور هموردا است که مشتق هموردای *ا4* است . از معادله ٔ (۵ ـ ۶۲) مشاهده میشود که اگر همه ٔ موَّلغه های ارتباط دریک ناحیه ار $\mathscr{S}_N$ صفر شوند ، مشتقهای جزئی وهموردا دراین ناحیه با هم برابراند . اما این نتیجــه-تنبا در چارچوب،رجع بخصوصی که به کار رفته است معتبراست .بهطورکلی درهر چارچوب دیگری مُؤلفه های ارتباط صفر نیستند وتمایز بین دو مشتق باقی خواهد ماند . بنابراین در سادلات تانسوری که باید درهر چارچوبی مادق باشند ، فقط مشتقهای هموردا می توانند ظاهرشوند ، هرچند که پیدا کردن چارچوبی که درآن ارتباط صفر شود ،امکان پذیر است . قبلا "بیانکردیم که وقتی یک ارتباطآفین را تعریف میکنیم ، میتوانیم مؤلفههای یک ارتباطرا بەطوردلخوا،انتخاب کنیم .دقیقتر بگوییم ، اول بایدیک چارچوب مختصات

در SN انتخاب شود ، بعدا "انتخاب مولفههای ارتباط دراین دستگاه مختصات ، بدلخواه انجام می شود . به هرحال وقتی اینها تعیین شدند ، مولفه های ارتباط نسبت بههرچارچوب دیگر ، مانندمورد تانسورها ، با یک قانون تبدیل کاملا " به دست میآیند .حال میخواهیم این قانونتبدیلرابرای ارتباطها به دست آوریم .

ھ۔ ۶ تبدیل ارتباط  $\epsilon$ روش تبدیلهریکازکمیتهای معادله ٔ  $(\beta\tau-\beta)$  بجز ارتباط  $\Gamma_0^*$  ، معلوم است . بنابراین قانون تبدیل این ارتباط را می:توان ازتبدیل!ین معادله به دست آورد ، این معادله نسبت بەچارچوب £ ، جنین نوشتە مىشود .

$$
\tilde{A}_{i,j} = \frac{\partial \tilde{A}_i}{\partial \tilde{x}^j} - \Gamma_{ij}^k \tilde{A}_k \qquad (5 \tilde{r} - \tilde{\omega})
$$

 $\mathcal{A}_{ij}$  جون باد و  $\mathcal{A}_{ij}$  تانسور اند ، پس

$$
\tilde{A}_i = \frac{\partial x^r}{\partial \tilde{x}^i} A_r, \qquad (\tilde{\tau}^* - \Delta)
$$

$$
\tilde{A}_{i,j} = \frac{\partial x^i}{\partial \tilde{x}^i} \frac{\partial x^i}{\partial \tilde{x}^j} A_{i,i} \qquad (\tilde{\tau} \Delta - \Delta)
$$

با قرار دادن درسادله (۵ ــ ۶۳) ، حاصل مىشود كه .

$$
\frac{\partial x^i}{\partial \tilde{x}^i} \frac{\partial x^i}{\partial \tilde{x}^j} A_{s;i} = \frac{\partial x^i}{\partial \tilde{x}^i} \frac{\partial x^k}{\partial \tilde{x}^j} \frac{\partial A_r}{\partial x^m} + \frac{\partial^2 x^r}{\partial \tilde{x}^i} \frac{\partial A_r}{\partial \tilde{x}^j} A_r - \Gamma_{ij}^k \frac{\partial x^i}{\partial \tilde{x}^k} A_r \qquad (\beta \beta - \Delta)
$$

به جای As:r ، مقدار آنرااز معادله ٔ (۵ – ۶۲) قرار میدهیم وبا حذف دو جمله ٔ مساوی از طرفین معادله؛ (۵ ــ ۶۶) ، این معادله به صورت

$$
-\frac{\partial x^i}{\partial \tilde{x}^i} \frac{\partial x^i}{\partial \tilde{x}^j} \Gamma_{st}^r A_r = \frac{\partial^2 x^r}{\partial \tilde{x}^i} \frac{\partial x^r}{\partial \tilde{x}^j} A_r - \Gamma_{ij}^k \frac{\partial x^r}{\partial \tilde{x}^k} A_r \qquad (5\mathbf{V} - \mathbf{A})
$$

ساده می شود . چون Ar یک بردار دلخواه است ، پس با مساوی قرار دادن ضرایب Ar در طرفین این معادله می توان به دست آورد که :

$$
\Gamma_{ij}^k \frac{\partial x^r}{\partial \bar{x}^k} = \frac{\partial x^i}{\partial \bar{x}^j} \frac{\partial x^l}{\partial \bar{x}^j} \Gamma_{i\ell}^r + \frac{\partial^2 x^r}{\partial \bar{x}^j \partial \bar{x}^j} \qquad (\beta \wedge -\Delta)
$$

و استفاده از نتیجهٔ  $\partial \bar{x}^l/\partial x^r$  سرانجام ، با ضرب طرفين اين معادله در

$$
\frac{\partial \tilde{x}^l}{\partial x^r} \frac{\partial x^r}{\partial \tilde{x}^k} = \frac{\partial \tilde{x}^l}{\partial \tilde{x}^k} = \delta_k^l, \qquad (\varepsilon \cdot \Delta)
$$

$$
\Gamma_{ij}^I = \frac{\partial \tilde{x}^I}{\partial x^r} \frac{\partial x^s}{\partial \tilde{x}^i} \frac{\partial x^r}{\partial \tilde{x}^j} \Gamma_{st}^r + \frac{\partial \tilde{x}^I}{\partial x^r} \frac{\partial^2 x^r}{\partial \tilde{x}^j} \frac{\partial x^r}{\partial \tilde{x}^j} \qquad \qquad (\gamma \circ -\Delta)
$$

که عبارت است از قانون تبدیل یک ارتباط.

باید متذکر شد که اگر جمله ٔ دوم طرف راست معادله ٔ (۵ ــ ۷۰) وجود نداشـت مانند یک تانسور رتبهٔ سوم تبدیل میشد و خصوصیات هموردایی یا پادورداییآن  $T_{ij}^k$ منوط به مکان شاخصهای آن میشد ، بنابراین ، قانون تبدیل نسبت به مؤلفه های یک ارتباط خطی است ولی مانند قانون تبدیل یکتانسور همگن نیست . از اینجا نتیجه میشود که اگر تمام مؤلفه های یک ارتباط نسبت به یک چارچوب صفر باشند ، صفر بودن آنـها نسبت سـه چارچوب دیگری الزامی نیست . اگرچه تابتخواهیمکردکه اگر ارتباطی دارای تقارنباشد ، همیشه امکان پیداکردن چارچوبی که تمام مُولفه ها را در یک نقطه ٔ بخصوص صفر کند وجود دارد۔ (ر .ک ، بخش ۵ ـــ ه ۱ )،ولی به طورکلی چارچوبی که درآن مولفه های یک ارتباط در **ناحیه ای ا ز Sn صفر شوند وجود ندارد .** 

 $\Gamma^{\bm{k}}_{\bm{y}}$  فرض کنید  $\Gamma^{\bm{k}}_{\bm{y}}$  و  $\Gamma^{\bm{k}}_{\bm{y}}$  دوارتباط باشددکهدر یک احیهاز $\bm{s}$  تعریف شدهاند با نوشتن قوانین تبدیل آنها وگم کردن یکی از دیگری خواهیم داشت .

$$
T_{ij}^{k} - P_{ij}^{k*} = \frac{\partial x^{k} \partial x^{i} \partial x^{i}}{\partial x^{j} (\partial x^{j}} (T_{ii}^{*} - T_{ii}^{*}),
$$
\n
$$
T_{ij}^{k} - T_{ij}^{k*} = \frac{\partial x^{k} \partial x^{i} \partial x^{j}}{\partial x^{j} (\partial x^{j}} (T_{ii}^{*} - T_{ii}^{*}),
$$
\n
$$
T_{ij}^{k} - T_{ij}^{k*} = \frac{\partial x^{k} \partial x^{j} \partial x^{j}}{\partial x^{j} (\partial x^{k})}
$$
\n
$$
T_{ij}^{k} - T_{ij}^{k*} = \frac{\partial x^{k+1} \partial x^{k+1}}{\partial x^{k+1}} (T_{ij}^{k+1} - T_{ij}^{k+1})
$$
\n
$$
T_{ij}^{k} - T_{ij}^{k} = \frac{\partial x^{k+1} \partial x^{k+1}}{\partial x^{k+1}} (T_{ij}^{k} - T_{ij}^{k})
$$
\n
$$
T_{ij}^{k} = \frac{\partial x^{k}}{\partial x^{k}} \frac{\partial x^{i} \partial x^{i}}{\partial x^{j}} (T_{ij}^{k} + T_{ij}^{k})
$$
\n
$$
T_{ij}^{k} = \frac{\partial x^{k}}{\partial x^{k}} \frac{\partial x^{i} \partial x^{i}}{\partial x^{j}} (T_{ij}^{k} + T_{ij}^{k})
$$
\n
$$
= \frac{\partial x^{k}}{\partial x^{k}} \frac{\partial x^{i} \partial x^{j}}{\partial x^{j}} (T_{ij}^{k} + T_{ij}^{k})
$$
\n
$$
= \frac{\partial x^{k}}{\partial x^{k}} \frac{\partial x^{i} \partial x^{j}}{\partial x^{j}} (T_{ij}^{k} + T_{ij}^{k})
$$
\n
$$
= \frac{\partial x^{k}}{\partial x^{j}} \frac{\partial x^{j}}{\partial x^{j}} (T_{ij}^{k} + T_{ij}^{k})
$$
\n
$$
= \frac{\partial x^{k}}{\partial x^{j}} \frac{\partial x^{j}}{\partial x^{j}} (T_{ij}^{k} + T_{ij}^{k})
$$
\n
$$
= \frac{\partial x^{k}}{\partial x^{j}} \frac{\partial x^{k}}{\partial x^{j}} (T_{ij}^{k} + T_{ij
$$

.  $\Gamma_a = \Gamma_a$  که درآن دراولین مرحله قرار داده ایم

جارجوبها0=67. از این رو رابطه ً

$$
dV - \delta V = \frac{\partial V}{\partial x^i} dx^i
$$
\n
$$
dV - \delta V = \frac{\partial V}{\partial x^i} dx^i
$$
\n
$$
dV - \delta V = \frac{\partial V}{\partial x^i} dx^i
$$

$$
V_{;l} = V_{,l}, \qquad (Y \uparrow - \Delta)
$$

یعنی مشتق هموردای یک ناوردا با مشتق جزئی یا گرادیان (شیب) آن برابر است . اینک فرض کنید که 'B یک میدانبرداری پادوردا و <sub>با</sub>ر یک بردار هموردای دلخواه  $P$ باشد . دراین صورت  $A_{I}B^{I}$  یک ناوردا است ومقدارآن درموقع جابجایی موازی از P به

$$
\vdots
$$

$$
\delta A_i B^i + A_i \delta B^i = 0, \qquad \qquad \vdots
$$

 $\label{eq:2.1} \Delta_{\rm{max}} = \frac{1}{2} \sum_{i=1}^{N} \frac{1}{\sigma_i} \sum_{i=1}^{N} \frac{1}{\sigma_i} \sum_{i=1}^{N} \frac{1}{\sigma_i} \sum_{i=1}^{N} \frac{1}{\sigma_i} \sum_{i=1}^{N} \frac{1}{\sigma_i} \sum_{i=1}^{N} \frac{1}{\sigma_i} \sum_{i=1}^{N} \frac{1}{\sigma_i} \sum_{i=1}^{N} \frac{1}{\sigma_i} \sum_{i=1}^{N} \frac{1}{\sigma_i} \sum_{i=1}^{N} \frac{1}{\sigma_i} \sum_{i=$ 

 $\label{eq:2.1} \left\langle \left( \frac{\partial}{\partial x} \right) \right\rangle_{\mathcal{D}} = \left\langle \left( \frac{\partial}{\partial x} \right) \right\rangle_{\mathcal{D}} = \left\langle \left( \frac{\partial}{\partial x} \right) \right\rangle_{\mathcal{D}} = \left\langle \left( \frac{\partial}{\partial x} \right) \right\rangle_{\mathcal{D}} = \left\langle \left( \frac{\partial}{\partial x} \right) \right\rangle_{\mathcal{D}} = \left\langle \left( \frac{\partial}{\partial x} \right) \right\rangle_{\mathcal{D}} = \left\langle \left( \frac{\partial}{\partial x} \right) \right\rangle_{\$ 

از این رو با آستفاده از معادله (۵۵ ــ ۵۹) داریم:

$$
A_k \delta B^k = -\Gamma^k_{ij} A_k dx^j B^i \qquad (\gamma \wedge - \wedge)
$$

ولی چون *k اخ*تیاری هستند ، با مساوی قرار دادن ضرایب آنها در طرفین این معادله ، رابطه زیر حاصل میشود :

$$
\delta B^k = -\varGamma^k_0 B^l dx^l
$$
 (۲۹– ۱)  
این معادله، جابجایی موازی یک بردار پادوردا را تعریف میکند . اکنون ، مشتق هموردای  
یک بردار مانند سابق به دست می⊺د : بدین ترتیب

$$
dB^{k} - \delta B^{k} = \left(\frac{\partial B^{k}}{\partial x^{j}} + \Gamma_{ij}^{k} B^{i}\right) dx^{j} \qquad (\forall \forall - \Delta)
$$

وچوْن *لها ی*ک برداراختیاری است و میدانیم که \*aB -8B یک بردار است ، پس

$$
B^{k}_{\phantom{k};j} = \frac{\partial B^{k}}{\partial x^{j}} + \Gamma^{k}_{ij} B^{i} \qquad (\forall \lambda - \Delta)
$$

یک تانسور است که مشتق هموردای *B<sup>k</sup>خ*وانده میشود . به همین ترتیب ، اگر۔ *{A ی*ک میدان تانسوری باشد ، جابجایی موازی ناوردای طنهاری هستند. در این Bi و  $c'$  و  $c'$  بردارهای اختیاری هستند. در این AjBi و  $A^{\prime}$ صورت از رابطهٴ

$$
\delta(A_{j}^{f}B_{i}C_{j}^{f}) = 0
$$
\n
$$
\delta(A_{j}^{f}B_{i}C_{j}^{f}) = 0
$$
\n
$$
\delta(A_{j}^{f}B_{i}C_{j}^{f}) = 0
$$
\n
$$
\delta(A_{j}^{f}B_{i}C_{j}^{f}) = 0
$$

$$
\delta A_j^l = \Gamma_{jk}^l A_i^l dx^k - \Gamma_{lk}^l A_j^l dx^k
$$
 (۸۰ – ۵)  
اکنون نتیجه می شود که

اکنون نتیجه میشود که

$$
A'_{j;k} = \frac{\partial A^j_j}{\partial x^k} - \Gamma'_{jk} A^i_l + \Gamma'_{ik} A^l_j
$$
\n
$$
\qquad \qquad (\lambda) - \Delta)
$$
\n
$$
\qquad \qquad \text{and} \qquad \qquad (\lambda) - \Delta
$$

اکنون ، قاعدهٔپیداکردن مشتقهموردای یک تانسور ،بابررسی معادلهٔ (۵– ۸۱) ،

سرراست خواهدبود ، بدین معنیکه ، اول مشتق جزئی مربوط نوشته می شود وسپس "جمله های ارتباط " بەدنبال مىآيند .جملە ھاي ارتباط از نوشتن ضرب داخلى ارتباط وتانسور بەنوبت برحسب هر یک از شاخصهای آن حاصل میشوند به طوری که وقتی شاخص پادوردا است ، علامت جمله مثبت و وقتی شاخص هموردا است علامت جمله منفی قرار داده خواهد شد . با به کار بردن این قاعده درمورد میدان تانسوری که مُزْلفه های آن در هر نقطــه برابر با مُؤلفه های تانسور اساسی اِ8 – هستند ، به دست می⊺ید که :

$$
\delta'_{j,k} = \Gamma^i_{rk} \delta^r_j - \Gamma^r_{jk} \delta^l_r = \Gamma^i_{jk} - \Gamma^i_{jk} = 0
$$
\n
$$
(\lambda \tau - \Delta)
$$

$$
C_j' = A_j' + B_j', \qquad (\Delta \Upsilon - \Delta)
$$

$$
C'_{j,k} = A'_{j,k} + B'_{j,k} \qquad (\lambda^* - \Delta)
$$

حال فرض کنید داریم

$$
C^i = A^i_j B^j \qquad (\lambda \Delta - \Delta)
$$

در این مورت میتوان نوشت

$$
C^{i}_{;k} = \frac{\partial C^{i}}{\partial x^{k}} + \Gamma^{i}_{rk} C^{r},
$$
  
= 
$$
\frac{\partial}{\partial x^{k}} (A^{i}_{j} B^{j}) + \Gamma^{i}_{rk} A^{r}_{j} B^{j},
$$
  
= 
$$
\left(\frac{\partial A^{i}_{j}}{\partial x^{k}} + \Gamma^{i}_{rk} A^{r}_{j} - \Gamma^{r}_{jk} A^{i}_{r}\right) B^{j}
$$

 $\mathcal{L}(\mathcal{A})$  .

 $\mathcal{F}_{\text{max}}$  and  $\mathcal{F}_{\text{max}}$ 

ر عد

 $+\left(\frac{\partial B^j}{\partial x^k}+ \Gamma^j_{rk}B^r\right)A^i_j,$  $= A'_{j,k} B' + B'_{j,k} A'_{j,k}$  $(\lambda \xi - \Delta)$ که عبارت است از قاعده ٔ متداول برای مشتق گیری از یک حاصل ضرب .

**۵ ــ ۸ مشتق گیری هموردا از تانسور های نسبی** نخستجا بجایی موازی یک چگالی ناوردای » را از نقطه P به نقطه مجاورش 'P که مقدارش .<br>۱٫ درآنجا برابر گا&+9 داختیار میکنیم ، در نظر میگیریم . نمی توان فرض کرد کسه **6= 81 ٪ میرا حتی اگر دو چگالی ناوردا در** یکچارچوب یکسان باشند ، چون قانون تبدیل درنقاط p و p متفاوت است پس یکسان بودن آنها در یک چارچوب دیگر منتفسی خواهد شد . اما اگر *«۶*اقلیدسی باشد و انتخاب فقط محدود به چارچوبهای دکارتی قائــم باشد ، آنگاه قانون تبدیل برای چگالی عبارت خواهد بود از :

 $\mathfrak{A} = D \mathfrak{A}$ 

فرضکنید که در **۶**٫ ، مختصات دو نقطه ٔ P و ′P نسبت به محورهآی دکارتــی قائم ، برابر <sup>ا</sup>ز و ا*زاه+از ب*اشند و نیز فرض کنید که 9 یک چگالی ناوردای مربوط سه نقطه ٔ P ومحاسبه شده دراین چارچوب باشد . اگر این چگالی بهطورموازی بهنقطه ٔ P جامجا  $x^{i}+dx^{i}$  شود ، مقدارآن 9 ، ثابت می ماند ، یعنی  $\cdot$  = 88  $x^{i}$  ، فرض کنید که  $x^{i}$  و بترتیب مختصات دو نقطه *° P* و ′P نسبت به یک چارچوب مختصات دیگر (دکارتی بودن آنالزامی:بیست )باشند و ۹ همان چگالی ناوردای نقطه ٔ P که دراین چارچوبجدیدمحاسبه شدهاست ،باشد ، درچارچوب جدید ِ این چگالی را بعداز جابجایی موازی بمنقطه ٔ 'P، برابر 1⊀+30 بگیرید. آنگ**ا**ه

 $(\lambda \lambda - \Delta)$ 

 $(\lambda y - \lambda)$ 

 $D = |\partial y^i/\partial x^j|$ که درآن آز آین رو داریم :

$$
\delta \mathfrak{A} = \delta(D\mathfrak{B}) = \delta D \cdot \mathfrak{B} = \frac{1}{D} \delta D \mathfrak{A} \qquad (\lambda \mathfrak{A} - \Delta)
$$

\n
$$
\delta D = \frac{\partial D}{\partial x^i} dx^i
$$
\n

\n\n $\delta D = \frac{\partial D}{\partial x^i} dx^i$ \n

\n\n $\delta \mathfrak{A} = K_i \mathfrak{A} dx^i$ \n

\n\n $\delta \mathfrak{A} = \frac{\partial D}{\partial x^i} dx^i$ \n

\n\n $\delta \mathfrak{A} = \frac{\partial D}{\partial x^i} dx^i$ \n

$$
\delta \mathfrak{A} = K_i \mathfrak{A} dx^i \qquad \qquad (\mathfrak{A} \mathfrak{I} - \Delta)
$$

$$
K_{i} = \frac{1}{D} \frac{\partial D}{\partial x^{i}} \qquad (9 \Upsilon - \Delta)
$$

مادله ٔ (۵ – ۹۱) برای جابجایی موازییکچگالیناوردادر فضای «۶ که اقلیدسی است ، معتبراست . اگر ۶۸ اقلیدسی نباشد ، دراینصورتجابجایی موازی یک چگالی ناوردا بهوسیله ٔ مادله ٔ (۵ – ۹۱) تعریف خواهدشد . چون مختصات دکارتی در چنین فضایی در دسترس نیستند ، بنابراین ضرایب *،K ر*ا نمیتواناز حادله ٔ (۵ ــ ۹۲) بهدست آورد ودر عوض باید آنها را در هرنقطه از فضا ً مشخص کرد وبدین ترتیب برفضا تحمیل کرد (مقایسه کنید با یک ارتباط) . فعلا "فرض میکنیمکه اینضرایب در هر چارچوب به روش دلخواهی مشخص میشوند و ، پس از انجام آن ، Ki درتمام چارچوبیا تعیین خواهد شد .

 $\mathcal{L}^{\text{max}}_{\text{max}}$  and  $\mathcal{L}^{\text{max}}_{\text{max}}$  and  $\mathcal{L}^{\text{max}}_{\text{max}}$ 

حال فرضکنید که ۹ یک میدان چگالبی ناوردا باشد و ۹ و ۰ و ۰ ساله مقادیری را که چگالی عملا " درنقاط 'x و 'x+dx اختیار میکند،نشـان دهنــد . فرضگنیــدکه به نقطه مسلم من الله عنه به الله عنه الله عنه الله عنه به عنه الله عنه عنه به عنه عنه عنه عنه عنه ال دو چگالی که در نقطه \*  $x^i$  +  $x^i$  = تعریف شده آند ،خود یکچگالی است و برابر است با

$$
d\mathfrak{A} - \delta \mathfrak{A} = \left(\frac{\partial \mathfrak{A}}{\partial x^i} - K_i \mathfrak{A}\right) dx^i
$$
\n
$$
d\mathfrak{A} - \delta \mathfrak{A} = \left(\frac{\partial \mathfrak{A}}{\partial x^i} - K_i \mathfrak{A}\right) dx^i
$$

 $\mathfrak{A}_{i} = \frac{\partial \mathfrak{A}}{\partial x^{i}} - K_{i} \mathfrak{A}$  $(94 - \Delta)$ 

یک چکالی برداری هموردا است که آنرا اصطلاحا "مشتق هموردای **W می نامیم .** 

اکنون در نظر بگیرید که  $\mathfrak{B}_i^l$  یک چگالی تانسوری از رتبه دوم است . فرض کنید که x یک چگالی ناوردا باشد . آنکاه 4-x یک ناوردای نسبی است که وزن آن 1 ـ است و از این رو

$$
\mathfrak{B}'_j = \mathfrak{A}B'_j
$$
\n
$$
\vdots
$$
\n
$$
\vdots
$$
\n
$$
\vdots
$$
\n
$$
\vdots
$$
\n
$$
\vdots
$$
\n
$$
\vdots
$$
\n
$$
\vdots
$$
\n
$$
\vdots
$$
\n
$$
\vdots
$$
\n
$$
\vdots
$$
\n
$$
\vdots
$$
\n
$$
\vdots
$$
\n
$$
\vdots
$$
\n
$$
\vdots
$$
\n
$$
\vdots
$$
\n
$$
\vdots
$$
\n
$$
\vdots
$$
\n
$$
\vdots
$$
\n
$$
\vdots
$$
\n
$$
\vdots
$$
\n
$$
\vdots
$$
\n
$$
\vdots
$$
\n
$$
\vdots
$$
\n
$$
\vdots
$$
\n
$$
\vdots
$$
\n
$$
\vdots
$$
\n
$$
\vdots
$$
\n
$$
\vdots
$$
\n
$$
\vdots
$$
\n
$$
\vdots
$$
\n
$$
\vdots
$$
\n
$$
\vdots
$$
\n
$$
\vdots
$$
\n
$$
\vdots
$$
\n
$$
\vdots
$$
\n
$$
\vdots
$$
\n
$$
\vdots
$$
\n
$$
\vdots
$$
\n
$$
\vdots
$$
\n
$$
\vdots
$$
\n
$$
\vdots
$$
\n
$$
\vdots
$$
\n
$$
\vdots
$$
\n
$$
\vdots
$$
\n
$$
\vdots
$$
\n
$$
\vdots
$$
\n
$$
\vdots
$$
\n
$$
\vdots
$$
\n
$$
\vdots
$$
\n
$$
\vdots
$$
\n
$$
\vdots
$$
\n
$$
\vdots
$$
\n
$$
\vdots
$$
\n
$$
\vdots
$$
\n
$$
\vdots
$$
\n
$$
\vdots
$$
\n
$$
\vdots
$$
\n
$$
\vdots
$$
\n
$$
\vdots
$$
\n
$$
\vdots
$$
\n
$$
\vdots
$$
\n $$ 

$$
\mathfrak{A}^{-1} \mathfrak{B}'_j = B'_j
$$
\n
$$
\mathfrak{A}^{-1} \mathfrak{B}'_j = B'_j
$$
\n
$$
\mathfrak{B}'_j = \mathfrak{A}B'_j
$$
\n
$$
\mathfrak{B}'_j = \mathfrak{A}B'_j
$$
\n
$$
\mathfrak{B}'_j = \mathfrak{A}B'_j
$$
\n
$$
\mathfrak{B}'_j = \mathfrak{A}B'_j
$$
\n
$$
\mathfrak{B}'_j = \mathfrak{A}B'_j
$$
\n
$$
\mathfrak{B}^2 = \delta(\mathfrak{A}B'_j),
$$
\n
$$
\mathfrak{B}^2 = \delta(\mathfrak{A}B'_j),
$$
\n
$$
= \mathfrak{A} \delta \mathfrak{B}'_j + B'_j \delta \mathfrak{A},
$$
\n
$$
= \mathfrak{A}(I_{jk}^* B'_j - I_{rk}^* B'_j) dx^k + B'_j K_k \mathfrak{A} dx^k,
$$
\n
$$
= (I_{jk}^* \mathfrak{B}'_j - I_{rk}^* \mathfrak{B}'_j + K_k \mathfrak{B}'_j) dx^k,
$$
\n
$$
\mathfrak{A}^2 = (I_{jk}^* \mathfrak{B}'_j - I_{rk}^* B'_j + K_k \mathfrak{B}'_j) dx^k,
$$
\n
$$
\mathfrak{A}^2 = \mathfrak{A} \mathfrak{A}^{-1} \mathfrak{A}^{-1}
$$

در سطر سوماین محاسبات، از معادلات (۵ – ۵۱) و (۵ – ۹۱) استفاده شده است. معادله<sup>ه</sup>  
(۵ – ۹۷) نشان میدهدکەتانون جابجایی موازی برای یک چکالی تانسوری بجر یک جمله<sup>ه</sup>  
اضافی شامل ضریب *۸۶،* با قانون جابجایی موازی برای یکتانسور یکسان است.  
اکنون اگر اِن*ا* 8 یک میدان چگالی تانسوری باشده، میتوان مشتن هموردای آن را به  
طریق معمولی پیدا کرد وبسپولت نشان دادکه این مشتن عبارت است از  
28<sub>ب*ن* s = 
$$
{}_{\partial x} = \frac{\partial \mathfrak{B}^i}{\partial x^k} + \frac{\partial \mathfrak{B}^i}{\partial x^k} - \frac{\partial \mathfrak{B}^i}{\partial x^k} = \frac{\partial \mathfrak{B}^i}{\partial x^k} + \frac{\partial \mathfrak{B}^i}{\partial x^k} - \frac{\partial \mathfrak{B}^i}{\partial x^k}
$$</sub>

$$
\mathfrak{B}_{j,k}^l = \frac{\partial \mathfrak{B}_j^l}{\partial x^k} + \Gamma_{rk}^l \mathfrak{B}_j^r - \Gamma_{jk}^r \mathfrak{B}_r^l - K_k \mathfrak{B}_j^l \qquad (9 \wedge -\Delta)
$$

و یکچگالی تانسوری است .اکنون ،بعدازبررسی معادله ٔ اخیر ،قاعده ٔمشتق گیری یکچگالی تانسوری واضح خواهد شد .

بویژه میدانچگالیتانسوریرادر نظر بگیرید کهموٌلفههایآن در هر نقطهعبارت اند **. "…"وں تمام این،ؤلفههاٹابتاند ، پسمشتق جزئی آنہا صفر است و طبق** ان قاعده ، مشتق هموردا عبارت است از :

$$
e^{ij...n}{}_{;s} = \Gamma'_{rs}e^{ij...n} + \Gamma'_{rs}e^{ir...n} + ... + \Gamma''_{rs}e^{ij...r} - K_{s}e^{ij...n} (qq - \Delta)
$$
  
\n
$$
|\zeta_{1}, \ldots, n - \zeta_{n}|
$$
  
\n
$$
|\zeta_{1}, \ldots, n - \zeta_{n}|
$$
  
\n
$$
\Gamma'_{rs}e^{ij...n} = \Gamma'_{is} \qquad (\text{invar} \text{ and } \zeta_{1}, \ldots, n - \zeta_{n})
$$
  
\n
$$
\Gamma'_{rs}e^{ir...n} = \Gamma'_{js} \qquad (\text{invar} \text{ and } \zeta_{1}, \ldots, \zeta_{n})
$$
  
\n
$$
\Gamma'_{rs}e^{ir...n} = \Gamma'_{js} \qquad (\text{invar} \text{ and } \zeta_{1}, \ldots, \zeta_{n})
$$
  
\n
$$
e^{ij...n} = \Gamma'_{rs} - K.
$$
  
\n
$$
(101 - \Delta)
$$

که درآن، جمع کردن نسبت به r در نظرگرفته شده است . اگر n و ... و j و j یک حایکشت فرد باشد، آنکاه داریم:

$$
e^{ij...n} = -(\Gamma_{rs}^r - K_s) \qquad (1 \circ \Upsilon - \Delta)
$$

، آنگاه  $i=j = P$  "مایکسان باشند ، مثلا  $i, j, \ldots n$ اگر یکحفت از

$$
I_{rs}^{v} e^{r f \dots n} + I_{rs}^{v} e^{ir \dots n} = I_{rs}^{P} e^{r P \dots n} + I_{rs}^{P} e^{P r \dots n},
$$
  
=  $I_{rs}^{P} e^{r P \dots n} - I_{rs}^{P} e^{r P \dots n},$   
= 0, (107 - 0)

که در آن جمع کردن نسبت به p در نظر گرفته شده است . همچنین ، دراین صورت بقیه *۴* جملات سمت راست معادله ً (۵ ــ ۹۹) صفر هستند . حاصل اینکه دراین مورد داریم .

$$
e^{i \int_{-\infty}^{\infty} t} = (T_{rs}^{\tau} - K_{s}) e^{i \int_{-\infty}^{\infty} t} \qquad (1 \circ \Delta - \Delta)
$$

۰۰۰،۰۰ درهر چارچوبودرهرنقطه دارایمؤلفههای یکسان است ، پس طبیعتاً ڇون باید انتظار صفر شدن مشتق هموردای آن را داشتهباشیم . این نتیجه مسلما " محاسباتی را که درآنهااین چگالی وارد میشود ساده میکند ، زیرا دراین صورت میتوان با آن مثل یک مقدار ثابت نسبت به مشتق هموردا ، عملكرد (مقايسهكنيد با %). معادله (٥ - ١٥٥)

نشان میدهد که باقرار دادن

m.

$$
\mathfrak{B}_{j;k}^{i} = \frac{\partial \mathfrak{B}_{j}^{i}}{\partial x^{k}} + \Gamma_{rk}^{i} \mathfrak{B}_{j}^{r} - \Gamma_{jk}^{r} \mathfrak{B}_{i}^{i} - \Gamma_{rk}^{r} \mathfrak{B}_{j}^{i}
$$
(10Y - 0)

اکنون میتوان جابجایی مر تانسور نسبی باوزن
$$
Wرا به دست آورد . فرض کنیدکه ۱ یکناوردای نسبی باوزن  $W$  و ۱۳ یک چگالی ناوردا باشد که دراین صورت ۱۳۳۵  
یک ناوردا است . اگر این را با ۲ نشان دهیم ، خواهیم داشت :
$$

$$
\delta \mathbb{C} = \delta(\mathfrak{A}^W V) = W \mathfrak{A}^{W-1} \delta \mathfrak{A} V
$$
\n
$$
\delta \mathbb{C} = \delta(\mathfrak{A}^W V) = W \mathfrak{A}^{W-1} \delta \mathfrak{A} V
$$
\n
$$
\delta \mathbb{I} = 0 \quad \text{if} \quad \delta V = 0
$$
\n
$$
K_i
$$
\n
$$
\delta \mathbb{I} = \delta \mathbb{I} \quad \text{if} \quad \delta \mathbb{I} = \delta \mathbb{I}
$$

(۵ – ۱۱۰) 
$$
{}^{\mathfrak{F}}\mathbb{E}=W\Gamma_{ik}\mathfrak{A}^{k}W'dx^{k}=W\Gamma_{ik}\mathfrak{C}dx^{k}
$$
 (۱۱ – ۵) 
$$
{}^{\mathfrak{F}}\mathbb{E}\left[\mathfrak{F}_{ik}\mathfrak{C}dx^{k}\right]
$$
ا
$$
{}^{\mathfrak{F}}\mathbb{E}\left[\mathfrak{F}_{ik}\mathfrak{C}dx^{k}\right]
$$
ا
$$
{}^{\mathfrak{F}}\mathbb{E}\left[\mathfrak{F}_{ik}\mathfrak{C}dx^{k}\right]
$$
ا
$$
{}^{\mathfrak{F}}\mathbb{E}\left[\mathfrak{F}_{ik}\mathfrak{C}dx^{k}\right]
$$
ا
$$
{}^{\mathfrak{F}}\mathbb{E}\left[\mathfrak{F}_{ik}\mathfrak{C}dx^{k}\right]
$$
ا
$$
{}^{\mathfrak{F}}\mathbb{E}\left[\mathfrak{F}_{ik}\mathfrak{C}dx^{k}\right]
$$
ا
$$
{}^{\mathfrak{F}}\mathbb{E}\left[\mathfrak{F}_{ik}\mathfrak{C}dx^{k}\right]
$$
ا
$$
{}^{\mathfrak{F}}\mathbb{E}\left[\mathfrak{F}_{ik}\mathfrak{C}dx^{k}\right]
$$
ا
$$
{}^{\mathfrak{F}}\mathbb{E}\left[\mathfrak{F}_{ik}\mathfrak{C}dx^{k}\right]
$$
ا
$$
{}^{\mathfrak{F}}\mathbb{E}\left[\mathfrak{C}_{ik}\mathfrak{C}dx^{k}\right]
$$
ا
$$
{}^{\mathfrak{F}}\mathbb{E}\left[\mathfrak{C}_{ik}\mathfrak{C}dx^{k}\right]
$$
ا
$$
{}^{\mathfrak{F}}\mathbb{E}\left[\mathfrak{C}_{ik}\mathfrak{C}dx^{k}\right]
$$
ا
$$
{}^{\mathfrak{F}}\mathbb{E}\left[\mathfrak{C}_{ik}\mathfrak{C}dx^{k}\right]
$$
ا

است با :

$$
\mathfrak{C}_{:k} = \frac{\partial \mathfrak{C}}{\partial x^k} - W\Gamma^i_{ik}\mathfrak{C}
$$
\n(aii) 
$$
\mathfrak{C}_{:k} = \frac{\partial \mathfrak{C}}{\partial x^k} - W\Gamma^i_{ik}\mathfrak{C}
$$

 $\mathcal{O}(\mathcal{O}_{\mathcal{O}_{\mathcal{O}_{\mathcal{O}_{\mathcal{O}}}}})$ 

$$
\mathfrak{C}_{j,k}^i = \frac{\partial \mathfrak{C}_j^i}{\partial x^k} + \Gamma_{rk}^i \mathfrak{C}_j^r - \Gamma_{jk}^r \mathfrak{C}_i^i - W \Gamma_{rk}^r \mathfrak{C}_j^i \qquad (117 - \Delta)
$$

مبارت است از مشتق هموردای یک تانسور نسبی رُ¢ با وزن W (مقایسه کنید با معادله ٔ  $(0 - Y \circ (1) \circ (1))$ 

تانسورنسبیههوردا باوزن ۱ ــ را که قبلا " با \_\_\_\_\_e، \_\_\_\_\_\_\_ نشان داده شد ، میتوان به عنوان یک میداندرنظرگرفت و مشتق آن را اکنون به دست آورد . ائبات اینکه این مشتق برابر صفراست ، به عنوان تمرین به عبده ٔ خواننده گذاشته میشود . ببتر است از روشیکه برای به دست آوردن معادله ٔ (۵ – ۱۰۵) به کار رفت ، استفاده شود .

**۵ - ۹ تانسورخمش ریمان - کریستوفل <sup>۱</sup>** اگر در یک فضای اقلیدسی *6*x ، یک چارچوب مختصات دکارتی قائم انتخاب شبود و اگیر مؤلفه هایبرداری که درنقطه ٔ Q تعریف شده است نسبت به این چارچوب *اA* باشند ، آنگاه برای یکجابجایی موازی کوچک و اختیاری بردارمزبور از نقطه \* \_Q \_ داریم = 6A' . با صادق بودن این مطلب برای هر۔ 'A یاختــیاری ،ازمعادله ْ (۵ ــ ۷۶) نتیجه میشود که ، نسبت به این چارچوب ، درهرنقطه از  $\sigma_N$  ،  $r_{jk}^q=0$  ، فرض کنید که C یک منحنی بسته باشد که از نقطه ۰ Q عبور میکند ، و ا $\bm{k}$  یک دور کامل  $c$  را طوری طیکند که در طول هر عنصر مسیر ، به طور موازی جابجا شود . دراین صورت مؤلفه های آن درحین حرکت ، نابت می مانندواز این رو اگر  $A\rightarrow A^{\prime}+A$  نمایشگربردارهنگام برگشت آن به Q باشد ، داريم :

$$
\Delta A^i = 0 \qquad (11\mathcal{V} - \Delta)
$$

چون '4A - تغاضل دوبردارتعریف شدهدر 2 است ، پس خود نیز یک بردار است و معادله · (۱۱۳ –۵) یکرابطهٔ برداری است که درتمام چارچوبها معتبر است . پس بدین ترتیسب جابجایی موازی یک بردار دور یکمنحنی بسته در **۴**۸ ، باعث تغییر بردار نمیشود .

اما اگر 4 در نقطه ، 2 از فضای بر گکه اقلیدسی بودن آن الزامی نیست ودارای ارتباط پیوسته است ، تعریف شده باشد ، به طور کلی انتخاب چارچوب مختصاتیکه در آن  $^{\circ}$ د مؤلفه های ارتباط درهر نقطه صفر باشند ، امکان پذیر نیست . درنتیجه اگر  $^{\prime}$  پیرامون به طورموازی جابجاشود ، مُؤلفه های آنتغییر خواهند کرد ونمیتوان تصورکرد که در برگشت به نقطه و ۷ ، مقدار آن ثابت خواهد ماند ، به عبارت دیگر (4 + Ad . اکنون میخواهیم ا حساب کنیم به هنگامی که  $A'$  پیرامون یک مدارکوچک  $C$  به دور نقطه می به مختصات  $A'$ نم (شکل ۲ – ۲) ، که ابتدا درآن نقطه تعریف شده است ، به طور موازی جابجا شود . فرض کنید  $U$  نقطه ای در روی این منحنی و  $f^l + f^l$  مختصات آن باشندکه  $x^t + \xi^t + d\xi^t$ کمیتهایکوچکی هستند . V نقطهای وی و نزدیک U ودارای مختصات  $d\xi^t + d\xi^t$ است. وقتى له از نقطه  $U$  به  $V$  جابجامى شود ، مؤلفه هاى آن به اندازه

$$
\delta A^i = -\Gamma^i_{jk} A^j d\xi^k \qquad (11 \hat{r} - \Delta)
$$

تغییر میکنند ، که درآن  $\Gamma'_{ik}$  و  $'$  باید درنقطه ً  $U$  محاسبه شوند . یک جابجایی کوچک از به V را در نظر بگیرید . با به کار بردن قضیه ٔ تیلور دیدهمیشود که مقدار  $P_{ik}$  در در  $\bm{\nu}$ نقطه ً U با تقريب مرتبه اول نسبت به الإ برابر است با

$$
\Gamma_{jk}^{\prime} + \frac{\partial I_{jk}^{\prime}}{\partial x^l} \xi^l \tag{11.0 - .0}
$$

در این عبارت باید ارتباط ومشتق آن در نقطه *P* محاسبه شوند . در رابطه ٔ (۵ - ۱۱۴)  $\lambda'$ ی نمایشگر این بردار بعداز جابجایی موازی از P به V است ، یعنی عبارت است از  $A'$ 

$$
A^f - \Gamma^f_H A^r \xi^l \tag{119-0}
$$

، همه باید در نقطه *P* محاسبه شوند . بنابراین بســا  $\Gamma_{\mathcal{H}}^{j}$  و  $A^{\prime}$  و  $\Gamma_{\mathcal{H}}^{j}$ تقریب مرتبه ٔ اول نسبت به 41 ، میتوان معادله ٔ (۵ – ۱۱۴) را به صورت

$$
\delta A^{i} = -\left[\Gamma_{jk}^{i} A^{j} + \left(A^{j} \frac{\partial \Gamma_{jk}^{i}}{\partial x^{l}} - \Gamma_{jk}^{i} \Gamma_{i1}^{i} A^{r}\right) \xi^{j}\right] d\xi^{k}
$$
\n
$$
\vdots
$$
\n
$$
\delta A^{i} = -\left[\Gamma_{jk}^{i} A^{j} + \left(A^{j} \frac{\partial \Gamma_{jk}^{i}}{\partial x^{l}} - \Gamma_{jk}^{i} \Gamma_{i1}^{i} A^{r}\right) \xi^{j}\right] d\xi^{k}
$$

$$
\Delta A' = -\Gamma_{jk} A' \oint_C d\xi^k + \left(\Gamma_{rk}' \Gamma_{jl}' - \frac{\partial \Gamma_{jk}}{\partial x'}\right) A' \oint_C \xi^l d\xi^k, \qquad (11\lambda - \Delta)
$$
  
2a  $c_1$ 7<sub>ij</sub> =  $\Delta$  (11 $\Delta$  -  $\Delta$ )  
2a  $c_1$ 7<sub>ij</sub> =  $\Delta$  (11 $\Delta$  -  $\Delta$ )  
3a  $c_1$  a  $c_2$  a  $c_3$  a  $c_4$  a  $c_5$  a  $c_6$  a  $c_6$  a  $c_7$  a  $c_8$  a  $c_7$  a  $c_8$  a  $c_9$  a  $c_8$  a  $c_9$  a  $c_9$ 

فضای ریمان

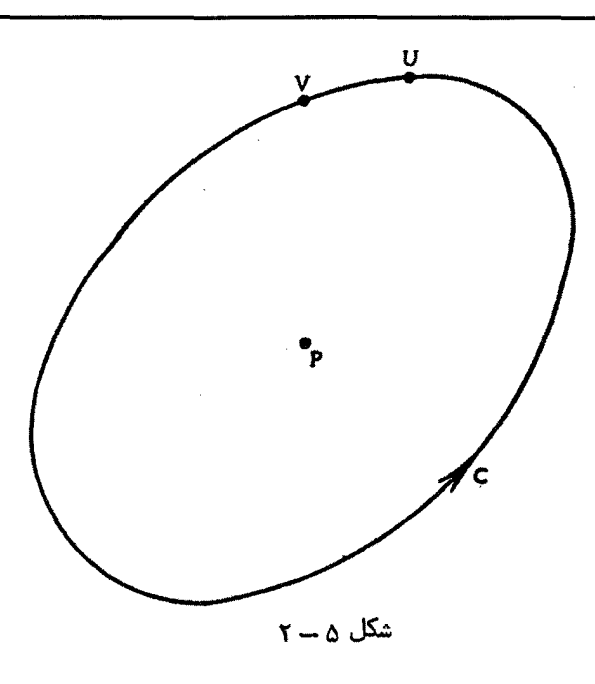

$$
\oint_C d\xi^k = 4\xi^k = 0
$$
\n(119 - 0)\n
$$
\int_C d\xi^k = 0
$$

$$
\oint_C d(\xi^l \xi^k) = \Delta(\xi^l \xi^k) = 0
$$
\n(170 - 0)  
\n
$$
\int_C |V_0 - V_0|
$$

$$
\oint \xi^l d\xi^k = -\oint \xi^k d\xi^l
$$
\n0. 111 – 11 (11 – 0)  
\n0. 
$$
\oint \xi^l d\xi^k = -\oint \xi^k d\xi^l
$$
\n0. 
$$
\int \xi^l d\xi^l = -\oint \xi^l d\xi^l
$$
\n0. 
$$
\int \xi^l d\xi^l = -\oint \xi^l d\xi^l
$$
\n1. 
$$
\int \xi^l d\xi^l = -\oint \xi^l d\xi^l = -\oint \xi^l d\xi^l = -
$$

$$
\alpha^{kl} = \frac{1}{2} \oint_C (\xi^l d\xi^k - \xi^k d\xi^l)
$$
\n(111 -  $\Delta$ )\n  
\n(121 -  $\Delta$ )\n  
\n(111 -  $\Delta$ )\n  
\n(111 -  $\Delta$ )\n  
\n(112 -  $\Delta$ )

$$
\Delta A^{i} = \left(\Gamma_{rk}^{i} \Gamma_{jl}^{r} - \frac{\partial \Gamma_{jk}^{i}}{\partial x^{l}}\right) A^{j} \alpha^{k} \qquad (117 - \Delta)
$$

al جدا ازخاصیت پادمتقارن بودنآن ،اختیاری است . با اینحال چوناین تانسور کاملا " اختیاری نیست ، نمیتوان قضیه ٔ خارج قسمت (بخش ۵ ــ ۳) را مستقیما " جهـــت نتیجهگیری اینکه جمله های داخل پرانتزدرمعادله ٔ (۵ ــ ۱۲۳ ) تشکیل یکتانسور می دهند به کار برد . درواقع ، این عبارت یک تانسور نیست . اما ، بسهولت می توان ثابت کرد که اگر نسبت به k ولپادمتقارن باشد واگر $Y^\mathcal{Y}$  که طبق رابطه  $X^\mathcal{Y}_\mathcal{K}$ 

$$
Y^{\mathit{ij}} = X^{\mathit{ij}}_{kl} \alpha^{kl} \tag{17} \gamma - \dot{\alpha}
$$

تعریف میشد به ازای تانسورهای پادمتقارن اختیاری اهمیک تانسور باشد ،آنگاه  $X^{ij}_{kl}$  نیز یکتانسور است .

جهت اثبات این مطلب ، فرض کنید که β<sup>kl</sup> یک تأنسور متقارن اختیاری است . در این صورت مؤلفه های تأنسور

$$
\gamma^{kl} = \alpha^{kl} + \beta^{kl}
$$
\n
$$
\begin{aligned}\n\lambda &= \alpha^{kl} + \beta^{kl} \\
\lambda &= \alpha^{kl} + \beta^{kl}\n\end{aligned}
$$

 $\gamma^{kl} = \alpha^{kl} + \beta^{kl}$ ,  $\gamma^{lk} = -\alpha^{kl} + \beta^{kl}$  $(155 - 0)$ و درنتیجه مقادیر <sup>4k</sup> و <sup>7k</sup> را میتوان بهطور اختیاری انتخاب کرد ، در این صورت :

 $\alpha^{kl} = \frac{1}{2}(\gamma^{kl} - \gamma^{lk})$ ,  $\beta^{kl} = \frac{1}{2}(\gamma^{kl} + \gamma^{lk})$  $(17Y - \Delta)$ یعنی ،برای اینگه<sup>ا&</sup>هبهازایتمام شاخصیای بالای خود ،بجز مواردی که دو شاخص برابراند ، هرمقدار بخصوصی را اختیارکند ، لازم است تنـها مقادیرا#هوا#درحالتـهای k < lتعیین شونـد  $\beta^{kl}$ اگر شاخصهای بالابا هم مساوی باشند ،  $a^{kl}=0$  و  $\beta^{kl}$  ، میشود . ولی این  $\beta^{kl}$  ها نیز اختیاری هستند ، و بنابراین <sup>44</sup>۷ ها با شاخصهای مساوی نیز اختیاری هستند .  $\colon$ است و هنار است و منظارن ، پس بون باده بون .

> $X_{kl}^{ij}\beta^{kl}=0$  $(17\lambda - 4)$ با جمع کردن معادلات (۵–۱۲۴) و (۵–۱۲۸) خواهیم داشت .

$$
X_{kl}^{ij} \gamma^{kl} = Y^{ij} \qquad (179 - \Delta)
$$

ولی  $\mathcal{Y}^k$  یک تانسور اختیاری است ، پس طبق قضیه ٔ خارج قسمت ،  $\chi^u_k$  یک تانسوراست .  $k$  ضريب  $k$ ي م در معادله ( ( ١٢٣ - ١٢٣) ، برحسب  $k$  و ال پادمتقارن نيست . اما به روش زیرمیتوان آن را پادمتقارن ساخت : با تعویض شاخصهای ظاهری k و y بایکدیگر در این معادله، نتیجه می شود که:

با جمع کردن معادلات (۵ – ۱۲۳) و (۵ – ۱۳۰) با توجه به اینکه \*an = = an }، چنین می پابیم که

$$
\Delta A^i = \frac{1}{2} \left( \Gamma'_{rk} \Gamma'_{jl} - \Gamma'_{rl} \Gamma''_{jk} + \frac{\partial \Gamma'_{jl}}{\partial x^k} - \frac{\partial \Gamma'_{jk}}{\partial x^l} \right) A^j \alpha^{kl} \qquad (1 \Upsilon_1 - \Delta)
$$

اکنون، عبارت داخل پارانتز، نسبت به k و t پادمتقارن است واز این رو

$$
\left(\Gamma^i_{rk}\Gamma^r_{jl}-\Gamma^l_{rl}\Gamma^r_{jk}+\frac{\partial\Gamma^l_{jl}}{\partial x^k}-\frac{\partial\Gamma^l_{jk}}{\partial x^l}\right)A^j\qquad(1\Upsilon\Upsilon-\Delta)
$$

یک تانسور است , با اختیاری بودن *اA ،* نتیجه میشود که

$$
B_{jkl}^l = \Gamma_{rk}^l \Gamma_{jl}^r - \Gamma_{rl}^l \Gamma_{jk}^r + \frac{\partial \Gamma_{jl}^l}{\partial x^k} - \frac{\partial \Gamma_{jk}^l}{\partial x^l} \qquad (1 \Upsilon \Upsilon - \Delta)
$$

$$
\Delta A^i = \frac{1}{2} B_{k\ell}^i A^j \alpha^{kl} \qquad (1 \Upsilon \Upsilon - \Delta)
$$

نو شت .

اگر  $B^i_{lkl}$  نسبت به شاخصهای از و 1 تنجانیده شود ، تانسور حاصل را تانسورریچی ا  $\cdot$ می خوانند و با علامت  $R_{jk}$  نشان می دهند. پس

## 1) Ricci tensor

این تانسورنقشمهمی درنظریهٔ گرانش اینشتین دارد . چون  $B^{l}_{jkl}$  نسبت به شاخصهای و  $l \to k$  و استقارناست، پستنجانیدن آن نسبت به شاخصهای نمو دوباره همان  $k$ تانسورریچیرا به صورت Ru - به دست می ذهد . اما تنجانیدن نسبتبهشاخصیای i و j ، تانسور رتبه ً دوم دیگری را ایجاد میکند ، یعنی

$$
S_{kl} = B_{ikl}^l = \frac{\partial \Gamma_{il}^l}{\partial x^k} - \frac{\partial \Gamma_{ik}^l}{\partial x^l} \qquad (1 \Upsilon \varphi - \Delta)
$$

۵ ــ ۱۰ مختصات زمین پیمایی <sup>۱</sup> : اتحاد های بیانچی ۲ اگر ارتباط  $\Gamma'_{jk}$  نسبت به شاخصهای پایین خود متقارن باشد ، در این صورت پیدا کردن چارچوب مختصاتی که د رآن تمام مؤلفه های ارتباط در هر نقطه ٔ مفروض صفر شوند همیشه ممکن است .

اول ،چارچوب مختصاتی انتخاب میکنیمکه نقطه ٔمغروض P مبدا آن باشد وبدین جهت مختصات آن عبارت اند از s =/x . سپسآن را توسط معادلات

 $x^i = \tilde{x}^i + \frac{1}{2} a_{ik}^i \tilde{x}^j \tilde{x}^k$  $(17Y - \Delta)$ به مختصات جدید <sup>4</sup>£. تبدیل میکنیم که درآن &*a م*قادیر ثابتی&ستندکه اندازه<sup>ه</sup> آنه*م*ا  $\bm{k}$  بعدا " انتخاب خواهد شد وبدون نقض کلیت ، فرض خواهیم کرد که  $a^{j}_{jk}$  نسبت به  $\bm{i}$  و متقارن است . با مشتق گیری از معادلات (۵ ــ ۱۳۷) حاصل میشود که .

$$
\begin{aligned}\n\frac{\partial x^i}{\partial \bar{x}^j} &= \delta_j^i + a_{jk}^i \hat{x}^k, \\
\frac{\partial^2 x^i}{\partial \bar{x}^j \partial \bar{x}^k} &= a_{jk}^i.\n\end{aligned}
$$
\n(1 $\Gamma \lambda - \Delta$ )

،و این رابطه ها به  $x^i = 0$  .  $P$   $i$   $\Delta i$   $j$ 

$$
\frac{\partial x^i}{\partial \tilde{x}^j} = \delta^i_j, \quad \frac{\partial^2 x^i}{\partial \tilde{x}^j \partial \tilde{x}^k} = a^i_{jk} \qquad (1 \tilde{r} \tilde{q} - \tilde{\omega})
$$

1) geodesic coorcinate

2) Bianchi identity

تبديل مىشوند . اكنون داريم :

$$
\frac{\partial x^i}{\partial \bar{x}^j} \frac{\partial \bar{x}^j}{\partial x^k} = \delta_k^i
$$
 (1<sup>o</sup> -  $\Delta$ )

$$
\delta_j^j \frac{\partial \bar{x}^j}{\partial x^k} = \delta_k^j, \qquad (1^*) - \Delta)
$$

$$
\frac{\partial \bar{x}^l}{\partial x^k} = \delta_k^l. \tag{177 - \Delta}
$$

**با قرار دادن این معادله به طور مقتضی در معادله ٔ** (۵ ـــ ۷۵) ، مؤلفه های ارتباط را در نقطه و P واقع در چارچوب /x محاسبه می کنیم ، داریم :

$$
\begin{aligned} \Gamma_{ij}^l &= \delta_i^l \delta_i^s \delta_j^l \Gamma_{st}^r + \delta_i^l a_{ij}^r, \\ &= \Gamma_{ij}^l + a_{ij}^l. \end{aligned} \tag{1\,\mathfrak{f}\,\mathfrak{r} - \Delta}
$$

چون ارتباط، متقارن است پس اکنون انتخاب 
$$
d_{\theta}
$$
 طوری که در رابطه $^{\circ}$ 

 $a_{ij}^l = -\Gamma_{ij}^l$  $(144 - 0)$ صدق کند ، امکان پذیر است . اکنون تبدیل (۵ ــ ۱۳۷) بهطور کامل تعیین شده است و بنابر معادله \* (۵ – ۱۴۳ ) ، همانگونه کههیخواستیم ، داریم :

بدین ترتیب ،بافرض متقارن بودن ارتباط و با به کار بردن مختصات زمین پیمایی در نقطه • مورد نظر ، مشتق هموردای معادله ٔ (۵ – ۱۳۳) را بسادگی به دست میآوریم :

ی

ت

حساب تانسوری و نسبیت

$$
B_{jkl;m}^{I} = \frac{\partial}{\partial x^m} \left( \Gamma_{rk}^{i} \Gamma_{jl}^{r} - \Gamma_{rl}^{i} \Gamma_{jk}^{r} + \frac{\partial \Gamma_{jl}^{i}}{\partial x^k} - \frac{\partial \Gamma_{jk}^{i}}{\partial x^{l}} \right)
$$
  
= 
$$
\frac{\partial^2 \Gamma_{jl}^{i}}{\partial x^m \partial x^k} - \frac{\partial^2 \Gamma_{jk}^{i}}{\partial x^m \partial x^l},
$$
 (199 - 0)

. زیرا همه $I^*_{jk}$  ها در ایننقطه صفر میشوند (ولی صفر بودن مشتق آنها ضرورینیست) از جایکشت چرخــه ای شاخصهای k و <sup>l</sup> و mدرمعادله ( ( ۱۴۶ - ۱۴۶) بهدستمیآوریم :

$$
B_{jlm;k}^{i} = \frac{\partial^{2} \varGamma_{jm}^{i}}{\partial x^{k} \partial x^{l}} - \frac{\partial^{2} \varGamma_{jl}^{i}}{\partial x^{k} \partial x^{m}}
$$
 (14V -  $\Delta$ )

$$
B_{jmk;1}^i = \frac{\partial^2 T_{jk}^i}{\partial x^j \partial x^m} - \frac{\partial^2 T_{jm}^i}{\partial x^j \partial x^k} \qquad (1 \forall \lambda - \Delta)
$$

حاصل جمع معادلات (۱۴۶–۱۴۶) و (۱۴۵–۱۴۷) و (۱۴۸–۱۴۸) ، عبارت است ازاتحاد زیر :

$$
B_{jkl;m}^l + B_{jlm;k}^l + B_{jmk;l}^l = 0 \qquad (1 \nmid 9 - \Delta)
$$

ولی این یک معادله ٔ تانسوری است که ثابت کردیم در چارچوب زمین پیمایی درست است ، پس باید در تمام چارچوبها درست باشد . همچنین ، چون نقطه ٔ مفروض می تواند هر نقطه ازk۶<sub>N</sub> باشد ، پس در تمام نقاط فضا معتبر است . این اتحاد را اتحاد بیانچی مینامند .

 $ds^2 = g_{ij} dx^i dx^j$  $(100 - 0)$  $\mathscr{S}_{N}$  تعریف شده است ، که در آن  $N^2$  ضریب  $g_{ij}$  دریک چارچوب مختصات در هر نقطه  $\mathscr{S}_{N}$ مشخص شده اند . فرض میکنیم که ، بدون نقض کلیت ، مصل از این اشند . سک چنین رابطه ای را بین هر جفت از نقاط مجاور *ا*رتب*اط سنجهای* و عبارت (۵ ــ ۱۵۰) برای را سنجه می نامند.  $ds^2$ 

برای هردو نقطه مجاور ، ds گیک ناوردای وابسته به آن دو در نظر گرفته خواهد  $dx^{\prime}dx^{\prime}$  شد . بنابراین  $s$ و - باید طوری تبدیل شود که این شرط برقرار بماند . چون یک تانسورمتقارناختیاری و su متقارن و ds2 یک ناوردا است ، پس برمبنای قضیهٔخارج قسمت اصلاح شده ای مشابه آنچهکه در بخش ۱۵ ــ ۹ ثابت شد ، نتیجه میگیریم که ۶ن ۶ تانسور است . این تانسور را ت*ا*نسور همورد*ای اساسی* مینامند . تانسور پادوردایی راکه همیوغ Su است (بهبخش ۵ ــ ۳مراجعهشود) ، یعنی Su را ، اصطلاحا "تانسوریا دوردای *ا*س*ا*سی می نامند . این تانسورتنـهاوقتی وجود داردکه = 0 ≠ |gy = |gy = 0 × مافرضمیکنیم همواره برقرار باشد .

فرض کنید <sup>4</sup>/ بردار پادورداییباشد که دریک نقطه از *R* تعریف شده است .  $\mathcal{A}_i$ نگاه  $\mathcal{A}_i$  یک بردار هموردادر همان نقطهاست و آن را با  $\mathcal{A}_i$  نشان خواهیم داد

$$
A_i = g_{ij} A^j
$$

و باد را بترتیب مولفه های پادوردا وهموردای یک بردار ،نسبت به چارچوب مختصات  $A^i$ بهکاررفتهدرنظرخواهیمگرفت ،فرآیندتبدیلعبارت $\mathbf{J}$ دوردای یک بردار به عبارت هموردای آنراکەتوسط معادلە ْ ( ۵ – ۱۵۱ ) تعریفشدەاستاصطلاخا "پ*ا*یین7وردن*شاخص م*ی نامند . اگر *B یک ب*ردار هموردآباشد ، عبارت پادوردای آن به وسیله *۴ بالا بردن شاخص* به کمک بردار پادوردای اساسی ، تعیین میشود . پس

> $B^i = g^{ij} B_i$  $(1\Delta T - \Delta)$

لازمه سازگاربودناین نمادنگاریاین استکااگرابتداشاخص پایین آورده شود وسپس بالا بردهشود ، بازبردار اصلی به دست آید ، و همین طور هم هست زیرا اگر *،۸ ا*ز 'A به دست آمده باشد (معادله ْ (۵ ـــ ۱۵۱)) ،نتیجه ٔ بالا بردن شاخص پایین آن (معادله ٔ (۵ – ۱۵۲ ) ) ، عبارت است از

> $g^{ij}A_j = g^{ij}g_{jk}A^k = \delta^i_k A^k = A^i$  $(10r - \Delta)$

که دراینمحاسبه ازمعادلات (۱۰۰۵) استفاده شده است . بههمین ترتیب ، اگر یک شاخص، اول بالا برده شود و سپس پایین آورده شود ، در این صورت بردار هموردای اصلی ً دوباره حاصل مىشود .

اکنون روشن است که به چه طریق میتوان شاخصهای یک تانسور را بالا یا پایین

 $\cdot$ برد. مثلا" اگر  $A^{ij}$  یک تانسور باشد، تعریف میکنیم

 $A^{i}{}_{ik} = g_{ir}A^{ir}{}_{k}$  $(108 - 0)$ از آنجا که ممکن است در طول یک محاسبه، شاخصها بالا یا پایین برده شوند ، بهتر است که شاخصهای پایین به سمت راست شاخصهای بالا برده شوند . همچنین در بسیاری از موارد بہتر است با گذاشتن یکنقطه در جایخالیحاصل از بالا بردن یا پایین آوردن یکشاخص، این عملیات رایادداشت کنیم .این قـراردادهـادر امادله (۵ ـ ۱۵۴) نشــان داده شده اند .

فرض کنید که یک شاخص ازتانسور اساسی *ن<sub>8</sub> ،* بالابرده شده است . نتیجه عبارت است أز :

$$
g^k_{\cdot j} = g^{kl} g_{ij} = \delta^k_{\cdot j}
$$
 (۱۵۵ – ۱۵۵)  
یمنی تانسوراسای آسخته، وقتی یک شاخص از  ${}^l g$  پایین آوردهشود، همان تانسور حاصل  
میشود . اگر هر دو شاخص پایین  $g$  پال برده شوند، حاصل عبارت خواهد بود از :

$$
g^{\prime\prime}g^{\prime\prime}g_{\prime\prime} = g^{\prime\prime}\delta^{\prime}{}_{\,} = g^{\prime\prime}
$$
  
بنباراین، این نمادنگاریکاملا " سازکار است و یاھ و یاھ و راھ بترتیب مؤلغەهای  
ممرردا، پادوردا و آسختهٔ یک تانسور اساسی در نظر بگیرید . داریم  
ضردا، پادوردا و آسختهٔ یک تانسور اساسی در نظر بگیرید . داریم

$$
A^{t}B_{i} = g^{ij}A_{j}g_{ik}B^{k},
$$
  
\n
$$
= g^{ij}g_{ik}A_{j}B^{k},
$$
  
\n
$$
= \delta^{j}{}_{k}A_{j}B^{k},
$$
  
\n
$$
= A_{k}B^{k},
$$
  
\n
$$
= A B^{j}
$$
  
\n
$$
(1 \Delta V - \Delta)^{j}
$$

واضع است که شاخص ظاهری موجود در یک عبارت مربوط بهحاصل ضرب داخلی ، می:تواند در یک عامل بالا ودر عامل دیگر پایین برده شود بدون اینکه نتیجه تغییر کند . مسلماً " این مطلب در مورد ضرب داخلی هرجفت از تانسورها ، صدق میکند . **اگر در ۶۸ ققط چارچوبهای دکارتی قائم را در نظر بگیریم ، خواهیم داشت .** 

$$
ds^2 = dx^i dx^i
$$
 (10A – 0)  
g l<sub>i</sub>l<sub>ii</sub>g l<sub>i</sub>g l<sub>i</sub>

$$
\begin{aligned}\n g_{ij} &= 1, \quad i = j, \\
 &= 0, \quad i \neq j.\n \end{aligned}\n \tag{10.4-0}
$$

 $g = |g_{ij}| = 1$  . حال یه دست می آید که

۵ - ۱۲ ضرب نرده ای ؛ بزرگی بردارها

$$
g^{ij} = 1, \quad i = j.
$$
  
= 0, \quad i \neq j. (190 - 0)

بنابراین اگر *،A* یک بردار دراین فضا باشد ،طبق تعریف ماموٌلفه های پادوردای آن عبارت خواهند بود از :

$$
A^i = g^U A_J = A_l
$$
 (۱۹۱ – ۱۶۱)  
که تاییدی استبراین که دراین مورد خامی از ۶۵۰، بین بردارهای هموردا و پادوردا تمایزی  
وجود ندارد .

معمولا" در  $\,$ ه بزرگیبردارتغییرمکان  $\,$ ه  $\,$ رابر $\,$  اختیارمیکنندکه توسط معادله $\,$ (۵ – ۱۵۸) دادهمیشود . بزرگی همین بردار در Rxمعمولا برابر ds آختیار میشود که توسط معادله ( ۵ ـــ ۱۵۵ ) تعیین میشود ، اگر ام بردار پادوردای دیگری باشد ، میتوانآن را مثل یک بردار تغییر مکان نمایش داد ، در این <sub>صورت</sub> بزرگی آن عبارت است از ناوردای A طوري که :

 $A^2 = g_{ii} A^i A^j$  $(157 - 0)$ از این رو این سادنه را برای تعریف بزرگی <sup>4</sup>4٪ اختیار میکنند . با بالا وپایین بردن شاخصهای ظاهری در معادله ٔ (۵ – ۱۶۲) ، نتیجه ٔ هم ارز زیر را به دست میآوریم :

 $A^2 = g^{ij} A_i A_i$  $(154 - 0)$ فرض اینکه دو بردار وابستهٔ *باد و ام* بزرگی یکسانی دارند ، امری است طبیعی ، از این رو م بزرگی اله آنیز فرض میشود. معادله ( ( م - ۱۶۳) نشان میدهد که چگونه می توان A این بزرگی را مستقیماً " از A1 محاسبه کرد .  $g^{ij}A_i = A^i$  و  $g_{ii}A^j = A_i$ ، پس دیدەم،شودكەمعادلات (۲۶۵ - ۱۶۲) و (۲- ۱۶۳) نیز با معادله

$$
A^2 = A_i A^i \qquad (154 - \Delta)
$$

$$
A \cdot B = A_i B^i = A^i B_i = g_{ij} A^i B^j = g^{ij} A_i B_j \qquad (1 \beta \Delta - \Delta)
$$

$$
AB\cos\theta = A \cdot B \qquad (15\gamma - \Delta)
$$

يعنى

$$
\cos \theta = \frac{A'B_i}{\sqrt{[(A'A_j)(B^k B_k)]}} \qquad (1 \hat{r} \lambda - \Delta)
$$

باشد ، گفته می شود که دو بردار متعامد هستند و  $\theta = \frac{1}{2} \pi S$ 

$$
A^{i}B_{i}=0 \qquad (159-\Delta)
$$

۵ ــ ۱۳ نمادهای کریستوفل.ارتباط سنجهای همچنانکه در کتابهایدرسیجبر تابت شده است ، در هر نقطه ٔ مغروض P از ۶۸ ، میتوان باتبدیلخطی منظم مختصات از  $x^i$  به  $\prime$  صورت درجه دومهمگنیرا که سنجه با آن تعریف

می شود به صورت قطری در آورد ، بدین گونه

 $g_{ii}dx^{i}dx^{j} = (dy^{i})^{2} + (d\bar{y}^{2})^{2} + ... + (dy^{N})^{2}$  $(Y<sub>0</sub> - \Delta)$ این تبدیل ممکن استشامل ضرایب مختلط باشد . میتوان فرضگردگه سنجهاین صورت ساده شده را در یک همسایگی کوچک P که در آن <sup>ار</sup> مثل مختصات دکارتی قائم در ۵۰ رفتار میکند ، پذیرا باشد . بنابراین در یک چنین همسایگی ، مولفه های ارتباط  $\varGamma'_{ik}$  را می توان به صورتی که در معادله ٔ (۵ ــ ۶۰) آمده است نمایش داد ، پس این ارتباط باید در نقطه ٔ P برحسب شاخصهای پایینخود متقارنباشد . این موضوع در هر نقطه ْ «# صادق خواهد بود .بنابراین ثابت کردیمکه اگر قرار باشد جابجایی موازی در هر ناحیه ٔ کوچک اقلیدسی باتعریف متداول برای چنین ناحیه ای مطابقت داشته باشد ، ارتباط منسوب به فضایریمان باید متقارن باشد .

ارتباط ، فیراز این واقعیت که متقارن است ، از جهات دیگر اختیاری است . بااین حال مشتق هموردای  $A_{l;k}$  را در نظر بگیرید . از لحاظ صوری میتوان آن را به دو روش  $\mathbf{L}^T$ ار /A به دست آورد

> الف ) اول شاخص را پایین آورد وسپس مشتق گرفت . ب) اول مشتق گرفت وسپس شاخص را پایین آورد .

این دوعمل مسلما "تولید اشکال خواهند کرد ، مگر اینکه آنها جابجا پذیر باشند که دراین صورت هر دو فرایند ، منجر به یک نتیجه خواهند شد . پس بی مناسبت نیست که در صورت امکان ،ارتباطرا طوری تعریفکنیم که این عملیات جابجا پذیر باشند . بدین معنی که لازم است داشته باشیم :

 $g_{ij}A^j_{;k} = (g_{ij}A^j)_{;k}$  $(1Y) - \Delta)$ این شرط با بسط طرف راست به وسیله ٔ مشتق گیری از عوامل ضرب چنین می شود .

 $g_{ij}A^{j}_{;k} = g_{ij}A^{j}_{;k} + g_{ij;k}A^{j}$ 

ι

 $g_{ii:k}A^j=0$  $(1YY - \Delta)$ این رابطه باید برای *ا۸* ی اختیاری صادق باشد ، از این رو داریم :

 $g_{ii:k}=0$  $(1YT - \Delta)$ یعنی ارتباط باید طوری انتخاب شود که مشتق هموردای تانسور سنجه *۵۰ پو*ابر صفر شود . آین منظور ، بدین صورت میتواند انجام بگیرد : جایکشت چرخه ای شاخصهای f و j ر و k در معادله ( ( ۱۷۳- ۱۷۳) ، معادله های زیر را به دست میدهد :

$$
\frac{\partial g_{ij}}{\partial x^{k}} - \Gamma_{ik}^{r} g_{rj} - \Gamma_{jk}^{r} g_{ir} = 0,
$$
\n
$$
\frac{\partial g_{jk}}{\partial x^{i}} - \Gamma_{jl}^{r} g_{rk} - \Gamma_{ki}^{r} g_{jr} = 0,
$$
\n
$$
\frac{\partial g_{ki}}{\partial x^{j}} - \Gamma_{kj}^{r} g_{ri} - \Gamma_{ij}^{r} g_{kr} = 0.
$$
\n(1Y<sup>4</sup> - \Delta)

با کم کردن معادله اول از مجموع دو معادله ٔ دیگر در این مجموعه معادلات وبا در نظیر  $\mathcal{L}$ گرفتن اینکه  $s_{ij}$  و  $I^d_{jk}$  متقارن هستند ، حاصل میشود

$$
g_{kr}\Gamma_{ij}' = [ij,k] \qquad (1 \vee \Delta - \Delta)
$$

$$
[ij,k] = \frac{1}{2} \left( \frac{\partial g_{jk}}{\partial x^l} + \frac{\partial g_{kl}}{\partial x^j} - \frac{\partial g_{ij}}{\partial x^k} \right) \qquad (1 \vee \varphi = \varphi)
$$

[ii,k] را اصطلاحاً "نم*ا دگریستوفل از نوع اول* می نامند . این نمادیک تانسور نیست ولی در هـزفورمولي كه موجود باشد شاخصهاي آن همواره مثل شاخصهاي پايين عمل مىكنند و نسبت به شاخصهای i و j متقارن است.

اگر طرفین معادله ( ۵ ـــ ۱۲۵ ) را در sk صرب کنیم ونسبت به k جمع کنیم . نتيجه چنين مي شود .

$$
\Gamma_{ij}^{s} = \{i^{s}\}
$$
\n
$$
(1YY - \Delta)
$$
\n
$$
\Delta \Gamma_{ij} = \{1 \}
$$

$$
\{i'_j\} = g^{sk}[ij,k] = \frac{1}{2}g^{sk}\left(\frac{\partial g_{jk}}{\partial x^i} + \frac{\partial g_{ki}}{\partial x^j} - \frac{\partial g_{ij}}{\partial x^k}\right) \qquad (1 \vee \wedge -\wedge)
$$

(ر<sup>و</sup>ر) وا انگافگ**ریستوفل از نوع دوم،بی**نامندواین نیز تانسور نیست و نسبت بهشاخصهای

$$
g^{ij}g_{kj} = \delta^i{}_k
$$
 (۱۲۹ – ۱۷۹)  
با گرفتن مشتق هموردا از طرفین این رابطه، به دست می<sup>7</sup>وریم :

$$
g^{ij}_{;l}g_{kj} = 0
$$
 (۱۸۰۰) 
$$
k = k
$$
 4.8. 
$$
g^{kr}
$$
 در ندر 
$$
g^{kr}
$$
ن در 
$$
g^{kr}
$$

 $g^{ir}_{;i} = 0$  $(1\lambda1 - \Delta)$ بنابراین مشتق هموردای تانسور پادوردای اساسی نیز برابر صفر است . حال نتیجه میشود که :

ارتباطی را کهبا معادله (۵ – ۱۷۷) تعیین میشود ، *ارتباط* سنجه *ای* مینامند . با انتخاب این ارتباط، میتوان باتنام صورتهای تانسور اساسی در مشتق گیری هموردامانند مقادير ئابت رفتار كرد.

اگریک چارچوب مختصات دکارتی قائم در رهبه کار بردهشود ،  $s_{\theta}$  ها ثابت خواهند بود. (ر ک معادله ٔ (۵ – ۱۵۹))ونماد های کریستوفل برابر صفر میشوند ، بنابراین نتیجه میشود که در این صورت مشتقهای هموردا به مشتقهای جزئی معمولی تبدیل میشــونــد . در بخش ۲ ــ ۴ ثابت شد که این گونه مشتقها نسبت به این چارچوبها ، تانسور هستند .

**۵ ــ ۱۴ تانسور هموردای خمش<sup>1</sup>** همسه \* مُولفههای  $B^i_{jkl}$  مستقل نیستند ،زیرااینتانسورنسبت بهشاخصهای k و l پادمتقارن

1) covariant curvature tensor

است .امااگر ارتباط متقارن باشد ، با استفاده از معادله ( ۵ ـ ۱۳۳) بسبولت می توان ثابت کرد که:

| \n $B_{ijkl} + B_{iklj} + B_{iljk} = 0$ \n | \n        1 A۴ − Δ\n |
|--------------------------------------------|----------------------|
| \n        1A <sup>2</sup> = 4\n            |                      |
| \n        1A <sup>2</sup> = 4\n            |                      |
| \n        1A <sup>2</sup> = 4\n            |                      |
| \n        1A <sup>2</sup> = 4\n            |                      |
| \n        1A <sup>2</sup> = 4\n            |                      |
| \n        1B <sup>2</sup> = 8\n            |                      |
| \n        1B <sup>2</sup> = 8\n            |                      |
| \n        1A <sup>2</sup> = 8\n            |                      |
| \n        1A <sup>2</sup> = 8\n            |                      |
| \n        1A <sup>2</sup> = 8\n            |                      |

\n\n\n\n

$$
g_{rs}\lbrace i \rbrace = \delta_r^k[ij,k] = [ij,r] \qquad (1 \land \varphi \to \Delta)
$$

یعنی پایین آوردن شاخص نماد. نوعدوم ، باعث ایجاد. نماد نوع اول میشود ، بنابراین معادله ( ٥ - ١٨٥) هم ارز است با :

$$
B_{Ukl} = [rk, l] \langle f_l \rangle - [rl, l] \langle f_k \rangle + \frac{\partial}{\partial x^k} [g_{li} \langle f_l \rangle] -
$$
  

$$
- \frac{\partial}{\partial x^l} [g_{li} \langle f_k \rangle] - \frac{\partial g_{li}}{\partial x^k} \langle f_l \rangle + \frac{\partial g_{li}}{\partial x^l} \langle f_k \rangle. \qquad (1 \land \vee - \triangle)
$$

اکنون از معادله ٔ (۵ – ۱۷۶) نتیجه میشود که .

$$
\frac{\partial g_{is}}{\partial x^k} = [ik, s] + [sk, l] \qquad (1 \land A - \land)
$$

$$
B_{ijkl} = [rk, i] \langle f_i \rangle - [rl, i] \langle f_k \rangle + \frac{\partial}{\partial x^k} [jl, i] - \frac{\partial}{\partial x^i} [jk, i] -
$$
  
\n
$$
- \langle f_i \rangle ([ik, s] + [sk, i]) + \langle f_k \rangle ([il, s] + [sl, i]),
$$
  
\n
$$
= \frac{\partial}{\partial x^k} [jl, i] - \frac{\partial}{\partial x^i} [jk, i] - \langle f_i \rangle [ik, s] + \langle f_k \rangle [il, s],
$$
  
\n
$$
= \frac{1}{2} \left( \frac{\partial^2 g_{il}}{\partial x^i \partial x^k} + \frac{\partial^2 g_{jk}}{\partial x^i \partial x^l} - \frac{\partial^2 g_{il}}{\partial x^i \partial x^k} - \frac{\partial^2 g_{kl}}{\partial x^j \partial x^l} \right) +
$$
  
\n
$$
+ g_{st} \{f_i\} \{f_k\} - g_{st} \{f_k\} \{f_l\}.
$$
 (1A9 - 0)

$$
B_{ijkl} = -B_{jikh} \qquad (19 \circ - \Delta)
$$

$$
B_{ijkl} = -B_{ijlk}, \qquad (13) - \Delta
$$

$$
B_{ijkl} = B_{klij}, \qquad (197 - \Delta)
$$

معادلات (۵ – ۱۹۰) و (۵ – ۱۹۱) نشان میدهند که  $B_{ijkl}$  نسبت به دو شاخص اول و آخر ، پادمتقارن است .

همچنین با پایینآوردنشاخص بالا در سرتاسر اتحاد بیانچی (۵ – ۱۴۹) ، نتیجه میگیریم که

$$
B_{ijkl;m} + B_{ijlm;k} + B_{ijmk;l} = 0 \qquad (19 \Upsilon - \wedge)
$$

5 - 15 واكرايي : لايلاسي : تانسور اينشتين اگر مشتق هموردای یک میدان تانسوری تعیین شود و سپس نسبت به شاخص مشتق و یکی از شاخصهای بالا تنجانیده شود ، حاصل را و*اگرای*ی آن تانسور می نامند . در ۶<sub>۸</sub> مشتقهای جزئیو هموردانسبت به تبدیلات مختمات قائم با هم برابراند ، در این صورت اینتعریف واگرایی با تعریف بخش ۲ ــ ۵ موافقت دارد . از تانسور A<sup>y</sup>k، دو واگرایی می توان تشکیل داد . به این صورت  $div_i A^{\prime\prime}_k = A^{\prime\prime}_{k:i}$  $div_j A^j{}_k = A^j{}_{k;j}$  $\bullet$  $(194 - \Delta)$ 

یک بردارپادوردا ، فقط دارای یک واگرایی است که ناوردا است . اگر ازتباط، یک ارتباط سنجه ای باشدمی توان چنینواگرایی را بسپولت برحسب مشتقهای جزئی معمولی بیانکرد ، بدین ترتیب کچون مشتق یک دترمینان را میتوان از جمع نتایج حاصل از مشتق گیری جداکانهٴ هر سطر به دست آورد ، پس نتیجه میگیریم که:

$$
\frac{\partial g}{\partial x^j} = G^{ik} \frac{\partial g_{ik}}{\partial x^j} = g g^{ik} \frac{\partial g_{ik}}{\partial x^j} \qquad (19\varphi - \varphi)
$$

از معادله ( ۵ ــ ١٨٨) ، معادله ابلا چنين مى شود :  $\partial g_{ik}/\partial x^j$ با قرار دادن مقدار

$$
\frac{\partial g}{\partial x^j} = g g^{ik}([j,k] + [kj,l]) = 2g\binom{l}{j}.\tag{19.5 - 0}
$$

بنابراين

$$
\left\{ \begin{array}{l} \n\langle \cdot \rangle \n\end{array} \right\} = \frac{1}{\sqrt{g}} \frac{\partial}{\partial x} f(\sqrt{g}) \tag{19} \left\{ \begin{array}{l} \n\sqrt{g} \n\end{array} \right\}
$$

$$
\begin{aligned}\n\vdots \quad \text{if } \text{diag}(x) &= \text{diag}(x) \text{ and } \text{diag}(x) \\
\downarrow \text{if } \text{diag}(x) &= \text{diag}(x) \text{ and } \text{diag}(x) \\
A'_{1i} &= \frac{\partial A^i}{\partial x^i} + \left\{ f_i \right\} A^j = \frac{1}{\sqrt{g}} \left[ \sqrt{g} \frac{\partial A^i}{\partial x^i} + A^j \frac{\partial}{\partial x^j} (\sqrt{g}) \right], \\
&= \frac{1}{\sqrt{g}} \frac{\partial}{\partial x^i} (\sqrt{g} A^i),\n\end{aligned}
$$

که عبارت مورد نظر است . بویژه ، اگرمیدانبرداری از گرادیان (شیب) یک ناوردای I حاصل شود ، خواهیم داشت :

$$
A_{i} = \frac{\partial V}{\partial x^{i}}
$$
\n
$$
(199 - \Delta)
$$
\n
$$
e^{i} \left( \frac{199 - \Delta}{2} \right)
$$

$$
A^i = g^{ij} \frac{\partial V}{\partial x^j} \qquad \qquad (\tau \circ \circ -\Delta)
$$

اکنون از معادله ( ۵ ــ ۱۹۸ ) نتیجه میشود که واگرایی این بردار عبارت است از .

div grad 
$$
V = \nabla^2 V = \frac{1}{\sqrt{g}} \frac{\partial}{\partial x^i} \left( \sqrt{g} g^U \frac{\partial V}{\partial x^j} \right)
$$
 (701 - 0)

$$
R = R_j'
$$
\n
$$
R = \frac{1}{2} \qquad (7 \circ f - \Delta)
$$
\n
$$
R = \frac{1}{2} \qquad R
$$
\n
$$
R = \frac{1}{2} \qquad R
$$
\n
$$
R = \frac{1}{2} \qquad R
$$
\n
$$
R = \frac{1}{2} \qquad R
$$

$$
R_{l,m}^{m} = g^{ml} R_{li,m},
$$
  

$$
= g^{ml} B^{j} l_{li,m},
$$
  

$$
= g^{ml} g^{ik} B_{klij,m},
$$
  

$$
A = A_{l,m}^{j} A_{klj,m},
$$
  

$$
A = A_{l,m}^{j} A_{klj,m},
$$
  

$$
(S \circ \Delta - \Delta)
$$

با در نظر گرفتن معادله ( ۵ ــ ۱۹۲ ) ، اتحاد بیانچی (۵ ــ ۱۹۳ ) را میتوان به صورت زير نوشت :

 $\mathcal{L}^{\text{max}}_{\text{max}}$ 

 $\label{eq:2.1} \frac{1}{\sqrt{2}}\sum_{i=1}^n\frac{1}{\sqrt{2}}\sum_{i=1}^n\frac{1}{\sqrt{2}}\sum_{i=1}^n\frac{1}{\sqrt{2}}\sum_{i=1}^n\frac{1}{\sqrt{2}}\sum_{i=1}^n\frac{1}{\sqrt{2}}\sum_{i=1}^n\frac{1}{\sqrt{2}}\sum_{i=1}^n\frac{1}{\sqrt{2}}\sum_{i=1}^n\frac{1}{\sqrt{2}}\sum_{i=1}^n\frac{1}{\sqrt{2}}\sum_{i=1}^n\frac{1}{\sqrt{2}}\sum_{i=1}^n\frac$ 

$$
B_{kllj,m} + B_{lmlj,k} + B_{mklj,l} = 0
$$
\n
$$
[1 \circ \varphi - \varphi]
$$
\n
$$
[1 \circ \varphi - \varphi]
$$

$$
R_{l; m}^{m} = -g^{ml} g^{lk} (B_{lmij; k} + B_{mklj; l}),
$$
  
\n
$$
= -g^{ml} g^{lk} (B_{mljl; k} - B_{mklj; l}),
$$
  
\n
$$
= -g^{lk} (B^{l}{}_{lli; k} - B^{l}{}_{kll; l}),
$$
  
\n
$$
= -g^{lk} (R_{lj; k} - R_{kj; l}),
$$
  
\n
$$
= -R_{l; k}^{k} + R_{j; l}^{l}. \qquad (1 \circ Y - \Delta)
$$
بنابراين:

بنابراین:  
\n
$$
R_{l;m}^{m} = \frac{1}{2}R_{l;l}^{l} = \frac{1}{2}\frac{\partial R}{\partial x^{l}}
$$
\n
$$
R_{l}^{l} = \frac{1}{2}\frac{\partial R}{\partial x^{l}}
$$
\n
$$
R_{l}^{l} - \frac{1}{2}\delta_{l}^{l}R
$$
\n
$$
R_{l}^{l} - \frac{1}{2}\delta_{l}^{l}R
$$
\n
$$
R_{l}^{l} = \frac{1}{2}\delta_{l}^{l}R
$$
\n
$$
R_{l}^{l} = \frac{1}{2}\delta_{l}^{l}R
$$
\n
$$
R_{l}^{l} = \frac{1}{2}\delta_{l}^{l}R
$$
\n
$$
R_{l}^{l} = \frac{1}{2}\delta_{l}^{l}R
$$

$$
R_1^l-\frac{1}{2}\delta_J^lR
$$
 (۱۵۹۰۵) ۱  
ر<sup>ا</sup> در نظر بگیرید . واگرایی آن برایر است با

$$
R_{j;i}^i - \frac{1}{2} \delta_j^i \frac{\partial R}{\partial x^i} = R_{j;i}^i - \frac{1}{2} \frac{\partial R}{\partial x^i} = 0.
$$
 (110 - 0)

این تانسور اینشتین است ، و مؤلفه های هموردا و پادوردای آن بترتیب عبارت اند از :

$$
R_{ij} - \frac{1}{2}g_{ij}R_{,j}R^{ij} - \frac{1}{2}g^{ij}R
$$
\n
$$
\geq \sum_{i=1}^{n} \sum_{j=1}^{n} g_{ij}R_{,j} + \frac{1}{2}g_{ij}R_{,j}R_{,j} + \frac{1}{2}g_{ij}R_{,j}R_{
$$

$$
R-\frac{1}{2}NR=-\frac{1}{2}(N-2)R
$$
 (T1T - \Delta)

\n
$$
R_y - \frac{1}{2}g/R
$$
,  $gR^U - \frac{1}{2}g^U R$   
\n $\therefore$   $\frac{1}{2}g$   
\n $\therefore$   $R - \frac{1}{2}NR = -\frac{1}{2}(N-2)R$   
\n $R - \frac{1}{2}NR = -\frac{1}{2}(N-2)R$   
\n $\therefore$   $R - \frac{1}{2}NR = -\frac{1}{2}(N-2)R$   
\n $\therefore$   $\frac{1}{2}g$   
\n $\therefore$   $\frac{1}{2}g$   
\n $\therefore$   $\frac{1}{2}g$   
\n $\therefore$   $\frac{1}{2}g$   
\n $\therefore$   $\frac{1}{2}g$   
\n $\therefore$   $\frac{1}{2}g$   
\n $\therefore$   $\frac{1}{2}g$   
\n $\therefore$   $\frac{1}{2}g$   
\n $\therefore$   $\frac{1}{2}g$   
\n $\therefore$   $\frac{1}{2}g$   
\n $\therefore$   $\frac{1}{2}g$   
\n $\therefore$   $\frac{1}{2}g$   
\n $\therefore$   $\frac{1}{2}g$   
\n $\therefore$   $\frac{1}{2}g$   
\n $\therefore$   $\frac{1}{2}g$   
\n $\therefore$   $\frac{1}{2}g$   
\n $\therefore$   $\frac{1}{2}g$   
\n $\therefore$   $\frac{1}{2}g$   
\n $\therefore$   $\frac{1}{2}g$   
\n $\therefore$   $\frac{1}{2}g$   
\n $\therefore$   $\frac{1}{2}g$   
\n $\therefore$   $\frac{1}{2}g$   
\n $\therefore$   $\frac{1}{2}g$   
\n $\therefore$   $\frac{1}{2}g$   
\n $\therefore$ 

$$
x^{I} = x^{I}(s)
$$
\n
$$
(11T - \Delta)
$$
\n
$$
\vdots
$$
\n
$$
x^{I} = x^{I}(s)
$$

 $dx^{i}$ جون گه مؤلفه های یک بردار هستند و & یک ناوردا است ، پس  $dx^{i}$ یک بردار پادوردا درنقطه P است و بزرگی آن طبق معادله (۱۶۲۵ م) برابر است با .

$$
\left(s_{\mathit{U}}\frac{dx'}{ds}\frac{dx'}{ds}\right)^{1/2}\tag{11}+\text{0}
$$

واين بنابر معادله ( ۵ ــ ١٥٥ ) برابر واحد است . dx<sup>1</sup>/ds را مم*اس وا*حد برمنحني در نقطه ° P می نامند و راستای آن برابر است با راستای جابجایی گله در روی منحنی  $P$  فقطه  $P$ 

فرض کنید C دارای اینخاصیت استکه خطوط معاس برتمام نقاط<sup>7</sup>ن باهم موازی هستند ، به عبارت دیگر راستای منحنی در تمام طول آن ثابت است . مسلما " این خاصیت کاملا " مستقل از چارچوبهای مختصات به کار برده شده است . در۔5<sub>8</sub> جنین منحنیی البته یک خطراست است . در Rn این منحنی را زمین ییم*ا* می نامند . بنابراین زمین پیما همتای خط, است اقلیدس درفضای ییان است .فرضکنید P و 'P دو نقطه ٔ مجاور در روی بسک  $x^i + dx^i$  و سین پیما باشندکه بترتیب دارای مختصات  $x$  و  $x^i + dx^i$  هستند. اگر معاس واحد در نقطه P به طور موازي تا نقطه P' ۶ جابجا شود با معاس واحد در اين نقطه يكسان خواهد بود . اینگطبق معادله ٔ (۵ – ۷۶) ، بعداز جابجایی موازیاز P به *'P ،* معاس واحد دارای مولغه های زیر است .

$$
\frac{dx'}{ds} + \delta \left(\frac{dx'}{ds}\right) = \frac{dx'}{ds} - \Gamma_{jk} \frac{dx'}{ds} dx^k \qquad (10 - \delta)
$$

ولي مماس وأحد برأي نقطه 'P ، دارأي أين موَّلفه ها أست .

$$
\left(\frac{dx'}{ds}\right)_{s+ds} = \frac{dx'}{ds} + \frac{d^2x'}{ds^2}ds \qquad (18 - \Delta)
$$

بردارهای (۵– ۲۱۵) و (۵– ۲۱۶) به شرطی یکسان هستند که

$$
\frac{d^2x^i}{ds^2} + \Gamma_{jk} \frac{dx^j dx^k}{ds} = 0 \qquad (11Y - \Delta)
$$

اگر این معادلات در هر بقطه ازمنحنی (۵ – ۲۱۳) صدق کنند ، در این صورت آن منحنی **یک زمین پیما است . درآینده فرض خواهیم کرد که ارتباط سنجه ای است .** 

 $x^i(s)$  معادله ( ( ۲۱۷ ) ، معادلات دیغرانسیل مرتبه • دوم برای توابع ( xi(s هستند و جواب آنها شامل ٢ N ثابت اختیاری خواهد بود . اگر A و B بترتیب دو نقطه مغروض با مختصات *اه = ابر و اط = ابر ب*اشند ، ابن ٢ N شرط که زمین پیما باید از این نقاط بگذرد ، عموماً " ثابتهای اختیاری را تعیین خواهند کرد . بنابراین عموماً " برای اتصال هر جفت از نقاط به یکدیگر ، زمین پیمای یگانه ای وجود دارد . ولی در بعضی موارد چنیسین نخواهدبود . مثلا "زمین پیماهای واقع برسطح یک کره (ر%) دوایر عظیمه هستند و به طورکلی دو کمان دایره۶ عظیمه وجبود دارنسد که دو نقطه۴ مفروض را به هم متصل میکنند ، یکسی کمان بزرگودیگریکمان کوچک . همچنین اگراین دو نقطه بردو انتهای یک قطرواقع باشند ، تعداد بینهایت از گمانهای دایره ٔ عظیمه آنها را به هم متصل میکنند .

۔ درهرجایک بردار واحد است ، پس روی یک زمین پیما داریم : جون dx<sup>i</sup>/ds

$$
g_{ij}\frac{dx'dx^{j}}{ds\cdot ds} = 1
$$
\n
$$
g_{ij}\frac{dx'dx^{j}}{ds\cdot ds} = 1
$$
\n
$$
g_{ij}dx\ln\left(\frac{1}{\lambda} - \Delta\right) \quad \text{if } 1 \le i \le n
$$
\n
$$
g_{ij}dx^{r}/ds
$$
\n
$$
g_{ij}dx^{r}/ds
$$
\n
$$
g_{ij}dx^{r}/ds
$$
\n
$$
f_{ij} = \frac{1}{\lambda} \sum_{j=1}^{n} \sum_{j=1}^{n} \sum_{j=1}^{
$$

$$
2g_{ir}\frac{dx^{r}d^{2}x^{l}}{ds}\frac{dx^{2}}{ds^{2}}+2g_{ir}F_{jk}\frac{dx^{l}}{ds}\frac{dx^{k}}{ds}\frac{dx^{r}}{ds}=0
$$
 (119-6)

اکنون داریم

$$
2g_{lr}\frac{dx^r}{ds}\frac{d^2x^l}{ds^2}=\frac{d}{ds}\bigg(g_{lr}\frac{dx^l}{ds}\frac{dx^r}{ds}\bigg)-\frac{dg_{lr}}{ds}\frac{dx^l}{ds}\frac{dx^r}{ds}\bigg\qquad(77\circ-\Delta)
$$

همچنین

$$
2g_{lr} \Gamma_{jk} \frac{dx^l}{ds} \frac{dx^k}{ds} \frac{dx^r}{ds} = 2[jk,r] \frac{dx^l}{ds} \frac{dx^k}{ds} \frac{dx^r}{ds},
$$

$$
= (Jjk, r] + [rk, j] \frac{dx^{k} dx^{k}}{ds}
$$

$$
= \frac{\partial g_{jr} dx^{k}}{\partial x^{k}} \frac{dx^{l}}{ds} \frac{dx^{l}}{ds}
$$

$$
= \frac{dg_{jr} dx^{l}}{ds} \frac{dx^{l}}{ds}
$$

$$
(5.71 - \Delta)
$$

با جمع معادلات (۵ – ۲۲۰) و (۵ – ۲۲۱) میتوان دیدکهمادله ٔ (۵ – ۲۱۹) به صورت زیر قابل بیان است

$$
\frac{d}{ds}\left(g_{ij}\frac{dx^i}{ds}\frac{dx^j}{ds}\right) = 0
$$
 (117 - 0)

باانتگرال گیری، انتگرال اول حاصل میشود :

$$
g_{ij}\frac{dx^{i}}{ds}\frac{dx^{j}}{ds} = \text{constant} \qquad (117 - \Delta)
$$

البته باید مقدار ثابت انتگرال گیری ، برابر یک انتخاب شود .

تعریف یک زمین پیما که در ابتد ای این بخش گفته شد ، نمی تواند در مورد آن رده ازمنحنیها که برای آنها بازه<sup>ء</sup> ds بین دو نقطه ٔ مجاور صفر میشود ، به کار برده شود . برای یک چنین منحنیی ِ نمایش فراسنجی (۵ ــ۲۱۳) مناسب نیست ومماس واحد رانمی توان تعریف کرد . به جای آن ، فرض کنید که یک تناظر یک به یک بین نقاط منحنی ومقادیر یک  $\lambda_0 \leqslant \lambda_1$  ناوردای  $\lambda_1$  در یک بازه $\lambda_1 \leqslant \lambda_2 \leqslant \lambda_3$  برقرارباشد طوری که بتوان معادلات فراسنجی را به صورت زیر نوشت :

 $x' = x'(\lambda)$  $(TTT - \Delta)$ فرض میکنیم که  $dx'/d\lambda$  همگی در تمام نقاط منحنی وجود دارند . این مشتقها ، یک بردار پادوردا تشکیل میدهند که بزرگی آن صفر است زیرا ، چون در طول منحنی as=0 است ،

$$
g_{ij}\frac{dx^i}{d\lambda}\frac{dx^j}{d\lambda}=0
$$
 (110 - 0)

این بردار در راستای بردار جابجایی درروی منحنی  $d$  خواهدبود و مفاس صفر $\ell$  برمنحنی خوانده میشود . اگر مماسهایصفر در تمام نقاط منحنی موازی باشند،منحنی یکزمینییم*ای* صفر <sup>۲</sup> نامیده میشود . این متضمن این است که وقتی مماس صفر در نقطه *° P* ، تا نقطه مجاور *'P* به طور موازیجابجاشودبایدبامماس صفر در نقطه<sup>ء</sup> اخیر موازی باشد و چون بزرگی این دوبردار در نقطه *۲٬* یکسان است ، پس بازهــم برابر خواهند بود ، مانند سابق ، شرط

- 1) zero tangent
- 2) null geodesic

به دست آوردن چنین نتیجه ای عبارت است از :

$$
\frac{d^2x^i}{d\lambda^2} + \Gamma_{jk}^i \frac{dx^j}{d\lambda} \frac{dx^k}{d\lambda} = 0.
$$
 (176 - 0)

بنابراین ، اینها مادلات زمین پیمای صفر هستند . اکنون با استدلال مشابهیکه منجر بسه معادله ( ۵ ـ ۲۲۳ ) شد ، می توان نشان داد کهانتگرال اول این معادلات عبارت است از :

$$
g_{ij}\frac{dx^{i}}{d\lambda}\frac{dx^{j}}{d\lambda} = \text{constant} \qquad (\text{TYV} - \Delta)
$$

در این مورد ، مقدار تابت باید برابر صفر شود. معادله ٔ (۵ – ۲۱۷) رأمی توان بهصورت دیگرینوشت کهبرای کاربر دهای بخصوصی مناسبتر است ، بدین ترتیب که <mark>: اولآنرا در ۲۶٬</mark>٫۰ ضرب میکنیم و سپس *ن*سبت به <sup>ز</sup> جمع می کنیم ، معادله حاصل ، هم ارز است با

$$
\frac{d}{ds}\left(2g_{rl}\frac{dx^{l}}{ds}\right)-2\frac{dg_{rl}dx^{l}}{ds}\frac{dx^{l}}{ds}+2g_{rl}\Gamma_{jk}\frac{dx^{j}}{ds}\frac{dx^{k}}{ds}=0.
$$
 (17A -  $\Delta$ )

اکنون داریم

$$
2\frac{dg_{rl}dx^{i}}{ds}\frac{d\mathbf{x}^{i}}{ds} = 2\frac{\partial g_{rl}dx^{k}}{\partial x^{k}}\frac{dx^{i}}{ds}\frac{dx^{i}}{ds}
$$
\n
$$
= \left(\frac{\partial g_{rl}}{\partial x^{k}} + \frac{\partial g_{rk}}{\partial x^{l}}\right)\frac{dx^{l}}{ds}\frac{dx^{k}}{ds}
$$
\n
$$
(179 - \Delta)
$$

$$
2g_{ri}\Gamma^i_{jk} = [jk, r] = \frac{\partial g_{ri}}{\partial x^k} + \frac{\partial g_{rk}}{\partial x^j} - \frac{\partial g_{jk}}{\partial x^r}
$$
 (17° - 0)

بنابراین معادله ( ۲۲۸ - ۲۸) به معادله

$$
\frac{d}{ds}\left(2g_{rl}\frac{dx'}{ds}\right)-\frac{\partial g_{jk}}{\partial x'}\frac{dx'}{ds}\frac{dx'}{ds}=0
$$
 (TTI –  $\Delta$ )

تبديل مى شود .

## تعرينسنات فصسل ينجسم

 $B_{ii}$  کے تانسور هموردا است . اگر  $A_{ii} = A_{ii}$  ،ثابت کنید که  $B_{ii}$  نیز یک تانسورهموردا است . اگر Ay، در یک چارچوب ، متقارن (یا پادمتقارن ) باشد ، تشیجه گیری کنید که در تمام چارچوبها ، متقارن (یا پادمتقارن ) است . { راهنمایی : معادلات . A<sub>ll</sub> = -A<sub>ll</sub>, A<sub>ll</sub> = -A<sub>ll</sub>

 $\bm{r}$  = (2 و x و x) عبارت اند از مختصات دکارتی قائم یک نقطه P در ج ( ﴾ و ( و ٢ ) مختصات قطبی کروی متناظرهستند کهطبق معادلات (۵ ـ ٣) به مختصات دکارتی بستگی دارند . A یکبر دار پادوردااستکهدرنقطه e با مؤلفههای ( I و V و V و X ) درچارچوب دکارتی وباموٌلغه های (4<sup>6</sup>ه و <sup>40</sup>ه و ٢٪) در چارچوب قطبی کروی ، تعریف شده است . مؤلفههای قطبی را برحسب مؤلفههای دکارتی بنویسید . (0و -0۲ و ۵۳ صبارت انسد  $O(x)$  از محورهای دکارتی قائم ، طوری که P در روی  $O_1$  واقع است و ۵۲ در روی صفحه  $O(x)$ اگر (43 و4<sup>2</sup> و41 ) مؤلفه های A دراین چارچوب دکارتی باشند ، نشان دهید که

$$
A1 = Ar, A2 = rA0, A3 = r\sin\theta A\phi
$$
  
(تذکر : فرف کنید که محورهای دکارتی ، راستگرد<sup>1</sup> هستند) .

 $B_{ii} = A_{iJ} - A_{jJ} - A_{jJ}$  ساگر $A_{iJ}$  مثل پستگ تأنسور هموردا تبدیل میشود . (این | curlA | است ) ،اگر A گرادیان (شیب ) یک نرده ای باشد ، ثابتکنید که تاو آن برابر صفر میشود .

۴  — اگر <sub>نا</sub>۸ یک تانسور هموردای پاد متقارن باشد ۱ یابت کنید که :  
 
$$
B_{ijk} = A_{ij,k} + A_{jk,i} + A_{kl,j}
$$

مثل یک تانسور تبدیل میشود. تانسور سنجه یک د $\ell$ است . اگر ہے او $s$  ، نشان دهید که  $s_{ij}-s$  $e^{ijk}$  $\mathfrak{e}_1$ در و $\mathscr{R}$  تانسور هستند، که در آن  $e_{ijk}$  $e^{ijk} = e^{ijk}/\sqrt{g}$ ,  $e_{ijk} = \sqrt{(g)}e_{ijk}$  $\frac{1}{\tau} e^{ijk} A_{jk}$ در این فضا  $A_{ij}$  یک تانسور پادمتقارن است . نتیجه بگیرید که

## 1) right-handed

بردار پادوردا است که مؤلفه های آن عبار×ان داز :  
\n
$$
A_{23}/\sqrt{8}
$$
,  $A_{31}/\sqrt{8}$   
\n $A_{12}/\sqrt{8}$   
\n $A_{12}/\sqrt{8}$   
\n $A_{16}/\sqrt{8}$   
\n $A_{17}/\sqrt{8}$   
\n $A_{18}/\sqrt{8}$   
\n $A_{19}/\sqrt{8}$   
\n $A_{10} = B_1C_1 - B_1C_1$   
\n $A_2$   
\n $A_3$   
\n $A_4$   
\n $A_5$   
\n $A_6$   
\n $A_7$   
\n $A_8$   
\n $A_{10}$   
\n $A_{11}$   
\n $A_{12}$   
\n $A_{10}$   
\n $A_{11}$   
\n $A_{12}$   
\n $A_{13}$   
\n $A_{11}$   
\n $A_{12}$   
\n $A_{13}$   
\n $A_{11}$   
\n $A_{12}$   
\n $A_{13}$   
\n $A_{12}$   
\n $A_{13}$   
\n $A_{12}$   
\n $A_{13}$   
\n $A_{12}$   
\n $A_{13}$   
\n $A_{13}$   
\n $A_{12}$   
\n $A_{13}$   
\n $A_{13}$   
\n $A_{12}$   
\n $A_{13}$   
\n $A_{13}$   
\n $A_{13}$   
\n $A_{12}$   
\n $A_{13}$   
\n $A_{13}$   
\n $A_{14}$   
\n $A_{15}$   
\n $A_{16}$   
\n $A_{17}$   
\n $A_{18}$   
\n $A_{19}$   
\n $A_{10}$   
\n $A_{11}$   
\n $A_{12}$   
\n $A_{13}$   
\n $A_{14}$   
\n $A_{15$ 

 $P$  a عبارت است ازتفاوت بین مقدار تانسوردر نقطه  $P^{\prime}$  و مقدار تانسور در نقطه  $A$  پس از اینکه بهطورموازی به نقطه۲٬۰ جابجا شده است . نابت کنید که :

j

| DAj = $\lim_{Df} \frac{AA_f}{dt} = A_{j,k}^t \frac{dx^k}{dt}$ . |       |       |       |       |       |       |       |       |       |       |       |       |       |       |       |       |       |       |       |       |       |       |       |       |       |       |       |       |       |       |       |       |       |       |       |       |       |       |       |       |       |       |       |       |       |       |       |       |       |       |       |       |       |       |       |       |       |       |       |       |       |       |       |       |       |       |       |       |       |       |       |       |       |       |       |       |       |       |       |       |       |       |       |       |       |       |       |
|-----------------------------------------------------------------|-------|-------|-------|-------|-------|-------|-------|-------|-------|-------|-------|-------|-------|-------|-------|-------|-------|-------|-------|-------|-------|-------|-------|-------|-------|-------|-------|-------|-------|-------|-------|-------|-------|-------|-------|-------|-------|-------|-------|-------|-------|-------|-------|-------|-------|-------|-------|-------|-------|-------|-------|-------|-------|-------|-------|-------|-------|-------|-------|-------|-------|-------|-------|-------|-------|-------|-------|-------|-------|-------|-------|-------|-------|-------|-------|-------|-------|-------|-------|-------|-------|-------|-------|-------|-------|-------|-------|
| DAj(Dt)                                                         | Dataj | Dataj | Dataj | Dataj | Dataj | Dataj | Dataj | Dataj | Dataj | Dataj | Dataj | Dataj | Dataj | Datak | Datak | Datak | Datak | Datak | Datak | Datak | Datak | Datak | Datak | Datak | Datak | Datak | Datak | Datak | Datak | Datak | Datak | Datak | Datak | Datak | Datak | Datak | Datak | Datak | Datak | Datak | Datak | Datak | Datak | Datak | Datak | Datak | Datak | Datak | Datak | Datak | Datak | Datak | Datak | Datak | Datak | Datak | Datak | Datak | Datak | Datak | Datak | Datak | Datak | Datak | Datak | Datak | Datak | Datak | Datak | Datak | Datak | Datak | Datak | Datak | Datak | Datak | Datak | Datak | Datak | Datak | Datak | Datak | Datak | Datak | Datak | Datak | Datak |

$$
g^{ij}g_{jk}=\delta^i_k
$$

نسبت به <sup>ای</sup>د ۰ نشان دهید که:

$$
\frac{\partial g^{lm}}{\partial x^l} = -g^{mk} g^{ij} \frac{\partial g_{jk}}{\partial x^l}
$$
\n
$$
\frac{\partial g^{lm}}{\partial x^l} + g^{lj}(f_i^n) + g^{ml}(f_i) = 0
$$

نتیجه بگیرید که :

و

$$
s^v_{\;i\;k} = 0
$$
۰۰۰۰۰۰۰۰۰۵  
۱۹ ہ اگر ارتباط یک ارتباط سنجه ای باشد ، ثابت کنید که :

$$
R_{jk} = B'_{jki} = -\frac{\partial}{\partial x^i} \{ j_k \} + \frac{\partial^2}{\partial x^j \partial x^k} \log \sqrt{g} +
$$
  
+  $\{ j_k \} \{ j_i \} - \{ j_k \} \frac{\partial}{\partial x^r} \log \sqrt{g},$   

$$
S_{kl} = B_{ikl} = 0.
$$

. اراهنمائی : از معادله ( ۱۹۷ - ۱۹۷) استفاده کنید . l نتیجه بگیرید که  $R_{jk}$  متقارن است

۱۷ ــ اگر ﴿ و ۾ بترتيب طول جغرافيائي ومتمم عرض جغرافيائي در روي کره اي به شعاع واحد باشند ، سنجه ً  $ds^2 = d\theta^2 + \sin^2 \theta d\phi^2$ را برای این سطح به دست آورید . نشان دهید که تنبا نمادهای سه شاخصیی که برای این 82 مخالف صفراند ، عبارت اند از  $\{2^1_2\} = -\sin\theta\cos\theta$ ,  $\{1^2_2\} = \{2^2_1\} = \cot\theta$ همچنین نشان دهید که تنبها مُؤلفه های غیر صفر  $B_{ijkl}$  عبارت اند از .  $B_{1212} = -B_{1221} = B_{2121} = -B_{2112} = \sin^2 \theta$ و مؤلفه های تانسور ریچی برابراند با  $R_{12} = R_{21} = 0$ ,  $R_{11} = -1$ ,  $R_{22} = -\sin^2\theta$ ثابت کنید که تابع نرده ای خمش برابر است با 2- = R ر د د با به کار بردن معادله ( ( ۵ – ۲۰۱) ، برای V2  $\nabla$  رابطه ای در مختصات  $\lambda$ قطبی کروی وقطبی استوانه ای به دست آورید . ۱۹ ـــ در یک دستگاه مختصات بخصوص داریم :  $\Gamma_{jk}^{i} = \delta_{j}^{i} \frac{\partial \phi}{\partial x^{k}} + \delta_{k}^{i} \frac{\partial \psi}{\partial x^{j}}$  $B_{jkl}^i$  که در آن  $\phi$  و  $\psi$  توابعی از مکان اند . ثابت کنید که تنـها تابعی از ۶ است . اگر : بابت کنید که  $\psi = -\log(a_i x^i)$  $R_{jk} = B'_{jki} = 0$ ۲۵ ــ در *و®* که سنجه° آن عبارت است از .  $ds^{2} = \frac{dr^{2} + r^{2} d\theta^{2}}{r^{2} - a^{2}} - \frac{r^{2} dr^{2}}{(r^{2} - a^{2})^{2}},$  (r > a) ثابت کنید که معادله ً دیفرانسیل زمینپیماها را میتوان به صورت زیر نوشت .  $a^2 \left(\frac{dr}{d\theta}\right)^2 + a^2 r^2 = k^2 r^4$ که در آن<sup>2</sup>، ثابت است طوری که1 = <sup>2</sup>k اگر و تنـها اگر زمین پیما صفر باشد . با قرار دادن ۰ *rdθ|dr* = tan*φ* ، نشان دهید که اگر این فضا روی یک صفحه<sup>ء</sup> اقلیدسی نگاشته شود که در آن r و e مختصات قطبی فرض شده اند ، زمین پیماها به صورت خطوط مستقیم نگاشتــــه میشوند و زمینپیماهای صفر خطوط مماس بردایره ٔ به شعاع r=a هستند ، (د ۰ل۰ )

۲۱ ــ یک فضای دوبعدی دارای سنجهٔ

144

$$
ds^{2} = g_{11}(dx^{1})^{2} + g_{22}(dx^{2})^{2}
$$
\n...\n
$$
d_{g} = g_{1212} = -\frac{1}{2\sqrt{g}} \left( \frac{\partial}{\partial x^{1}} \left( \frac{1}{\sqrt{g}} \frac{\partial g_{22}}{\partial x^{1}} \right) + \frac{\partial}{\partial x^{2}} \left( \frac{1}{\sqrt{g}} \frac{\partial g_{11}}{\partial x^{2}} \right) \right)
$$
\n
$$
A^{\theta}{}_{;i} = \frac{1}{\sqrt{g}} \frac{\partial}{\partial x^{i}} (\sqrt{g} A^{\theta}) + A^{\theta}{}_{i}(\frac{\partial}{\partial x})
$$
\n
$$
A^{\theta}{}_{;i} = \frac{1}{\sqrt{g}} \frac{\partial}{\partial x^{i}} (\sqrt{g} A^{\theta}) + A^{\theta}{}_{i}(\frac{\partial}{\partial x})
$$
\n
$$
X^{\theta}{}_{;i} = 0,
$$
\n
$$
A^{\theta}{}_{;i} = 0,
$$
\n
$$
A^{\theta}{}_{;i} = A^{\theta}{}_{;i}i
$$
\n
$$
A^{\theta}{}_{;i} = A^{\theta}{}_{;i}i
$$
\n
$$
A^{\theta}{}_{;i} = A^{\theta}{}_{;i}i
$$
\n
$$
X^{\theta} = x^{\theta} \cdot \frac{\partial}{\partial x} \cdot \frac{\partial}{\partial x} \
$$

$$
L = \int_{A}^{B} ds = \int_{A}^{B} \sqrt{\left(s_{ij} \frac{dx^{i} dx^{j}}{dt} \right) dt}
$$

شرایط اویلر را بنویسید طوریکه ۲ نسبت به تمام وردشهای<sup>1</sup> کوچک ۰، مانا<sup>۲</sup> باشد و با  
عوف کردن متغیرستقلدراین شرایطاز ۶ به ۶ نشان دهید کهآ نهابامادلات (۵ – ۲۱۷)  
برابراند ۰ (این مطلب تعریف دیگری را برای زمینپیما به دست میدهد) ۰  
۲۴ ساگر ی
$$
I_{jk}
$$
 یک ارتباط متقارن باشد ، تایید که:

$$
\Gamma_{jk}^{i^*} = \Gamma_{jk}^i + \delta_j^i A_k + \delta_k^i A_j
$$

نیز یک ارتباط متقارن است .

اگر  $B_{jkl}^{i*}$  و  $B_{jkl}^{i*}$  بترتیب تانسور خمش ریمان ساکریستوفل برحسب ارتباطهای .  $\Gamma_{jk}^i$  و  $I_{jk}^{i*}$  باشند ، تابت کنید که  $I_{ik}^i$  $B_{jkl}^{i*} = B_{jkl}^l + \delta_k^l A_{jl} - \delta_l^l A_{jk} + \delta_j^l (A_{kl} - A_{lk})$ 

 $A_{ij} = A_i A_j - A_{ij}$ که در آن از اینرو، نشان دهیدکه اگر /a گرادیان (شیب) یک تابع نرده ای باشد، ⊺نگاه∶

- 1) variation
- 2) stationary

داريىم

 $\overline{ }$ .

 $: L$ 

$$
B_{ij}^{\prime \bullet} - B_{ij}^{\prime \bullet} = B_{jil}^{\prime} - B_{ilj}^{l}.
$$
\n
$$
B_{ij}^{\prime \bullet} - B_{ilj}^{\prime \bullet} = B_{jl}^{\prime} - B_{ilj}^{l}.
$$
\n
$$
A = \begin{bmatrix} 2\pi i/8\bar{x}^{\prime} \\ \bar{x}^{\prime} \end{bmatrix}
$$
\n
$$
A = \begin{bmatrix} 2\pi i/8\bar{x}^{\prime} \\ \bar{x}^{\prime} \end{bmatrix}
$$
\n
$$
B = \begin{bmatrix} 2\pi i/8\bar{x}^{\prime} \\ \bar{x}^{\prime} \end{bmatrix}
$$
\n
$$
B = \begin{bmatrix} 2\pi i/8\bar{x}^{\prime} \\ \bar{x}^{\prime} \end{bmatrix}
$$
\n
$$
B = \begin{bmatrix} \frac{2\pi i}{3\pi} \\ \frac{2\pi i}{3\pi} \end{bmatrix}
$$

۱۷ ــ نشان دهید که تانونتبدیل برای کمیتهای $K_l$ (مادله ٔ (۵ ــ ۹۱))، عبارت  $\gamma$ **است از آ**  $\overline{K}_i = \frac{\partial x^j}{\partial \overline{x}^i} K_j + \frac{\partial \overline{x}^j}{\partial x^k} \frac{\partial^2 x^k}{\partial \overline{x}^i \partial \overline{x}^j}$ 

$$
P_{H} - K_{i}
$$
و نتیجه بگیرید که

۲۸ – محورهای دکارتی مایل در یک صفحه ، مفروضاند منشان دهید که مولفه های پادوردای یک بردار را می توان با تصویر کردن یک بردار تعییرمکان بخصوص برروی محورها ، بارسم خطوط موازی با محورها ، ومؤلفه های هموردارا ازتصویر کردن با رسم خطوط عمىود برمحورها ، به دست آورد .

$$
\alpha
$$
 ۲۹ سمختصات (  $\phi$  ) را در روی مخروط دوارقائم که نیم زاویهٔ راس آن ه  
\n
$$
ds^2 = dr^2 + r^2 \sin^2 \alpha d\phi^2
$$
\nباشد . نشان دهید که خانواده\* زمین پیماها توسطر ابطه²

\n7 = asec(d sin α – β)

تعیین میشود کهدر آن a و β نابتهای اختیاری هستند . این نتیجه را با باز گردن مخروط روی یک صفحه توضیح دهید .

$$
ds^2 = e^{\lambda} dx^i dx^j
$$

است که در آن { تابعی از نُدِّ است ، نشان دهید که تنبها نمادهای کریستوفل نوع دوم کسه مخالف صفراند عبارت اند از :"

$$
\begin{Bmatrix} P \\ QQ \end{Bmatrix} = (\delta_Q^P - \frac{1}{2}) \lambda_P, \quad \begin{Bmatrix} P \\ PQ \end{Bmatrix} = \frac{1}{2} \lambda_Q
$$

 $\lambda = \partial \lambda / \partial x^r$  که در آئ $\lambda = \partial \lambda / \partial x^r$  نتیجه بگیرید که

$$
\binom{i}{rP}\binom{r}{Pi} = \frac{1}{4}(N+2)\lambda_P^2 - \frac{1}{2}\lambda_r\lambda_r
$$
\ne 
$$
\frac{1}{2}\sum_{r=1}^{n} \binom{r}{rP} = \frac{1}{2}\lambda_r + \frac{1}{2}\lambda_r + \
$$

۳۱ ــ در روی گره ای به شعاع واحد ، 4 طول و 6 متمم عرض است طوریکه ستجه ً سطح عبارتُ است از:

$$
ds^2 = d\theta^2 + \sin^2 \theta \, d\phi^2
$$
 بودارهموردای یه طیول  
بردارهموردای یه یا مۇلفه های <sup>ا</sup>اولیه<sup>ه</sup> (y و y) مفروف است ودر روی کمانی بده طیول  
به مقادیز نم<sup>ا</sup>یی زیر میرستد :

$$
A_1 = X\cos(\phi\cos\alpha) + Y\csc\alpha\sin(\phi\cos\alpha),
$$
  
\n
$$
A_2 = -X\sin\alpha\sin(\phi\cos\alpha) + Y\cos(\phi\cos\alpha).
$$

$$
ds^2 = \lambda dr^2 + r^2(d\theta^2 + \sin^2 \theta d\phi^2)
$$

است، که درآن λ تابعی استانتها از ۴ ، نشان دهید در روی زمینپیمایی که برای آن.  $d\theta/ds = 0$  و  $\theta = \frac{1}{2}\pi$  و  $\theta = 0$  $\phi = \int \lambda^{1/2} d\psi$  $r\!=\!b\sec\!\boldsymbol{\psi}$  که در آ<sub>لت</sub>

$$
y1 = R\cos\theta,
$$
  
\n
$$
y2 = R\sin\theta\cos\phi,
$$
  
\n
$$
y3 = R\sin\theta\sin\phi\cos\psi,
$$
  
\n
$$
y4 = R\sin\theta\sin\phi\sin\psi,
$$

معادلات فراسنجی یک فوقگره استشعاع R هستند. اگر (  $\phi$  و  $\phi$  و  $\theta$  ) مختصات روی این فوق کره فرض شوند ، نشان دهید که سنجه برای این۔د*الا* عبارت است از (

1) hyperspher

د .

ت

$$
ds^{2} = R^{2}[d\theta^{2} + \sin^{2}\theta(d\phi^{2} + \sin^{2}\phi d\psi^{2})]
$$
\n
$$
\vdots
$$
\n
$$
B_{1212} = R^{2}\sin^{2}\theta, \quad B_{2323} = R^{2}\sin^{2}\theta \sin^{2}\phi,
$$
\n
$$
B_{1311} = R^{2}\sin^{2}\theta \sin^{2}\phi,
$$
\n
$$
B_{3131} = R^{2}\sin^{2}\theta \sin^{2}\phi,
$$
\n
$$
B_{3131} = R^{2}\sin^{2}\theta \sin^{2}\phi,
$$
\n
$$
B_{ijkl} = K(g_{ik}g_{jl} - g_{il}g_{jk})
$$
\n
$$
B_{ijkl} = K(g_{ik}g_{jl} - g_{il}g_{jk})
$$
\n
$$
\therefore \quad \begin{aligned}\n &\int_{\mathcal{H}} & \int_{\mathcal{H}} & \int_{\mathcal{H}}
$$

 $sinh y = \alpha sin(x + \beta)$ 

نمایش داده میشوند که در آن ×و β فراسنج هستند.

فصسل ششستم

## نظب سعة نسيست عسيام

ع ــ ۱ اصل هم ارزي نظریهٔ نسبیت خاص، مفهوم نیوتونسی ناظر ممتاز را، که در فضیای مطلق ساکناست و به نظروی قوانین فیزیکی سادهترین صورت معکن را بهخود می گیرند ،رد می کند و در عوض فرض میکند که این قوانین برای هام اعضای یک رده از ناظران لخت ، که نسبت به یکدیگر حرکت انتقالی یکنواخت دارند ، یکسان هستند . بنابراین هر چند که وجود یک ناظر ممتاز بهتنهایی انکار میشود ، ولی وجود یک رده از این ناظران مورد قبول است . به نظرمی سد که این امر متضمن این است که اگر تمام اجسام موجود در عالم بجز یکآزمایشگروآزمایشگاه وی از بینبروند ، معهذا این ناظر قادر خواهد بود با استفاده از این مطلب که پدیده های فیزیکی درچارچوبیای لخت باسادگی خاص توصیف میشوند ، چارچوبیای لخت را از نا ۔ لخت تمیزدهد .بنابراین ،استنباط دیگر این است که فضای فیزیکی صرفا " یکانتزاءریاضیی نیست که وقتی رابطه ٔ فواصل بین اجسام مادیمورد نظر است ، به کار بردنآن آسان باشد ، بلکه بهخودی خودبهعنوان موجود جداگانهیی است که واجدساخت درونی کافی برایتعریف چارچوبیای لخت است . اما شواهد موجود همگی دلالت براین دارند که فضای فیزیکی را جز برحسب اندازه گیری فواصل اجسام فیزیکی نمی توان تعریف کرد . مثلا " چنین فضایی را می توان بابرقراری یک چارچوب مختصات دکارتی قائم کهشامل سه میله ٔ سخت عمودبرهم است ، بنا نبهاد . آنوقت می توان مختصات نقطه ای را که محل استقرار یک ذره ٔ مادی است با اندازه گیری فواصل آن از این میله ها به روش معمولی تعریف کرد . پس فضای فیزیکسی چیزی جزانبوهه ای از تمام چارچوبهای مختصات ممکن نیست . ادعای وجود فضای فیزیکی مستقل از اندازه گیری فواصل بین اجسام مادی تنـها وقتی مبنا دارد که بیان دقیق روشـی ارائه شود که باآنبتوان ، بدون انجام چنین اندازه گیریهایی ، وجود این فضاراکشفکرد . ولي چنين اقدامي تاكنونانجام نگرفته است . بنابراين فرض خواهيم كرد كه خواص ويژهاي که چارچوبیهای لخت دارا هستند به نحوی باتوزیع ماده درجیهان بستگی داشته باشند و نیز اینکه این خواص نشاندهنده ٔ یک ساخت ذاتی نیستند که فضای فیزیکی ، وقتی جدا از مادهٔ موجود در آن درنظر گرفته شود ، دارا است .

برمبنای براهین فوق میتوان انتظار داشت که سرانجام تمام قوانین فیزیکی به صورتهایی قابل بیانخواهند بود که کاملا "مستقل از هر چارچوب مختصاتی باشند کهفضای فیزیکی توسط<sup>7</sup>ن تعریف میشود . بهعب**ا**رتدیگر ، قوانین فیزیکی به نظر تمام ناظران یکسان هستند . این *اصل نسبیت عا*م است . این بدان معنی نیست که وقتی توزیع واقعی ماده در جهان مطرح میشودچارچوبهای خاصی ،مناسبتراز چارچوبهایدیگرنباشند . هنگام محاسبه ٔ میدان حاصل از یکتوزیع ِ بارالکتریکی با بهکار بردن یک چارچوب ِ مرجــع۵که بار نسبت به آنکاملا "ساکناست ، محاسبات بسیارساده میشوند . امامعنی این مطلب این نیستکەقوانین الکترومغناطیس دراین چارچوب ، ساده تر قابل بیان هستند، بلکه فقط بدین معنی است که دراین صورت این توزیع باربهطورسادهتر توصیف میشود . به همین ترتیب صورتهای ساده تری را که بعضی محاسبات در چارچوبیهای لخت اختیار میکنند ، به رابطه ٔ خاصی که اینچارچوبهابا مادهٔ موجود درجهان دارندمنسوبخواهیمکر د . بنابراین ، اساسا "تمام ناظران رابهطور همارز درنظر خواهیمگرفت وبا به کار بردن قوانین فیزیکی یکسان به نتایج مساوی درباره ٔ گسترش هر دستگاه فیزیکی خواهیم رسید .

بههنگامکوشش برای بیان قوانینفیزیک بهگونه ایکه برایتمامناظران معتبر باشند ، مشکل عمده ای کهپیشهیآید این است کهاگر ذرات آزمونرهاشوندو حرکت آنـهاازچارچوبی که نسبت به یک چارچوب لخت دارای شتاب است موردمطالعه قرار گیرد ،این حرکت ها يكنواخت نخواهندبود واين واقعيت باعث متغاوت بودن اينكونه چارچوبها از چارچوبهای لخت میشود طوری که برای این رده ٔ خاص از چارچوبیا قوانین معمولی حرکت را نمیتوان به کار برد . امابا یک شیوه ٔ بسیار معروف مکانیک نیوتونی ،یعنی وارد کردن مفہوم **نیرو***های* لخت میتوان با چارچوبهایشتابدار بدانسان رفتارکردکه گویی لخت هستند و ایننشان– دهنده ٔ راهی برای رهایی از مشکل فوق است . مثلا " فرض کنید که یک موشک فضائی که در خلا ٔ حرکتمیکند ، در اثر نیروی موتورهایش دارای حرکت یکنواخت تندشونده است . باظر داخل موشک ،ملاحظه میکند که ذراتی که نگاه داشته نمیشوند دارای شتابی موازی با محور موشک هستند . باعلم به اینکهموتورها کار میکنند ، ناظر این شتاب را به آین واقعیت نسبت خواهدداد کەچارچوب مرجع طبیعی وی ، نسبت به یک چارچوب لخت دارای شتاب است . آمااگر ناظرداخل موشک ترجیح دهد ، میتواند چارچوب مرجع خود را لخت در نظر بگیرد و فرض کندکه تمام اجسام موجود در داخل موشک ، تحت اثر نیروهای لختی قرار گرفته اند که موازی با محور موشک وارد میشوند .. اگر f شتاب موشک باشد دراین صورت:نیروی،لخت

مناسبکهبایدبردرهایبه جرم m وارد شود برابر mf – است . بههمین ترتیب اگرموتورهای موشک خاموش شوند ولی موشک حول محورخود بچرخد در این صورت ناظر داخل موشک باز ملاحظه خواهد کرد که درات آزاد نسبت به محیط وی به طور یکنواخت حرکت نمیکنند و می تواند بازهم با اینفرض که نیروهای لخت مشخصی (یعنی نیروهای مرکز گریز وکوریولیس) وجود دارند ، از نسبت دادن این پدیده به این امر که چارچوب وی لخت نیست ، اجتناب ورزد .اما خاصیت بدیهی این نوع نیروهای لختی این است که اگر برجسمی اثر کنند باعث شتابی میشوندکه مستقل ازجرم جسماست ، زیرا نیرو همیشه از ضرب کردن جسم در شتابی مستقل ازجرم به دست میآید . همچنین این نیرو ، این خاصیت را با نیروی گرانش مشترک دارد ، زیراایننیرونیز باجرم جسمی که جذب میشود متناسب است و از اینرو شتابیایجاد میکندکه مستقل ازاین جرماست . مستقلبودنشتاب گرانشی یک ذره از جرم آن را اوتووش <sup>۱</sup> بادقت بسیار زیادی با آزمایشنشان دادهاست . بنابرایناگرهمارزینیروهای لختیوگرانشی را ائبات شده درنظربگیریم ،دراین صورت می توان تصورکرد که نیروهای لختی ناشی از حضور میدانـهای گرانـشی هستند . این *ا*صل هم ارزی<sup>۲</sup> است . بنا به این اصل ، وقتی موشکی بـــا شتاب یکنواخت حرکت میکند ، ناظرداخل آن می تواند از شتاب خود نسبت بمیکچارچوب لخت چشم بپوشد ودرعوض وجود یک میدانگرانشی یکنواخت به شدت f ــ و موازی بامحور موشک رابپدیرد . به همین ترتیب ، ناظرداخل موشکی که دارای حرکت چرخشی است می تواند حرکت خود را نادیده بگیرد و در عوضوجود میدان گرانشی را بپذیرد که دارای طبیعتی است که علت نیروهای مرکز گریز و کوریولیسمحسوب میشود .

بنابراین با توسل به اصل همارزی ، ناظری که چارچوب مرجعی به کار میبرد کــه نسبت به یک چارچوب لخت دارای حرکت اختیاری است ، می تواند این حرکت را ندیده بگیرد و بهجای آن وجود یک میدان گرانشی را فرض کند . شدت این میدان در هرنقطه از چارچوب برابر خواهد بود با نیروی لختی وارد برواحد جرم در همان نقطه . با این روش هرناظری حق دارد که چارچوب مرجع خود را ساکن در نظر بگیرد و بنابراین تمام ناظران همارز میشوند ، لکن خواننده احتمالا "هنوز قانع نشده است که فرق بین چارچوبهای لخت و چارچوبهایی که دارای شتاب هستند ، به طور موثر از بین رفته است و تصور میکند که این امر فقط با یک روش ریاضی که مدلول فیزیکی ندارد ، از نظر پوشیده شده است . بنابرایسن

- 1) Eötvös
- 2) principle of equivalence

ممکن است این خواننده خاطرنشان سازدکه میدانهای گرانشی که علت نیروهای لختسم. محسوب می,شوند ، میدانیهای "پنداری" <sup>(</sup>هستندکه ممکن است با انتخاب یک چارچوب لخت بهمنوان مرجع ،کاملاحذفشوند ، درصورتیکه میدانهای "واقعی "مثلمیدانهای ناشی!ززمین وخور شیدنمی توانند بدین ترتیب حذف شوند . ممکن است خواننده علاوه بر این معترض با شدکههیچ عاملفیزیکی رانمی توان مسئول ایجادیک میدان پنداری دانست ، در صورتی که یک میدان "واقعی " , اجسم, باجر م زیا د تولید می کند . می توان بانسبت دادن چنین میدانهای "پنداری " بهحرکت آجرام بسیار دور در عالم به این اعتراضات پاسخ داد . مثلا " اگر ناظری واقع در داخسیل موشکی کهباشتاب ثابت حرکت میکند خود را ساکن فرض کند ، باید این را به عنوان پسک واقعیت قابل مشاهده بپذیردکه تمام اجسام موجود در عالم به انضمام کپکشانیها ، دارای شتابی اضافی برابر با f- نسبت به وی هستند و این ناظر می تواند این حرکت رابه وجود میدان گرانش یکنواختیکه برذرات آزمونوی اثرمیکنند ، نسبت دهد . همچنین برای ناظری که نسبت بهیک چارچوب لخت دوران میکند ،ولی خود وکشتی فضایی اش را ساکن میانگارد ، تمام عالم به دور او "درحالدوران است". این دوران اجرام عالم است که ماآن را باعست میدانهایگرانشی مرکز گریز و کوریولیسداخل موشک میدانیم اما بعلاوه، این میدانهای گرانشی "لخت " ،علت حرکتکهکشانهایه گونهأی که از چارچوبغیر لخت مشاهدهمیشوند ، محسوب خواهندشد . مثلا " برای ناظری که در داخل موشکی قرار دارد که باشتاب یکنواخت حرکت می کند ، یک میدانگرانش یکنواخت باشدتp-درتمام فضا گسترش دارد وباعث ایجاد شتاب در کهکشانهامی شود ، برای ناظری که در داخل موشک قرار دارد ، برآیند میدانهای مرکز گریز وکوریولیسکه برکهکشانها وارد میشود درستبه اندازه ای است که برای ایجساد شتابکهکشانها درمدار ً دایروی آنها به دورناظر به عنوان مرکز کافی است ﴿خواننده بهتر است با استفاده از نتایج حاصل ازتمرین شماره یک فصل اول ، این مطلب را ثابت کند ) . بنابراین ،با در نظر گرفتن این مطلب ، چارچوبهای لخت تنها به این جهت دارای خواص خصوصا " ساده هستندکهباتوزیع جرم درعالمرابطه ٔخاصی دارند . به همین ترتیب ، میدان الکترو مغناطیس حاصل ازیکتوزیع بارالکتریکی ،وقتی نسبت بهیک چارچوب که تمام بارهای الکتریکی در آنساکن هستند (با فرضوجود آن) توصیف شود ، به صورت ساده ٔ مخصوصی درمیآید . اگر چارچوب دیگریمورد استفاده قرار گیرد ، در اثر وجود یک مولغه<sup>ء</sup> مغناطیسی حاصل ازحرکت بارها ،میدان بهشکل پیچیده ای در میآید .اماصرفا "چون چارچوبی می توان

یافت که این میدان مغناطیسی در آن صفر میشود ، در صورتی که برای برخی میدانهای مغناطیسی چنین چارچوبی یافت نمیشود ، نبایدآنرا انگاریفرضکرد . قوانین الکترومغناطیس در تمام چارچوبیها معتبراند هرچند مسلم است که برای حل مسائل خاصی ممکن است یک چارچوب بخصوص ازهرچارچوب دیگر بسیار مناسبتر باشد . بنابراینهیچکدام از دو میدان مرکز گریزو کوریولیس رانیزنباید تنبا بدین جبت که می¤وان با انتخاب یک چارچوب،رجع مناسب آنها را از بین برد، به این منوان که انگاریاند کنار گذاشت، گرچه ممکن است انتخاب چنین چارچوبی هنگام اجرای محاسبات بخصوصی، مناسب باشد . بهطورخلاصه ، اصل نسبیت عام را میتوان معتبر شمرد ودر عین حال سادگی حرکت اجرام کهکشان نسبت به چارچوبهای لخت را می;توان بیانگر وجود این چارچوبهای خاص دانست .

**اگربپذیریمکووجودچارچوبهای لخت به توزیع مقیاس بزرگ<sup>1</sup> مادەدر عالم وابسته** است ،آنگاه نتیجه میشود که لختیی که یک جسم دارای آن است وباعث حرکت یکنواخست آن در چنین چارچوبی میشود ، نیز به علتهمین توزیع ماده است . این *ا*ص*ل ماخ <sup>1</sup> ا*ست<sup>،</sup> بدین معنی که حضور ماده ً دور دست در عالم باعث القای جرم در یک جسم میشود .

یکسانی جرم لختی <sup>۳</sup> و جرم گرانشی که قبلا " توضیح داده نشده است بآ سانی به عنوان پیامدی از اصل همارزی نتیجه میشود . زیرا ذره ای به جرم m را درنظر بگیرید که از چارچوب نالخت مشاهده میشود . میبینیم که یک نیروی گرانشی برابر با نیروی لختی ، براین جسمائر میکند . این نیرو مستقیماً " با جرم لختی m متناسب است . ولی طبق اصل هم ارزی، تمام نیروهای گرانشی دارای همان ماهیت این نیروی بخصوص هستند و بنابراین مستقیماً " متناسب اباجرم لختی اجسامی خواهند بود که برآ نـهااثر میکنند . بدین ترتیب ، "بار "گرانشی<sup>۴</sup> یک ذره ،که مرف حساسیت<sup>70</sup>ن نسبت به تأثیر میدانیهای گرانشی است ، با جرم لختی آن یکسان است و یکسانی جرمهای لختی وگرانشی بهروشی سرراست ومتقاعد ـــ کننده توضیح داده شده است .

۶ ــ ۲ سنجه در یک میدان گرانشی فرضکنید یک چارچوب لخت درناحیمایازفضا برقرار گردیده استکه در آنتأثیراتگرانشی

- 1) large scale
- 4) gravitational charge
- 2) Mach's principle
- 5) susceptibility

3) inertial mass

موضعی وجودندارد . فرض کنید یک صفحهٔ مادی با سرعت زاویه ای 4نسبت به این چارچوب دور محوری که برآنعمود استودرچارچوب لخت ثابت است ، میچرخد ، ناظر 0 که همراه صفحه حرکت می کند ، حق دارد خودش رادرحضور یک میدان گرانشی کهآنرا علت نیروهای مرکز گریزو کوریولیس محسوب میکند ، ساکن درنظر بگیرد . فرض کنیدناظر O تعداد زیادی نقطه در روی صفحه چنان تعیین میکند که فاصله همه آنها از محور چرخش که با یک میله ٔ  $|O$ معیار اندازهمیگیردبرابر میاشد و به این وسیله دایرفای رسم میکند . حال اگرناظر میلهٔ اندازه گیری خود را در امتداد یک شعاع این دایره برای اندازه گیری طول آن ۲ به طور مکرر پشت سرهم قرار دهد واین عمل به وسیله ٔ ناظر دیگر ٥٠ که به حال سکون در چارچوب لخت قراردارد ، نظارهشود ، ناظر O درمقدار طول بهدست آمده با ناظر O توافق خواهد داشت ، زیرا ً در آمدت عمل اندازه گیری ، میله فقط حرکت عرضی انجام میدهد و بدین جهتانقباض فیتز جرالددر طول آن حاصل نمیشود . بنابراین دراین مطلب که تمام شعاعیها باهم برابراند و شکل رسم شده دایرهٔ است ، ناظر O L . O توافق خواهد داشت . لکناگر ناظر 0٪ میله ٔ خود را در روی محیط دایره قرار دهد (فرض میکنیم که ابعاد میله درمقایسه با محیط دایره کوچک است) . و طول آنرا برابر ال اندازه بگیرد ، ناظر۵۰ با این اندازهگیری موافق نخواهد بود . زیرا ، برای او در حین عمل اندازه گیری ، میله در امتداد طولخوددارایسرعتی برابر ۱ساست وازاین روبهاندازه ٔضریبی برابر ۱/۲ (۲۰ / ۲۰ <sup>۱</sup> ســ ۱) منقبضهیشود . با قبول این انقباض ناظر O' ادعا خواهدکردکه طول محیط دایره برابر است Ļ

 $l(1-\omega^2r^2/c^2)^{1/2}$  $(1-\epsilon)$ ولی ناظر '0 ) ،چارچوب لختی ار به کار میبرد که میدانیم هندسه درآن اقلیدسی است ، بنابراین نتیجه میشود که

$$
l(1 - \omega^2 r^2/c^2)^{1/2} = 2\pi r
$$
\n
$$
\left(1 - \beta\right)
$$
\n
$$
\left(1 - \beta\right)
$$
\n
$$
\left(1 - \beta\right)
$$

$$
l = \frac{2\pi r}{(1 - \omega^2 r^2/c^2)^{1/2}} \qquad (\mathbf{r} - \mathbf{r})
$$

معادله اخیر نشان میدهد که برای ناظر ن نسبت ۱/۲۲ برابر  $\pi$  نیست بلکه عددی

است بزرگتر از **# و هرچه شعاع دایره ای که رسم کرده ا**ست بزرگتر باشد ، این نسبتبزرگتر است . بنابراین ناظر O با اندازهگیری مستقیم ثابت میکند که هندسه مربوط به اشکال رسم شده در روی صفحه ، هندسه ٔ آقلیدسی نیست . پس مانتیجه میگیریم که درحضور یسک میدان گرانشی از نوع مرکز گریز ــ کورپولیس، هندسه فضا اقلیدسی نیست .

بنابر اصل هم ارزی، نتیجه ای که هم اکنون بدان رسیدیم درمورد غیر اقلیدسی بودن ماهیت فضایی که درآن یک میدان گرانشی از نوع مرکز گریز ــ کوریولیس وجود دارد بایدبه تمام میدانیهای گرانشی گسترش یابد .اما ، درموردیک میدان مانند میدانی کهبرزمین محیط است ، پیدا کردن یک چارچوب لخت مرجع که میداننسبت بهآن صفر باشد و همچنین هندسهٔ فضائی در آن اقلیدسی شود ، (چنانکه برای میدان مرکز گریز ــ کوریولیس امکان دارد) امکان پذیر نیست .چنین میدانی را اصطلاحا" میدان تحوی*ل ناپذی*ر <sup>(</sup> مینامند . اما ،حتی در یک میدان تحویل ناپذیر نیز همیشه میتوان چارچوبی پیداکرد که برای مدتی که بهاندازهٔ کافیکوتاهاست ودر یکناحیهٔ فضا که به اندازهٔ کافی کوچک است ، لختباشد . مثلا "در داخلیک سفینهٔفضایی کەنسبت به ابریبای برون کہکشانی حرکت چرخشی ندارد وآزادانهدرمیدان گرانشی زمینسقوط میکند ، ذرات آزاد درامتداد خطوط مستقیم با سرعت ئابت وبرای مدت زمانهای نسبتا " طولانی حرکت خواهندکرد وشرایط لخت خواهند بود . بنابراین یک چارچوب مختصات که در سفینه ثابت پاشد در ناحیه ٔ محدودی از فضا و زمان به مانند یک چارچوب لخت خواهد بود وهندسه ٔ ناحیه ٔ آن |بتقریباقلیدسی خواهد بود . از آنجا که چارچوب مختصات دکارتی قائم ، فقط در فضایی می تواند ایجاد شودکه

دارای یک سنجه ٔ اقلیدسی باشد ، پس در یک میدان گرانشی تحویل ناپذیر باید این روش تعیین مکانـهای:سبی رویدادها ، متروک شود (مگردرناحیههای کوچکی که هم اکنون توضیح داده شد) . ً در عوض، فرض خواهیم کرد که برمبنای روشمناسبی به هر رویداد فیزیکی سه مختصه ٔ فضایی ( ڈغ و ڈغ ۔ و۔ اغ ۔ ) تخصیص داده میشود . ضروری است که در هر موردخاص،فقطروشی توصیف شود که به وسیله†ن این مختصات برای هر رویدادی تعیین می شوند . مثلا " ممكن است آنها به وسیله و روشهای فنی راداری مشخص شوند . بدین ترتیب که دراصلمیتوان فرستنده های رادار را در سه نقطه ٔ دوراز هم قرار داد و تپه هایالکتروب مغناطیس حاصل ازآنهاراتوسط رویداد مورد نظر ، به چشمه ٔ خود بازتاباند . دراین صورت بازه• زمانی بینگسیل یک تپه ودریافت " پژواک "آندرسه ایستگاه ، مختصات ً مناسب ً از نوع موردنظر برای رویداد خواهد بود . تمامیآنچه که لازم است این است که بایدبین نقاط در

فضاوسه عددحقیقی ( <sub>3غ</sub> و 2<sub>غ</sub> و 2<sub>غ</sub> ) یک تناظر وجود داشتماشد طوری که با هر نقط سهمقداربه طور بگانه متناظر باشد وبا هر سه مقدار یک نقطه گیگانه متناظر باشد . و نیزفرض خواهیم کرد که ساعتها طوری در فضا توزیع شده اند که به هر رویداد ، یک زمان ۔ 4ع میتواندتخصیص داده شود ، یعنی زمانی که ساعتهایواقع در رویداد نشان میدهند ،فرض میکنیم ،بمازایهردستگاهیکهبرایتثبیتمختصات ع بهکار برده شود ،یکرشته رویدادهای مجاور ، مانندمکانهای اشغال شده به وسیله ییک ذره در لحظات متوالی ، مختصاتی خواهند داشت که آن مختصات درامتدادرشتهبه طورپیوسته تغییر میکنند وبا یک منحنی پیوستهدر فضای غ ها متناظر خواهند بود . این مطلب متضمن این است که ساعتبای مجاور باید همزمان باشندوبایدبه یک آهنگکهثابت بودن آن ضروری نیست ، کار کنند ولی مقررداشتن روش خاصی جهت همزمان کردن ساعتهای دورازهم ، الزامی نیست . نتیجه اینکه ، مانند آنچه درنظریهٔ نسبیت خاص دیده میشود ، ممکن است دو رویداد دورازهم برطبق یک دستگاه سنجش زمان همزمان باشند ولی برطبق دستگاه دیگر چنین نباشند .

آکنون ،مختصات اختصاص دادەشدە بە یک رویداد را بازھم تعمیم میدھیم . فرض کنید که (۴ و ۳ و ۲ و ۱ = ۱) *۷ ت*وابع دلخواهی از ۶ باشند طوری که با هر مجموعه از مقادیر 4 ، یک مجموعه از مقادیر x متناظر باشد وبرعکس. می نویسیم :

$$
x' = x'(\xi^1, \xi^2, \xi^3, \xi^4) \qquad (\mathfrak{f} - \mathfrak{p})
$$

در این صورت، *ا*x نیزبهعنوان،ختصات رویدادنسبت به یک چارچوب،رجع جدید ، پذیرفته خواهند شددر صورتی کهمختصات قبلی آن رویداد عبارت بودند از ۶٪. باید متذکر شویم که درحالت کلی ،هر یک از مختصات جدید اند آبه زمان و موقعیت رویداد بستگی خواهد داشت ،به عبارت دیگر الزامی نیست که سه تاازمختصات از نظر ماهیت فضابی باشند و یکیزمانی . اکنون تمام رویدادهایممکن در روی یک فضای بر گنگشته میشوند طوری که هر رویداد به وسیله<sup>ء</sup> یک نقطه از فضا نمایش داده میشودو <sup>ای</sup>د حختصات این نقطه نسبت به جارچوب مختصات خواهند بود . 4% را پیوستار فضا ــ زمان می نامند .

همان گونه که متذکرشدیم درهر میدان گرانشی همیشه میتوان چارچوبی تعریف کرد که میدان نسبت بهآن دریک ناحیهٔ محدود برابر صفر شود وبرای رویدادهاییکه دراین ناحیه اتفاق میافتند ودر بازه<sup>ه</sup> زمانی کوتاهی گسترش دارند ، مثل یک چارچوب لخت(فتار کند . دراین صورت فرض کنیدکه برای دورویداد مجاور ، یک چنین چارچوب لخت S وجود داشته باشد . هرچارچوب دیگریکه نسبت به S دارای حرکت یکنواخت باشد ، برای ایندو

رویداد نیز لخت خواهد بود . ناظرانی که به طور ساکن در چارچوبهایی از این نوع قــرار دارند ،قادر خواهند بودکه محورهای دکارتی قائم تشکیل دهند و به روشی که در فصل اول توضیح دادهشد ، ساعتهاراهمزمان کنند و بنابراین بازه<sup>ه</sup> زمان ویژه<sup>ء</sup> d7 - بین دو رویداد را اندازه گیری کنند .اگر برای یک چنین ناظری ، رویدادهایی در دو نقطه که دارای مختصات دكارتى قائم ( z و y و x ) و ( z+dx,y وy+y و x+dx,y ) هستند بترتيب درزمانهاى t و t+dt اتفاق افتند ، خواهيم داشت:

$$
dr^2 = dt^2 - \frac{1}{c^2} (dx^2 + dy^2 + dz^2)
$$
\n
$$
\left(\Delta - \rho\right)
$$
\n
$$
ds
$$

$$
ds^{2} = -c^{2}dr^{2} = dx^{2} + dy^{2} + dz^{2} - c^{2}dt^{2}
$$
\n
$$
s = \frac{1}{2} + \frac{1}{2}dx
$$
\n
$$
s = x(x^{1}, x^{2}, x^{3}, x^{4})
$$
\n
$$
x = x(x^{1}, x^{2}, x^{3}, x^{4})
$$
\n
$$
y = 0
$$
\n
$$
y = 0
$$
\n
$$
y = 0
$$
\n
$$
y = 0
$$
\n
$$
y = 0
$$
\n
$$
y = 0
$$
\n
$$
y = 0
$$
\n
$$
y = 0
$$
\n
$$
y = 0
$$

 $dx = \frac{\partial x}{\partial x^i} dx^i$ و غيره  $(\lambda - \epsilon)$ با قرار دادن مقادیر dx و dz و dz و dz در معادله (۶-۶)، نتیجه زیر به دست میآید

$$
ds^2 = g_{ij}dx^i dx^j \qquad (9 - 5)
$$

که بازه ً ds بین دو رویداد مجاور در فضا ــ زمان رانسبت به یک چارچوب مختصات عام کەبراي شامى فضا سازمان معتبر است ، تعيين مىکند . بنا براين با پيوستارفضا سازمان ، مى توان مانند یک فضای ریمانی رفتار کرد که سنجه ٔ آن توسط معادله ٔ (۶ – ۹) داده میشود .

۶ ـ ۳ حرکت یکذرهآزاد در یک میدان گرانشی در یک ناحیهازفضا که به فاصلهٔبسیار زیاد از اجسام مادی قرارگرفته باشد، میتبوان محورهایدکارتی قائمی مانند  $\,$   $_{\rm{Oxyz}}$  گرد که یک چارچوب $\,$ خت را تشکیل بدهند .

 $\overline{(\ }$ 

**اگر زمان به وسیلهٔساعتهایی اندازه گیری شود که در این چارچوب همزمان شده باشند و** همراه آن حرکت کنند ، در این صورت حرکت یک ذره ٔ آزمون که به طور آزاد حرکت کند ، نسبت به چارچوب مزبوریکنواخت خواهد بودبنابرایناگر ( 2 و 7 و × ) مکان چنیسن ذره ای در لحظه : 1 باشد ، معادلات حرکت آن را می توان به صورت

$$
ds = (v^2 - c^2)^{1/2} dt
$$
\n
$$
= (v^2 - c^2)^{1/2} dt
$$
\n
$$
= (v^2 - c^2)^{1/2} dt
$$
\n
$$
= (v^2 - c^2)^{1/2} dt
$$

$$
\frac{d^2x}{ds^2} = \frac{d^2y}{ds^2} = \frac{d^2z}{ds^2} = 0
$$
 (17 - 5)

همچنین از سادله ٔ (۶ ـــ ۱۱) میتوان نتیجه گرفت که

$$
\frac{d^2t}{ds^2} = 0
$$
 (1 $\pi$  -  $\epsilon$ )

معادلات (۶ ــ ۱۲) و (۶ــ ۱۳) ، خانواده ٔ جهانخطهای ذرات آزاد فضا ــ زمان رانسبت به یک چارچوب لخت تعیین میکنند .

اکنون فرض کنیدکەدراینناحیەازفضاچارچوب مرجع و روش دیگری برایاندازەگیری زمان ، اختیار میکنیم ،مثلا "میتوان از چارچوبی استفاده کرد که نسبت به یک چارچوب لخت ، دارای حرکتچرخشی یکنواخت باشد . فرضکنید (4x و <sup>3</sup>x ) و <sup>2</sup>x ) عبارتانــد از مختصات یک رویداد. در این چارچوب ، در این صورت فاصله ٔ بین دو رویداد مجاور به وسیله ٔ معادله ٔ (۶ ــ ۹) تعیین خواهد شد .اگر ناظری که از این چارچوب استفاده میکند ، یکدره آزمون را رها سازد و حرکت آن را نسبت به این چارچوب مشاهده کند ، او خواهد دریافت که این حرکت یکنواخت و حتی راستخط نیست وخواهد توانست با فرض وجود یک

میدان گرانشی این واقعیت را توجیه کند . ناظر مذکور معادلات حرکت ذره را بســه شکــل

$$
\frac{d^2x^i}{ds^2} + \left(\frac{f}{f}k\right)\frac{dx^i}{ds}\frac{dx^k}{ds} = 0 \qquad \qquad (\text{1}^{\circ}\text{)} - \text{?}
$$

به دست خواهد آورد . این استنتاج طبیعی است ، زیرا همچنانکه در بخش ۵ ـــ ۱۶نشان داده شد ، این معادله یک معادله ٔتانسوری است که یک زمینپیما را تعریف میکند و اگر در  $\mathbf{g}_{\boldsymbol{\theta}}$ یک چارچوب معتبرباشد ، درهر چارچوبی معتبرخواهد بود . ولی در چارچوب xyz1 ،  $\mathbf{g}_{\boldsymbol{\theta}}$ همگی ثابت اند و نمادهای سه شاخصی صفر هستند . از این رو در این چارچوب ، معادلات (۶– ۱۴) به معادلات (۶– ۱۲)و (۶– ۱۳) تبدیل میشوند و می دانیم که این معادلات برای حرکت ذره صحیح هستند . بنابراین نشان دادیم که اثر یک میدان گرانشی از نسوع تحویل پذیررابرروی حرکت یک ذره ٔ آزمون هنگامی میتوان به حساب آورد که صورت تانسور gu یبسلای فضا ـــ زمان نسبت به چارچوبی که به کار رفته است معلوم باشد . مفہوم این عبارتایناست که **وج با هم میدانگزانشیرا تعیین میکنند و هم** به وسیله<sup>ه</sup> میدان گرانشی تعیین میشوند .

اکنون ایدههای بند قبلی به ناحیه هایی از فضا گسترش داده خواهند شد که در آنها میدانهای گرانشی تحویل ناپذیر وجود دارند . همانطوری که قبلا " توضیح داده شد برای هر ناحیهازیک چنین فضایی وهر بازه ٔ زمانی که به اندازه کافی کوچک باشد ، می توان یک چارچوب لخت پیدا کردو در نتیجه در چنین ناحیه ٔ کوچکی معادلات (۶ ــ ۱۴)حاکم برمسیرحرکت ذراتی هستندکه به طورآزاد حرکت میکنند .حال فرض میشود که این معادلات عبارتنداز معادلاتحرکتذراتآزاد بدون هیچقید و شرطی ، یعنیبرای سلای فضا ــزمان ، جهانخط یک ذره ٔ آزاد یک زمینپیماست ، یااین که جهانخط یک دره ٔ آزاد دارای راستای ثابت است . به نظر میرسد که این موضوع عبارت است از تعمیم طبیعی قانون لخت گالیله ، که به موجب آن حتی در یک میدان گرانشی تحویل ناپذیر مسیر یک ذره در فضا …زمسان ، مستقیمترین مسیر ممکن با در نظر گرفتن خمش ذاتی پیوستار است . آنگاه نتیجه میشود که حرکت ذراتی را که در یک میدان گرانشی آزادانه سقوط میکنند ، میتوان نسبت به هسسر چارچوبی تعیینکرد ، به شرطی که موٌلفه های *gy* ی تانسور سنجه برای این چارچوب ملوم باشند . بنابراین ، <sub>gy</sub> همیشه میدانگرانش<sub>ی</sub>را مشخصمیکندکهار یک چارچوب مشاهدهمی *ش*ود و تنبا فرق موجود بین میدان تحویل ناپذیر با میدان تحویل پذیر در این خواهد بود که برای میداننوع دوم ،می توان چارچوب مختصاتی در فضا سزمان پیدا کرد که برای آن تمام

مؤلفه های تانسور سنجه برابر صفر باشند بجز

 $g_{11} = g_{22} = g_{33} = 1$   $g_{44} = -c^2$  $(10 - 9)$ در صورتی که برای میدان اولی، چنین امری امکان پذیر نخواهد بود .

ع ۔ ۴ قانون گرانش اینشتین

برطبق اندیشه های نیوتون ، میدان گرانشی موجود در هر ناحیه از فضا به وسیله ٔ توزیسع ماده تعیین میشود . یعنی میتوان تانسور سنجه ٔ بسلای فضا ــ زمان را ، که دیدیمرابطه ٔ نزدیکیبا میدان گرانشی مشاهده شده دارد ، با معلوم بودن توزیع ماده در سراسر فضا ـــ زمان ، محاسبه کرد . بنابراین نخست یک کمیت تانسوری را جستجو میکنیم که این توزیع ماده را نسبت به هر چارچوبی ٍ در فضا ـدزمان توصیف کند وسپس سعی میکنیم این تانسور را با تانسور سنجه مربوط سازیم ،تانسوری که بلافاصله مورد نظر قرار میگیرد ، تانسورانرژی۔ انداز محرکت  $T_{ij}$  است که در فصل چهارم نسبت به یک چارچوب لخت تعریف شد . انرژی

الكترومغناطيس وماده هر دودر مولغه هاي اين تانسور سهم دارند ، ولي چون مطابق نظريه ً نسبیت خاص، جرم و انرژی اساسا " با هم برابر اند پس انتظار میرود که همه صورتهای انرژی از جمله نوم الکترومغناطیس در میدانگرانشی سهم داشته باشند .

چون تانسور انرژی ساندازه حرکت فقط در چارچوبهای لخت تعریف شده است ، پس اکنون بایداین تعریف را گسترش داد تا بتوان آن را در یک چارچوب مختصات عام در فضا ــزمان ، مورداستفاده قرار داد . این مطلب را می توان بدین صورت انجام داد . در مجاورت هرنقطه ازیک میدانگرانشی می توان برای مدت کوتاهی یک چارچوب لخت دکارتــی قائم برقرار کرد . متناظر با این چارچوب وساعتهای همراه آن ، می توان محورهای دکارتی قائم مهر $v_{\mathbf{y}}$ را $v_{\mathbf{y}}$  و اور ناحیه ای محیط برنقطه استناظر $P$  از فضا ـ زمان برقرارکرد اکنون می توان معادلات تبدیلی رابه دست آوردکه مختصات ا<sup>ین م</sup>یک رویداد را بهمختصات

 $T_{ij}^{(0)}$ لا ۔ آن نسبت به یکچارچوب مختصات $\epsilon$ دیگرمربوط میسازند ، در این صورت اگر  $x^i$ مولفه های تانسور انرژی ــ اندازه حرکت در چارچوب ۷۰ در نقطه۴۰ باشند ، از معادلات مناسب برای تبدیل تانسورها می توان مؤلفه های آن را در چارچوب x٪ در این نقطه تعیین کرد . بدین ترتیب ، تانسورهمور دایانرژی ــ اندازه حرکت ، دارای وُلفههای  $r_{\bm{y}}$  در چارچوب x خواهد بود که برابراند با

$$
T_{ij} = \frac{\partial y^r}{\partial x^i} \frac{\partial y^s}{\partial x^j} T_{rs}^{(0)} \qquad (1 \in -\varepsilon)
$$

جون تانسورهایهموردا و بادوردا نسبت به محورهای دکارتی قائم غیر قابل تمیز ازیکدیگر هستند ، پس می توان (*۳٫*۵ را مؤلفههای یک تانسور پادوردا در چارچوب « نیز فرضگرد . دراین صورت مؤلفه های همین تانسور در چارچوب × ، توسط سادله ·

$$
T^{ij} = \frac{\partial x^i}{\partial y^r} \frac{\partial x^j}{\partial y^s} T_{rs}^{(0)} \tag{1V - F}
$$

مشخص خواهدشد . به همین ترتیب ، مولفه های تانسورآمیخته انرژی *...* انداز محرکت بارابطه ·

$$
T'_{j} = \frac{\partial x^{i}}{\partial y^{r}} \frac{\partial y^{j}}{\partial x^{j}} T_{rs}^{(0)}
$$
 (1A - F)

تعیین میشوند. این تبدیلات رامیتوان درهرنقطه از فضا سرمان انجامداد و بدین ترتیب برای چارچوب x یک میدان تانسور انرژی ـانندازه حرکت درسراسرپیوستار به وجود آورد . معادله تانسوري زير را در نظر بگيريد:

$$
T^{\theta}{}_{;j} = 0
$$
 ۱۹–۶۱)  
یس از نوشتن برحست مختصات <sup>ل</sup>ر   در هر نقطه از فضا  س زمان، این رابطه به شکل

$$
g^{\theta}{}_{;k}=0\qquad \qquad (\uparrow\uparrow\,\rightarrow\,\uparrow)
$$

بس **بەئريق اولى** خواھيم داشت .

$$
g^{ij}_{\ \ ;j}=0 \qquad \qquad (\text{YY}-\text{S})
$$

ب

بنابراین ، قانون

 $T^{\mathcal{U}} = \lambda z^{\mathcal{U}}$  $(11 - 5)$ 

که در آن X یک ثابت جهانی است ، ازاین نظر رضایتبخش است . اما اگر در ناحیه ای**ما**ده و انرژی وجود نداشته باشند ، 0 = 74٪ میشود واین متضمن آن است که

 $e^{ij} = 0$  $(\Upsilon f - f)$ که مسلماً " درست نیست . علاوه براین ، بنا به نظریه ٔ نیوتون ، اگر µ چگالی ماده باشد ، میدان گرانشی رامی توان از یک تابع پتانسیل I که در معادلهٔ

 $(\Upsilon \Delta - F)$  $\nabla^2 V = 4\pi \gamma \mu$ صدق میکند ،به دست آورد . دراین رابطه ، ۷- ثابت گرانش است . قانون جدیدی که برای گرانش جستجو میشود باید آمادله (۶ – ۲۵) را به عنوان یک تقریب در بربگیرد ، ولسی همچنانکه از معادله ٔ (۴ سـ۸۸) پیداست ، به T44 شامل بر است وبنابراین به نظر میرسد که این انتظار سقول باشدکها جزای دیگر سادلهای که قانون جدید گرانش را بیان میکند ، دارای جملههاییباشند که بتوان آنبا را به تقریب به عنوان V2 ۷ تعبیرکرد . این متضمن آن است که مشتقهای مرتبه دوم مؤلفه های تانسور سنجه احتمالا " وجود خواهند داشت . بنابرایسن ما نیاز به یک تانسور پادوردای متقارن رتبه ً دوم داریم که شامل شتق های مرتبه ً دوم و باواگرایی مغر باشد که می توان فرض کرد *۳<sup>۴</sup> ب*ا آن متناسب است . تانسور اینشتین **A** (۵ ــ ۲۱۱) ، دارای همه این خصوصیات است ودر نتیجه می توان نوشت

 $R^{ij} - \frac{1}{2}g^{ij}R = -\kappa T^{ij}$  $(79 - 9)$ که در آن × ضریب تناسبی است که باید با y بستگی داشته باشد وبعدا" نابت خواهیــم کردکه مثبت است . معادله ٔ (۶ ــ ۲۶) ، قانون گر*انش ا*ینشتین را بیان میکند . باباییسن آوردن شاخصها به طور متوالی میتوان رابطهٴ مذکور را به دو صورت دیگرنوشت .

> $R_i^l - \frac{1}{2} \delta_i^l R = -\kappa T_i^l$  $(1Y - F)$

 $R_{ij}-\frac{1}{2}g_{ij}R=-\kappa T_{ij}.$  $(\Upsilon \wedge -\varepsilon)$ 

$$
R = \kappa T.
$$
 اکنون نتیجه میشود که تانون گرانش اینشتین را میتوان به صورت  
که درآن  $T = T'$ ، اکنون نتیجه میشود که تانون گرانش اینشتین را میتوان به صورت

$$
R_{ij} = \kappa(\frac{1}{2}g_{ij}T - T_{ij}), \qquad (\gamma \circ \dots \circ \gamma)
$$

نوشت ، همراه با دو صورت دیگری که از بالا ً بردن شاخصهای پایین سه دستتمیآیند . چون واگرایی **"g مغر میشود پس شق ممکن دیگر برای قانون (۶ ــ ۲۶)** عبارت است ا:

۶ ــ ۵ شتاب یک ذره در یک میدانگرانشی ضعیف در یک میدان گرانشی مثل میدان زمین ، هندسه ٔ فضا اقلیدسی نیست وچارچوبی که واقعاً " لخت باشد ، وجود ندارد . با وجود این ، مشکلی در برقراری محورهای دکارتی قائیسم Oxyz در سطم زمین که نسبت به آن برای تمام مقاصد عملی هندسه ٔ به کاررفتسه اقلیدسی است و رفتار دستگاههای الکترومغناطیسی با رفتار آنها درچارچوبهای لخت غیر قابل تمیز است ، وجود ندارد . بنابراین باید نتیجه گرفت که یک چنین میدانگرانشی ، نسبتا " ضعيف است واز اين رو سنجه ٔ فضا ــ زمان نسبت به اين محورها و ساعتهاى همراه آنها ،باآنچه که در سادله ( ۶ ـ ۶ ) آمده است ، فرق زیادی نخواهد داشت . با قراردادن

$$
x1 = x, x2 = y, x3 = z, x4 = ict, (YY = 6)
$$
  
سنجه برجست 4 *1*

$$
ds^2 = dx^i dx^i
$$
 (TT –  $\epsilon$ )

میشود . بنابراین نسبت به چارچوب *اند ،* فرض خواهیم کرد که

$$
g_{ij} = \delta_{ij} + h_{ij}
$$
,  
\nکه درآن  $g_{\delta}$  ها، دلتاهای کرونگر هستند و  $j_i h_{ij}$  ها در مقايسم با آنبها کوچک اند .  
\nفرض کنیدکهذره ای دریک میدان کرانشی ضعیف که تانسور سنجه\* آن طبقمعادله  
\nدست خواهد آمد :  
\دست خواهد آمد :  
\n $g_{ij} = \frac{g_{ij} + b_{ij}}{b_{ij}}$ 

$$
g^{ij} = \delta^{ij} + k^{ij} \qquad (\Upsilon \Delta - \mathcal{F})
$$

که درآن  $k^{\prime\prime}$  از همان مرتبه کوچکی  $h_{IJ}$  هستند . دراین صورت ، چون داریم

$$
[ij,k] = \frac{1}{2} \left( \frac{\partial h_{jk}}{\partial x^i} + \frac{\partial h_{ik}}{\partial x^j} - \frac{\partial h_{ij}}{\partial x^k} \right), \qquad (\gamma \gamma \rightarrow \gamma)
$$

$$
\{i^k j\} = \delta^{k} [ij, r] = \frac{1}{2} \left( \frac{\partial h_{jk}}{\partial x^i} + \frac{\partial h_{ik}}{\partial x^j} - \frac{\partial h_{ij}}{\partial x^k} \right) \qquad (\mathbf{Y} \mathbf{Y} - \mathbf{Y})
$$

$$
[ij,k] = \frac{1}{2} \left( \frac{\partial h_{jk}}{\partial x^i} + \frac{\partial h_{ik}}{\partial x^j} - \frac{\partial h_{ij}}{\partial x^k} \right), \qquad (\forall \varphi \in \varphi)
$$
\n
$$
\text{yD } \varphi = \varphi \quad \text{yD } \varphi
$$
\n
$$
\{i^k\} = \delta^{kr}[ij, r] = \frac{1}{2} \left( \frac{\partial h_{jk}}{\partial x^i} + \frac{\partial h_{ik}}{\partial x^j} - \frac{\partial h_{ij}}{\partial x^k} \right) \qquad (\forall \varphi \in \varphi)
$$
\n
$$
\text{yD } \varphi = \frac{1}{2} \left( \frac{\partial h_{jk}}{\partial x^i} + \frac{\partial h_{ik}}{\partial x^j} - \frac{\partial h_{ij}}{\partial x^k} \right) \qquad (\forall \varphi \in \varphi)
$$
\n
$$
\text{yD } \varphi = \frac{1}{2} \left( \frac{\partial h_{jk}}{\partial x^j} + \frac{\partial h_{ik}}{\partial x^j} - \frac{\partial h_{ij}}{\partial x^k} \right)
$$
\n
$$
\text{yD } \varphi = \frac{1}{2} \left( \frac{\partial h_{jk}}{\partial x^j} + \frac{\partial h_{ik}}{\partial x^j} - \frac{\partial h_{ij}}{\partial x^k} \right)
$$
\n
$$
\text{yD } \varphi = \frac{1}{2} \left( \frac{\partial h_{jk}}{\partial x^j} + \frac{\partial h_{ik}}{\partial x^j} - \frac{\partial h_{ij}}{\partial x^k} \right)
$$
\n
$$
\text{yD } \varphi = \frac{1}{2} \left( \frac{\partial h_{jk}}{\partial x^j} + \frac{\partial h_{ik}}{\partial x^j} - \frac{\partial h_{ij}}{\partial x^k} \right)
$$
\n
$$
\text{yD } \varphi = \frac{1}{2} \left( \frac{\partial h_{jk}}{\partial x^j} + \frac{\partial h_{ik}}{\partial x^j} - \frac{\partial h_{ij}}{\partial x^k} \right)
$$
\n
$$
\text{yD } \varphi = \frac{1}{2} \left( \frac{\partial h_{jk}}{\partial x^j} + \frac{\partial h_{ik}}{\partial x^j} - \frac{\partial h_{ij}}{\partial x^k} \right)
$$
\n
$$
\text{yD }
$$

$$
\frac{dx}{ds} = \frac{dx}{dt}\frac{dt}{ds} = (v^2 - c^2)^{-1/2}(v, ic)
$$
\n
$$
(r\lambda - r)
$$

که درآن ۳٪ عبارت استازسرعت ذرهدرچارچوب لخت وار . پس اگر در لحظه ٔ مورد نظر ذره نسبت به چارچوب ساکن باشد ، داریم .

$$
\frac{dx^{i}}{ds} = (0,1)
$$
\n
$$
\therefore \mathbf{J}_{gs} = (0,1)
$$
\n
$$
\mathbf{J}_{gs} = \mathbf{J}_{gs} \mathbf{J}_{gs} \mathbf{J}_{
$$

$$
\frac{d^2x^i}{ds^2} + \left\{a^i a\right\} = 0 \qquad \qquad (\mathfrak{r} \circ \mathfrak{r})
$$

که تا مرتبهٔ اول از ki صحت دارند . با جایگذاری از معادله (۶ ــ ۳۷) ، مشاهده میشود که این هم ارز است با

$$
\frac{d^2x^l}{ds^2} = \frac{1}{2} \frac{\partial h_{44}}{\partial x^4} - \frac{\partial h_{4l}}{\partial x^4}
$$
\n(4)

$$
\frac{d^2x^i}{ds^2} = (v^2 - c^2)^{-1} \left( \frac{d\mathbf{v}}{dt}, 0 \right) - v \frac{dv}{dt} (v^2 - c^2)^{-2} (\mathbf{v}, ic) \qquad (\mathbf{y} \mathbf{y} = \mathbf{0})
$$
\n
$$
\mathbf{v} = \mathbf{0} \quad \text{and} \quad \mathbf{v} = \mathbf{0}
$$

 $\frac{d^2 x^i}{ds^2} = -\frac{1}{c^2} \left( \frac{dy}{dt}, 0 \right)$  $(\mathfrak{r}\mathfrak{r}-\mathfrak{r})$ در میآید . ازمعادلات (۶ ــ ۴۱)و (۶ ــ ۴۳) ، نتیجه گرفته میشود که موَّلفه های شتاب ذرهٔ ساکن درجهت محورهای قائم برای ۳ و ۲ و ۱ = i برابرند با

$$
-c^2\left(\frac{1}{2}\frac{\partial h_{44}}{\partial x^4}-\frac{\partial h_{44}}{\partial x^4}\right)
$$
\n
$$
\frac{1}{2}c^2\left(\frac{1}{2}\frac{\partial h_{44}}{\partial x^4}-\frac{\partial h_{44}}{\partial x^4}\right)
$$
\n
$$
\frac{1}{2}c^2\left(\frac{1}{2}x^2-\frac{\partial h_{44}}{\partial x^4}-\frac{\partial h_{44}}{\partial x^4}\right)
$$

$$
-c^2\left(\frac{1}{2}\frac{\partial h_{44}}{\partial x}+\frac{i}{c}\frac{\partial h_{41}}{\partial t}\right) \qquad (8\Delta-\epsilon)
$$

 $-\text{grad}(\frac{1}{2}c^2 h_{44})$  $(ff - f)$ ولی اگر ۲ تابع پتانسیلنیوتونی برایمیدانباشد ، اینشتاببرابر grad V - خواهدبود . نتیجه میشود که برای یک میدان ضعیف ، پتانسیل نرده آی:*نی*وتونی Z وجودداردوبهوسیلهٔ معادلهٔ

$$
V = \frac{1}{2}c^2 h_{44} \qquad (\gamma \vee \ldots \varphi)
$$

با سنحه ٔ فضا ــ زمان بستگی دارد که میتوانیم آن را بدین صورت نیز بنویسیم

$$
g_{44} = 1 + \frac{2V}{c^2} \qquad (\dot{r}\lambda - \dot{r})
$$

م ۔ ۶ قانون گرانش نیوتون دراین بخش نشان داده خواهد شد که درحالت عادی وقتی شدت میدان گرانش ضعیف و توزیع ماده ایستا باشد، میتوان قانون گرانش نیوتون را از قانون اینشتین به دست آورد. نخست صورتی را در نظر بگیرید که تانسور ریمان سکریستوفل در فضا سازمان یک میدان ضعیف ، دارا است . در چارچوب <sup>آی</sup>د ،تانسور سنجه به وسیله<sup>ه</sup> معادله<sup>ه</sup> (۶ ــ ۳۴) ، و نمادهای سەشاخصیکریستوفل توسط مادلە ( ۶ ــ ۳۷ ) ، تعیین میشوند . اگر ازحاصل ـــ ضربیای $h_{ij}$  صرف نظرشوددراینصورت معادله ٔ (۵ــ ۱۳۳) نشان میدهدکه بتقریب داریم

$$
B_{jkl}^l = \frac{\partial}{\partial x^k} \{ j_l^l \} - \frac{\partial}{\partial x^l} \{ j_k^l \}
$$
 (11 - 6)

و بنابراین تانسور ریچی برابر است با :

$$
R_{jk} = \frac{\partial}{\partial x^k} (j_i) - \frac{\partial}{\partial x^l} (j_k),
$$
  
\n
$$
= \frac{1}{2} \frac{\partial}{\partial x^l} \left\{ \frac{\partial h_{jl}}{\partial x^l} + \frac{\partial h_{il}}{\partial x^j} - \frac{\partial h_{jl}}{\partial x^l} \right\} -
$$
  
\n
$$
- \frac{1}{2} \frac{\partial}{\partial x^l} \left\{ \frac{\partial h_{ij}}{\partial x^k} + \frac{\partial h_{ki}}{\partial x^j} - \frac{\partial h_{jk}}{\partial x^l} \right\},
$$
  
\n
$$
= \frac{1}{2} \left\{ \frac{\partial^2 h_{il}}{\partial x^j \partial x^k} + \frac{\partial^2 h_{jk}}{\partial x^l \partial x^l} - \frac{\partial^2 h_{ij}}{\partial x^l \partial x^k} - \frac{\partial^2 h_{ki}}{\partial x^l \partial x^j} \right\} \qquad (\Delta \circ -\varphi)
$$
  
\n
$$
\Rightarrow \Delta \varphi = \varphi + \varphi
$$
  
\n
$$
\Rightarrow \varphi = \varphi + \varphi
$$

$$
R_{44} = \frac{1}{2} \left\{ \frac{\partial^2 h_{ii}}{\partial x^4 \partial x^4} + \frac{\partial^2 h_{44}}{\partial x^i \partial x^i} - 2 \frac{\partial^2 h_{i4}}{\partial x^i \partial x^4} \right\} \qquad (\Delta \setminus -\mathcal{F})
$$

**اگ**ر در چارچوب لخستوار بهکار رفته ، توزیع ماده ایستسا باشد ، دراین صورت *(h* مستقلار ۲ خواهد بود و معادله ٔ (۶ ــ ۵۱) تبدیل میشود به

$$
R_{44} = \frac{1}{2} \nabla^2 h_{44} \qquad \qquad (\Delta \Upsilon - \varphi)
$$

 $V$  که در آن  $\partial^2 \partial z^2 + \partial^2 \partial y^2 + \partial^2 \partial z^2 + \nabla^2 = \partial^2 \partial x^2 + \partial^2 \partial y^2 + \partial^2 \partial z^2$  که در آن أين صورت معادله ( ع ــ ۴۷ ) اکنون نشان می دهد که .

برای توزیع جرم در چارچوب لخستاوار ، با وسیله ٔ معادله ٔ

$$
T_{ij} = \Theta_{ij} \tag{5} \Theta_{ij} = \Theta_{ij}
$$

داده میشود ، که درآن&به وسیله ٔ معادله ٔ (۴ ـ ۸۶) به تقریب تعیین شده است . چون توزیع ایستاست، بنابراین چهار ــ سرعت در هر نقطه برابراست با ( ic و 0 ) و از آین رو همه ٔ مولفه های  $r_{ij}$  برابر صفرمیشوند بجزهه7. در این حالت داریم

$$
\frac{1}{c^2}\nabla^2 V = \frac{1}{2}\kappa c^2 \mu_{00},
$$

$$
\nabla^2 V = \frac{1}{2} \kappa c^4 \mu_{00}.
$$

و این عبارت است از معادله ٔ پواسن <sup>۱</sup> نظریه ٔ کلاسیک نیوتونی (۶ – ۲۵) ، مشروط براینگه داشته باشیم :  $\kappa = \frac{8\pi\gamma}{c^4}$  $(\Delta \lambda - \epsilon)$ 

**ع ـ 7 سنجه های باتقارن کروی** وقتی در چارچوب مختصات فضا ـــ زمان ، تغییری از مختصات  $x^l$  به مختصات  $\bar{x}$  ایجاد

شود ، تانسورسنجه ٔ  $g_{ll}$  طبق قانون تبدیل تانسور هموردا به $\bar{g}_{ll}$  تغییر خواهد کرد . درحالت کلی، ، 81 توابعی از ایم و B1 توابعی از ایم هستند ولی معمولا" این طور نیست که . ق هان توابعی از مختصات "تیره دار" باشند که  $s_{ij}$  ازمختصات" بی تیره"هستند . به مبارت دیگر، صورت توابع ( \*x) ، وی تحت تبدیلات عام مختصات، ناوردا نیست. لکن ، دربعضی،موارد خاص، ممکن است که صورت این توابع تحت یک گروه کامل تبدیلات ، ناورداباشد ودراین بخش چنین موردی بررسی خواهد شد .

در یک میدان گرانشی ، هندسه می تواند تنبا اقلیدسی وار<sup>ا</sup> باشد و در نتیجه محورهای دکارتی قائم وجود نخواهند داشت . با این حال ، برای تعریف تقریبی چنیسن محورهایی ،درعمل مشکلی به وجود نیامده است وبنابراین ، فرض خواهیم کرد که مختصات ( f و z و y و x )ى يك رويداددرميدانكرانشى مورد نظر، ازنظر فيزيكى مانندمختصات دکارتی قائموزمان تعبیر میشوند . اکنون میخواهیم یک سنجه پیدا کنیم که وقتی برحسب مختصات مذکور بیان شود ، صورت آن نسبت به گروه تبدیلات مختصاتی که ازنظر فیزیکی به عنوان چرخش،حورهای قائم ۔  $o_{xyz}$  ۔ تعبیر میشود (۔ 1۔ تغییر نمیکند) ناوردا باشد . میگوییم که چنین سنجه یی در پیرامون نقطه *۰ (۵* م**تگارن گروی ا**ست . ناور داهای این گروه از تبدیلات مختصات کمبرحسب دیفرانسیل مختصات dx .dx ، dx ازدرجه دوم بيشتر نباشند ، عبارت اند از .

 $x^2+y^2+z^2$ ,  $xdx+ydy+zdz$ ,  $dx^2+dy^2+dz^2$  $(\Delta f - f)$ **باوارد کردن مختصات قطبیکروی ( ۱ و ۱ و ۲ ) که طبق معادله ٔ (۲ ـ ۳) تعریف می شوند ،** می:توان ناورداها را چنین نوشت :

$$
r^2, r dr, dr^2 + r^2 d\theta^2 + r^2 \sin^2 \theta d\phi^2
$$
 (  $\varphi \circ -\varphi$ )  
  $\varphi$  (  $\varphi$ 

$$
r, dr, d\theta^2 + \sin^2\theta d\phi^2 \qquad (s_1 - s)
$$

ناوردا هستند . حال می توان عامترین سنجه با تقارن کروی را به صورت زیر نوشت .  $ds^2 = A(r, t) dr^2 + B(r, t) (d\theta^2 + \sin^2 \theta d\phi^2) +$ +  $C(r, t) dr dt + D(r, t) dt^2$ .  $(FT-F)$ 

Ĵ.

اکنون برطبق معادله تبدیل زیر ، به جای r مختصــه جدید r , l قرار می دهیم .

$$
r'^2 = B(r, t)
$$
\n50

\n64

\n65

\n66

\n67

\n68

\n69

\n61

\n65

\n68

\n69

\n69

\n61

\n64

\n65

\n66

\n67

\n68

\n69

\n69

\n61

\n65

\n68

\n69

\n69

\n69

\n69

\n61

\n65

\n66

\n67

\n68

\n69

\n69

\n69

\n69

\n60

\n61

\n61

\n62

\n63

\n64

\n65

\n66

\n67

\n68

\n69

\n69

\n60

\n61

\n62

\n63

\n64

\n65

\n66

\n67

\n68

\n69

\n69

\n60

\n61

\n62

\n63

\n64

\n65

\n66

\n67

\n68

\n69

\n69

\n60

\n61

\n62

\n63

\n64

\n65

\n66

\n67

\n68

\n69

\n69

\n60

\n61

\n62

\n63

\n64

\n65

\n66

\n67

\n68

\n69

\n69

\n69

\n

$$
ds^2 = dr^2 + r^2(d\theta^2 + \sin^2\theta d\phi^2) - c^2 dt^2
$$
\n- 
$$
ds^2 = dr^2 + r^2(d\theta^2 + \sin^2\theta d\phi^2) - c^2 dt^2
$$
\n- 
$$
g^2 = dr^2 + r^2(d\theta^2 + \sin^2\theta d\phi^2) - c^2 dr^2
$$
\n- 
$$
g^2 = (r^2 - r^2) + \sin^2\theta d\phi^2
$$
\n- 
$$
g^2 = (r^2 - r^2) + \sin^2\theta d\phi^2
$$
\n- 
$$
g^2 = (r^2 - r^2) + \sin^2\theta d\phi^2
$$
\n- 
$$
g^2 = (r^2 - r^2) + \sin^2\theta d\phi^2
$$
\n- 
$$
g^2 = (r^2 - r^2) + \sin^2\theta d\phi^2
$$
\n- 
$$
g^2 = (r^2 - r^2) + \sin^2\theta d\phi^2
$$
\n- 
$$
g^2 = (r^2 - r^2) + \sin^2\theta d\phi^2
$$
\n- 
$$
g^2 = (r^2 - r^2) + \sin^2\theta d\phi^2
$$
\n- 
$$
g^2 = (r^2 - r^2) + \sin^2\theta d\phi^2
$$
\n- 
$$
g^2 = (r^2 - r^2) + \sin^2\theta d\phi^2
$$
\n- 
$$
g^2 = (r^2 - r^2) + \sin^2\theta d\phi^2
$$
\n- 
$$
g^2 = (r^2 - r^2) + \sin^2\theta d\phi^2
$$
\n- 
$$
g^2 = (r^2 - r^2) + \sin^2\theta d\phi^2
$$
\n- 
$$
g^2 = (r^2 - r^2) + \sin^2\theta d\phi^2
$$
\n- 
$$
g^2 = (r^2 - r^2) + \sin^2\theta d\phi^2
$$
\n- 
$$
g^2 = (r^2 - r^2) + \sin^2\theta d\phi^2
$$
\n- 
$$
g^2 = (r^2 - r^2) + \sin^2\theta d\phi^2
$$
\n- 
$$
g^2 = (
$$

$$
us = E(v, i)ut + r (uv + sin \nu u\varphi_{\ell}) +
$$
  
+
$$
F(r, t) dt dt + G(r, t) dt^2.
$$

$$
E(r,t) = 1, \quad F(r,t) = 0, \quad G(r,t) = -c^2 \qquad (5\mathsf{Y} - \mathsf{F})
$$

اکنون مورد خاصی را در نظر بگیرید که میدان گرانشی در چارچوب لخت واری که  $\alpha$ در آن (  $\phi$  و  $\theta$  ) و مختصات قطبی کروی تقریبی و  $t$  زمان است ، ایستاست . درایس صورت:توابع ج و F - و G - مستقل از r خواهند بود . همچنین فضا سازمان برحسب سوهای کذشته و آینده متغیر زمان ، متقارن خواهند بود واز این جا ننیجه میشود که وقتی dt-به جای له قرار داده شود ،  $ds^2$  تغییر نمیکند . بدین جهت F=0 بو داریم

$$
ds^2 = a dr^2 + r^2 (d\theta^2 + \sin^2 \theta d\phi^2) - bc^2 dt^2
$$
 (5A - 5)

که در آن a و b توابعی از r هستند و هر دو تقریباً " برابرواحد اند. **یا فرض** 

معادله

حساب تانسوری و نسبیت

$$
x1 = r, \quad x2 = \theta, \quad x3 = \phi, \quad x4 = t.
$$
 (99 - 9)  
ryly in the graph

$$
g_{11} = a
$$
,  $g_{22} = r^2$ ,  $g_{33} = r^2 \sin^2 \theta$ ,  $g_{44} = -bc^2$  (Yo -  $\varphi$ )  
ymu $\theta$   $\theta$ 

$$
g = -abc^2r^4\sin^2\theta \qquad (\gamma - \beta)
$$

$$
g^{11} = \frac{1}{a}, \quad g^{22} = \frac{1}{r^2}, \quad g^{33} = \frac{1}{r^2 \sin^2 \theta}, \quad g^{44} = -\frac{1}{bc^2} \qquad (\gamma \gamma - \beta)
$$

و بقيه على الله عن مستند . اكنون مى توان نمادهاى سه شاخصى را از معادله ( ٥ - ١٧٨) محاسبه کرد .آنـهایی که صفر نیستند دِر زیر آورده شده اند :

$$
\begin{aligned}\n\{\mathbf{1}^1_1\} &= \frac{a'}{2a}, \\
\{\mathbf{1}^2_2\} &= \{\mathbf{2}^2_1\} = \frac{1}{r}, \\
\{\mathbf{1}^3_3\} &= \{\mathbf{3}^3_1\} = \frac{1}{r}, \\
\{\mathbf{1}^4_4\} &= \{\mathbf{4}^4_1\} = \frac{b'}{2b} \\
\{\mathbf{2}^1_2\} &= -\frac{r}{a}, \\
\{\mathbf{2}^3_3\} &= \{\mathbf{3}^3_2\} = \cot \theta, \\
\{\mathbf{3}^1_3\} &= -\frac{r}{a} \sin^2 \theta, \\
\{\mathbf{3}^2_3\} &= -\sin \theta \cos \theta, \\
\{\mathbf{4}^1_4\} &= \frac{c^2b'}{2a},\n\end{aligned}
$$

پريم نشان دهنده ٔ مشتق نسبت به r است.  $\mathcal{A}_{\text{tot}}$ یا تنجاندن  $B_{\text{tot}}$  که درمعادله ( ۱۳۳ هـ ۱۳۳) دادهشده است ، بسبت بهشاخصهای i و l ، نتيجه مى شود كه

$$
R_{jk} = \{r'_{k}\}\{r_{j}\} - \{r'_{l}\}\{r_{k}\} + \frac{\partial}{\partial x^{k}}\{f_{l}\} - \frac{\partial}{\partial x^{l}}\{f_{k}\},
$$
\n
$$
= \{r'_{k}\}\{r_{j}\} - \{r_{k}\}\frac{\partial}{\partial x^{l}}\log \sqrt{(-g)} + \frac{\partial^{2}}{\partial x^{l}}\log \sqrt{(-g)} + \frac{\partial^{2}}{\partial x^{l}}\log \sqrt{(-g)} - \frac{\partial}{\partial x^{l}}\{f_{k}\}, \qquad (\gamma \gamma = \beta)
$$
\n
$$
+ \frac{\partial^{2}}{\partial x^{l}}\log \sqrt{(-g)} - \frac{\partial}{\partial x^{l}}\{f_{k}\}, \qquad (\gamma \gamma = \beta)
$$
\n
$$
\text{Equation (19.14)} \quad \text{Equation (19.24)} \quad \text{Equation (19.15)}
$$
\n
$$
\text{Equation (19.16)} \quad \text{Equation (19.16)}
$$
\n
$$
\text{Equation (19.16)}
$$
\n
$$
\text{Equation (19.16)}
$$
\n
$$
\text{Equation (19.16)}
$$
\n
$$
\text{Equation (19.16)}
$$

$$
R_{11} = \frac{b^e}{2b} - \frac{b'^2}{4b^2} - \frac{a'b'}{4ab} - \frac{a'}{ar},
$$
  
\n
$$
R_{22} = \frac{rb'}{2ab} - \frac{ra'}{2a^2} + \frac{1}{a} - 1,
$$
  
\n
$$
R_{33} = R_{22} \sin^2 \theta,
$$
  
\n
$$
R_{44} = c^2 \left( -\frac{b''}{2a} + \frac{b'^2}{4ab} + \frac{a'b'}{4a^2} - \frac{b'}{ar} \right).
$$
  
\n
$$
\therefore \mu_3 \ln 3 \cos \theta.
$$

وغيره  $R_1^1 = g^{11} R_{11}$  $R_2^2 = g^{22} R_{22}$  $(YF-F)$ یس به دست خواهد آمدکه:

$$
R = R'_i = \frac{b^*}{ab} - \frac{b'^2}{2ab^2} - \frac{a'b'}{2a^2b} + \frac{2b'}{abr} - \frac{2a'}{a^2r} + \frac{2}{ar^2} - \frac{2}{r^2}
$$
 (YY - F)

۶ ــ ۸ حل شوارتس شیلد سنجه ٔ متقارن کروی ایستای (۶ سـ ۶۸) ، میدان گرانشی یک توزیع ایستای ماده را که آن نیز دارای تقارن کروی است، تعیین میکند ، به شرط اینکه در معادلات اینشتین (۶ ــ ۳۰) صدق کند . مورد خاصی را در نظر میگیریم که درتمام فضا بجز یک جسم کروی که مرکز آن برمرکز تقارن 0 منطبق است ، ماده ٔ دیگریوجود ندارد . دراین صورت در تمام نقاط خارج جسم ، 0 =  $T_y$  و 0 = 7 ودر أين ناحيه معادلات أينشتين تبديل مىشوندبه

$$
R_{ij} = 0 \qquad (\forall \lambda \perp \rho)
$$
بنا به سادلات (۶٫ ــ ۷۵) ، سنجه (۶٫ ــ ۶۸) در سادلات بالا صدق بیکند به عرط اینکه ه و b طوري باشند كه داشته باشيم

$$
\frac{b''}{2b} - \frac{b'^2}{4b^2} - \frac{a'b'}{4ab} - \frac{a'}{ar} = 0, \qquad (\gamma q - \epsilon)
$$

$$
\frac{rb'}{2ab} - \frac{ra'}{2a^2} + \frac{1}{a} - 1 = 0, \qquad (\lambda \circ - \mathcal{F})
$$

$$
-\frac{b''}{2a} + \frac{b'^2}{4ab} + \frac{a'b'}{4a^2} - \frac{b'}{ar} = 0.
$$
 (11 - 9)

از سادلات (۶-۷۴) و (۶-۱۸) نتیجه مرشود که

$$
ab' + a'b = 0
$$
\n
$$
a b' + a' b = 0
$$
\n
$$
a b = \text{constant}
$$
\n
$$
a b' = \text{constant}
$$
\n
$$
a b' = \text{constant}
$$

بولی فرض میکنیم که وقتی ۵۰–۲۰ ، سنجه ما جمآ نچه که در منادله (۶ ـ ۶۵) آمده است ، آنگاه و درغیاب یک میدان گرانشی معتبراست، نزدیک میشود . بدینجمت وقتی 5×+۲ 1-۵ و 1+۵ ، واز اين رو خواهيم داشت

$$
ra' = a(1-a)
$$
  
12.11  
12.12  
13.13  
14.11  
15.14  
16.17  
17.17  
19.11  
10.11  
10.11  
10.11  
11.11  
12.11  
13.11  
14.12  
15.12  
16.12  
17.13  
19.14  
19.11  
19.12  
19.13  
19.14  
19.15  
19.16  
19.19  
19.19  
19.19  
19.19  
19.10  
19.11  
19.12  
19.13  
19.14  
19.15  
19.19  
19.19  
19.19  
19.19  
19.19  
19.19  
19.19  
19.19  
19.19  
19.19  
19.19  
19.19  
19.19  
19.19  
19.19  
19.19  
19.19  
19.19  
19.19  
19.19  
19.19  
19.19  
19.19  
19.19  
19.19  
19.19  
19.19  
19.19  
19.19  
19.19  
19.19  
19.19  
19.19  
19.19  
19.19  
19.19  
19.19  
19.19  
19.19  
19.19  
19.19  
19.19  
19.19  
19.19  
19.19  
19.19  
19.19  
19.19  
19.19  
19.19  
19.19  
19.19  
19.19  
19.19  
19.19  
19.19  
19.19  
19.19  
19.19  
19.19  
19.19  
19.19  
19.19  
19.19  
19.19  
19.19  
19.19  
19.19  
19.19  
19.19  
19.19  
19.19

که درآن m غایت انتگرال است . در این صورت

$$
b = 1 - \frac{2m}{r}
$$
 (AV - F)  

$$
S = 1 + F + m + 1 + F + m + 1 + F + F + m + F + m
$$

**ومی توان ثابت کرد که این عبارتهابرای a رو d درهریک از مثالادت (ع-۷۴) تا (ع-۱۸)** -صدق ہے کنند .

بنابراین سنجهی که به دست برآوریم ، عبارت است از .

 $ds^2 = \frac{dr^2}{1 - (2m/r)} + r^2(d\theta^2 + \sin^2\theta \, d\phi^2) - c^2 \left(1 - \frac{2m}{r}\right) dt^2 \qquad (\lambda \lambda - \beta)$ این سنجه متقارن کروی است ومیتواند نماینده۴ میدانگرانشی خارج از یک جسم کروی که مرکز آن در قطب مختصات قطبی کروی (4 و 6 و ٢ ) واقع است ، باشد . این سنجماول بار توسط شوارتس شیلد به دست آمد . در بخش بعد ثابت خواهد شد که ثابت m ، با جرم جسم متناسب است . این را میتوان از معادله ٔ (۶ ــ ۴۸) نیز نتیجه گرفت ، زیرا پتانسیل در فاصله ٔ r از یک جسم گروی به جرم M ، برابر است با  $V$ 

$$
V = -\frac{\gamma M}{r} \tag{A-\epsilon}
$$

$$
g_{44} = 1 - \frac{2\gamma M}{c^2 r} \qquad (9 \circ - \varphi)
$$

اکنون 844 عبارت است از ضریب 
$$
(dx^4)^2 = -c^2 dt^2
$$
  
\n $b = 1 - \frac{2\gamma M}{c^2 r}$  (4) – 9)

با مقایسه عمادلات (۶–۸۲) و (۶–۹۱) ، مشاهده خواهد شدکه

$$
m = \frac{\gamma M}{c^2} \tag{9.7-5}
$$

از معادله ٔ (۶ ــ ۸۸) پیداست که معیار سنجه درفاصله ٔ

$$
r = 2m = \frac{2\gamma M}{c^2} \qquad (9\tau - \epsilon)
$$

از نقطه\**0 ،* تکین <sup>1</sup> است . پس نتیجه میگیریم که شعاع جسم ، مسلما." باید از این مقدار کمینه ، بیشترباشد . چون دریکاهای . c.g.s ، <sup>۱۰</sup> د ۳x۱۰ وبرایزمین <sup>۲۰</sup> ه۱xH=۳/۹۹۱x پسکمینه ٔ شعاع برای این جسم ، تقریباً " برابر ۹ میلی متر است .

۶ ــ ۹ مدارهای سیارمای نیروی جاذبه ٔ واردازسیاراتبرخورشید باعث میشود که خورشید دارای یک شتاب کمنسبت بەیک چارچوب لخت باشد . بنابراین اگر چارچوب مختصاتی برقرار شود کە ھىراە خورشید حرکتکند ، علاومبرمیدانگرانشی خورشید وسیارات ، یک میدانگرانشیمتناظر با اینشتاب ،

در این چارچوب وجود خواهد داشت. لکن به خاطر تجزیه وتحلیل زیر از این میدان و میدان سیارات صرف نظر خواهد شد . بدین جهت فرض می شود که میدان گرانشی نسبت به مختصاتقطبه کرویکه قطبآ نیها در مرکز خورشیدقرارگرفتهاند ، بموسیله ٔ سنجه ٔ شوارتس شیلد (۶ + ٨٨) ، تعيين مي شود . سيارات به عنوان ذراتي مورد بررسي قرار خواهند كرفت كه دارای میدان گرانشی قابل اغماضاندو جهانخطهای آنهادر فضا ــ زمان ، زمین پیما هستند (بخش ۶ ــ ۳) . اكنون اين زمين پيماها را محاسبه مي كنيم .

باقرار دادن مقادير ه وb از معادلات (۶ ــ ۸۶) و (۶ ـ ۸۷) در معمادلات (۶–۷۳) ، حاصل می شود:

$$
\{i_1\} = \frac{m}{r(r-2m)},
$$
  
\n
$$
\{i_2\} = \frac{1}{r},
$$
  
\n
$$
\{i_3\} = \frac{1}{r},
$$
  
\n
$$
\{i_4\} = \frac{m}{r(r-2m)},
$$
  
\n
$$
\{i_2\} = -(r-2m),
$$
  
\n
$$
\{i_3\} = \cot \theta,
$$
  
\n
$$
\{i_3\} = -\sin \theta \cos \theta,
$$
  
\n
$$
\{i_4\} = \frac{mc^2}{r^3}(r-2m).
$$
\n(3)

بنابراین برای این زمینپیماها معادلات (۵ ــ ۲۱۷) به صورت زیر در میآیند ا

$$
\frac{d^2r}{ds^2} - \frac{m}{r(r-2m)}\left(\frac{dr}{ds}\right)^2 - (r-2m)\left(\left(\frac{d\theta}{ds}\right)^2 + \sin^2\theta\left(\frac{d\phi}{ds}\right)^2 - \frac{mc^2}{r^3}\left(\frac{dt}{ds}\right)^2\right) = 0 \quad (9\Delta - \beta)
$$

$$
\frac{d^2\theta}{ds^2} + \frac{2 dr}{r ds} \frac{d\theta}{ds} - \sin\theta \cos\theta \left(\frac{d\phi}{ds}\right)^2 = 0
$$
 (15 - 6)

$$
\frac{d^2\phi}{ds^2} + \frac{2dr}{rds}\frac{d\phi}{ds} + 2\cot\theta \frac{d\theta}{ds}\frac{d\phi}{ds} = 0,
$$
 (1V - F)

نظريه نسبيت عام

$$
\frac{d^2t}{ds^2} + \frac{2m}{r(r-2m)}\frac{dr}{ds}\frac{dt}{ds} = 0.
$$
 (9A -  $\dot{\varphi}$ )

همچنین انتگرال اول (۲۱۸- ۲۱۸) مربوط به این معادلات در دسترس است کهبنا به معادله ً (۶ ـ ۸۸) برابر است با

$$
\frac{r}{r-2m}\left(\frac{dr}{ds}\right)^2 + r^2\left(\left(\frac{d\theta}{ds}\right)^2 + \sin^2\theta\left(\frac{d\phi}{ds}\right)^2\right) - \frac{c^2}{r}(r-2m)\left(\frac{dt}{ds}\right)^2 = 1 \qquad (99 - 5)
$$
  
which is  $3\theta$ 

اکنون مختلف تطبی کروی چنان انتخاب میشوند که درآغاز، سیاره درصفحیه\*  
\n
$$
\theta = \frac{1}{2}\pi
$$
 حرکت کند . دراین مورت درآغاز 0 =  $d\theta/ds = 0$  است و از این رو بنا به معادلَه\*  
\n(۹ – ۱۹) ، دراینالحظه 0 = 20/43<sup>7</sup> میباشد وذره بهطورنامحدود به حرکت خود دراین  
سمامے ادامه میدهه. بدین جبت باقر دادن  $\pi_{\frac{1}{2}} = 0$  و 0 =  $\frac{d\theta}{ds}$  در بقیه\* معادلات

$$
\frac{d^2\phi}{ds^2} + \frac{2dr}{r}\frac{d\phi}{ds}\frac{ds}{ds} = 0, \qquad (1 \circ \circ -\theta)
$$

$$
\frac{d^2t}{ds^2} + \frac{2m}{r(r-2m)}\frac{dr}{ds}\frac{dt}{ds} = 0, \qquad (101 - \frac{5}{r})
$$

$$
\frac{r}{r-2m}\left(\frac{dr}{ds}\right)^2+r^2\left(\frac{d\phi}{ds}\right)^2-\frac{c^2}{r}(r-2m)\left(\frac{dt}{ds}\right)^2=1.
$$
 (107 - 5)

، می توان معادلات (۶ - ۱۰۰ )و  $v = dt/ds$  و  $w = d\phi/ds$  و  $v = dt/ds$ (ع ــ ۱۵۱) را بترتیب بهصورت زیر نوشت:

$$
\frac{dw}{dr} + \frac{2}{r}w = 0, \qquad (1 \circ r - \epsilon)
$$

$$
\frac{dv}{dr} + \frac{2m}{r(r-2m)}v = 0, \qquad (1 \circ f - f)
$$

اگر ازاین معادلات انتگرال گرفته شود ، حاصل چنین خواهد بود

$$
w = \frac{d\phi}{ds} = \frac{\alpha}{r^2}, \qquad (1 \circ \Delta - \mathcal{F})
$$

$$
v = \frac{dt}{ds} = \frac{\beta r}{r - 2m}, \qquad (1 \circ \xi - \xi)
$$

که درآنها » و b تابتهای انتگرال هستند. ازدومعا دله اخير در معادله (ع - ١٥٢)  $dt/ds$  ,  $d\phi/ds$  ,  $dt/ds$  ,  $dt/ds$ نتيجه مىشود

$$
\left(\frac{dr}{ds}\right)^2 + \frac{\alpha^2}{r^3}(r-2m) = 1 + c^2\beta^2 - \frac{2m}{r} \qquad (1 \circ \gamma - \beta)
$$

بین این معادله و معادله ً (۶ ــ ۱۰۵) ، معادله ٔ مدار به دست میآید ،  $ds$  سپس با حذف بدین معنی که

$$
\left(\frac{\alpha}{r^2}\frac{dr}{d\phi}\right)^2 + \frac{\alpha^2}{r^2} = 1 + c^2\beta^2 - \frac{2m}{r} + \frac{2m\alpha^2}{r^3} \qquad (1 \circ \lambda - \beta)
$$

$$
\left(\frac{du}{d\phi}\right)^2 + u^2 = \frac{1+c^2\beta^2}{\alpha^2} - \frac{2m}{\alpha^2}u + 2mu^3 \qquad (1 \circ q = \varphi)
$$

با گرفتن مشتق نسبت به 4 ، این معادله صورتی پیدا میکند کهآن را درنظریه مدارها مىشناسيم بدين معنى

$$
\frac{d^2u}{d\phi^2} + u = -\frac{m}{\alpha^2} + 3mu^2 \qquad (11 \circ -\hat{r})
$$

معادله ٔ متناظر حاکم برمدار ، طبق مکانیک کلاسیک عبارتاست از

$$
\frac{d^2u}{d\phi^2} + u = \frac{\gamma M}{h^2} \qquad (111 - \epsilon)
$$

که درآنM جرم جسم جذب کننده است و k عبارت است ازگشتاور سرعت تابت سیاره حول مرکز جاذبه، بعنی

$$
r^2 \frac{d\phi}{dt} = h \tag{117} - \varphi
$$

واضح استگههمتای معادله اخیر در نسبیت عام ، معادله (۶ ــ ۱۰۵) است . اگر ۶ زمان ویژه ٔ مسی باشد که حرکت مداری دارد ، دراین صورت بنا به معادله ٔ (۶ ــ ۶) داریم و معادله ( ۶ - ۱۰۵ ) با معادله زیر همارز میشود  $ic\,d\tau = ds$ 

$$
r^2 \frac{d\phi}{dr} = ic\alpha. \qquad (11\,\text{F} - \text{F})
$$

متغیر زمانی ۲ در مکانیک کلاسیک را با زمان ویژه\* ۲۰ برای جسمی که حرکت آن مسئورد مطالعه قرارگرفتهاست ، یکساندرنظرمیگیریم ، دراین صورت با مقایسه • معادلات (۶– ۱۹۲) و (۶- ۱۱۳) مشاهده می شودکه:

> $(119 - 8)$  $h = ic\alpha$ یس معادله (۶ - ۱۱۰) چنین میشود

$$
\frac{d^2u}{d\phi^2} + u = \frac{mc^2}{h^2} + 3mu^2
$$
\n
$$
\phi = \frac{2}{3m\omega^2} + 3mu^2
$$
\n
$$
\phi = \frac{2}{3m\omega^2} + 3mu^2
$$
\n
$$
\phi = \frac{2}{3m\omega^2} + 3mu^2
$$

$$
m = \frac{\gamma M}{c^2}
$$
\n
$$
m = \frac{\gamma M}{c^2}
$$
\n
$$
\left(47 - \beta + \frac{1}{2}a^2 + \frac{1}{2}a^2 + \frac{1
$$

$$
\frac{3h^2u^2}{c^2} = \frac{3}{c^2}r^2\phi^2
$$
 (11Y - 5)

rþ عبارت است از مُولفهٔ عرضی سرعت سیاره و بیشترین مقدارآن برای سیارات منظومه· شمسي مربوط به عطارد است ، يعني ۴۸ كيلو متر برئاتيه . چون داريم km/sec داد + C = Tx یس دراین حالت نسبت جمله های مذکور برابر سطمی آن ۷/۷x۱۰ میشود که عددی است بسیار کرچک . اما ، چنانکه هم اکنون اثبات خواهیم کرد ، جمله اضافی دارای اثر ترکیبی است و به این دلیل میتوان آن را با رصد چک کرد . جواب معادله كلاسيك (۶- (۱۱) ، يعنى

> $u = \frac{\mu}{12} \{1 + e \cos(\phi - \tilde{\omega})\},$  $(11\lambda - 5)$

که در آن  $\mu = \gamma M = m e^2$  هی برون سامرکزی $^{\mathfrak{f}}$  مدارو ته طول حضیض $^{\mathfrak{f}}$  است ، با یسک تقریب خیلی ادقیق برابر است با جواب سادله (۶ – ۱۹۵) ، بنابراین خطای حاصل از فرض

- 1) eccentricity
- 2) longitude of Periheltion

$$
3mu^2 = \frac{3m\mu^2}{h^4} \{1 + e\cos(\phi - \bar{\omega})\}^2
$$
\nadlil"ناچیز خواهد بود ، چون به هر مورت اینجمله بسیار کوچک است . بنابراین بهجای

\nماماده

 (ع ہ ۱۱۵) ، میتوان هادله<sup>ی</sup>زیر را قرار داد

$$
\frac{d^2 u}{d\phi^2} + u = \frac{\mu}{h^2} + \frac{3m\mu^2}{h^4} \{1 + e \cos(\phi - \bar{\omega})\}^2
$$
 (17° - 5)

این معادله دارای جوابی به صورت (۶–۱۱۸) با جمله های اضافی"انتگرال خساص" متناظر باجمله ٔ جدید (۶ – ۱۹۹) ، خواهد بود . این جواب به صورت زیر است .

$$
\frac{3m\mu^2}{h^4} \{1 + \frac{1}{2}e^2 - \frac{1}{6}e^2 \cos 2(\phi - \bar{\omega}) + c\phi \sin(\phi - \bar{\omega})\}.
$$
\n(111 - 9)  
\n-1114 - 9 - 1164 - 1124 - 1124 - 1

$$
\delta\tilde{\omega} = \frac{3m\mu}{h^2}\phi = \frac{3\mu^2}{c^2h^2}\phi = \frac{3\mu}{c^2l}\phi \qquad (15\tilde{r} - \tilde{r})
$$

عبارت است از نصف طول،قطراطول <sup>۱</sup> مدار . با قرار دادن  $l = h^2/\mu$ **گه در آن** 

$$
\mu = 1/\text{TT} \times 1 \circ^{15}
$$

 $c = r \times 10^{-10}$  cm/sec برحسب واحدهای .c.g.s ٪ برای خورشید و <sup>۱۲</sup> ه ۱/۷۹x۱ = I ، مقدارییش بینی شده۴ پیشروی زاویه ای حضیض در قرن برابر "۴۳

خواهد بود . این مقدار با مقدار رصد شده مطابقت دارد . پیشروی پیش بینی شده برای سایر س**یارات بسیار کوچکتر ا**ز آن است که بتوان در عصر حاضر آن را مشاهده کرد .

۶ ـ ۱۰ انجراف گرانشی پرتونور در بخش ۱ ــ ۷ نشان دادیمکه بازه ٔ زمانویژه بین لحظه انتشار یک علامت نوری ولحظه ٔ رسیدن آن به یک نقطه دور ، برابر صفر است . درآنجا فرض براین بود که علامت در یک چارچوب لخت منتشرمیشود وازاین رو میدان گرانشی وجود نداشت . این نتیجه رامی توان با گفتن اینکه برای دو نقطه ٔ مجاور واقع برجهانخط یک علامت نوری

$$
ds = 0 \tag{17} -5
$$

بیار. کرد . امادریک فضا ــ زمان، اسنجه ْ (ع- ع) زمین پیماهای صفرتوسط معادله ْ (ع- ۱۲۴ ) تعريف شده أند و معادلات

$$
\frac{d^2x}{d\lambda^2} = \frac{d^2y}{d\lambda^2} = \frac{d^2z}{d\lambda^2} = \frac{d^2t}{d\lambda^2}
$$
 (17\Delta - \epsilon)

برای نمادهای سهشاخصی برابر صفراند ، معادلات (۶ ــ ۱۲۵) متضمن این هستند که در امتداد یک زمین پیمای صفر ، x و y و z به طور خطی وابستگی به ، دارند . ولی مسلما " این مطلب در مورد مختصات یک علامت نوری که در یک چارچوب لخت منتشر شده است ، صحت دارد . نتیجه میشود که جهانخطهای علامتهای نوری درفضا ـــ زمان ، زمین پیماهای صفر هستند .

چون همیشه میتوان دریک ناحیه ٔ بسیارکوچک فضا سزمان ، حتی با وجود میدان گرانشی ، یکچارچوب لخت پیداکرد ، پس نتیجه میشود که جهانخط یک علامت نوری در چنین ناحیهای یک زمین پیمای صفر است . تعمیم بدیبهی این نتیجه را خواهیم پذیرفت ، بدین معنی که در یک ناحیهٔ نامحدود فضا ــ زمان ، جهانخطهای علامتهای نسوری ، زمین پیماهای صفر هستند .

اکنون برای محاسبه ٔ مسیر یک پرتو نور درمیدانگرانشی یکجسم کروی، از ایسن اصل استفاده خواهیم کرد . با فرضگردن سنجه فضا سازمان به صورت شوارتس شیلسند

(معادله (۶ – ۱۸۸))، نمادهای سه شاخصی از معادله (۶ – ۹۴) به دست میآیند و معادلات حاکم برزمین پیمای صفر ( معادلات (۲۲۶–۲۲۴)) با معادلات (۶–۹۵) تا (۶ - ۹۸) پسس از قرار دادن۸ به جای ۶ ، برابر میشوند . انتگرال اول (۲۵ - ۲۲۵)

دادن

به صورت زیر در می**آید .**  $\frac{r}{r-2m}\left(\frac{dr}{d\lambda}\right)^2 + r^2\left(\left(\frac{d\theta}{d\lambda}\right)^2 + \sin^2\theta \left(\frac{d\phi}{d\lambda}\right)^2\right) - \frac{c^2}{r}(r-2m)\left(\frac{dt}{d\lambda}\right)^2 = 0.$  (159 - 6) بدون نقض کلیت ، بازهم ۰ و ا برابر <del>۱، یا</del> قرار خواهیم داد . پس یک پرتو درصفحه *۰* استوادرنظر گرفته شده است ودرست مشابه آنچه که در بخش گذشته انجام گرفت ، معادله ً زیر را به دست میآوریم :

$$
\frac{d^2u}{d\phi^2} + u = 3mu^2, \qquad (1 \text{ YY} - \varphi)
$$

که درآن a=1/r باین معادله خانواده پرتوهای نوررا در صفحه استوا تعیین میکند . به عنوان اولین تقریب جهت حل معادله (۶ ــ ۱۲۷) ، ازجمله ٔ طرف راست صرف نظرخواهیم کرد . دراین صورت داریم

$$
\frac{d^2u}{d\phi^2} + u = \frac{3m}{R^2}\cos^2\phi
$$
\n
$$
\text{119} - 5\text{ (110)}\text{ (111)}
$$

$$
\frac{m}{R^2}(2-\cos^2\phi)
$$
 (۱۳۰ – ۹) واز این رو سادله<sup>ی</sup> قطبی پرتو نور در تقریب دوم عبارت است از

$$
u = \frac{1}{R}\cos\phi + \frac{m}{R^2}(2 - \cos^2\phi)
$$
 (1T1 - F)  
2x = 0 :  $u = 0$  :  $u = 0$ 

 $\frac{m}{R}\cos^2\phi-\cos\phi-\frac{2m}{R}=0$  $(1rr - F)$ با فرض اینکه m/R کوچک است ، این معادله ٔ درجه ٔ دوم یک ریشه ٔ کوچک ویک ریشه ٔ بزرگ دارد . ریشه کوچک ، تقریباً " برابر است با

$$
\cos \phi = -\frac{2m}{R} \qquad (1\mathbf{Y}\mathbf{Y} - \mathbf{Y})
$$

و از این رو در دو انتهای پرتو داریم

 $\phi = \pm \left( \frac{\pi}{2} + \frac{2m}{R} \right)$  $(144 - 5)$ بنابراین ، انحراف زاویه ای که در پرتو ، در اثر عبور آن ازمیدان گرانشی ایجاد میشود ، تقريبا " برابر است با .

7 - 117) 
$$
\frac{4m}{R}
$$
  
170 -7) 
$$
\frac{4m}{R}
$$
  
170 -10 km = 10000 cm  
17000 cm = 10000 cm  
17000 cm = 10000 cm  
1700 cm = 1000 cm  
1700 cm = 1000 cm  
170 cm = 1000 cm = 1000 cm  
170 cm = 1000 cm = 1000 cm

۶ ــ ۱۱ تغییر مکان گرانشی خطوط طیفی ساعت معیار ، میتواند هر ابزاری باشد که دارای حرکت دوره ای یکنواخت است وهردوره ٔ آن غیر قابل تمیز از دوره ٔ دیگر است ، آنگاه گذشت زمان بین دو رویدادی که در همسایگی این ساعت واقع ً میشوند ، از شمار دوره ها وکسر دوره ای که اینابزار بین این دولحظسنه می سهاید اندازه گرفته میشود . -ساعتهایی که در بخش ۶ – ۲ برای تعیین مختصات زمانی 4ع - یک رویداد به کار برده شدند ، الزاما " ساعتهای معیار نبودند . آهنگ این ساعتهای مختصاتی ، میتواندبه طور دلخواه تغییر کند ، تنبها دربایست این است که اگر A و B دو رویداد درمجاورت یک ساعت مختصاتی باشندو B پس از A روی دهد آنگاه زمان مختصاتی

از زمان مختصاتی A بزرگتر باشد .  $B$ 

حال ساعت معیاری را درنظر بگیرید که به نحوی در یک چارچوب مرجع ، حرکست میکند .فرض کنید A و B دو رویداد نمایشگر آغاز و پایان یک دوره ٔ ساعت باشندو همین طور فرضکنید C و D دو رویداد باشند که توسط یک دوره ٔ دیگر از ساعت از یکدیگر جدا میشوند . چون بنا به فرض دوره های ساعت یکسان هستند ، پس رابطه ٔ هندسی بین A و در فضا سورمان ، با رابطه ٔ بین c و D باید برابر باشد . نتیجه میگیریم که بازه های  $B$ فضا ـــ زمانی بین A و B و بین C و D برابراند . بنابراین هر دوره ازساعت معیار ، پیشروی آن را درجهانخط خود ، با فواصل یکسان ثبت میکند و اگر *ds ب*ازه<sup>ه</sup> بین نقاط مجاور این جهانخط باشد ، دراین صورت کمیتی که گذشت آن توسط ساعت ثبت میشود عبارت است از انتگرال زیر در امتداد جهانخط۔

 $\int ds$ ,  $(155 - 5)$ یعنی ، یک ساعتْ معیار گدشتبازه در طول مسیر حرکت خود را ثبت میکند . فرض کنید که (۴ و ۳ و ۲ و ۱ = ۱ )  $x^{\prime}$  مختصات یک رویداد دریک چارچوب مرجع  $^{\prime}$ فضا سزمان باشند ، که ابر و<sup>ی</sup>ر و<sup>و</sup>بر از نظر فیزیکی به عنوان مختصات فضایی نسبت بهیک چارچوب ایستا و \_x4jic = به عنوانزمانتعبیر میشوند . اگر یک ساعت‰یار نسبت به این  $dx^1 = dx^2 = dx^3 = 0$  . جارچوب ساکن با شد ، در این صورت بر ای نقاط مجاور جهانخط آن و بنابراین داریم

 $ds^2 = g_{44}(dx^4)^2 = -c^2 g_{44} dt^2$  $(1ry - 5)$ .پس رابطه بین بازه و که توسط ساعت اندازه گیری میشود و r  $x^4 = ict$  که درآن مختصه ومانی درنقطه ( 3x و 2x و 1x ) ، برابر است با

$$
s = ic \int \sqrt{(g_{44})} dt. \qquad (1 \Upsilon \lambda - \varphi)
$$

و تنها بدین علت انگاریاست که بازه *\* ds بین* دو رویداد را طوری تعریف کرده ایم کسه  $T$  سازه های زمان گونهانگاری باشند . ساعت معیار را می توان طوری مدرج کرد که را ثبت کند وآنگاه رابطه ٔ بین زمان *T ی* ساعت معیار و مختصّه ٔ زمانی چنین خواهد سود

$$
T = \int \sqrt{g_{44}} \, dt \tag{11.9}
$$

در بخش ع ــ ∂ ، ثابت شد که درمورد خاصی که چارچوب مختصات در یک میدان گرانشی ایستای نسبتا " ضعیف ، ساکن باشد ، وی برحسب پتانسیل نرده ای نیوتونی 7 برای میدان از معادله ٔ تقریبی (۶۶–۴۸) به دست میآید . بنابراین ، رابطه زیر بستگیی بازه های زمانی راکه توسط یک ساعت معیار ساکن اندازه گیری میشود و ساعت مختصاتی در نقطــدای از میدان گرانشی که پتانسیل درآنجا ۷ است ، نشان میدهد .

$$
dT = \left(1 + \frac{2V}{c^2}\right)^{1/2} dt \qquad (1\mathfrak{f} \circ -\mathfrak{f})
$$

پس یک آتم درحالگسیل طیف مشخصه خود ، مثل یک ساعت معیار عمل میکند ، بنابراین اگر دو اتم متشابه در یک میدانگرانشی ایستا ، در دو مکان متفاوت ساکن باشند و درحال گسیل تأبش مشخصه خود باشند ، دراین صورت بازه های متناظر با گسیل یک دوره کامل ازیک خطاطیفی خاص بموسیلهٔهر یک از اتمها یکسان خواهندبود . اگر 4T آین بازهٔزمانی معیار ، زام و رام پتانسیلگرانشی دراتمها و dt و dt دوره هایکاملیهاشند که برحسب زمان مختصاتی اندازه گیری میشوند ، آنگاه با توجه به معادله ٔ (۶ – ۱۴۰) خواهیم داشت

$$
dT = \left(1 + \frac{2V_1}{c^2}\right)^{1/2} dt_1 = \left(1 + \frac{2V_2}{c^2}\right)^{1/2} dt_2 \qquad (1 \nmid \mathbf{r}) = \hat{\mathbf{r}}
$$

$$
dt_1: dt_2 = \left(1 + \frac{2V_2}{c^2}\right)^{1/2}: \left(1 + \frac{2V_1}{c^2}\right)^{1/2}
$$
 (17.7 - 5)

حال فرض کنید که تابش اتمها درنقطهای از میدان مثل P مشاهده شود . ها ازمان مختصاتی یگ اتم درلحظه گسیل یک قله موج تابش و  $t_b$  زمان متناظر برای قله ٔ بعدی فرص میشود . همچنین 14٪ و 14٪ بترتیب زمان مختصاتی این دو قلم<sup>ه</sup> موج در لحظه ٔ رسیدن به نقطه *P* فرض میشود .ازطرفی چون میدان وچارچوب مختصات هر دو ایستا هستند ، بنابراین مدت زمان اسن خروج قله موج آزائم التا رسيدن آن به نقطه مع المعقدار اثابتي خواهد بود ا ايس

$$
t'_a - t_a = t'_b - t_b, \qquad (1 \, \mathbf{f} \, \mathbf{r} \, - \, \mathbf{r})
$$

ويا

$$
t'_a - t'_b = t_a - t_b \tag{17}^{\circ} \text{P}(-\, \text{s})
$$

 $P$ مادله اخیر نشان میدهد کهدوره نوسان اتم که به وسیله ساعت مختصاتی در نقطه اندازه گیری میشود ، بستگی به مکان این نقطه ندارد وبا دوره اندازه گیری شده بهوسیله  $\mathcal{L}^{\text{max}}_{\text{max}}$  and  $\mathcal{L}^{\text{max}}_{\text{max}}$ 

ساعت مختصاتی درمکان خود اتم برابر است . بنابراین نسبت بسامدهای ،۷ به ۷ مربوط به خطوط طيفى متناظر دو اتم كه درنقطه P اندازه گيرى مى شوند ، طبق معادله ( ع - ١٤٢) تقريبا " برابر است با

$$
\frac{\nu_1}{\nu_2} = \sqrt{\left(\frac{1+2V_1/c^2}{1+2V_2/c^2}\right)} = 1 + \frac{V_1 - V_2}{c^2} \qquad (1 \forall \Delta - \mathcal{F})
$$

مثلا "برای اتمی واقع در سطح خورشید واتم مشابه آن در سطح زمین ، در دستگاه یکاهسای .c.g.s داريم

$$
V_1 = -9.512 \times 10^{12}
$$
\n
$$
V_2 = -1.914 \times 10^{15}
$$
\n
$$
(4.40)
$$

و از آنجا  $\frac{v_1}{v_2}$  = 1.00000212.  $(155 - 5)$ این اثری است بسیار ناچیز و به دشواری میتوان آن را اندازه گرفت . اما ، در مورد همراه شعرای یمانی|ثر پیش بینی شده سیبرابر بزرگتر است وتوسط رصدها تأییدشده است .

۶ ـ ۱۲ معادلات ماکسول درمیدان گرانشی دراین بخش آخر ، ۔مادلات ۔(۴ – ۲۸) که میدان الکترومغناطیس حاصل از حرکت توزیــع بارالکتریکی درخلا ٔ را تعیین میکنند ، طوری تعمیم داده خواهند شد تا هر میدان گرانشی راکه ممکن استوجود داشته باشد ، در برگیرند ،ولی وارد جزئیات،ضامین معادلات تصحیح شده نخواهیم شد .

تعریف یکچارچوب دکارتی قائم لخت ، یعنی یک چارچوب درحال " سقوطآزاد " درمیدان گرانشی ، در هر ناحیه از فضا که به اندازه ٔ کافی کوچک باشد ودر هر بازه ٔ زمانی محدود ، امکان پذیراست . اگر مؤلفه های الکتریکی ومغناطیسی میدانالکترو مفناطیس دراین چارچوب اندازه گیری شوند ، دراین صورت میتوان تانسور میدان $F_{ij}$ را که توسط معادله ٔ (۲۴ - ۲۲) تعریف شدهاستحیین کرد. بابه کار بردن معادلاتتبدیلات مربوطه، مؤلفههای این تانسورنسبت به مختصات عام  $\,$ ۰ در میدان گرانشی قابل محاسبه است . در چارچوب لخت اولیههیچ فرقی بین خواص هموردا و پادوردا وجود ندارد ، به طوری که  $F_y$  رامی توان بههنگام تبدیل به صورت تانسور هموردا ، پادوردا یا آمیخته در نظر گرفت . اگر این تانسور به صورت تانسور هموردا در نظر گرفته شود ، مولفه های هموردای  $F_{ij}$  درچارچوب عسام به دست میآیند . اگر تانسور به شکل تانسور پادوردا ویا تانسور آسخته در نظرگرفته  $x^i$ شوددراین حالت مولفه های پادوردای $F^{\emptyset}$  و یاموٌلفههایآمیخته ٔ  $F^{\emptyset}$  به دستمیآیند . پس بماین ترتیب تانسور میدان در هر نقطه از فضا ــ زمان تعریف می شود . به همینترتیب بردارچگالی جریان با مُرلفه های هموردای *(د* و مُرلفه های پادوردای *ال*نسبت بهچارچوب نيز تعريف مى شود .  $\mathbf{x}^l$ 

معادلات زیر را درنظر بگیرید :

$$
F^{ij}_{\;\;;j} = \frac{4\pi}{c} J^i,\tag{14.1}
$$

$$
F_{ij;k} + F_{jk;i} + F_{kl;j} = 0. \qquad (1 \nmid \lambda \in \mathcal{S})
$$

اینها معادلات تانسوری هستند وبنابراین اگر در یک چارچوب فضا ــزمان معتبر باشند در هر چارچوبفضا سازمان دیگر نیز معتبرخواهند بود . اما ، نسبت به چارچوب مختصات لخت (ict و و و و و و د ) كەوجود آنبراي هرناجيه افغا سازمان كه به اندازه اكافى كوچك باشد ، امکان پذیراست ، این معادلات بهما دلات (۴ ـ ۲۸) تبدیل میشوندواز این رودرچنین ناحیه ای معتبر خواهند بود . با در نظر گرفتن کل فضا …زمان همچون انبوهه ای از چنین عناصر کوچک ، میتوان گفت که معادلات (۶ ـ ۱۴۷) و (۶ ـ ۱۴۸) کلا " صادق اند . از آنجا که *F<sup>U</sup> پ*ادمتقارن است ، پس با استفاده از معادله ٔ (۵ – ۱۹۷) میتوان

نوشت:  
\n
$$
F^{ij} = \frac{\partial F^{ij}}{\partial x^j} + {i \choose r} F^{ij} + {i \choose r} F^{ir},
$$
\n
$$
= \frac{\partial F^{ij}}{\partial x^j} + \frac{1}{\sqrt{(-g)} \frac{\partial}{\partial x^r}} \{ \sqrt{(-g)} F^{ir},
$$
\n
$$
= \frac{1}{\sqrt{(-g)} \frac{\partial}{\partial x^j}} \{ \sqrt{(-g)} F^{ij} \}, \qquad (199 - 9)
$$
\n
$$
= \frac{1}{\sqrt{(-g)} \frac{\partial}{\partial x^j}} \{ \sqrt{(-g)} F^{ij} \}, \qquad (199 - 9)
$$
\n
$$
= \frac{1}{\sqrt{(-g)}} \frac{\partial}{\partial x^j} \{ \sqrt{(-g)} F^{ij} \}.
$$

$$
\frac{1}{\sqrt{(-g)}}\frac{\partial}{\partial x^j}\{\sqrt{(-g)}F^{ij}\}=\frac{4\pi}{c}J^i.\qquad(1\Delta\circ -\varphi)
$$

علاوهبراین چون & یک ناورداینسبیباورن۲اسست ( (مقایسهکنیدبامعادله " (۵۵ – ۵۵)) و لذا(و-)/ یک چکالی ناوردااست ، درنتیجه / 3 و /3 - که بامعادله های زیر تعریف میشوند

$$
\mathcal{B}^{ij} = \sqrt{(-g)F^{ij}}, \quad \mathcal{S}^{i} = \sqrt{(-g)J^{i}}
$$
\n
$$
\mathcal{S}^{i} = \sqrt{(-g)J^{i}}
$$
\n
$$
\mathcal{S}^{i} = \sqrt{(-g)J^{i}}
$$
\n
$$
\mathcal{S}^{i} = \sqrt{(-g)J^{i}}
$$
\n
$$
\mathcal{S}^{i} = \frac{4\pi}{c} \mathcal{S}^{i}
$$
\n
$$
\frac{\partial \mathcal{S}^{ij}}{\partial x^{i}} = \frac{4\pi}{c} \mathcal{S}^{i}
$$
\n
$$
\frac{\partial \mathcal{S}^{ij}}{\partial x^{i}} = \frac{4\pi}{c} \mathcal{S}^{i}
$$
\n
$$
\frac{\partial \mathcal{S}^{ij}}{\partial x^{i}} = \frac{4\pi}{c} \mathcal{S}^{i}
$$
\n
$$
\frac{\partial \mathcal{S}^{ij}}{\partial x^{i}} = \frac{4\pi}{c} \mathcal{S}^{i}
$$
\n
$$
\frac{\partial \mathcal{S}^{ij}}{\partial x^{i}} = 0.
$$
\n(18T - 9)  
\n
$$
\frac{\partial \mathcal{S}^{ij}}{\partial x^{i}} = \frac{\partial \mathcal{S}^{ij}}{\partial x^{i}} = 0.
$$
\n
$$
\frac{\partial \mathcal{S}^{ij}}{\partial x^{i}} = \frac{\partial \mathcal{S}^{ij}}{\partial x^{j}} = 0.
$$
\n
$$
\frac{\partial \mathcal{S}^{ij}}{\partial x^{i}} = \frac{\partial \mathcal{S}^{ij}}{\partial x^{j}} = \frac{\partial \mathcal{S}^{ij}}{\partial x^{j}}
$$
\n
$$
\frac{\partial \mathcal{S}^{ij}}{\partial x^{j}} = \frac{\partial \mathcal{S}^{ij}}{\partial x^{j}}
$$
\n
$$
\frac{\partial \mathcal{S}^{ij}}{\partial x^{j}} = \frac{\partial \mathcal{S}^{ij}}{\partial x^{j}}
$$
\n
$$
\frac{\partial \mathcal{S}^{ij}}{\partial x^{j}} = \frac{\partial \mathcal{S}^{ij}}{\partial x^{j}}
$$
\n
$$
\frac{\partial \mathcal{S}^{ij}}{\partial x^{j}} = \frac{\partial \mathcal{S}^{ij}}{\partial x^{j}}
$$
\n
$$
\frac{\partial \
$$

سنجه<sup>ء</sup> آن برابر است با

 $\phi = \text{const}$  )  $\theta = \text{const}$  نین نشان دهیدکهیکز مین پیماوجود دار دکهدر طول آن  $\theta = \text{const}$ 

در سادله ای به صورت زیر صدق میکند :  $\left(\frac{dr}{dt}\right)^2 = 2mc^2\left(1-\frac{2m}{R}\right)^{-1}\left(1-\frac{2m}{r}\right)^2\left(\frac{1}{r}-\frac{1}{R}\right)$ که درآن**R ثابت است. تعبیر فیزیکی این نتایج را باخت**صار بیان کنید . **۸- یک فضا سرمان دارای سنجه**۰  $ds^2 = e^{2\sigma} \{ (dx^1)^2 + (dx^2)^2 + (dx^3)^2 + (dx^4)^2 \}$ است کهدرآن a تابعی از ( ۲٫ و <sup>2</sup> × ر <sup>2</sup> × و <sup>2</sup> × و <sup>1</sup> × ) است اگر<sup>از</sup> ماس واحد بر زمین پیما باشد ، ثابت کنید که  $\frac{dt^k}{ds} + 2(\sigma_i t^l) t^k = \sigma_k e^{-2\sigma}$  $\sigma_k = \frac{\partial \sigma}{\partial x^k}$  که درآن ثابت کنید که رمینپیماها برای حرکتهایکند درمیدانهایی که به آهستگی تغییستر میکنند ، عبارت انداز بسیر درات در یک میدان گرانشی با پتانسیل <sub>00</sub>2 . (د ال .) ۹ – تأنسور ریمان – کریستوفل فضا – زمــان تمرین اخیر را پیدا کنید و تابت کنید که خمش نرده ای R صفر میشود اگر و تنـها اگر داشته باشیم  $\sigma_{pp}+\sigma_p\,\sigma_p\,=\,0$  $\sigma_{pq} = \frac{\partial^2 \sigma}{\partial x^p \partial x^q}$  که درآن اگر ۾ فقط تابعي از 1⁄2 (13⁄2+23) + 1⁄2 (13⁄2) = 1⁄2 باشد ، ثابت کنيد که اين شرط عبارت است از  $\sigma^2 + \frac{2}{\sigma^2} \sigma^2 + \sigma^2 = 0$ که درآن پریم نشانه مشتق نسبت به r است . (د.ل.) ه ۱ ـ ئابت کنید کهدر فضا ـ زمانی با سنجه\*  $ds^2 = e^{2\sigma} \{dr^2 + r^2 d\theta^2 + r^2 \sin^2 \theta d\phi^2 - dt^2\}$ که درآن (hyp = log(l + m/r) = صو m تابت است ، خمش نرده ای برابر صفر است (برای این شرط، تمرین ۹ را ملاحظه کنید . ) تابت کنید که زمین پیماها درمعادلات  $r^2 \sin^2 \theta \frac{d\phi}{ds} = k_1 e^{-2\sigma}$  $\frac{dt}{ds} = k_2 e^{-2\sigma},$ درحالی که ب<sup>ر رو</sup> د<sup>رم ر</sup>ابت هستند ، صدق میکنند . اگر در آغاز 4= 6 و 5= *4b|ds ا*نتخاب شوند ، تابت کنید که 4 همیشه برابر صفر است وداریم

نظريه نسبيت عام

که در آن، ا۵ نات اسف .  
\n
$$
r^2 \frac{d\theta}{ds} = he^{-2\alpha}
$$
\n
$$
ds^2 = e^{-2\alpha(s)} \left\{ dt^2 - \frac{1}{c^2} (dx^2 + dy^2 + dz^2) \right\}
$$
\n
$$
ds^2 = e^{-2\alpha(s)} \left\{ dt^2 - \frac{1}{c^2} (dx^2 + dy^2 + dz^2) \right\}
$$
\n
$$
σ^2 = t^2 - \frac{1}{c^2} (x^2 + y^2 + z^2)
$$
\n
$$
σ^2 = t^2 - \frac{1}{c^2} (x^2 + y^2 + z^2)
$$
\n
$$
σ^2 = r^2 - \frac{1}{c^2} (x^2 + y^2 + z^2)
$$
\n
$$
σ^2 = r^2 - \frac{1}{c^2} (x^2 + y^2 + z^2)
$$
\n
$$
σ^2 = r^2 - \frac{1}{c^2} (x^2 + y^2 + z^2)
$$
\n
$$
σ^2 = r^2 - \frac{1}{c^2} (x^2 + y^2 + z^2)
$$
\n
$$
σ^2 = r^2 - \frac{1}{c^4} (x^2 + y^2 + z^2)
$$
\n
$$
ρ = \frac{Ae^{4\alpha}}{\alpha^4}
$$
\n
$$
ρ = \frac{Ae^{4\alpha}}{\alpha^4}
$$
\n
$$
ρ = \frac{Ae^{4\alpha}}{\alpha^4}
$$
\n
$$
ρ = r^2 (1 + \frac{m}{2r})^2
$$
\n
$$
τ = r^2 (1 + \frac{m}{2r})^2
$$
\n
$$
τ = r^2 (1 + \frac{m}{2r})^2
$$
\n
$$
τ = r^2 (1 + \frac{m}{2r})^2
$$
\n
$$
τ = r^2 (1 + \frac{m}{2r})^2
$$
\n
$$
τ = r^2 (1 + \frac{m}{2r})^2
$$
\n
$$
τ = r^2 (1 + \frac{m}{2r})^2
$$
\n
$$
τ = r^2 (1 + \frac{m}{2r})^2
$$
\n
$$
τ = r^2 (1 + \frac{m}{2r})^2
$$
\n<math display="block</p>

که درآن = x′=x+{at} = و محاسبه دوباره = سنجه ، این نتیجه را توضیح دهید .

189

۱۴ – (<sup>2</sup>x و <sup>2</sup>x و <sup>2</sup>x ) عبارت اند از مختصات فضایی یک رویداد نسبت به یسک چارچوب S و<sup>4</sup>× عبارت است از زمان این رویداد که به وسیله<sup>ه</sup> ساعتی در S اندازه گیری می شود . چارچوب دیگری مانند I درمجاورت نقطه P I زادانه سقوط می کند که می توان  $y^4$ ن را لخت درنظر گرفت.  $y^3$ ر $y^2y^3$  عبارت اند از محورهای دکارتی قائم در I و v<sup>4</sup>ic نماینده ٔ زمان در I است که باساعتهای همزمان ومتصل بمچارچوب ، اندازه گیری میشود . نشان دهید که تانسور سنجه<sup>ه</sup> gi در S برابر است با  $g_{ij} = \frac{\partial y^k}{\partial x^i} \frac{\partial y^k}{\partial x^j}$  $P$  نقطه ای است ثابت در کودارای مختصات (3x و 2x و 1x ) . در لحظه 4x ، 1 طوری انتخاب شده است که نقطه *P د*ر آن لحظه در I ساکن باشد . نتیجه بگیرید که  $\frac{\partial y^4}{\partial x^i} = \frac{g_{i4}}{\sqrt{(g_{ii})}}$ al برابر است با فاصله بين نقطه p و يك نقطه مجاور آن  $P'(x^1+dx^1, x^2+dx^2, x^3+dx^3)$ که با یک میله ٔ معیار در لحظهٔ <sup>4</sup>× در 1 اندازه گیری میشود . ثابت کنیدکه  $dl^2 = dy^{\alpha} dy^{\alpha} = \gamma_{\lambda\mu} dx^{\lambda} dx^{\mu}$ که درآن » و ۸ و µ مقادیر ۱و ۲ و ۳ را قبول میکنند و  $\gamma_{\lambda\mu} = g_{\lambda\mu} - \frac{g_{\lambda 4} g_{\mu 4}}{g_{44}}$ ۷۸p - عبارت است از تانسور سنجه برای **و هر که همان 5 در لحظه 4s** است.)  $\rightarrow$ ه است  $O$ xyz مبارت است از چارچوپ لخت دکارتی قائم  $I$  . یک قرص سخت ،  $\rho$ درصفحه َ 3x دول مرکزخود O با سرعت زاویه ای ω میچرخد . دریک چارچوب دیگر R که همراه قرص میچرخد ، مختصات قطبی (6 و۔ r ) ، توسط معادلات زیر تعریف میشوند  $x = r\cos(\theta + \omega t), y = r\sin(\theta + \omega t)$ t عبارت است از زمانی که با ساعتبای همزمان در چارچوب لخت اندازه گیری میشود . اگر فرض شودکهزمان یک رویداد در R برابر است با زمانی که یک ساعت مجاور در T نشان می دهد ، ثابت کنید که سنجه ً فضا سازمان وابسته به R برأبر است با  $ds^2 = dr^2 + r^2 d\theta^2 + 2\omega r^2 d\theta dt - (c^2 - r^2 \omega^2) dt^2$ نتیجــه بگیریـد که سنجه برای هندسه در R عبارت است از  $dl^2 = dr^2 + \frac{r^2 d\theta^2}{1 - \omega^2 r^2/c^2}$ (راهنمائی : از نتیجه ٔ تمرین قبلی استفاده کنید) . از اینرو نشان دهید که خانواده

زمین پیماهای روی قرص به وسیلهٔ معادلهٔ

$$
\theta = \text{const.} - \sin^{-1}\left(\frac{a}{r}\right) - \frac{a}{r^2}\sqrt{(r^2 - a^2)}
$$

 $r_1$ تعیین میشود که درآن $r_1$  =  $r_1$ و۔ $r_1$  |a| <  $r_1$ ین خانواده راترسیم کنید . معنی فیزیکی چیست ؟

۱۶ – (۱۴و ۱و ۱ و ۱ = ۱ ) <sup>) بم</sup> عبارت اند از سه مختصه ٔ فضایی و زمان نسبت به یک چارچوب مرجع 5٪. یک ذره ٔ آزمون برای یک آن در زمان <sup>44</sup> در نقطه ٔ (3<sub>8 و 2</sub>4 و 2<sup>1</sup> ) از S ساکن است .اگر Su تانسور سنجه برای میدانگرانشی در S باشد ، شرایطی رابنویسید که جهانخط دره یک زمین پیما باشد ونتیجه بگیرید که

$$
g_{i\alpha}\frac{d^2x^{\alpha}}{(dx^4)^2}=\frac{1}{2}\left(\frac{\partial g_{44}}{\partial x^i}+\frac{g_{i4}}{g_{44}}\frac{\partial g_{44}}{\partial x^4}\right)-\frac{\partial g_{i4}}{\partial x^4}
$$

که درآنشاخص یونانی مقادیر ۱ و ۲ و ۳ را قبول میکند . از این رو نشان دهید که مولفه های هموردای شتاب دره در ۶ برابراند با

$$
\gamma_{\alpha\beta}\frac{d^2x^{\beta}}{(dx^4)^2}=-\frac{\partial U}{\partial x^{\alpha}}-(c^2+2U)^{1/2}\frac{\partial \gamma_{\alpha}}{\partial x^4}
$$

که درآن *۷۵*۶ درتمرین ۱۴ تعریف شده است و  $g_{44} = -(c^2+2U), \quad \gamma_{\alpha} = g_{\alpha 4}/\sqrt{(-g_{44})}$ . ( میلانی تیب عبارت اند ازپتانسیل نرده ای وپتانسیل برداری گرانش ) $U)$ نشان دهید که در ًمورد سنجه ٔ فضا سومان متناسب با چارچوب چرخنده ٔ تمرین ۰۱۵ ، پتانسیل برداری گرانشی برابر صفر وپتانسیل نرده ای برابر2×2س<del>ا</del>= U است . ایسبن نتیجه را برحسب نیروی مرکز گریز تعبیر کنید . ۱۷ ــ جهان دو سیته <sup>۱</sup> دارای سنجه۴  $ds^2 = -A^{-1} dr^2 - r^2 d\theta^2 - r^2 \sin^2 \theta d\phi^2 + Ac^2 dt^2$ 

است که در آن $A=1-r^2/R^2$  و  $R$  ثابت است . معادلات دیفرانسیلی را به دست آورید که زمین پیماهای صفردرآ نـها صدق کنند ونشان دهید که در طول زمینپیما های صفر درصفحه ٔ داريم  $\theta = \frac{1}{2}\pi$ 

$$
a\frac{dr}{d\phi}=r(r^2-a^2)^{1/2}
$$

که درآن a یک ثابت است . نتیجه بگیرید که اگر r و *۹* مختصات قطبی دراین صفحه فرض شوند ، مسیر پرتوهای نور در اینجهان ، خطوط مستقیم اند .

1) de sitter

۱۸ – جهان اینشتین دارای سنجهٔ  $ds^2 = c^2 dt^2 - \frac{1}{1 - \lambda r^2} dr^2 - r^2 d\theta^2 - r^2 \sin^2 \theta d\phi^2$ 

است، کهدرآن ( م و ( و ( ) مختصات قطبی کرویهستند . معادلات حاکم برزمین پیماهای صفر را به دستآورید ونشان دهید که در صفحه $\pi^*$ ± =  $\theta$  این منحنیهادرمعادله  $\left(\frac{dr}{d\phi}\right)^2 = r^2(1-\lambda r^2)(\mu r^2-1)$ 

صدق میکنند ، که درآن  $\mu$  یک ثابت است . با قراردادن  $v$ 1=1 از این معادلمانتگرال بگیرید وازآن جا نتیجه بگیرید که مسیر پرتوهای نور درصفحه ٔ  $\frac{1}{2}\pi$  ، بیضی هایی بــا معادله • زير هستند :

$$
\lambda x^2 + \mu y^2 = 1
$$

۲۰ ـ توضیح دهیدکهچرا معادله ٔ (۳– ۲۳) در یک میدان گرانشی معتبر می ماند . ۲۱ – ( *۱ و ۹ و ۹ و ۲* ) به عنوان مختصاتقطبی کروی وزمان تعبیر شده اند . یک میدانگرانشی به وسیله ٔ یک بار الکتریکی نقطه ای واقع در قطب ، ایجاد شده است . با فرض این که سنجه فضا سازمان آبته وسیله معادله (۶ ساله) داده شده باشد وجهار سا بردار پتانسیل برای میدان الکترومغناطیس بارالکتریکی ، به وسیله( x و 0 و 0 و 0 = 2 که درآن ( r ) x= x ( r ) مؤلفههای هموردایتانسور میدان $F_{ij}$ را از معادله ( ۲۴ ــ ۲۳) محاسبه کنید ومؤلفه های پادوردای  $F^{\prime\prime}$  را به دست آورید . ثابت کنید کهبا فرض  $J^\prime=0$  ، تمام معادلات ماکسول صادق هستند به شرط اینکه

$$
\frac{dy}{dr} = \frac{e}{r^2} \cdot c^2 \sqrt{(ab)}
$$

ا: معادله  $T'_j = \frac{1}{4\pi} F^{ik} F_{jk} - \frac{1}{16\pi} \delta^i_j F^{kl} F_{kl}$ عناصر تانسور آمیخته انرژی ـ اندازه حرکت را محاسبه کنید وسادلات اینشتین را برای سدانگرانشی بنویسید ، نشان دهید که این منادلات به مرطی صادق هستند که  $\frac{1}{a} = b = 1 - \frac{2m}{r} + \frac{\gamma e^2}{c^2 r^2}$ که درآن *m* یک ثابت است .

 $\label{eq:1} \left\langle \hat{a}^{\dagger} \hat{a}^{\dagger} \hat{a}^{\dagger$ 

## مسائل گوناگسون

۱ ــ نشان دهيد كه معادلات تبديل (١ ــ ٣٣) را مي توان به صورت زير نوشـت  $\bar{x} = x \cosh \alpha - ct \sinh \alpha, \quad \bar{y} = y,$  $c\bar{t} = ct \cosh \alpha - x \sinh \alpha$ ,  $\bar{z} = z$ ,  $\alpha = u/c$  درآن  $u/c = u/c$  . نتیجه بگیرید که  $\bar{x}-c\bar{t} = (x-ct)e^{\alpha}$ ,  $\bar{x}+c\bar{t} = (x+ct)e^{-\alpha}$ از اینجا نشان دهید که  $c^2t^2 - x^2 - x^2 - x$  تحت این تبدیل ، ناور دا است . ساعتهایی راکهباچارچوب ج - حرکت میکنند ، ازچارچوب - گ - درزمان ۱ - مشاهده میکنیم . می بینیم برخی ازآ نهازمان یکسان ۱- را نشان می دهند . تا بتکنیدکهاین ساعتهانسبت به S دریک صفحه قرار دارند واین صفحه با سرعت c tanh ł α در S حرکت میکند . ۲ ــ دومرددرچارچوب g برروی،حور x درنقاطی،مفاصله a ازیکدیگرساکناند. آنهابه طور همزمان تهههای نوری به سمت یکدیگر شلیک میکنند . نشان دهید که در چارچوب  $\bar{s}$ یکی از آنها " A " درزمانی برابر با  $d/c^2$  " قبل از دیگری " B "شلیک می کند ، و بعلاوه در لحظه ای که *B ش*لیک میکند ، تپه ٔ گسیل شده از " A "هنوز به " B " نرسیده  $(\beta = (1 - u^2/c^2)^{-1/2}$ است و فاصله تهه مزبور از " B " برابر با  $d\sqrt{(c-u)/(c+u)}$  است ۳ــ میخواهیم ماشینی به طول ۵ متر را در کاراژی به طول فقط سه متر قرار دهیم . صاحب ماشین ، آن را با سرعت س<sup>یم</sup> – سرعت نور c ( ح<mark>قت</mark>ی )بهداخلگاراژمیراند . نشان دهید که همسرصاحب ماشین ، درست قبل از برخورد سپر جلوی ماشین بادیوار (که ضربه ٔ برخوردراتحمل میکند ) ، میتواند درهای کاراژ را سریعا " ببندد . طول کاراژ را آن طور که راننده می بیند ، حساب کنید وتابت کنید که بنابر تخمین وی ماشین جــ تانیه قبل از بسته شدن ً درها ، به دیوار برخورد ً میکند . بنابراین توضیح دهید که از دیدگاه راننده ، چگونه ماشین درگاراژ جامیگیرد . ۴ ـــ 5 و 5 ـ دو چارچوب لخت اندکه از طریق معادلات خاص لورنتس بهیکدیگر

 $B$  مرتبط اند و سرعت گا نسبت به گا برابر با  $u$  است ،در ۵= t در چارچوب کا ، ذرات  $A$  و بترتیب درنقاط (۰۰۰۰ه) و (۰۰۰*۰ه) ق*رار دارند . پساز این ،هر دودره در طول محور x با سرعت v بەفاصلە<sup>ء</sup> ئابت d ازیکدیگرحرکت،میکنند . معادلاتحرکتٖذرات رابنویسید ، و با تبدیلآنهابهچارچوب5 نشان دهید در این چارچوب مشاهده میشود که ذرات بسا سرعت(2-1)/(1 – 1) /(2-1) بەفاصلە (2-1)/(2-1)/(2-1) /(2) از یکدیگر حرکت می کنند

ه د  $S = S - \delta$  و گ دوچارچوب لخت هستند . دو رویداد ، هنگام مشاهدهاز مسلم در ک همزمان وبه فاصله ْ D از یکدیگراند . بازەزمانی بین دو رویداد ، هنگام مشاهده ازچارچوب  $\bar{s}$  ، برابر با 7 است . فاصله بین دورویدادرادر 5 به دست آورید .اگر در هنگام مشاهده دورویداد از ۶ ، راستای حرکت 3 نسبت به ۶ با خطی که دو رویدادرا به هم وصل میکند زاویه ٔ 6 بسازد ، نشان دهیدکه سرعت نسبی چارچوبها برابر است با

$$
c\left(1+\frac{D^2}{c^2T^2}\cos^2\theta\right)^{-1/2}
$$

ع درویدادهای A و B کهارچارچوب S مشاهده میشوند ،برروی محور x قرار دارند و B به فاصله ٔزمانی  $T$  پس از A رخ میدهد .ٔفاصله ٔبین رویدادها D است . اگستر مشاهده از گا صورت گیرد ، رویداد B به فاصله ٔزمانی $T$  قبل ازرویداد $A$ رخ می دهد . سرعت  $s$  ی چارچوب 5 نسبت به 8 را حساب کنید . فاصله میان دو رویداد در 5 چقدر است  $u$  $(2c^2Td/(d^2+c^2T^2);d$ . (جواب) (. D>cT) (فرض كنيد)

-  $A_{212} = -2 \cdot A_{111} = A_{222} = 1$ ب المسوري أست كه غيراز مُؤلفه هاي ا $A_{212} = -2 \cdot A_{111} = 1$ مُؤلفه هایش همگی صفراند ، مُؤلفه های بردار :Ay را حساب کنید ، انشان ادهید کهتبدیل

$$
\bar{x}_1 = \frac{1}{\gamma} \left( -\tau x_1 - \rho x_1 - \tau x_\gamma \right)
$$

$$
\bar{x}_2 = \frac{1}{\gamma} \left( -\tau x_1 + \tau x_\gamma - \rho x_\gamma \right)
$$

$$
\bar{x}_3 = \frac{1}{\gamma} \left( \rho x_1 - \tau x_\gamma - \tau x_\gamma \right)
$$

متعامد استاو مؤلفه *A<sub>123</sub> ی* تانسور درچارچوب & را حساب کنید . معادلات *تب*دیلوارون را بنویسید . اگر۔ By تانسوری باشد که مولفه های آندر چارچوب  $\bar{x}$  همگی صفراند بجز  $\left( \frac{\beta}{\beta_{13}} \frac{\beta}{\beta_{13}} \frac{\beta}{\beta$ 

اگر  $(A=(I-B)(I+B)^{-1})$  ، که در آن  $B$ یک ماتریس پادمتقارناست ، نشان  $\bigwedge$ دهید که 4 متعامد است. با گرفتن

$$
B = \begin{vmatrix} 0 & 1 & 1 \\ -1 & 0 & 0 \\ -1 & 0 & 0 \end{vmatrix}
$$

 $\lambda$  را حساب کنید و معادلات تبدیل مختصات دکارتی قائم ،  $\bar{x} = A x$  ، رابنویسید . در  $C_{12}$  جارچوب  $x \rightarrow$ ، تانسور  $C_{11} = C_{12} = C_{13} = 0$  و ه $C_{23} = C_{23}$ ، مولفه  $C_{31}$  را درچارچوب  $\bar{x}$  محاسبه کنید ، درچارچوب  $\bar{x}$  ، تمام مُولفه های تانسور  $\bar{p}_{i\bar{\mu}}$  ، غیر از  $\tilde{D}_{121} = \tilde{D}_{121} = \tilde{D}_{111}$ و ۵ =  $\tilde{D}_{123} = \tilde{D}_{123} = \tilde{D}_{122} = \tilde{D}_{121} = -1$ . دست آورید ، مُولفه های بردارهای  $D_{i\bar{\mu}}=D_{i\bar{\mu}}$  و  $C_{i\bar{\mu}}D_{i\bar{\mu}}$  را در چارچوب  $x$  حسابکنید  $\frac{1}{q} \cdot \frac{1}{\frac{q}{q}} \cdot \frac{-r}{q} \cdot \frac{-r}{q}$   $\frac{1}{q} \cdot \frac{-r}{q} \cdot \frac{-r}{q} \cdot \frac{-r}{q} \cdot \frac{-r}{q} \cdot \frac{-r}{q} \cdot \frac{-r}{q} \cdot \frac{-r}{q}$  $A_{ijk} = x_i^2 + 2x_j^2 + x_k^2$ ۰ هـ در چارچوب $x$  در و $\epsilon_3$  ، یک میدانتانسوریبموسیله ٔ معادله تعریف شده است . گرادیان ( شیب ) میدان برداری a<sub>tt</sub> را محاسبه کنید .همچنین تا و

میدان برداری *A<sub>U</sub> ر*ا حساب کنید .

 $A_{ij,j} = 12$  (  $\leftrightarrow$ ۱۱ – هستهایدر هنگام کسیل یک الکترون ، برروی خط مستقیمیحرکت میکند .از هسته که نگاهکنیم سرعت الکترون ۶<mark>۴۰٪ است وبا راستای حرکتش زاویه<sup>ههه</sup>۶۰ می</mark>سازد . یسک ناظرساکن ،زاویه ٔ بین راستای حرکتوالکترون را ° ۳۵ انداز همیگیرد . سرعت هستهراحسابکنید.  $\cdot$  (جواب $\frac{\mathfrak{p}_c}{\Delta}$  ) .

 $\frac{\tau c}{\gamma}$ ه ــ هستهای کـــــه با سرعت  $\frac{\tau c}{\Delta}$  در حرکت است یک ذره ٔ بتا را با سرعت  $\frac{\tau c}{\gamma}$ در راستای عمود برراستای حرکت خود گسیل میکند . سرعت وراستای حرکت ذره ٔ بتا را از دیدگاه یک ناظر ساکن به دست آورید . اگر ذره ٔ بتا با سرعت ۳<mark>۴</mark> در جهتی گسیل شــود که ناظر ساکن ، راستای حرکت آن را حمود برراستسای حرکت هسته ببیند ، راستـــایکسیل

را ازدیدگاه آن هسته وسرعت ذره بتا را از دیدگاه ناظرساکن محاسبه کنید .  $\frac{9C}{16}$  $\therefore$  با راستای حرکت هسته)  $\pi/4 : 3\sqrt{2c/5}$  با راستای حرکت هسته)

۱۳ ــ دو ذره که هرکدام دارای جرم سکون ۳۵ اند با سرعت ایکســـان c ب در راستاهای عمود بریکدیگر حرکت میکنند .این ذرات با یکدیگر برخورد میکنند و یک تک ذره را تشکیل میدهند . نشان دهید که جرم سکون این تک ذره برابراستبا(14/3)/m (فرض کنید که تابش انرژی اصلا " وجود ندارد ) .

۱۴ ــ یک سفینه<sup>ء</sup> فضایی که موتورهایش خاموش آند، با سرعت زیاد v از میان گاز بین ستارهای ساکن ، حرکت میکند . این گاز حرکت سفینه را از نظر سرنشینان آن به اندازه<sup>، 2</sup>۵ تا میکند . نشان آدهید اسافتی را که سفینه می پیمایددرمدتیکه سرعتشاز به U کاهش مییابد ، برابر است با  $U$ 

$$
\frac{1}{\alpha} \left| \frac{1}{X} - \frac{1}{2} \log \frac{1+X}{1-X} \right|_U^V
$$

 $X = (1 - v^2/c^2)^{1/2}$  که درآن

ه (ما بت كنيسد كسبه به سرعت يك ذره با شدو 112° (2) 1⁄2° - 1) = 6، ثابت كنيسد كسبه  $v \cdot \frac{a}{dt}$  ( $\beta v$ ) =  $\beta^3 v$  =  $v \cdot \dot{v} = v \dot{v}$  =  $v \cdot \dot{v} = v \dot{v}$  =  $v \cdot \dot{v} = v \dot{v}$ ، را که برذره واردمیشود ، تعریف کنید و از نتیجه ٔ بالا به دست آورید که  $n\cdot {\bf f} = n$  ، که درآن m جرم لختی است .

و د با جرم سکون 40 که برروی محور x تحت نیروی جاذبهبهسوی بدا - بعنی قانون نیروی حرکت هماهنگ ساده) حرکت میکند ، ابتدا در نقطــه)  $- m_0 \omega^2 x$ ی به حالت سکون قرار دارد . نشان دهید که سرعت عبور آن از مبدا برابر است با  $x \equiv a$  $\frac{\omega ac\sqrt{(4c^2+\omega^2a^2)}}{2c^2+\omega^2a^2}$ 

۱۷ ــ نیروی ۴- هموارهدرامتدادعمود برمسیر یک ذرهعمل میکند ، نشسان دهید *-*که سرعت  $v$  یذره ثابت است . معادله ٔ حرکتاذره را بنویسید و نتیجه بگیرید که خمش سبیر برابر است با سه  $\kappa = f/mv^2$  . اگر این ذره روی دایره ای به شعاع  $a$  ، تحست نیروی شعاعی ثابت *از* حرکت کند ، نشان دهید که سرعت آن یعنســی « از رابطــــه *•*  $m_0$   $\lambda = fa/2m_0c^2$  به دست می آید، که درآن  $f_{a}/2m_0c^2$  و  $v^2 = 2c^2\lambda[\sqrt{(\lambda^2+1)}-\lambda]$ ويژه د ذره است .

د ساخت هغورهای قائم یکچارچوب لخت هستند . در ای با جسرم سکون  $Oxy = 1$ ۸ از میدا مختصات به اندازه حرکته $\rho$  درامتداد  $\sigma$  ، پرتاب میشود . نشان دهید که ،  $m_0$ مسیر ذره یک منحنی زنجیری است به معادله

 $y = \frac{w_0}{f} \left( \cosh \frac{fx}{cp_0} - 1 \right)$ .  $w_0^2 = m_0^2 c^4 + p_0^2 c^2$  که در آن  $\sqrt{ }$ 

۱۹ ـــ هسته ای به جرم سکون *M و*درحال سکون ، فوتونسیگسیل میکند . اگر در این فرایند ،انرژی درونی هسته به اندازه<sup>ه</sup> E0 کاهش یابد ،نشان دهیدکه انرژی فوتونبرابر  $E = E_0 (1 - E_0 / 2Mc^2)$ . است با

۲۰ ــ راستاهای حرکت یک ذره باجرم ویژه ٔ *m*o ویک فوتون ، بریکدیگر عموداند . انرژی کل ذره وفوتون بترتیب عبارتاند از  $\epsilon$  و  $\bar{E}$  . اگراین ذره فوتون را جذب کند ، نشان دهید کهجرم ویژه آن به M افزایش می یابد ، که

$$
M_0^2 = m_0^2 + 2E\bar{E}/c'
$$

(۲ ــ فوتونی با انرژی E که درطول محور × درحرکت است به ذره ٔ ساکنسی بهجرم سکون‰ برخورد میکند . این اذره فوتون را جدب امیکند وسپس فوتون دیگری را با همان انرژی E ولی در راستای موازی با محور p کسیل میکند . جهت و بزرگی اندازه  $\sqrt{(m_0^2-2E^2/c^4)}$  حرکت نـهایی ذره راحسابکنید ونشان دهید که جرم سکون آنبه ( $\sqrt{(m_0^2-2E^2/c^4)}$  کاهش مے یابد .

۲۲ ــ جسمی بهجرم ۳۸*m (۱* × (۱ ـ × ) در حال سکون به سهجزء فروپاشیده میشــود (هرکدام باجرم سکون m ) کهدر راستاهایی که بایکدیگر زوایای مساوی میسازند از یکدیگر دور میشوند . نشان دهید که درچارچوب امرجعی که درآن، یکی از اجزاء ساکسن اسست ، زاویه ٔ بین جهتهای حرکت دو جزء دیگر•برابر با (√3√) 2cot است .

ساکن ،نابودمیشود و دو فوتون میدهد که در جهتهای مغالف یکدیگر و در راستای حرکت پوزیترون ، خارج میشوند . اگر *m* جرم سکون الکثرون و پوزیترونباشد ، نشان دهید که انرژی فوتونیها برابر 3mc<sup>2</sup>/4 و 3mc<sup>2</sup>/2 است .

۲۴ ــ پوزیترونی به اندازه حرکت P با الکترون ساکنی برخورد میکند ، هر دو ذره نابود میشوند و دو فوتون ایجاد میشوندکه راستای حرکت آنبا ،در دو طرف راستای  $p.\sin\alpha \tan\alpha$  = ۲mc حرکت پوزیترون، زوایای مساوی  $\alpha$  میسازند. اثبات کنید که

که در آن *m* جرم سکون الکثرونوپوزیترونهردو است . اگر c = ۶۰ باشد ، سرعت پوزیترون را حسابکنید .  $\left(\frac{\varphi_{c}}{\Lambda} \cdot \psi_{c}\right)$ 

۲۵ ــ *Oxyz ی*ک چارچوب لخت است که آن رابا S نشان م<sub>ی</sub>دهیم ، ذرمای باجرمسکون m وبارالکتریکی e درصفحه\* (xy ) تحت تأثیریکمیدان،فناطیسی یکنواخت که موازی محور 2 است ، حرکت میکند . با انتخاب مختصات مناسبی ، نشان دهید که  $H$  $v = -R \sin \omega t$  =  $x = R \cos \omega t$  =  $x = k \cos \omega t$  =  $y = -R \sin \omega t$ 

 $\gamma = (1 - v^2/c^2)^{-1/2}$   $\qquad$   $R = v/\omega$   $\qquad$   $\omega = eH/\gamma m$ 

ی چارچوب لخت  $\bar{\sigma}$  قال تو ترکی که موازات او آن است و آن با سرعت  $u$  در راستای  $\bar{\delta}$  $\bar{\mathtt{E}}=(0,E_{0\mathcal{G}}$ حرکت میکند .  $u$  ,  $H$  را طوری تعیینکنید که در  $\bar{\mathcal{S}}$  ، میدانـهای،یکنواخت $O$ و. (  $\bar{\Omega} = 0,0, H_0$  ) = آلامشاهده شوند فندر نتیجه حرکت ذره ٔ باباری را که دراین میدانرها میشود ، توصیفکنیدونشان دهید کهسرعت متوسط آن برابر استبا $E_0/H_0$  درراستای محور گا  $\cdot$  (  $H = \sqrt{(H_0^2 - E_0^2)}$ .)  $u = -cE_0/H_0$ : (جواب)

۲۶ ـ ناحیهای از فضا سازمان دارای سنجه ٔ زیر است .  $ds^2 = e^{\alpha}(dx^2 + dy^2 + dz^2 - dt^2)$ که درآن a تنبا تابعیاززمان است $A_I.$ بردارهمورداییاستکه مولفه هایش در اینچارچوب  $A_{ij} = -\frac{1}{2}\alpha'(t)\delta_{ij}$  در سرتاسر این ناحیه (۱۰۵٬۰۰۰) اند . اثبات کنیدکه سنجه ٔ سطحیک کره را به صورت  $d\phi^2 + \cos^2\theta d\phi^2 = d\theta^2 + d s^2 = d\theta^2 + d\phi$ بگیرید و نشبان ۲۷  $\beta$  دهید که معادلات زمین پیماها عبارت اند از  $\alpha \sin(\phi + \beta)$  an  $\theta = \tan \alpha \sin(\phi + \beta)$  دهید که معادلات زمین ئابت اند .

ریچی را محاسبه کنید ونتیجســه بگیریسد کــه معادلـــهٔ گرانـــش ایجــاب میکنســد کــه

$$
\alpha'' + \frac{1}{2}\alpha'^2 + \frac{1}{2}\alpha'\beta' = 0
$$
  

$$
\alpha'' + \frac{1}{2}\beta'' + \frac{1}{4}\beta'^2 - \frac{1}{4}\alpha'\beta' = 0
$$
  

$$
\beta'' + \frac{1}{2}\beta'^2 + \frac{1}{2}\alpha'\beta' = 0
$$
  

$$
A, B, R \text{ if } \alpha \in \mathbb{Z}^n
$$
  

$$
e^{\beta} = B (k - z)^{-1} e^{\alpha} = A(k - z)^{\alpha}
$$

 $ds^2 = dx^2 + dy^2 + dz^2 - x^2 dt^2$  - تأحيه بخصوص ازفضا- زمان داراي سنجه است . ذر ای در نقطه ۰ = x ، = 0 = z = 0 ، در 0 = 1 ساکسن است . اگیر در این لحظیه ذره رها شود و تحت تاثیر گرانشسقوط آزاد کند ، نشان دهید که در امتداد محور × × با معادله عرکت = x = sech t = حرکت خواهد کرد . از نقطه ( ۱۰۰۰۰) در x = t + 0  $x^2 + y^2 = 1$  فوتونی درجهت مثبت محور  $\rm y$  گسیل میشود ، نشان دهیدکه مسیر آن دایره ٔ  $y^2 = x^2 + y^2$ و ٥ = د است.

## فهرست راهنما

ĩ Michelson-Morley experiment آزمایش مایکلسن ــ مورلی ع Absolute future آينده عطلق ٢٥ Aberation of light ابيراهي نور ۵۸ Wilson cloud chamber اتاق ابرویلسون ه۶ Bianchi identity اتحاد بيانچى ١٢٣ ، ١٣٣ Aether اتر ع Doppler effect آثردويلر ٨٥ Compton effect ائر کامیتون ۶۱ Galactic masses اجرام كيكشاني Field due to-میدان مربوط به ــ ۱۵۲ **Affinity** ارتباط ءه١ Transformation of -تبديل د ۱۰۸ Difference of - ties تغاضل ـ ها ١٥٩ Metric -- سنجمأی ۱۳۱ Symmetric -- متقارن ١٥٩، ١٣٢، ١٣٢ Connection ارتباط Affine --آفين ۱۰۶ Metrical -۔ سنجمای ۱۲۴ Mach's principle اصل ماخ ۱۵۳ Special principle of relativity . اصل نسبیت خاص ۵ General principle of relativity اصل نسبيت عام ١٥٥٪ Principle of equivalence اصل هم ارزی ۱۵۱ Light waves امواج نور ۶ velocity of -۔ سرحت ۔ ع

Momentum اندازه حركت ۳ Conservation of  $-$ پایستگی - ۸۴۰۸۰ ه ۸۴۰۸ Lorentz transformation of -تبديل لورنتس د ۴۹ Electromagnetic-density چكالى - الكترو مغناطيسى Ao  $4 - FA = the$ Energy أنرژى Kinetic  $-$ - جنبشی ۱۵۱ Particle's internal --درونی ذره ۵۳ Equivalence of mass and -همارزي جرم و- ٥٢ Atomic explosion انفجار اتمى ٥٣ Fitzgerald contraction انقباض فيتزجرالد ١٥٢٠٢٢٠ Eötvös اوتووش ١٥١

Charge بار الکتریکی γء Equation of continuity for -معادله<sup>ء</sup> پيوستگى د46 Field of moving -میدان ــ متحرک ۷۲ **Interval**  $156$  oil Timelike --زمان گونه ۱۹ Proper time -- زمان ويژه ١٥٧٠١٨ Spacelike interval =فضاكونه ١٩ Clock paradox باطلنمای (یارادکس) ساعت ۱۸ Vector بردار  $Free T_i$ le  $\eta$ Magnitude of -بزرگی - ۱۲۵۰۵۳ Contravariant -- يادوردا ٩٢ Poynting's -ــ يوئين تينگ ۷۸ Displacement -ـ تغییر مکان ۲۹، ـ جابجایی ۹۲ Parallel displacement of جابجایی موازی - ۱۰۵ / ۱۱۷ Cartesian -ـ دکارتی ۲۰

Angle between-s زاويه<sup>ء</sup> بين دها ١٢٨، ١٢٨ Velocity -ـ سرعت ۴۴ Lorentz transformation of-  $A_4$  = Lorentz  $\Delta$ - -چهار دے ۴۴ Scalar product of -s ضرب نردهای دها ۲۵، ۱۲۸  $A$ vial  $For 112$ مولغوهای بادوردا ی یک د ۱۲۸ ، ۱۴۶ Contravariant components of a -موظفوهای هموردای یک د ۱۲۵، ۱۴۶، Covariant components of a -Orthogonal  $- s$ ــ های متعامد ۱۲۸،۳۶ Covariant  $-$  s دهای هموزدا ۹۴ Vector potential یتانسیل برداری ۶۷  $\Delta$  -  $sy = -y$ Scalar potential ریتانسیل نردهای ۶۷ Newtonian potential يتانسيل تيوتونى ١٦٢، ١٤٥، ١٨٣، ١٨٣ Light rav برتونور ١٧٩ انجراف گرانشي - 1799 ، 181 Gravitational deflection of -Continuity پيوستگي Equation of - $\lambda Y \cdot \rho \Delta = \rho \Delta J \Delta$ 

-for charge

-for proper mass

space-time continuum

ت

تانسور

-آميخته ۹۵

بيوستارفضا -زمان 1۵۶

 $50 \mu -$ 

- جرمويژه ٨١

## ۲۰۵

Tensor

Mixed tensor

 $Fundamental -$ -اساسي ٣١، ٩٤، ١٢٥ مشتق همور دای ــ ۱۱۱ Covariant derivative of the --اندازه مرکت - انرژی ۷۶، ۱۶۰ Energy-momentum  $kinatic -$ - جنبشي ٨٣ ـ ميدان الكترومغناطيسي ٧۶ - of electromagnetic field Einstein's tensor -اينشتين ١٣۶، ١۶٢ skew-symmetric -ــ ياد متقارن ٩٧٠٣٢  $contravariant -$ - ياد وردا ۹۵  $Fundamental -$ ے ی اساسی ۱۲۵ contraction of - $4V \cdot Y \wedge ... \wedge w$ parallel displacement of -جابجایی موازی د ۱۰۴ Multiplication of - s حاصل ضرب ـدها ٩٧٠٣١ Curvature -ـــ خمش Symmetry of the  $rr - r$ تقارن – ۱۳۲ - ريمان - كريستوفل ١٢١ - Riemann-Christoffel - for a weak field ۔ میدان ضعیف ۱۶۶ Cartesian -د کارتی ۲۰ Contravariant of -یادور دایے , د ۹۶ Rank of  $\mathbf{r} \circ \mathbf{r} = \mathbf{r} \circ \mathbf{r}$ Ricci - $140.111$  - ریچی ۱۲۱ - for a weak field ـ برای میدان ضعیف ۱۶۶ Divergence of - $140 - 65$ Maxwell's stress -ــ کشش ماکسول ۷۷ Symmetric -ـ متقارن ۳۱، ۹۲ Addition of  $-$  s مجموع = ها ٢٥، ٩٤ Covariant derivative of a -مشتق هموردای یک ــ ١١٥ - ميدان الكترومغناطيس ١٨٤،٥٩ - Electromagnetic field  $Relative | \circ \rangle$  = imp.

مشتق همور دای ـــ ۱۱۷ Covariant derivative of a -=های همیوغ ۱۰۱ Conjugate  $-$  s = هموردا ۹۵  $Covariant -$ ے اساسی ۱۲۵ Fundamental  $-$ - ي خمش ١٣٢  $-$  Curvature  $-$ تاو ۱۴۱،۴۰  $Curl$ تبديل Transformation - خام كالبله ١٥ Special Galilean -۔ خاص لورنتس ۱۶ Special Lorentz -- عام لورنتس ١١ General Lorentz -دلورنتس Lorentz  $-$ - اندازه حركت ٢٩ - of momentum - of velocity vector **سایردار سرعت ۴۵** ۔ جگالے مریان ۸۴ - of current density ـ شتاب ۸۷ - of acceleration ــ شدت ميدان الكتريكي ٧٢ - of electric intensity ـ شدت ميدان مغناطيسي ٧٢ - of magnetic intensity  $-$  of force - نیرو ۵۴ Orthogonal  $-$ ــ متعامد ٢٥ ، ٨٧ Inverse Lorentz -- وأرون لورتتس 1۵ Light pulse تيه ننور ۹ Wavefront of -جبهة موج - ۹ Mercantor's projection تصوير مركانتور ١٤٨ ث

Planck's constant **ئابت پلانک ۶۱** Cosmical constant ٹابت کیہانی ۱۶۲

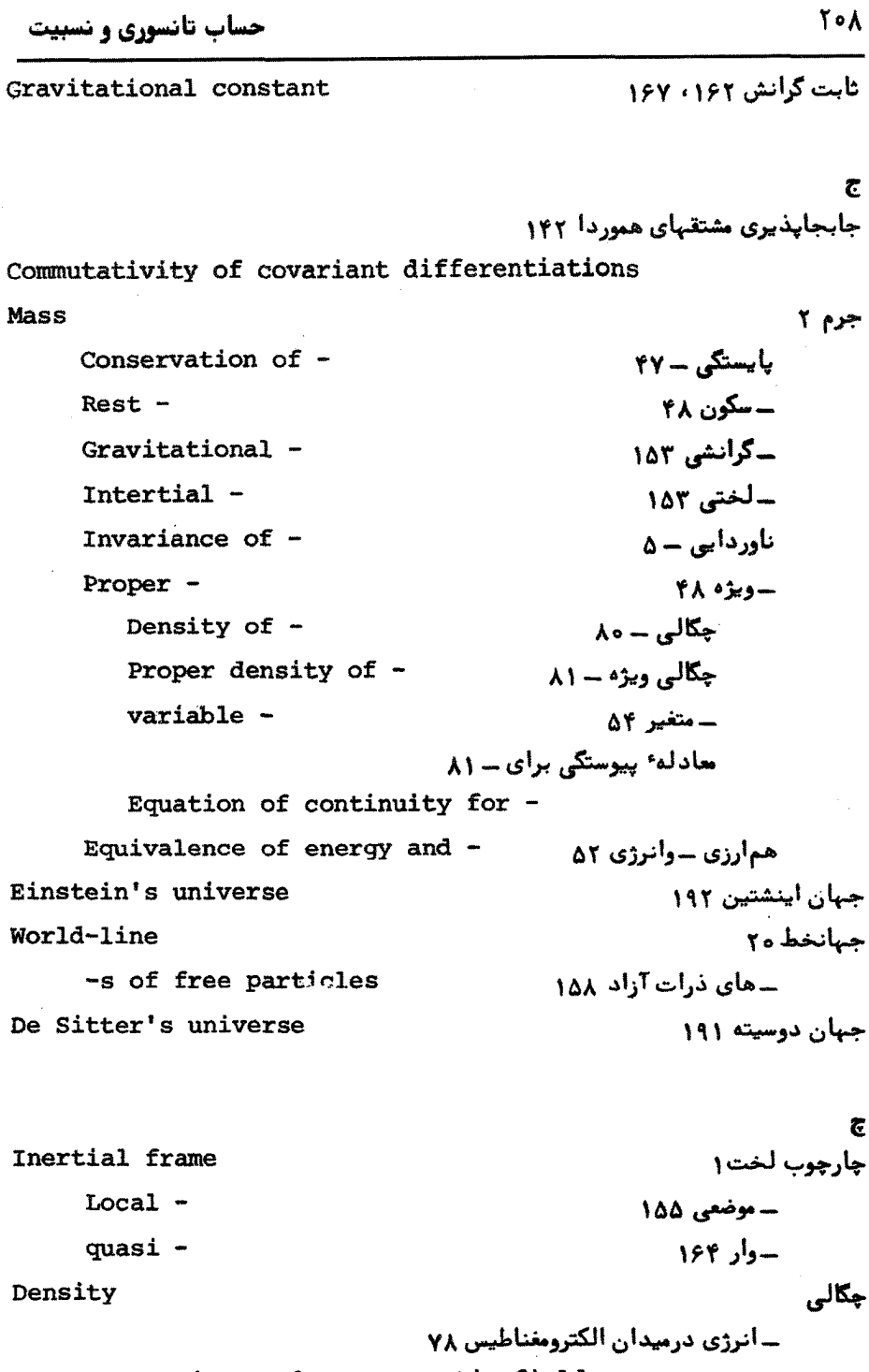

Energy-in an electromagnetic field

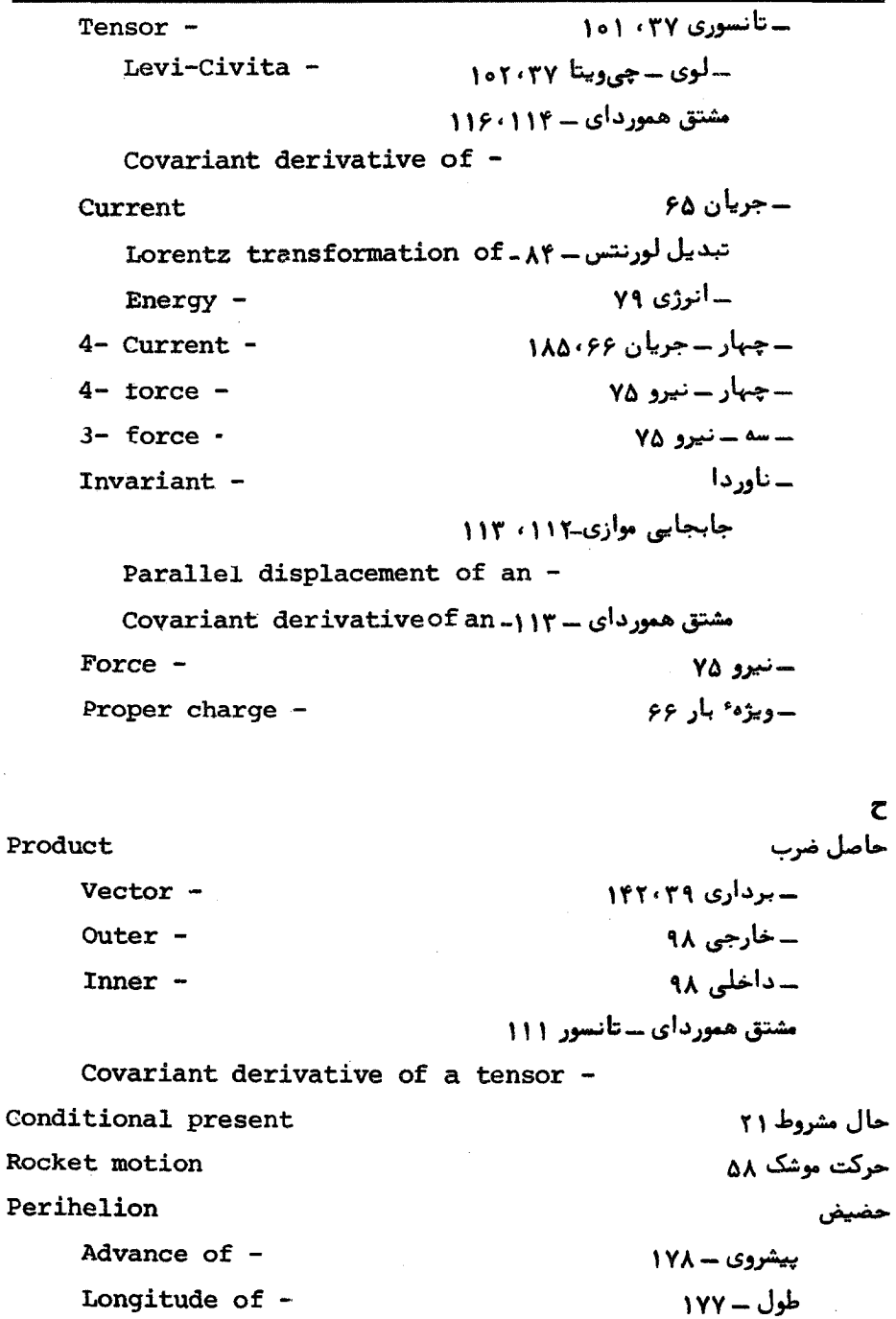
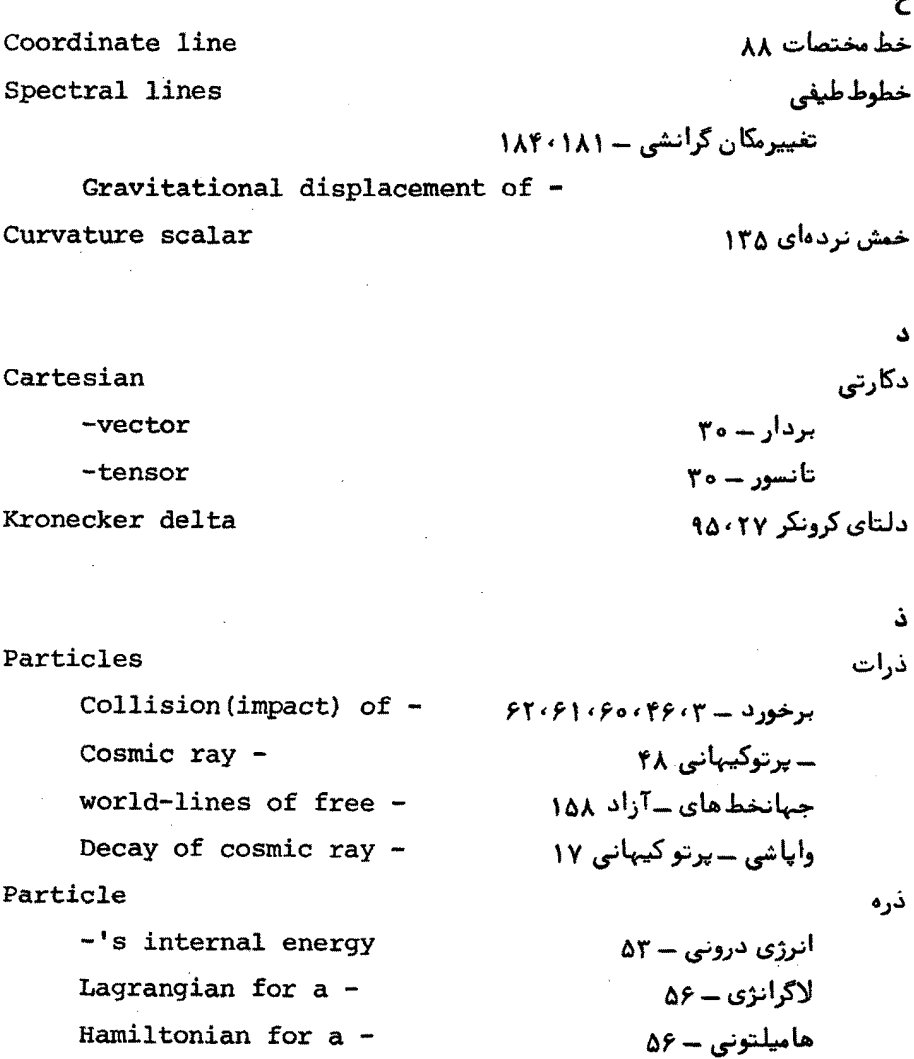

د رويداد × Event فاصله ٔ بین ــ ها ۱۵۷ Interval between - s مختصات ــ ١٥۶ Coordinates of -ریتز ۷ Ritz

یند

شاخص

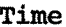

 $Nu11 -$ 

Dilation of -=-dilation absolute  $-$ Geodesic

اتسام - ١٧ ، ۴٣ دمطلق ۱۴ زمین پیما ۱۳۷،۱۴۶۰۱ - ی صفر ۱۳۹،۱۴۹

سأعت Clock باطلنمای (پارادکس)ــ ١٨ -paradox Coordinate -ـ مختصاتی ١٨١ - معیار ۱۸۱  $Standard -$ Synchronization of  $-$  s همزمان کردن ـ ها ۱۵۶ Velocities سرعت ها Composition of -ترکیب ــ ۵۹ Coordinate surfaces سطوح مختصات ۹۴ Metric سنجه ۹۱، ۱۲۴ - of a spherical surface ۔ سطح کروی ۱۴۱٬۹۱۶ - of a conical surface ۔سطح مخروطی ۱۴۶ Schwarzschild -ـ شوارتس شيلد ١٧٣٠١٧٣٠ ١٨٩٠ Form invariance of -صورت ناوردای ــ ۱۶۸ Spherically symmetric -**ـ متقار ن کروی ۱۶۸** - of gravitational field ـ میدان گرانشی ۱۶۰

## Index

 $Free -79$  dl<sub>2</sub>T Raising the -بالا بردن ــ ١٢٥ Lowering the -پایین آوردن - ۱۲۵ Dummy -ـ ظاهري ٢٩

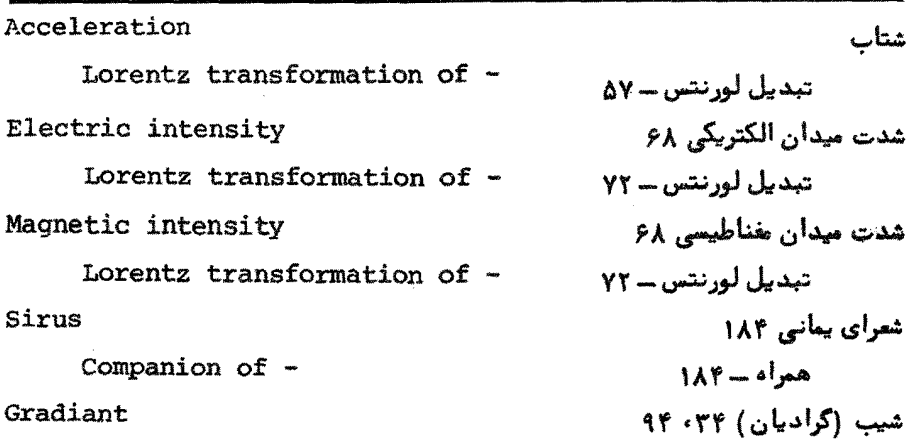

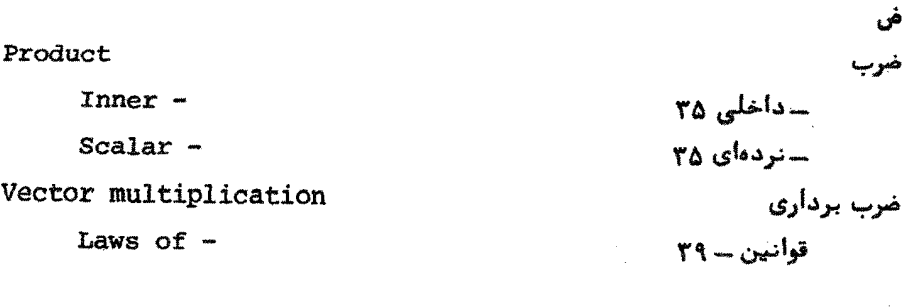

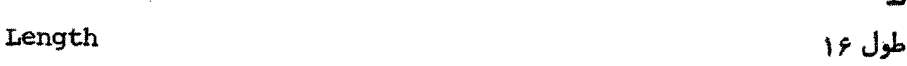

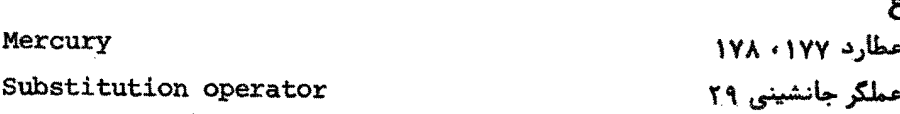

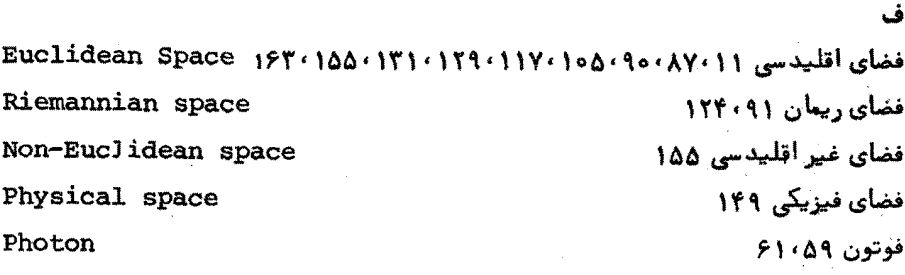

t.

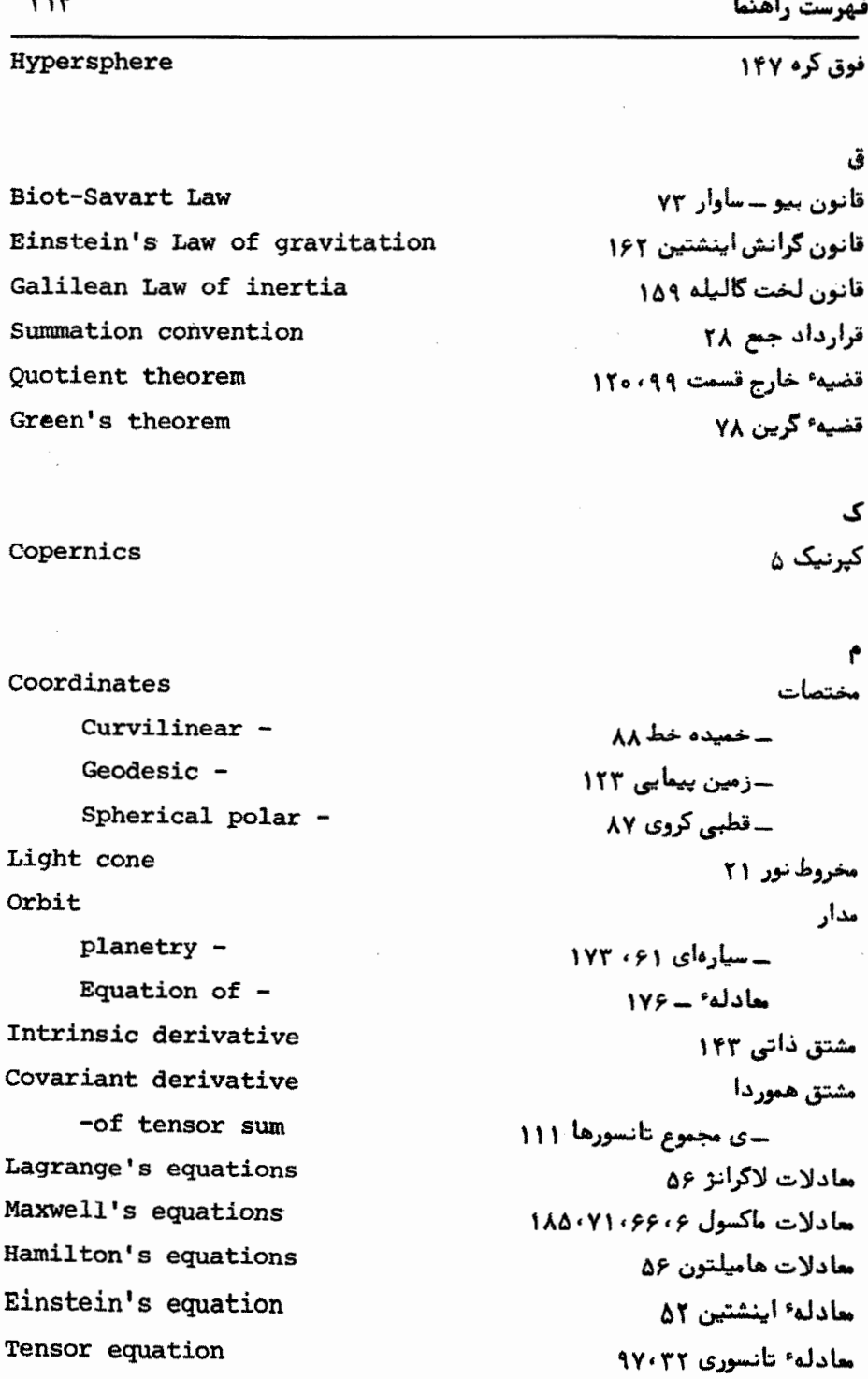

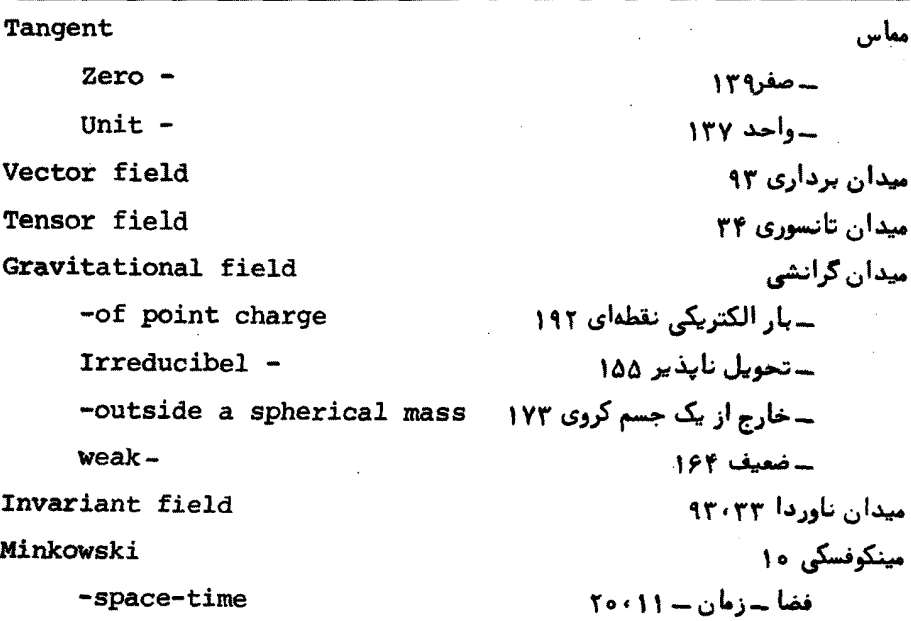

ت Privileged observer ناظر ممتاز ١٤٩ Invariant  $J_{\text{eq}}$   $\epsilon_1$   $\epsilon_2$   $\epsilon_3$ مشتق هموردای یک - ۱۰۹ - Covariant derivative of an - field میدان - ۹۳، ۹۳  $Relative -$ \_ی نسبی ۱۰۶ نردهای ۳۳، ۹۹ Scalar Christoffel symbols نمادهای کریستوفل ١٣٥ Force نيرو ٢٢، ٤٩ Tهنگانجامكار توسط - Ad. al - منگانجامكار توسط - Rate of doing work by Lorentz transformation of -تبدیل لورنتس د ۵۴  $4 - \Delta$ o — — slo ـ ى كوربوليس ١٥١٠٢٢٢ ١٥٩ Coriolis -ے ی مجازی ۳ Fictitious -Inertial -ــ ىلخت ١٥٥ ۔ ی لورنتس ۷۴ Lorentz -

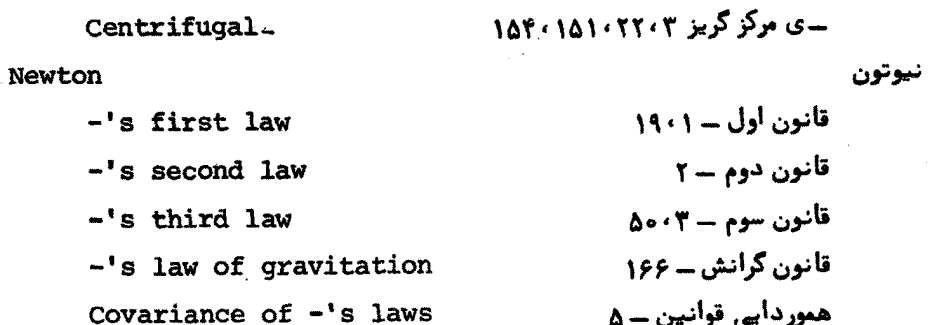

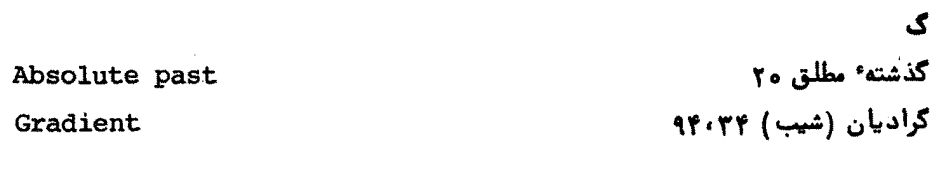

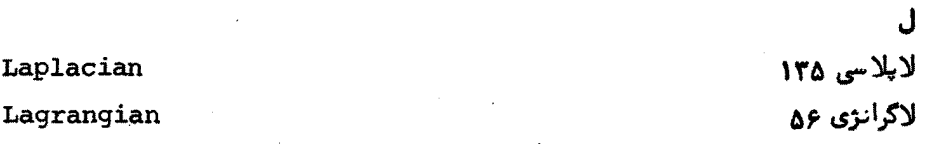

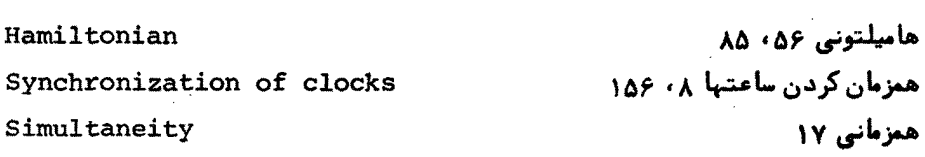

Divergence

و واكراسي ٢۶، ١٣٣

۵

## كتابنامه

- 1. AHARONI. J., The Special Theory of Relativity, Oxford University Press.
- 2. BERGMANN, P. G., Introduction to the Theory of Relativity. Prentice-Hall.
- 3. EDDINGTON, A. S., Mathematical Theory of Relativity, Cambridge University Press.
- 4. EINSTEIN, A., The Meaning of Relativity, Princeton University Press.
- 5. FOCK, V., Theory of Space, Time and Gravitation, Pergamon.
- 6. LANDAU, L. D. and LIFSHITZ, E. M., The Classical Theory of Fields, Pergamon.
- 7. MCCONNELL, A. J., Applications of the Absolute Differential Calculus, Blackie.
- 8. MCCREA, W. H., Relativity Physics, Methuen.
- 9. MCVITTIE, G. C., General Relativity and Cosmology, Chapman and Hall.
- 10. MØLLER, C., Theory of Relativity, Oxford University Press.
- 11. PAULI, W., Theory of Relativity, Pergamon.
- 12. RAINICH G. Y., Mathematics of Relativity, Wiley.
- 13. kINDLER, W., Special Relativity, Oliver and Boyd.
- 14. SCHRÖDINGER, E., Space-Time Structure, Cambridge University Press.
- 15. SOMMERFELD, A., Electrodynamics, Academic Press.
- 16. SPAIN, B., Tensor-Calculus, Oliver and Boyd.
- 17.  $synGE, I, L, Relativity The Special Theory, and Relativity The$ General Theory, North-Holland.
- 18. TOLMAN, R. C., Relativity, Thermodynamics and Cosmology, Oxford University Press.
- 19. WEBER, J., General Relativity and Gravitational Waves, Interscience.
- 20. WEATHERBURN, C. E., Riemannian Geometry and Tensor Calculus, Cambridge University Press.
- 21. WEYL, H., Space, Time, Matter, Dover.